# **UNIVERSIDAD NACIONAL DEL SANTA**

# **FACULTAD DE INGENIERIA ESCUELA PROFESIONAL DE INGENIERÍA EN ENERGÍA**

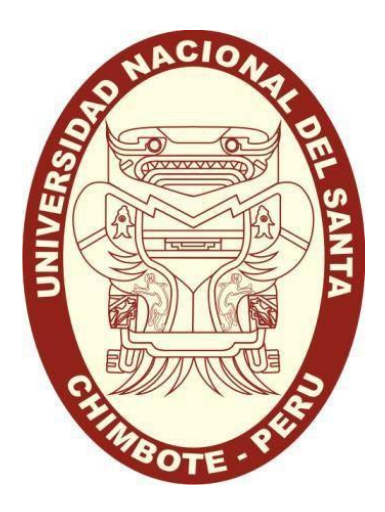

# **"EVALUACIÓN DEL FACTOR DE CARGA DEL CALDERO DE 800 BHP DE LA PLANTA DE CONCENTRADOS PROTEICOS COLPEX INTERNATIONAL S.A.C. DE CAPACIDAD DE PROCESAMIENTO DE 10 TON / HORA DE PESCADO"**

## **TRABAJO DE SUFICIENCIA PROFESIONAL PARA OBTENER EL TÍTULO DE INGENIERO EN ENERGÍA**

**AUTOR :**

Bachiller: Elvis Saavedra Ponce

**ASESOR :**

Mg. Héctor Domingo Benites Villegas

**Chimbote-Perú 2022**

# **UNIVERSIDAD NACIONAL DEL SANTA FACULTAD DE INGENIERÍA**

# **ESCUELA PROFESIONAL DE INGENIERÍA EN ENERGÍA**

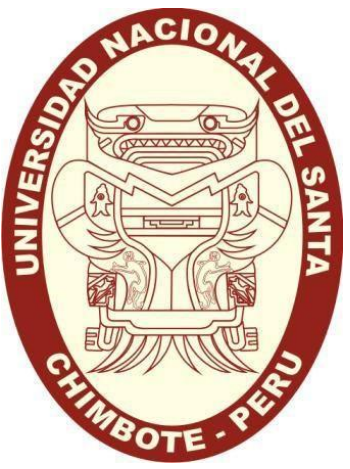

## **CARTA DE CONFORMIDAD DEL ASESOR**

El presente Informe de Trabajo de Suficiencia Profesional para optar el Título de Ingeniero en Energía **"EVALUACIÓN DEL FACTOR DE CARGA DEL CALDERO DE 800 BHP DE LA PLANTA DE CONCENTRADOS PROTEICOS COLPEX INTERNATIONAL S.A.C. DE CAPACIDAD DE PROCESAMIENTO DE 10 TON / HORA DE PESCADO"**  elaborado por el Bachiller Elvis Saavedra Ponce, ha sido revisada y desarrollada en cumplimiento del objetivo propuesto y reúne las condiciones formales y metodológicas para ser sustentado, estando encuadrado dentro de las áreas y líneas de investigación de la Universidad Nacional del Santa.

**Mg. Héctor Domingo Benites Villegas ASESOR**

# **UNIVERSIDAD NACIONAL DEL SANTA FACULTAD DE INGENIERÍA**

**Escuela Profesional de Ingeniería en Energía**

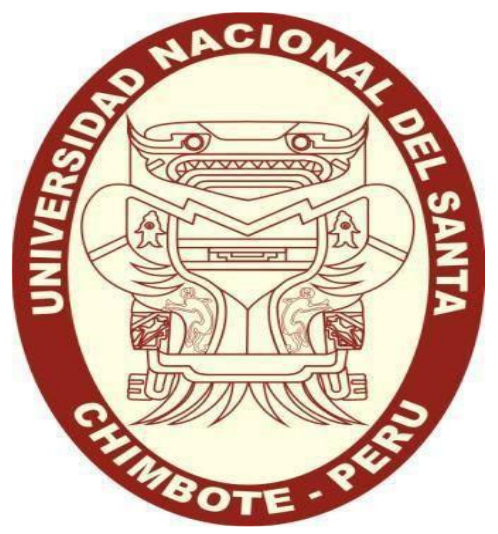

# **EVALUACIÓN DEL FACTOR DE CARGA DEL CALDERO DE 800 BHP DE LA PLANTA DE CONCENTRADOS PROTEICOS COLPEX INTERNATIONAL S.A.C. DE CAPACIDAD DE PROCESAMIENTO DE 10 TON / HORA DE PESCADO"**

**Trabajo de Suficiencia Profesional para Optar El Título de Ingeniero en Energía**

## **REVISADO Y APROBADO POR EL JURADO EVALUADOR:**

\_\_\_\_\_\_\_\_\_\_\_\_\_\_\_\_\_\_\_\_\_\_\_\_\_\_ \_\_\_\_\_\_\_\_\_\_\_\_\_\_\_\_\_\_\_\_\_\_\_

Mg. Robert F. Guevara Chinchayan M.Sc Julio H. N. Escate Ravello Presidente Secretario

Mg. Héctor D. Benites Villegas Integrante

\_\_\_\_\_\_\_\_\_\_\_\_\_\_\_\_\_\_\_\_\_\_\_\_\_

# turnitin $\bigcirc$

# Recibo digital

Este recibo confirma quesu trabajo ha sido recibido por Turnitin. A continuación podrá ver la información del recibo con respecto a su entrega.

La primera página de tus entregas se muestra abajo.

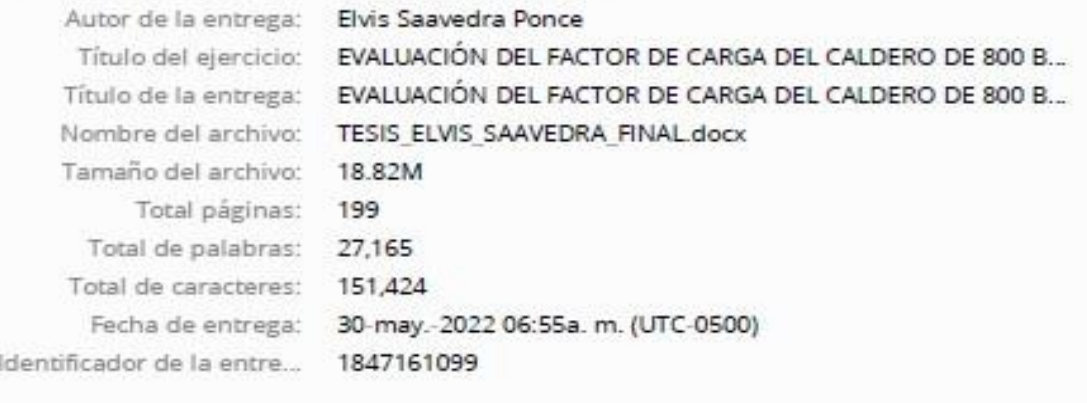

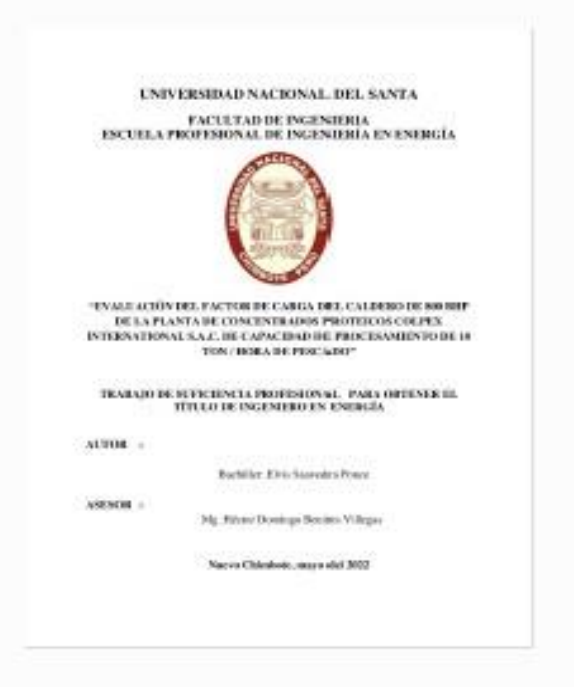

Derechos de autor 2022 Turnitin, Todos los derechos reservados.

#### **DEDICATORIA:**

En primer lugar, a Dios, por permitirme la vida y las oportunidades para poder lograr mis metas.

A mis padres que con arduo esfuerzo me educaron y orientaron para ser una persona con buenos valores y de bien para la sociedad, sus enseñanzas y amor siempre quedaran impregnadas en mí.

> A mis dos hermanas, por su apoyo incondicional en situaciones difíciles y por creer en mí y en lo que puedo llegar a alcanzar.

A mi abuelo que siempre me motivo a ser una persona trabajadora y con quien hasta la fecha de hoy intercambiamos conocimientos y me enseña de sus experiencias obtenidas en el campo laboral.

A mi abuelita que siempre me aconseja para ser una persona de bien y me guía por el camino de Dios.

A todos ellos agradezco de corazón por haberme guiado en este caminar y siempre estar para mi cuando los he necesitado.

#### **RECONOCIMIENTO**

Al Mg. Héctor D. Benites Villegas por sus enseñanzas y guía durante el proceso de ejecución de este presente trabajo.

> A los docentes de la Escuela de Ingeniería en Energía por sus excelentes enseñanzas durante mi formación profesional.

A mis compañeros de trabajo con los que he tenido la oportunidad de intercambiar conocimientos, los cuales hemos puesto en práctica afianzando lo aprendido.

Un reconocimiento especial al Ing. Milos Lazarevic, dueño de la empresa de Colpex international S.A.C., quien me ha brindado su confianza, conocimientos y experiencia para mejorar profesionalmente y superar los retos encargados en la planta de concentrado proteicos.

# ÍNDICE

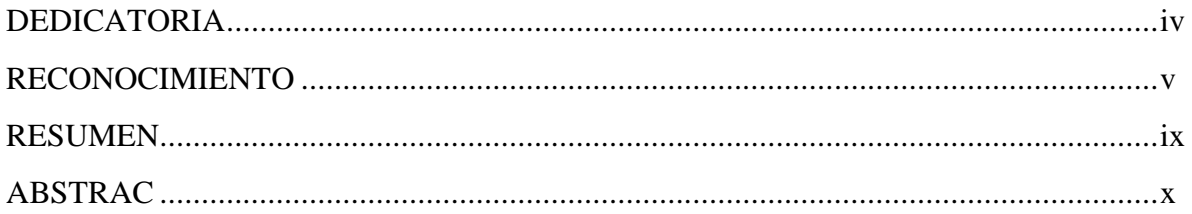

# TRABAJO DE SUFICIENCIA PROFESIONAL PARA OBTENER EL TÍTULO DE

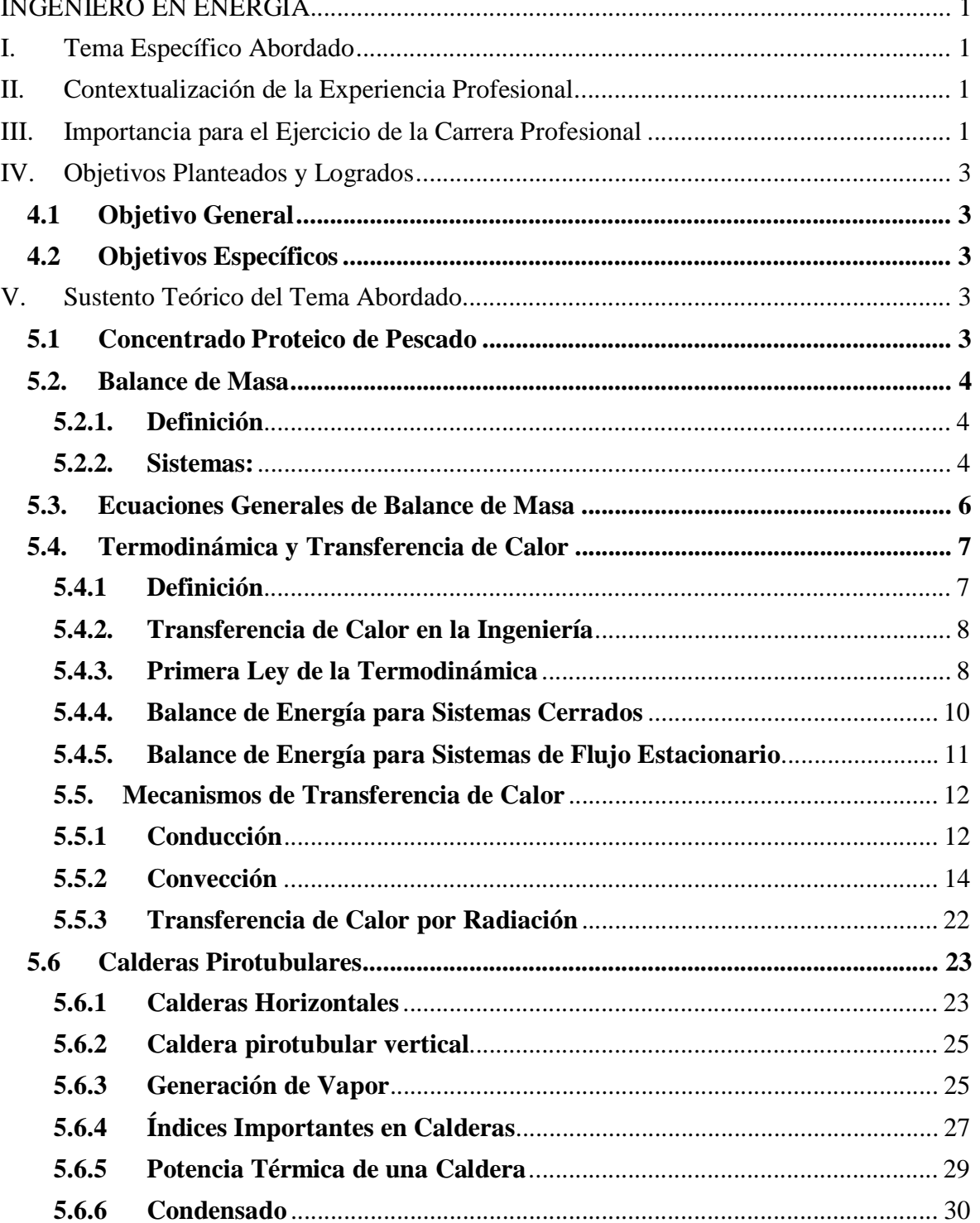

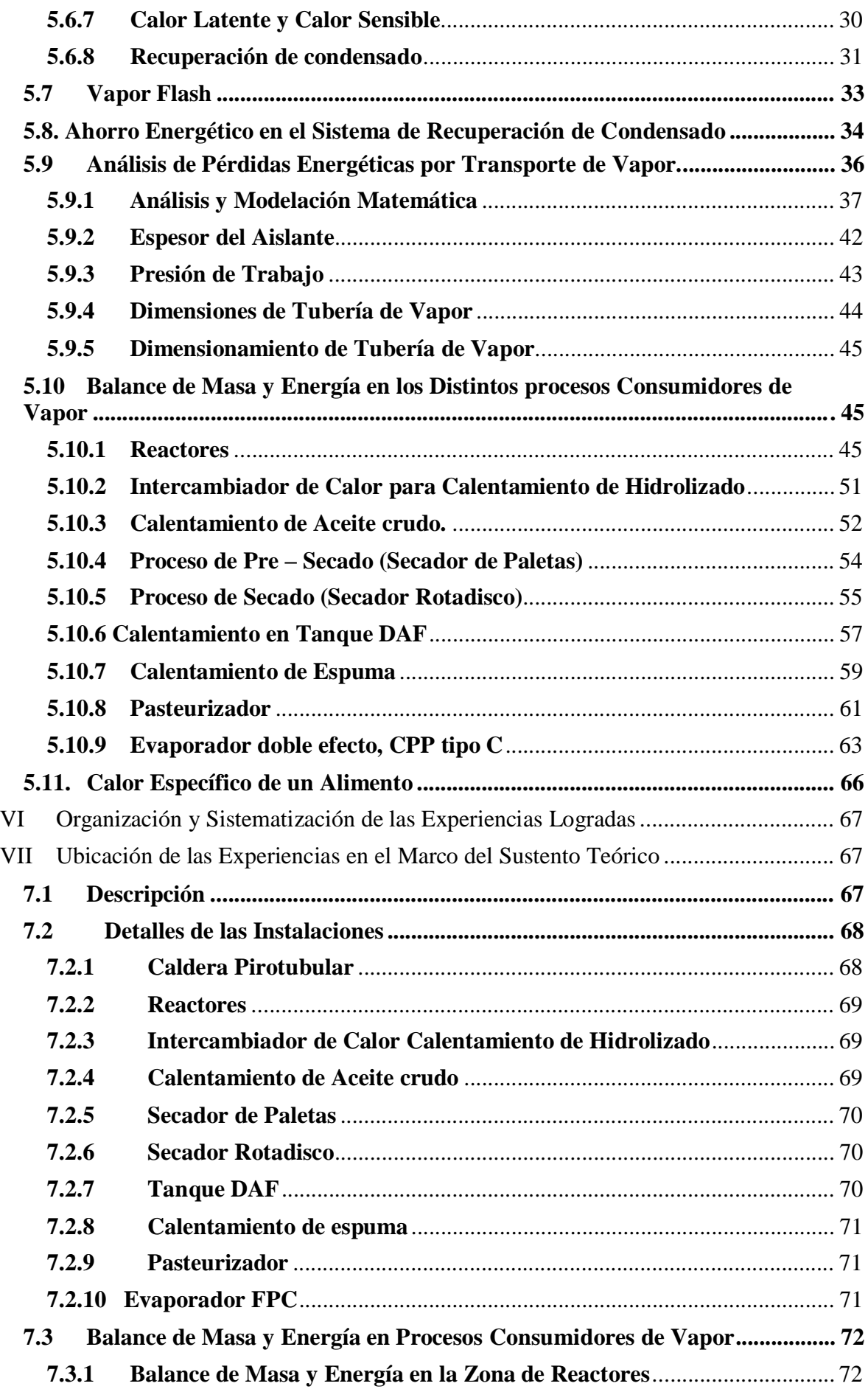

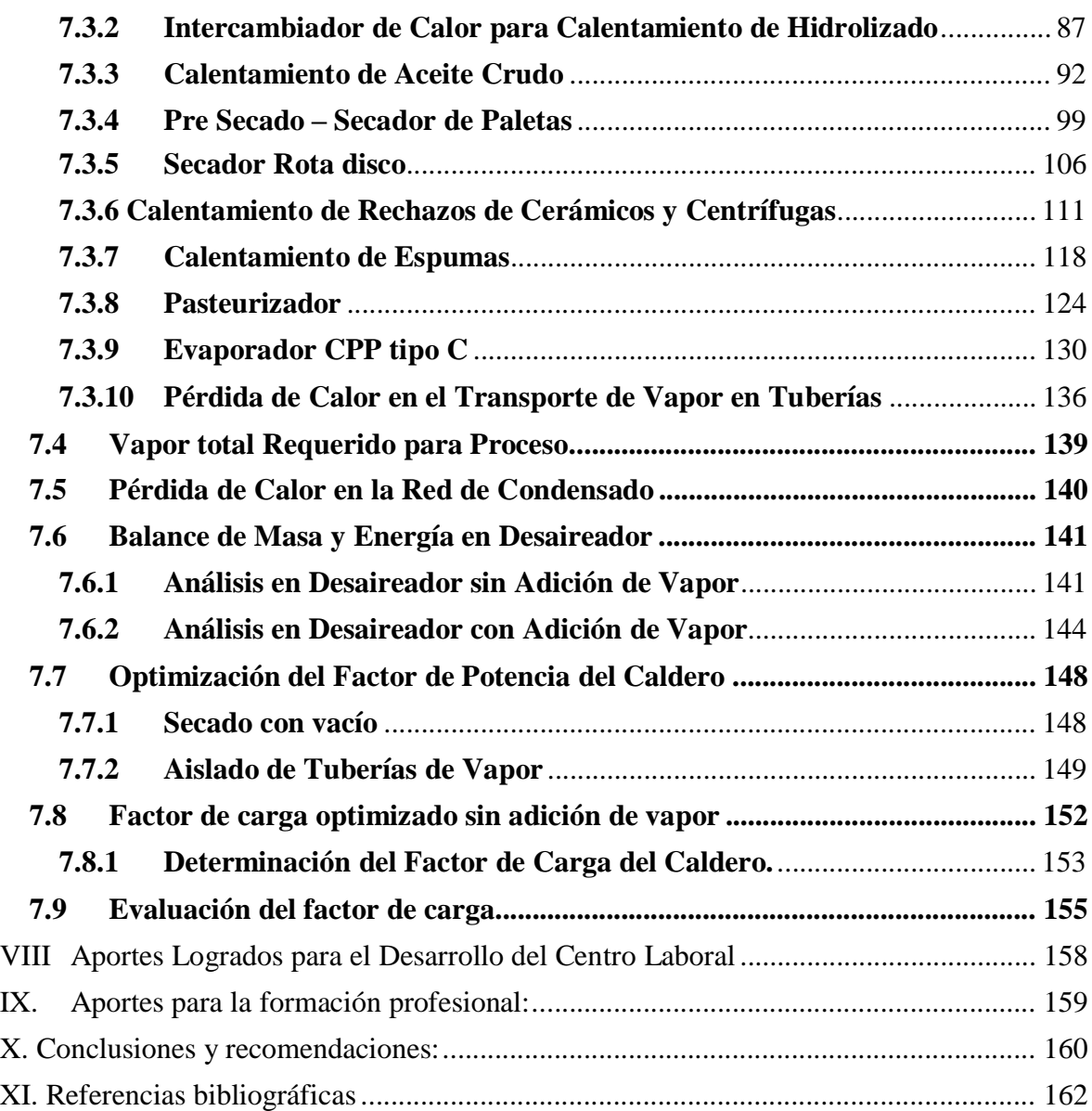

#### RESUMEN

El presente trabajo de experiencia profesional analiza el factor de carga de un caldero pirotubular de 800 BHP ubicado en la planta de concentrado proteico de Colpex International S.A.C.

La planta de concentrados proteicos al ser una tecnología diferente a las pesqueras convencionales, en el transcurso de los años de construcción y funcionamiento, ha ido actualizando su proceso y en ello modificando la red de vapor, incrementando procesos que no fueron considerados inicialmente, lo cual para una proyección de producción continua era necesario evaluar la capacidad del caldero.

El objetivo principal del presente trabajo es determinar el factor de carga, y las variables con las que interactúa, para lo cual se ha realizado balances de masa y energía determinando el calor neto requerido por proceso, las pérdidas por convección y radiación y pérdidas de calor en las redes de vapor y condensado, con lo cual se determinó el flujo de vapor total requerido y por ende el factor de carga del caldero.

En el transcurso de ejecución del trabajo se ha identificado como variable directa la temperatura de agua de alimentación del caldero, la cual depende de variables como el porcentaje de recuperación del condensado que retorna al tanque desaireador y flujo de vapor adicional que ingresa al mismo.

Como resultados se obtuvo que el factor de carga inicial fue de 0.95 y un costo de combustible de GN de 341.08 USS/h, lo cual se fue optimizando a través de implementación de sistema de vacío en las etapas de pre secado "secador de paletas", etapa de secado final "secador rotadisco" y proyecto a tener en cuenta a futuro de instalación de sistema de aislamiento en las redes de vapor, llegando a alcanzar un factor de carga de 0.87 y un consumo de combustible de GN de 309.13 USS/h.

Con el factor de carga del caldero optimizado y un ahorro económico significativo de 31.95 Kg/h, la planta de concentrado proteico está en condiciones de operar bajo una producción anual continua con un caldero de 800 BHP.

#### ABSTRACT

This work of professional experience analyzes the load factor of an 800 BHP fire tube boiler located in the protein concentrate plant of Colpex International S.A.C.

The protein concentrate plant, being a different technology from conventional fishery, over the years of construction and operation, has been updating its process and thereby modifying the steam network, increasing processes that were not initially considered, which for a projection of continuous production it was necessary to evaluate the capacity of the cauldron.

The main objective of this work is to determine the load factor, and the variables with which it interacts, for which mass and energy balances have been carried out, determining the net heat required by the process, convection and radiation losses, and heat losses. In the steam and condensate networks, with which the required total steam flow was determined and therefore the load factor of the boiler.

During the execution of the work, the boiler feed water temperature has been identified as a direct variable, which depends on variables such as the percentage of recovery of the condensate that returns to the deaerator tank and the additional steam flow that enters it.

As a result, it was obtained that the initial load factor was 0.95 and a NG fuel cost of 341.08 Uss/hr, which was optimized through the implementation of a vacuum system in the pre-drying stages "paddle dryer". , final drying stage "rotadisc dryer" and project to take into account in the future for the installation of an insulation system in the steam networks, reaching a load factor of 0.87 and a NG fuel consumption of 309.13 Uss/h .

With the optimized boiler load factor and significant economic savings of 31.95 Kg/h, the protein concentrate plant is able to operate under continuous annual production with an 800 BHP boiler.

x

#### **I. Tema Específico Abordado**

Evaluar el factor de carga del caldero de 800 BHP de la planta de concentrados proteicos Colpex International S.A.C. de capacidad de procesamiento de 10 Ton / h de pescado

#### **II. Contextualización de la Experiencia Profesional**

Las actividades de experiencia profesional se contextualiza en las funciones de asistente de jefatura de proyectos en la empresa de Colpex international S.A.C., orientada al rubro pesquero en la producción de concentrado proteico tipo A/B, C y la producción de aceite, donde se orientaron los trabajos en búsqueda de la mejora continua y optimización del proceso de producción.

Las funciones realizadas se dirigen los cálculos y diseños de sistemas termodinámicos, eléctricos, neumáticos, hidráulicos y mecánicos para los distintos proyectos implementados, aplicando los criterios del uso eficiente de la energía.

Referido a contexto de la actividad profesional de Ingeniería en Energía, se tuvo a cargo los balances de masa y energía de cada proceso de operación, operando bajo un enfoque de mejora continua en lo referente al proceso de producción.

#### **III. Importancia para el Ejercicio de la Carrera Profesional**

Los generadores de vapor pirotubulares son equipos generadores de energía térmica (vapor saturado), empleado para distintas etapas de proceso que requiera un intercambio de transferencia de calor.

El rendimiento instantáneo de una caldera puede determinarse como una función que incluye el rendimiento de la caldera a potencia nominal (100 % de carga) y un factor sujeto a corrección del rendimiento en base del régimen de potencia en el que se encuentre trabajando.

Colpex international S.A.C. hasta la fecha ha realizado 5 pruebas de producción bajo un proceso no continuo, implementando proyectos de mejora continua en etapas intermedias de las pruebas.

Dentro de las etapas de proceso que se requiere un consumo de vapor se encuentran la etapa de cocción, hidrolizado e inactivación enzimática; calentamiento de agua para inyección en filtro rotativo trommel; calentamiento de hidrolizado pre ingreso a zona de centrifugación; secador de paletas al vacío; secador rotadisco; pasteurizador; calentamiento de agua de sello; calentamiento de espumas; calentamiento de aceite; calentamiento de solubles concentrados y evaporadores.

Con los proyectos implementados para la mejorar de procesos productivos, se incrementó la demanda de vapor, por lo que se requirió realizar una evaluación del factor de carga del caldero de 800 BHP, para una proyección de producción con un proceso continuo a 10 ton / h de procesamiento de materia prima (pescado).

Las actividades descritas forman parte de la formación académica del Ingeniero de Energía, para lo cual, aplicando conocimientos de termodinámica, mecanismos de transferencia de calor y flujo másico, estrategias de conservación y mejora de eficiente de la energía y plantas consumidoras de energía, está en la capacidad de desarrollar y supervisar proyectos de gran envergadura para optimización de la energía térmica, eléctrica y optimización de procesos industriales, generando ahorros significativos para la empresa.

#### **IV. Objetivos Planteados y Logrados**

#### **4.1 Objetivo General**

Evaluar el factor de carga del caldero de 800 BHP de la planta de concentrados proteicos Colpex International S.A.C. de capacidad de procesamiento de 10 ton / hora de pescado

#### **4.2 Objetivos Específicos**

- Realizar un balance de masa de proceso de planta
- Realizar un balance de masa y energía, para determinar el consumo de vapor requerido en cada proceso.
- Determinar el factor de carga del caldero para una capacidad de procesamiento de materia prima de 10 Ton/h.

#### **V. Sustento Teórico del Tema Abordado**

#### **5.1 Concentrado Proteico de Pescado**

#### **5.1.1 Definición**

Según el alcance y definición mediante el Decreto Supremo, el concentrado proteico es un producto alimenticio de preparación estable cuyo contenido de proteína está más concentrado que en el recurso hidrobiológico con el que se elaboró. (El Peruano, 2016)

Tipo A: Polvo virtualmente libre de olor y sabor y posee un contenido máximo de grasa de 0.75 por ciento. (El Peruano, 2016)

Tipo B: Polvo sin límites específicos en cuanto a olor o sabor, que mantiene aún sabor a pescado y posee un contenido máximo de grasa del 3 por ciento. (El Peruano, 2016)

Tipo C: Harina de pescado producida en condiciones higiénicas satisfactorias. (El Peruano, 2016)

Los concentrados proteicos, tipos A y B, son obtenidos mediante procesos enzimáticos, procesos utilizando solventes y otros procesos desarrollados mediante innovación tecnológica. (El Peruano, 2016)

#### **5.1.2 Materia prima**

El concentrado proteico a partir de pescado se puede preparar a partir de cualquier tipo de pescado o desechos pesqueros. Se prepara a partir de pescado extrayendo el aceite, tamizando o asentando las espinas y secando, de modo que el producto resultante (concentrado de proteína de pescado) sea más alto en proteínas entre 85% a 95% y más bajo en contenido de cenizas que la materia prima. (Feedipedia, 2011)

El hidrolizado es similar al concentrado de proteína de pescado, excepto que el aceite y el agua no se han eliminado. La proteína de pescado a veces se hidroliza enzimáticamente, utilizando una combinación de enzimas y ácidos, para que el hueso se pueda eliminar más fácilmente. El tamaño de partícula del concentrado de proteína de pescado es más pequeño que la harina de pescado y más uniforme en color y textura. Debido a los costos de procesamiento asociados con la producción de este producto, es más costoso que la harina de pescado y generalmente solo se usa en aplicaciones humanas o para aplicaciones muy especializadas principalmente en sucedáneos de la leche. Dado que su contenido de aceite es bajo, el problema del sabor a pescado que se produce en la porción comestible es menor. (Feedipedia, 2011)

#### **5.2. Balance de Masa**

#### **5.2.1. Definición**

Se define como la cantidad de materia que ingresa o sale en un proceso de variables controladas. La cual está sujeta a la ley de conservación de masa. Siendo importante ejecutarse para determinar las capacidades de los equipos y los flujos energéticos que requiere.

#### **5.2.2. Sistemas:**

Un sistema se refiere a cualquier porción arbitraria o a la totalidad de un proceso, establecido específicamente para su análisis. Los límites o fronteras del sistema pueden ser reales o ficticios. (Deiana, Granados y Sardella, 2018)

En la figura 1 se representa esquemáticamente una columna de destilación y el condensador. Se puede apreciar, con línea de trazos, los límites del sistema considerado real en este caso particular, ya que coincide con las paredes de la columna de destilación, señaladas con líneas negras. (Deiana, Granados y Sardella, 2018)

#### **Figura 1**

*Sistema con límites reales*

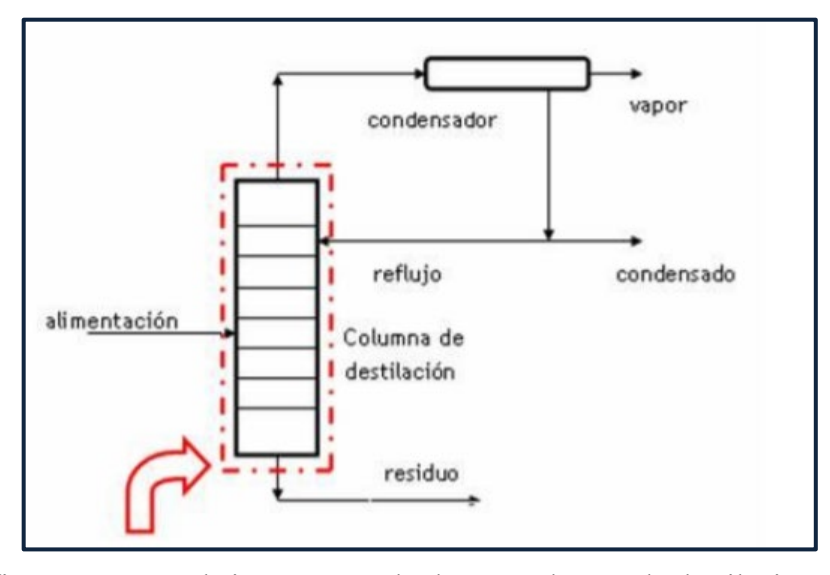

*Nota.* El gráfico representa el sistema cerrado de una columna de destilación*.* Tomado de *(Deiana, Granados y Sardella, 2018).* 

 En la figura 2, Se delimitan los límites ficticios del sistema, ya que en este caso en particular se ha tomado como sistema a dos unidades, la columna de destilación y el condensador.

#### **Figura 2**

*Sistema con límites ficticios*

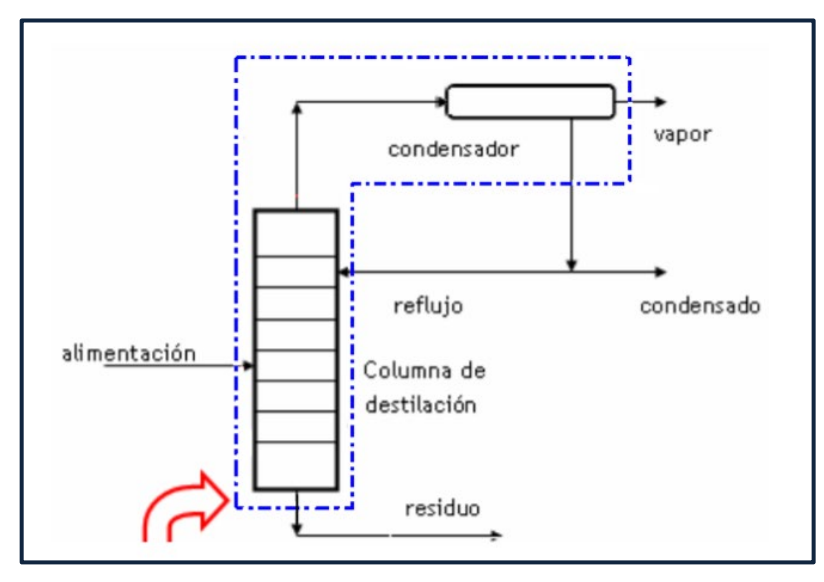

*Nota.* El gráfico representa el sistema ficticio de la columna de destilación y condensador*.*  Tomado de *(Deiana, Granados y Sardella, 2018).*

Un sistema abierto es aquel en el que existe intercambio de masa a través de los límites del mismo, (entra masa, sale masa o ambas cosas). Por el contrario, un sistema cerrado es aquel en el que no ingresa ni egresa masa a través de los límites del mismo. (Deiana, Granados y Sardella, 2018)

#### **5.3. Ecuaciones Generales de Balance de Masa**

El balance de masa no es más que una contabilización de material aplicada al sistema de que se trate. En forma sintética y general podemos expresar que para un sistema abierto. (Deiana, Granados y Sardella, 2018)

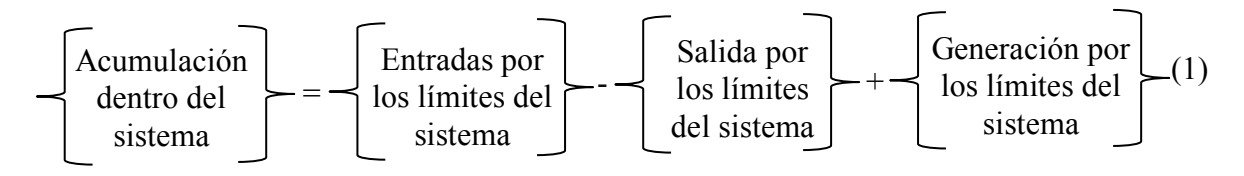

Teniendo en cuenta que la masa es conservativa, es decir no se crea ni se destruye, la expresión anterior se reduce a: (Deiana, Granados y Sardella, 2018)

(2) = - Acumulación dentro del sistema Entradas por los límites del sistema Salida por los límites del sistema

Es lógico suponer que la expresión anterior se aplica a un sistema abierto, pues si este fuese cerrado, se verificaría que: (Deiana, Granados y Sardella, 2018)

(3) = 0 = 0 = 0 Entrada por los límites del sistema Salida por los límites del sistema Acumulación dentro del sistema

Esto implica que la masa inicial del sistema es constante ya que no hubo acumulación en más (fuente), o en menos (sumidero). (Deiana, Granados y Sardella, 2018) En el caso de tratarse de un sistema abierto estacionario se verifica que:

$$
\begin{bmatrix}\n\text{Acumulación} \\
\text{dentro del} \\
\text{ sistema}\n\end{bmatrix} = 0
$$
\n(4)

Lo que implica:

Entrada por Salida por los (5) los límites = límites del del sistema sistema

#### **5.4. Termodinámica y Transferencia de Calor**

#### **5.4.1 Definición**

La termodinámica trata de los estados de equilibrio y de los cambios desde un estado de equilibrio hacia otro. Por otra parte, la transferencia de calor se ocupa de los sistemas en los que falta el equilibrio térmico y, por tanto, existe un fenómeno de no equilibrio. (Yunus A. Cengel, pg. 2).

En la segunda ley se requiere que el calor se transfiera en la dirección de la temperatura decreciente.

#### **5.4.2. Transferencia de Calor en la Ingeniería**

El equipo de transferencia de calor como los intercambiadores de calor, las calderas, los condensadores, los radiadores, los calentadores, los hornos, los refrigeradores y los colectores solares está diseñado tomando en cuenta el análisis de la transferencia de calor. (Yunus A. Cengel, pág. 4)

Los problemas de capacidad nominal tratan de la determinación de la razón de la transferencia de calor para un sistema existente a una diferencia específica de temperatura. Los problemas de dimensionamiento tratan con la determinación del tamaño de un sistema con el fin de transferir calor a una razón determinada para una diferencia específica de temperatura. (Yunus A. Cengel, pág. 4)

El proceso analítico (que incluye el procedimiento numérico) tiene la ventaja de que es rápido y económico, pero los resultados obtenidos están sujetos a interpretación y análisis, de las aproximaciones y de las idealizaciones establecidas en el análisis. (Yunus A. Cengel, pág. 5)

#### **5.4.3. Primera Ley de la Termodinámica**

La primera ley de la termodinámica, expresa que, en el curso de un proceso, la energía no se puede crear ni destruir, solo puede cambiar las formas. Por lo tanto, toda pequeña cantidad de energía debe tomarse en cuenta en el curso de un proceso. (Yunus A. Cengel, pág. 11)

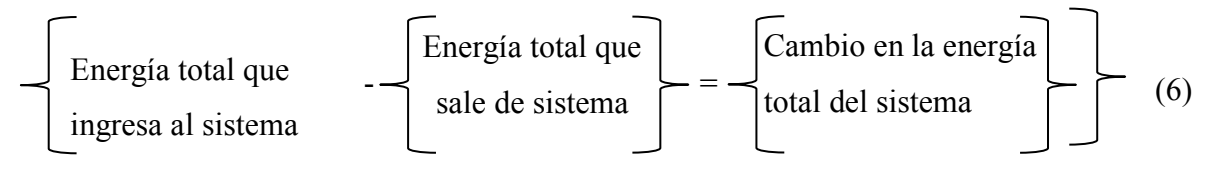

Siendo posible transferirse hacia el interior, o hacia afuera de éste, por medio de calor, trabajo y flujo de masa, y que la energía total de un sistema simple compresible consta de las energías interna, cinética y potencial, el balance de energía para cualquier sistema que pasa por cualquier proceso se puede expresar como: (Yunus A. Cengel, pág. 11)

$$
E_{entrada} - E_{salida} = \Delta E_{sistema}
$$
  
(7)

La energía es una propiedad y el valor de una propiedad no cambia a menos que cambie el estado del sistema. Por lo tanto, el cambio en la energía de un sistema es cero  $(\Delta E_{sistema} = 0)$  si el estado de ese sistema no cambia durante el proceso, entonces el proceso es estacionario. En este caso, el balance de energía se reduce a: (Yunus A. Cengel, pág. 11)

$$
E_{entrada} = E_{salida}
$$
\n
$$
(8)
$$

En ausencia de efectos significativos eléctricos, magnéticos, de movimiento, gravitatorios y de tensión superficial (es decir, para sistemas compresibles simples estacionarios), el cambio en la energía total de un sistema durante un proceso es sencillamente el cambio en su energía interna; es decir, (Yunus A. Cengel, pág. 11)

$$
\Delta E_{sistema} = \Delta U_{sistema}.
$$

(9)

$$
Q_{ent} - Q_{sal} + E_{gen} = \Delta E_{Térmica,sistema}
$$
  
(10)

En donde:

 $Q_{ent}$  = Calor de entrada  $Q_{sal}$  = Calor de salida  $E_{gen}$  = Energía generada

 $\Delta E_{Térmica, sistema} =$  Variación de energía térmica del sistema

#### **5.4.4. Balance de Energía para Sistemas Cerrados**

Un sistema cerrado consta de una masa fija. La energía total E para la mayor parte de los sistemas que se encuentran en la práctica consiste en la energía interna U. Éste es en especial el caso para los sistemas estacionarios, ya que no comprenden cambios en la velocidad o elevación durante el proceso. En ese caso, la relación del balance de energía se reduce a sistema cerrado estacionario: (Yunus A. Cengel, pág. 12)

 $E_{ent} - E_{sal} = \Delta U = mc_v \Delta T$ (11)

En donde:

 $E_{ent}$  = Calor de entrada  $E_{sal}$  = Calor de salida  $\Delta U$  = Variación de energía interna  $m =$ Masa  $c_v$  = Calor específico a volumen constante

 $\Delta T$  = Variación de temperatura

En donde se expresa el cambio en la energía interna en términos de la masa  $m$ , el calor específico a volumen constante  $c_v$ , y el cambio en la temperatura,  $\Delta T$ , del sistema. Cuando el sistema sólo comprende transferencia de calor y ninguna interacción de trabajo cruza su frontera, la relación del balance de energía se reduce todavía más hasta sistema estacionario sin trabajo: (Yunus A. Cengel, pág. 12)

$$
Q = mc_v \Delta T \tag{12}
$$

En donde Q es la cantidad neta de la transferencia de calor que entra o sale del sistema. La anterior es la forma de la relación del balance de energía que se usará con más frecuencia al tratar con una masa fija. (Yunus A. Cengel, pág. 12)

#### **5.4.5. Balance de Energía para Sistemas de Flujo Estacionario**

Un gran número de aparatos de ingeniería, como los calentadores de agua y los radiadores de los automóviles, implica flujo de masa, hacia adentro y hacia afuera de un sistema, y se consideran como volúmenes de control. La mayor parte de los volúmenes de control se analizan en condiciones estacionarias de operación. El término estacionario significa ningún cambio con el tiempo en una ubicación específica. (Yunus A. Cengel, pág. 12)

Es decir, el cambio en la energía total del volumen de control durante un proceso de este tipo es cero ( $Ev_c = 0$ ). Por tanto, la cantidad de energía que entra en un volumen de control en todas las formas (calor, trabajo, transferencia de masa) para un proceso de flujo estacionario debe ser igual a la cantidad de energía que sale de él. La cantidad de masa que fluye a través de una sección transversal de un aparato de flujo, por unidad de tiempo, se llama gasto de masa y se denota por  $\dot{m}$ . (Yunus A. Cengel, pág. 12)

Un fluido puede fluir hacia adentro o hacia afuera de un volumen de control a través de tubos o ductos. El gasto de masa de un fluido que fluye en un tubo o ducto es proporcional al área de la sección transversal  $A_c$  de ese tubo o ducto, la densidad  $\rho$  y la velocidad  $\nu$  del fluido. El gasto de masa a través de un área diferencial  $dA_c$  se puede expresar como: (Yunus A. Cengel, pág. 13)

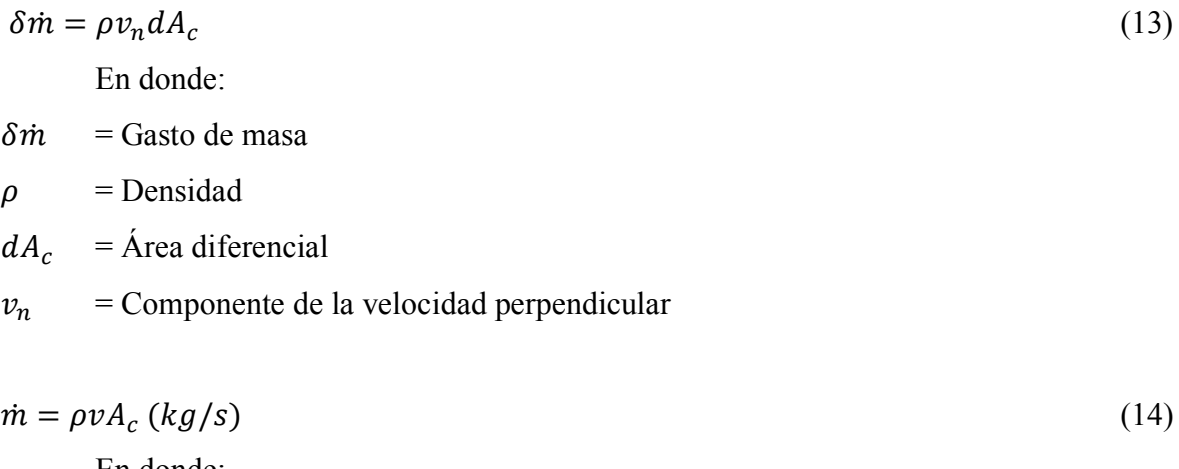

En donde:

 $\dot{m}$  = Flujo másico

 $\rho$  = Densidad del fluido

 $v =$  Velocidad promedio

 $A_c$  = Área de la sección transversal del ducto

En donde  $\rho$  es la densidad del fluido,  $\nu$  es la velocidad promedio del mismo en la dirección del flujo y  $A_c$  es el área de la sección transversal del tubo o ducto.

El volumen de un fluido que fluye por un tubo o ducto por unidad de tiempo se llama gasto volumétrico  $\dot{V}$  y se expresa como: (Yunus A. Cengel, pág. 13)

$$
\dot{V} = vA_c = \frac{\dot{m}}{\rho} \left( m3/s \right) \tag{15}
$$

Note que el gasto de masa de un fluido por un tubo o ducto permanece constante durante el flujo estacionario. Sin embargo, éste no es el caso para el gasto volumétrico, a menos que la densidad del fluido permanezca constante. (Yunus A. Cengel, pág. 13) Para un sistema de flujo estacionario con una entrada y una salida, la velocidad del flujo de masa hacia adentro del volumen de control debe ser igual a la velocidad del flujo de masa hacia afuera de él; es decir,  $\dot{m}_{ent} = \dot{m}_{sal} = \dot{m}$ . (Yunus A. Cengel, pág. 13)

Cuando los cambios en las energías cinética y potencial son despreciables, que es el caso más común, y no se tiene interacción de trabajo, el balance de energía para tal sistema de flujo estacionario se reduce a: (Yunus A. Cengel, pág. 13)

$$
\dot{Q} = m\Delta h = \dot{m}c_p\Delta T \left(\frac{k}{s}\right) \tag{16}
$$

En donde  $\dot{Q}$  es la velocidad de la transferencia neta de calor hacia adentro o hacia afuera del volumen de control. La anterior es la forma de relación de balance de energía que se usará con la mayor frecuencia para los sistemas de flujo estacionario. (Yunus A. Cengel, pág. 13)

#### **5.5. Mecanismos de Transferencia de Calor**

#### **5.5.1 Conducción**

La conducción es la transferencia de energía de las partículas más energéticas de una sustancia hacia las adyacentes menos energéticas, como resultado de interacciones entre esas partículas. La conducción puede tener lugar en los sólidos, líquidos o gases. (Yunus A. Cengel, pág. 17)

La razón de la conducción de calor a través de una capa plana es proporcional a la diferencia de temperatura a través de ésta y al área de transferencia de calor, pero es inversamente proporcional al espesor de esa capa; es decir. (Yunus A. Cengel, pág. 18)

$$
\dot{Q}_{cond} = KA \frac{T_1 - T_2}{\Delta x} = -KA \frac{\Delta T}{\Delta x} \tag{17}
$$

En donde:

̇ *= Transferencia de calor por conducción = Conductividad térmica del material* ∆ *= Diferencia de temperatura*  $\Delta x =$ *Espesor del material* 

#### **Figura 3**

*Transferencia de calor por conducción*

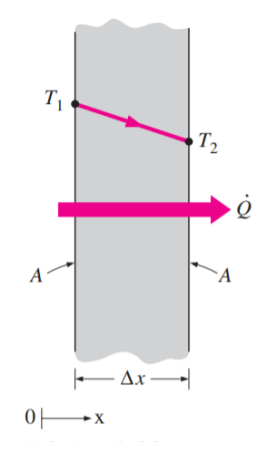

*Nota.* La figura representa la transferencia de calor a través del espesor de un material, que tiene una diferencia de temperatura entre su superficie interna e interna*.* Tomado de *(Yunus A. Cengel, pág. 18)*

En donde la constante de proporcionalidad *k* es la conductividad térmica del material, que es una medida de la capacidad de un material para conducir calor (figura 3). En el caso límite de  $\Delta x \rightarrow 0$ , la ecuación que acaba de darse se reduce a la forma diferencial. (Yunus A. Cengel, pág. 18)

$$
\dot{Q}_{cond} = KA \frac{dt}{dx} \tag{18}
$$

la cual se llama ley de Fourier de la conducción del calor, en honor de J. Fourier, quien la expresó por primera vez en su texto sobre transferencia de calor en 1822. Aquí,  $dt$ es el gradiente de temperatura, el cual es la pendiente de la curva de temperatura en un diagrama *T-x* (la razón de cambio de *T* con respecto a *x*), en la ubicación *x*. La relación antes dada indica que la razón de conducción del calor en una dirección es proporcional al gradiente de temperatura en esa dirección. El calor es conducido en la dirección de la temperatura decreciente y el gradiente de temperatura se vuelve negativo cuando esta última decrece al crecer *x*. El signo negativo en la ecuación (18) garantiza que la transferencia de calor en la dirección *x* positiva sea una cantidad positiva. (Yunus A. Cengel, pág. 18)

#### **5.5.2 Convección**

La convección es el modo de transferencia de energía entre una superficie sólida y el líquido o gas adyacentes que están en movimiento y comprende los efectos combinados de la conducción y el movimiento de fluidos. (Yunus A. Cengel, pág. 25)

La convección recibe el nombre de convección forzada si el fluido es forzado a fluir sobre la superficie mediante medios externos como un ventilador, una bomba o el viento. Como contraste, se dice que es convección natural (o libre) si el movimiento del fluido es causado por las fuerzas de empuje que son inducidas por las diferencias de densidad debidas a la variación de la temperatura en ese fluido (Yunus A. Cengel, pág. 26).

#### **Figura 4**

*Transferencia de calor por convección*

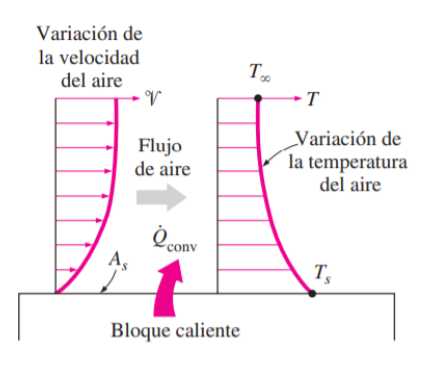

*Nota.* La figura representa la transferencia de calor a través de un bloque caliente hacia el aire por convección*.* Tomado de *(Yunus A. Cengel, pág. 26)*

## **Figura 5** *Convección forzada y natural*

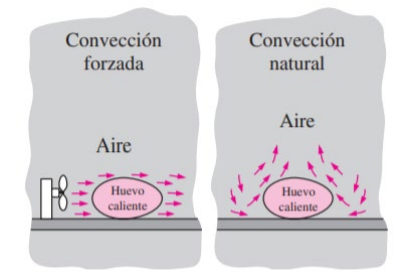

*Nota.* La figura representa la transferencia de calor por convección forzado a causa de un ventilador y convección natural. Tomado de *(Yunus A. Cengel, pág. 26)*

A pesar de la complejidad de la convección, se observa que la rapidez de la transferencia de calor por convección es proporcional a la diferencia de temperatura y se expresa en forma conveniente por la ley de Newton del enfriamiento como: *(Yunus A. Cengel, pág. 26)*

$$
\dot{Q}_{conv} = hA_s(T_s - T_\infty) \tag{19}
$$

En donde:

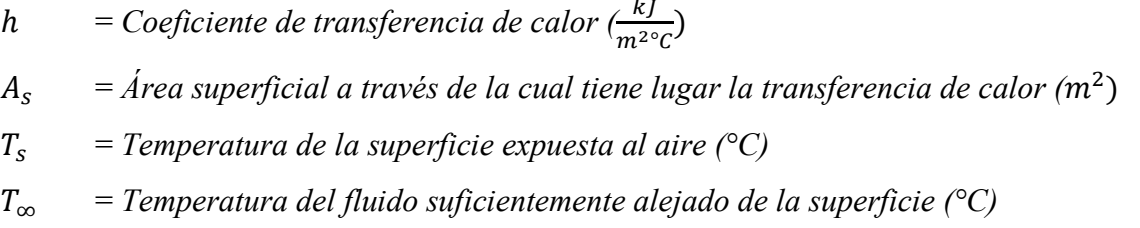

El coeficiente de transferencia de calor por convección h no es una propiedad del fluido. Es un parámetro que se determina en forma experimental y cuyo valor depende de todas las variables que influyen sobre la convección, como la configuración geométrica de la superficie, la naturaleza del movimiento del fluido, las propiedades de éste y la velocidad masiva del mismo. *(Yunus A. Cengel, pág. 26)*

**5.5.2.1 El Número de Grashof.** El número de Grashof es un número adimensional, llamado así por Franz Grashof. El número de Grashof se define como la relación entre la fuerza de flotación y la fuerza viscosa que actúa sobre un fluido en la capa límite de velocidad. Su papel en la convección natural es muy similar al del número de [Reynolds](https://www.nuclear-power.com/nuclear-engineering/fluid-dynamics/reynolds-number/) en convección forzada. (Thermal Engineering, 2021)

Es posible hacer adimensionales las ecuaciones que rigen la convección natural y las condiciones de frontera dividiendo todas las variables dependientes e independientes entre cantidades constantes apropiadas: todas las longitudes entre una longitud característica  $L_c$ , todas las velocidades entre una velocidad arbitraria de referencia, *V* (la cual, basándose en la definición del número de Reynolds, se toma como  $V = Re<sub>L</sub> v / L<sub>c</sub>$ , y la temperatura entre una diferencia de temperatura apropiada . *(Yunus A. Cengel, pág. 509)*

$$
Gr_L = \frac{g\beta (T_s - T_\infty)L_c^3}{v^2}
$$
 (20)

*= Aceleración gravitacional (* 2)

- $\beta$  = Coeficiente de expansión volumétrica,  $1/K$  ( $\beta$  = 1 / T para los gases ideales)
- *= Temperatura de la superficie (°C)*
- ∞ *= Temperatura del fluido suficientemente lejos de la superficie (°C)*
- *= Longitud característica de la configuración geométrica, m*
- $\nu$  = viscosidad cinemática del fluido  $\left(\frac{m^2}{s}\right)$

## **Figura 6** *Representación del número de Grashoft*

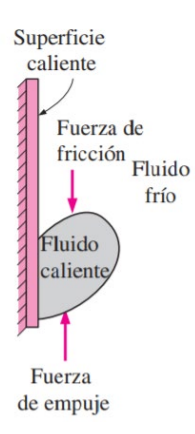

*Nota.* La figura representa la razón entre la fuerza de empuje y la fuerza viscosa que actúan sobre el fluido, bajo transferencia de calor por convección natural. Tomado de *(Yunus A. Cengel, pág. 509)*

**5.5.2.2 Convección Natural Sobre Superficies.** La transferencia de calor por convección natural sobre una superficie depende de la configuración geométrica de ésta, así como de su orientación. También depende de la variación de la temperatura sobre la superficie y de las propiedades termo físicas del fluido que interviene. Aun cuando comprendemos bien el mecanismo de la convección natural, las complejidades del movimiento del fluido hacen que sea muy difícil obtener relaciones analíticas sencillas para la transferencia de calor mediante la resolución de las ecuaciones que rigen el movimiento y la energía. *(Yunus A. Cengel, pág. 510)*

Del numeroso grupo de esas correlaciones, de complejidad variable y de proclamada exactitud de las que se dispone en la literatura para cualquier configuración geométrica dada, aquí presentamos las que se conocen mejor y que se usan con más amplitud. Las correlaciones empíricas sencillas para el número promedio de Nusselt Nu en la convección natural son de la forma: *(Yunus A. Cengel, pág. 510)*

$$
NU = \frac{hL_c}{k} = C(Gr_L Pr)^n = CRa_L^n
$$
\n(21)

Dónde  $Ra_L$  es el número de Rayleigh, el cual es el producto de los números de Grashof y de Prandtl: *(Yunus A. Cengel, pág. 510)*

$$
Ra_{L} = Gr_{L}Pr = \frac{g\beta (T_{S} - T_{\infty})L_{c}^{3}}{v^{2}} x Pr
$$
\n122

\n123

 *= Número de Rayleigh = Número de Grashof*

*= Número de Prandtl*

Todas las propiedades del fluido deben evaluarse a la temperatura de película: *(Yunus A. Cengel, pág. 510)*

$$
T_f = \frac{1}{2}(T_s + T_\infty)
$$
\nDonde:

\n
$$
(23)
$$

*= Temperatura de película (°C)*

*= Temperatura de la superficie (°C)*

∞ *= Temperatura del fluido suficientemente lejos de la superficie (°C)*

Cuando se conoce el número promedio de Nusselt y, por consiguiente, el coeficiente promedio de convección, la velocidad de la transferencia de calor por convección natural de una superficie sólida que está a una temperatura uniforme  $T_s$  hacia el fluido circundante se expresa por la ley de Newton del enfriamiento como: *(Yunus A. Cengel, pág. 510).*

$$
\dot{Q}_{conv} = hA_s(T_s - T_\infty) \tag{24}
$$

Dónde:

̇ *= Tasa de transferencia de calor por convección (kJ/h)* h  $=$  *Coeficiente convectivo de convección*  $\frac{kJ}{m^2c}$ )  $A_s$  = Área superficial a través de la cual tiene lugar la transferencia de calor ( $m^2$ ) *= Temperatura de la superficie (°C)* ∞ = *Temperatura del fluido suficientemente alejado de la superficie (°C)*

**5.5.2.3 Correlaciones empíricas del número promedio de Nuselt.** Tomado del libro Yunus A. Cengel, pág. 511, referente a correlaciones para convección natural sobre superficies.

**5.5.2.3.1 Placa Vertical.** En el caso de flujo constante de calor en la superficie, se sabe que la razón de la transferencia de calor es sencillamente  $Q = \dot{q}_s A_s$ , pero no se conoce la temperatura superficial  $T_s$ . De hecho,  $T_s$  aumenta con la altura a lo largo de la placa. Resulta que las relaciones del número de Nusselt para los casos de temperatura superficial constante y flujo constante de calor en la superficie son casi idénticas (Churchill y Chu, 1975)). Por lo tanto, las relaciones para las placas isotérmicas también se pueden usar para las placas sujetas a flujo uniforme de calor siempre que se use la temperatura  $T_{L/2}$  en el punto medio de la placa, en lugar de  $T_s$ , en la evaluación de la temperatura de película, del número de Rayleigh y del número de Nusselt. Dado que  $h = \frac{q_s}{(T_{L/2})^2}$  $(T_{L/2} - T_{\infty})$ , el número promedio de Nusselt en este caso se puede expresar como *(Yunus A. Cengel, pág. 512).*

$$
Nu = \frac{hL}{k} = \frac{\dot{q}_s L}{k(T_{L/2} - T_{\infty})}
$$
\n(25)

$$
NU = \{0.825 + \frac{0.387 \, R a_L^{1/6}}{[1 + (0.492/Pr)^{9/16}]^{8/27}}\}^2
$$
\n
$$
(26)
$$

Dónde:

$$
Ra_{L} = N'umero de Rayleigh
$$
  
\n
$$
Pr = N'umero de Prandtl
$$
  
\n
$$
L = Longitud de la placa vertical (m)
$$
  
\n
$$
h = Coeficiente convective \left(\frac{kJ}{m^{2} \cdot c}\right)
$$

$$
k = Conductividad término del aire \left(\frac{W}{m^2 \cdot c}\right)
$$

## **Figura 7** *Placa vertical*

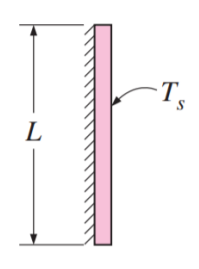

*Nota.* La figura representa una placa vertical con detalle de la longitud y temperatura de superficie expuesta al aire. Tomado de *(Yunus A. Cengel, pág. 511)*

**5.5.2.3.2 Placas Horizontales.** La razón de la transferencia de calor hacia una superficie horizontal o desde ésta depende de si la superficie está hacia arriba o hacia abajo. Si la superficie caliente está hacia arriba, el fluido calentado sube con libertad, induciendo fuertes corrientes de convección natural y, como consecuencia, una transferencia de calor eficaz, como se muestra en la figura 8. *(Yunus A. Cengel, pág. 513).*

#### **Figuro 8**

*Convección natural en una placa horizontal*

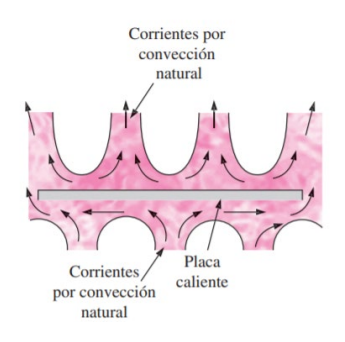

*Nota.* La figura muestra flujos por convección natural sobre las superficies superior e inferior de una placa horizontal caliente*. ((Yunus A. Cengel, pág. 513)*

**5.5.2.3.2.1 Superficie Superior.** *(Yunus A. Cengel, pág. 511).*

$$
NU = 0.54Ra_L^{1/4}; L = \frac{A_s}{p}
$$
 (27)

Dónde:

*= Número de Rayleigh*

*= Longitud considerada para la correlación del número de Nuselt (m)*

 $A_s$  = *Área de la superficie* ( $m^2$ )

*= Perímetro de la superficie (m)*

**5.5.2.3.2.2 Superficie Inferior.** *(Yunus A. Cengel, pág. 511).*

$$
NU = 0.27 Ra_L^{1/4} \; ; \quad L = \frac{A_s}{p} \tag{28}
$$

Dónde:

 *= Número de Rayleigh = Longitud considerada para la correlación del número de Nuselt (m)*  $A_s$  = *Área de la superficie (m<sup>2</sup>) = Perímetro de la superficie (m)*

**5.5.2.3.3 Cilindro Horizontal.** *(Yunus A. Cengel, pág. 511).*

$$
NU = \{0.6 + \frac{0.387 \, Ra_D^{1/6}}{[1 + (0.559/Pr)^{9/16}]^{8/27}}\}^2
$$
\n(29)

Dónde:

*= Número de Rayleigh*

*= Diámetro del cilindro (m)*

*= Número de Prandtl*

**5.5.2.3.4 Cilindro vertical.** La superficie exterior de un cilindro vertical se puede tratar como una placa vertical cuando el diámetro del cilindro es suficientemente grande, de modo que los efectos de la curvatura sean despreciables. Esta condición se satisface si: *(Yunus A. Cengel, pág. 512).*

$$
D \ge \frac{35 L}{Gr_L^{1/4}}
$$
\n
$$
(30)
$$

Dónde:

*= Longitud del cilindro*

*= Número de Grashof*

Cuando se satisfacen estos criterios, también se pueden usar las relaciones de las placas verticales para los cilindros verticales. *(Yunus A. Cengel, pág. 512)*

#### **5.5.3 Transferencia de Calor por Radiación**

La radiación es la energía emitida por la materia en forma de ondas electromagnéticas (o fotones) como resultado de los cambios en las configuraciones electrónicas de los átomos o moléculas. *(Yunus A. Cengel, pág. 27)*

La razón máxima de la radiación que se puede emitir desde una superficie a una temperatura termodinámica  $T_s$  (en K o R) es expresada por la ley de Stefan-Boltzmann como: *(Yunus A. Cengel, pág. 27)*  $\dot{Q}_{emitida,max} = \sigma A_s T_s^4$ 

La superficie idealizada que emite radiación a esta razón máxima se llama cuerpo negro y la radiación emitida por éste es la radiación del cuerpo negro. La radiación emitida por todas las superficies reales es menor que la emitida por un cuerpo negro a la misma temperatura y se expresa como: *(Yunus A. Cengel, pág. 29)*

$$
\dot{Q}_{emitida, max} = \varepsilon \sigma A_s (T_s^4 - T_{alred}^4) \quad ; \sigma = 5.67 \times 10^{-8} \frac{W}{m^2 K^4}
$$
\n(31)

 $\dot{Q}_{emitida, max}$  = Transferencia de calor por radiación máxima (kJ/h)

= *Constante de Stefan - Boltzmann*

 $A_s = \text{Area de la superficie (m}^2)$ 

*= Temperatura de la superficie (°C)*

*= Temperatura de los alrededores (°C)*

*= Emisividad del material*

De la página del libro de transferencia de calor *(Yunus A. Cengel, pg. 864),* la emisividad del acero inoxidable pulido está en un rango de 0.17 – 0.3, y del acero oxidado es de 0.81.

#### **5.6 Calderas Pirotubulares**

Son aquellas calderas en las que los gases de la combustión circulan por el interior de los tubos y el líquido se encuentra en un recipiente atravesadopor dichos tubos. Son de aplicación principalmente cuando la presión de trabajo es inferior a los 22 bar. *(Uceda Martínez, J., 2013)*

Por su diseño, tienen un gran volumen de agua, por lo que suelen estar la totalidad de las mismas clasificadas en la clase segunda de acuerdo conlo indicado en el Reglamento de Equipos a Presión en su instrucción técnica complementaria. *(Uceda Martínez, J., 2013)*

Dicho volumen de agua les permite adaptarse mejor a las variaciones de la instalación que las calderas acuotubulares. *(Uceda Martínez, J., 2013)*

El vapor producido por las misma suele tener un título de vapor cercano al 1, es decir, que el contenido de agua por unidad de masa es bajo (3%), no siendo necesario instalar equipos auxiliares complementarios. *(Uceda Martínez, J., 2013)*

Las exigencias de la calidad del agua de alimentación son menores a las requeridas por las calderas acuotubulares. *(Uceda Martínez, J., 2013)*

#### **5.6.1 Calderas Horizontales**

el haz tubular está dispuesto de la parte delantera a la trasera de la caldera *(Uceda Martínez, J., 2013)*

#### **Figura 9**

*Caldera pirotubular horizontal*

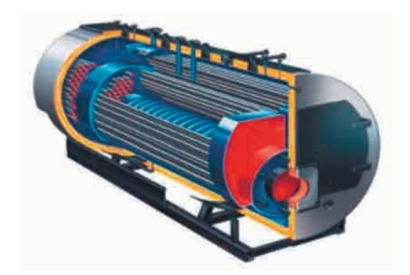

*Nota.* La figura muestra la disposición horizontal de los tubos de gases de la caldera pirotubular. Tomado de *(Uceda Martínez, J., 2013)*

**5.6.1.1 Caldera de 2 Pases de Gases.** En el diseño de dos pasos de humos se distinguen claramente dos vías de paso autónomas de circulación de los productos de combustión. Se puede diferenciar una cámara cilíndrica de combustión denominada hogar,

localizada en la parte inferior de la caldera y rodeada poruna pared posterior totalmente refrigerada por agua (cámara húmeda). *(Uceda Martínez, J., 2013)*

Los gases de combustión producidos por el quemador en la parte posterior de la cámara de combustión (hogar) fluyen en sentido inverso a través del hogar volviendo hacia el núcleo de la llama por la zona exteriorde la misma hasta la zona delantera de la caldera para introducirse enlos tubos del segundo paso de humos. *(Uceda Martínez, J., 2013)*

Seguidamente, los gases de combustión de la caldera son dirigidos haciala caja de gases trasera y evacuados al exterior. *(Uceda Martínez, J., 2013)*

Las calderas que se basan en este principio se caracterizan por su bajo rendimiento, así como por el alto contenido de sustancias contaminantes en sus gases de combustión. *(Uceda Martínez, J., 2013)*

#### **Figura 10**

*Caldera pirotubular horizontal*

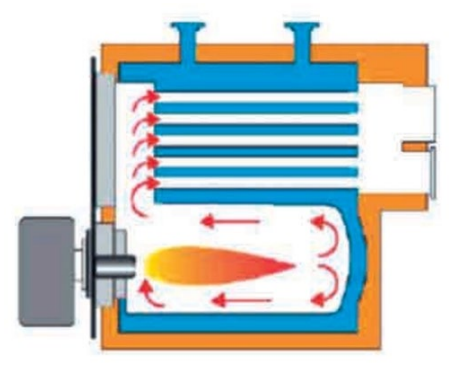

*Nota*. La figura representa una caldera horizontal con 2 pases de gases de combustión. Tomado de *(Uceda Martínez, J., 2013)*

#### **5.6.1.2 Caldera de 3 Pasos de Gases**

En el diseño de tres pasos de humos se distinguen claramente tres vías de paso autónomas de sentido único de circulación de los productos de combustión. Se puede diferenciar una cámara cilíndrica de combustión denominada hogar, localizada en la parte inferior de la caldera y rodeada por una pared posterior totalmente refrigerada por agua (cámara húmeda). *(Uceda Martínez, J., 2013)*

Los gases de combustión producidos por el quemador en la parte posterior de la cámara de combustión (hogar) fluyen a través de los tubos de humos en el segundo paso de humos. *(Uceda Martínez, J., 2013)*

Seguidamente, los gases de combustión de la caldera cambian de dirección en la parte frontal de la caldera, pasando a través de los tubos de humos en el tercer paso de humos, hacia el conducto de expulsión de gases, por el que se evacuan al exterior. *(Uceda Martínez, J., 2013)*

Las calderas que se basan en este principio se caracterizan por su alto rendimiento, así como por el bajo contenido de sustancias contaminantes en sus gases de combustión. Estas calderas pueden ser instaladas cumpliendo las exigencias medioambientales más rigurosas. *(Uceda Martínez, J., 2013)*

#### **5.6.2 Caldera pirotubular vertical**

El haz tubular está dispuesto de la parte inferior a la parte superior de la caldera. *(Uceda Martínez, J., 2013)*

#### **5.6.3 Generación de Vapor**

Fundamentalmente una caldera es un reactor químico, el cual permite que la energía química, contenida en un combustible, se libere como calor y parte de ella se transfiera a un líquido, para que cambie de fase. La caldera es un recipiente en cuyo interior hay agua cambiando de fase, gracias al calor absorbido. Es un elemento fundamental en las plantas de generación de Exergía que usan combustibles químicos y en los procesos tecnológicos que involucren calentamiento. *Cabrera, G., (2007).*

Las calderas más simples es simplemente un recipiente provisto de una tubería de alimentación y una línea de salida para el vapor, el cual continuamente se produce por la aplicación de calor. El combustible es quemado dentro de un recinto aislado y el calor desprendido en la combustión se aplica directamente a la superficie de un recipiente en cuya cara posterior está el líquido que cambia de fase. Mucho del calor se pierde con los humos calientes al exterior. Para que una caldera sirva en aplicaciones técnicas e industriales debe: *Cabrera, G., (2007)*

- $\checkmark$  Producir grandes cantidades de vapor o de líquido caliente.
- $\checkmark$  Producir vapor a presión más alta que la atmosférica (con entalpía mayor que a la entrada).
- $\checkmark$  Que el calor suministrado desde el combustible sea óptimamente aprovechado
La cantidad de vapor producido es dependiente principalmente del área de transferencia de calor, y de la cantidad de combustible quemado, su facilidad de combustión y que el calor llegue en buena cantidad al líquido. La ecuación: *Cabrera, G., (2007).*

$$
\dot{Q} = U A \Delta T = \Delta (\dot{m}h)_{agua} = -\Delta (\dot{m}h)_{humo} \tag{32}
$$

Se refiere a la cantidad del flujo de calor  $\dot{Q}$  que llega al líquido atravesando el área de transferencia de calor *A*. Este calor se invierte en elevar el producto *mh* del líquido.

Para obtener vapor con mayor contenido entálpico se eleva la temperatura y/o presión. Para ello la caldera se cierra y se convierte en un recipiente sometido a la presión interna del vapor. El aumento del área de transferencia de calor permite que más calor sea absorbido por el agua, y así una mayor cantidad de vapor será producida. El aumento de área de transferencia de calor es elevar la superficie compartida por el fluido caliente y el calentado, equivalente a aumentar la cantidad de masa calentada en contacto con las superficies calientes. *Cabrera, G., (2007)*

La generación de vapor es el proceso de convertir agua líquida en vapor, mediante la aplicación de calor. Cuando el agua líquida, a cualquier presión, recibe calor, su temperatura empieza a elevarse hasta que alcanza un valor determinado y característico para esa presión o temperatura de evaporación, a la empezará a hervir y el vapor a formarse. La temperatura permanecerá constante si la presión no varía hasta que la totalidad del vapor se haya desprendido. *Cabrera, G., (2007)*

**5.6.3.1 Calentamiento.** El calor requerido para calentar el agua hasta el punto de evaporación se llama entalpía del líquido saturado, el agua líquida es líquido saturado. Cuando el agua está hirviendo, a presión constante, su temperatura permanecerá constante, a la temperatura de saturación. *Cabrera, G., (2007)*

**5.6.3.2 Evaporación.** En el proceso de evaporación el agua, aunque sigue recibiendo calor, no cambiará su temperatura y el calor que está recibiendo es invertido en cambiar su estado de líquido a vapor. Este calor es calor o entalpía de evaporación. La entalpía del vapor saturado es la entalpía del líquido saturado más la entalpía de evaporación. *Cabrera, G., (2007)*

**5.6.3.3 Sobrecalentamiento.** Mientras el agua líquida y su vapor estén en el proceso de evaporación, su temperatura será igual y constante. El calor (calor latente) añadido a presión constante se invierte en cambio de fase, cuando solo se tenga vapor (vapor saturado seco) se podrá elevar la temperatura al proporcionarle calor, es decir sobre calentándolo (vapor recalentado). La entalpía del vapor se elevará en la cantidad de calor añadido, además la temperatura aumentará. *Cabrera, G., (2007)*

## **5.6.4 Índices Importantes en Calderas**

Para poder comparar su desempeño de calderas y para establecer metas de funcionamiento se han definido parámetros medibles y de fácil identificación. *Cabrera, G., (2007)*

#### **5.6.4.1 Eficiencia.**

**5.6.4.1.1 Eficiencia Energética.** El término eficiencia energética se refiere al uso del calor, a la eficacia de aprovechamiento del mismo. Es un índice de la efectividad de la recuperación del calor muy importante que puede referirse ya sea a la combustión, al hogar o a la caldera. Todas son muy importantes a la hora de los análisis y valoración tanto económicos como energéticos. Se puede definir como: *Cabrera, G., (2007)*

$$
E = \frac{Q_{\text{approxorb}}}{Q_{\text{suministrado}}}
$$
 (33)

*E = Eficiencia energética* 

 $Q_{\text{aprovechado}} =$  *Calor aprovechado en proceso (kJ/h)* 

= *Calor suministrado por la caldera (kJ/h)*

**5.6.4.1.2 Eficiencia Exergética.** Se refiere al aprovechamiento de la exergía suministrada. *Cabrera, G., (2007)*

**5.6.4.1.3 Eficiencia de la Combustión.** Es la fracción de la cantidad del calor efectivamente liberado durante la combustión con relación al total que potencialmente puede liberar. *Cabrera, G., (2007)*

$$
E_{comb} = \frac{\dot{Q}_{real}}{\dot{Q}_{co}}
$$
  
(34)

La eficiencia de la combustión se afecta por la calidad de los equipos empleados para la combustión, la presencia o no de aire suficiente, por la humedad del combustible, en resumen, por la suficiencia del sistema combustible o combustión (y por lo tanto con la calidad el combustible, de los equipos y de la forma para quemarlo). *Cabrera, G., (2007)*

**5.6.4.1.4 Eficiencia del Hogar.** Muestra las bondades del hogar para aprovechar el calor liberado del combustible en la combustión. Normalmente el hogar es un recinto rodeado de un recipiente con agua (calderas piro) o de tubos que contienen agua (en el caso de las calderas acuotubulares.

Se define como aquella fracción del calor que absorbieron las paredes que contienen el agua, con relación al liberado por el combustible. *Cabrera, G., (2007)*

$$
E_{hogar} = \frac{\dot{q}_{fg-agua-vapor}}{\dot{q}_{combustible}} \approx \frac{m_{fg} h_{fg}}{m_{comb} P C}
$$
\n(35)

**5.6.4.1.5 Eficiencia de la Caldera.** La eficiencia de la caldera mide cuanto del calor liberado por el combustible en la caldera va a pasar al agua para evaporarla. *Cabrera, G., (2007)*

$$
E_{calledera} = \frac{\dot{Q}_{fg-agua-vapor}}{\dot{Q}_{combustible}} \approx \frac{\dot{m}_v(h_v - h_{aa})}{\dot{m}_{comb}PC}
$$
\n(36)

$$
\dot{m}_v = Flujo másico de vapor (Kg/h)
$$
\n
$$
h_v = Entalpía del vapor a la presión de trabajo (kJ/Kg)
$$
\n
$$
h_{aa} = Entalpía de agua de alimentación (kJ/Kg)
$$
\n
$$
\dot{m}_{comb} = Flujo másico de combustible (Kg/h)
$$
\n
$$
PC = Poder calorífico del combustible (kJ/Kg)
$$

## **5.6.5 Potencia Térmica de una Caldera**

La potencia en BHP de una caldera, tal como fue establecida en 1889 por la ASME, estaba basada en una máquina de vapor que empleaba 30 lb (13,62 Kg) de vapor por BHP hora a una presión relativa de 4.9 *Kg/cm*<sup>2</sup> y con el agua de alimentación de la caldera a 38,5°C. Esto corresponde a la vaporización de 15.66 Kg de agua por hora a 100 °C y a presión atmosférica normal (1.033Kg/cm2). En presión atmosférica normal la cual vale 543.4 kCal. Por consiguiente, la capacidad de una caldera puede expresarse de la siguiente forma: *(Morales Taquiri, O., 2013)*

$$
BHP \text{ de caldera } = \frac{m_v x (h_g - h_f)}{543.4 \frac{Kcal}{K} x 15.66 \frac{Kg}{h}} \tag{37}
$$

Potencia calorífica real de una caldera. *(Morales Taquiri, O., 2013)*

$$
BHP \, de \, caldera_{real} = \frac{m_v x (h_g - h_f)}{(2,256.54 \frac{kJ}{Kg} x 15.66 \frac{Kg}{h}) xn}
$$
\n(38)

Factor de carga de vaporización: *(Morales Taquiri, O., 2013)*

$$
FV = \frac{(h_g - h_f)}{2.256.54 \frac{kJ}{Kg}}
$$
(39)

La potencia calorífica podría deducirse en: *(Morales Taquiri, O., 2013)*

$$
BHP \, de \, caldera \, = \, \frac{m_v \, x \, FC}{15.66 \, \frac{Kg}{h} \, \text{cm}} \tag{40}
$$

Factor de carga: (Morales Taquiri, O., 2013)  
\n
$$
FC = \frac{BHP de calderareal}{BHP de calderanominal}
$$
\n(41)

*Dónde:*

*= Potencia calorífica real requerida en proceso*

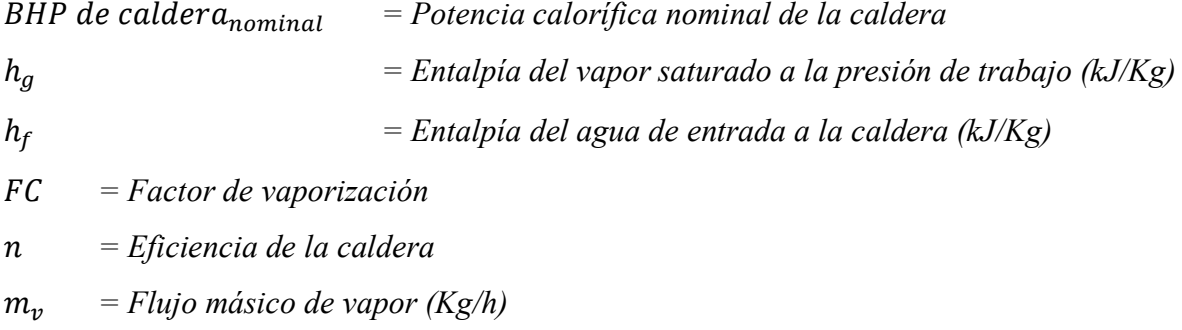

## **5.6.6 Condensado**

Condensado es el líquido formado cuando el vapor pasa de fase gas a fase líquida. En un proceso de calentamiento, el condensado es el resultado del vapor que transfirió parte de su energía calorífica, conocida como calor latente, al producto, línea o equipo que debe ser calentado. *(TLV,2021)* 

#### **Figura 11**

Condensado drenado

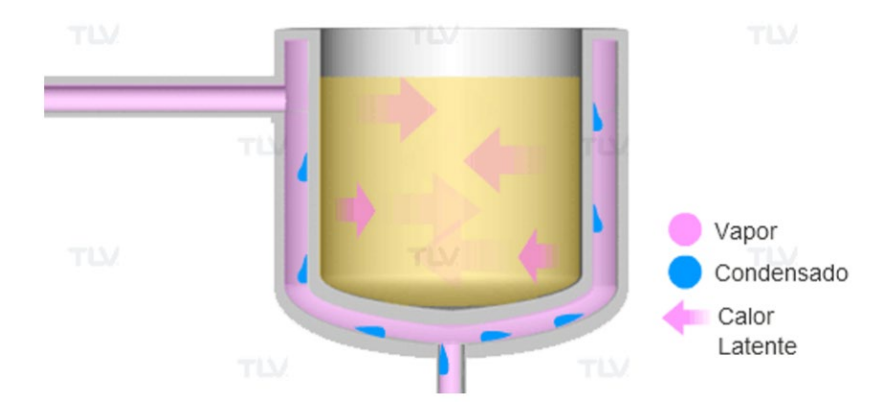

*Nota.* La figura representa el calor latente transferido del vapor hacia un sistema y su salida en forma de condensado. Tomado de *(TLV,2021)* 

## **5.6.7 Calor Latente y Calor Sensible**

En las industrias que usan vapor, el Calor Latente se refiere a la energía que requiere el agua para convertirse en vapor, también conocida como Entalpía o Calor de Vaporización. Cuando absorbe este Calor Latente, el agua se transforma en vapor, y cuando lo transfiere, el vapor regresa a formar agua caliente (condensado). *(TLV,2021)*

Cuando el vapor se condensa, en el momento mismo en que cambia de fase, el condensado tiene la misma temperatura que el vapor porque sólo el calor latente se ha perdido y, todo el calor sensible permanece. Esta condición se conoce como "Agua Saturada". No desperdiciando, sino al contrario recuperando y reusando tanto calor sensible como sea posible es una de las principales razones por las que el condensado se recupera. *(TLV,2021).* 

## **Figura 12**

Cambio de calor latente y sensible

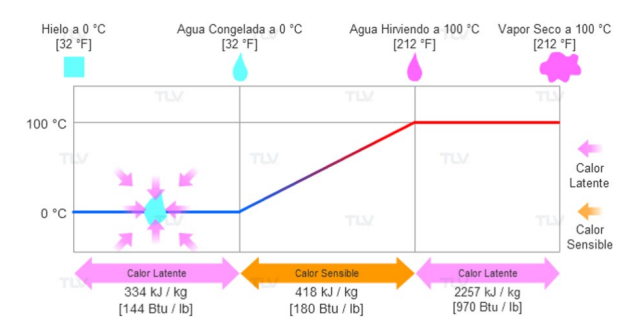

*Nota.* La figura representa un cambio de estado, como cuando el hielo se convierte en agua o el agua en vapor, representan un aumento/descenso de calor latente. Tomado de *(TLV,2021)* 

### **5.6.8 Recuperación de condensado**

Si 1 Ton/h de vapor se suministra a un equipo para un proceso de calentamiento, entonces la misma cantidad de condensado (1 Ton/h) necesita ser descargada del equipo. La recuperación del condensado es un proceso que reutiliza el agua y el calor sensible contenidos en el condensado descargado. Recuperar el condensado, en lugar de tirarlo, conlleva ahorros significativos de energía, tratamiento químico y agua fresca. *(TLV,2021)*

El condensado puede ser reusado de varias formas distintas, por ejemplo:

- Como agua caliente de alimentación, cuando el condensado caliente se regresa al deareador de la caldera.
- $\checkmark$  Como precalentamiento, en algún sistema de calentamiento compatible.
- Como vapor, si se reutiliza el vapor flash.
- $\checkmark$  Como agua caliente, para limpieza de equipos u otras aplicaciones

**5.6.8.1 Beneficio de Recuperar el Condensado.** Reusar el condensado caliente puede llevar a considerables ahorros de energía y agua, también a la mejora de las condiciones de trabajo y a reducir la huella de carbono de la planta. *(TLV,2021)*

**5.6.8.1.1 Reducir los Costos de Combustible.** EL condensado contiene una cantidad valiosa de calor sensible, que puede ser entre el 10 y el 30% de la energía inicial que contiene el vapor. *(TLV,2021)*

Alimentar la caldera con condensado de alta temperatura puede maximizar la generación de la caldera porque se requiere menor energía para convertir el agua en vapor. Cuando es eficientemente recuperado y usado, incluso puede reducirse el consumo de combustible entre el 10 y el 20%. *(TLV,2021)*

**5.6.8.1.2 Disminuir los Gastos Relacionados Al Agua.** Siempre que sean removidas las impurezas que vienen con el condensado, éste puede ser usado como agua de alimentación de la caldera, reduciéndose los costos de agua fresca y tratamiento, así como los costos de agua de enfriamiento usada para bajarle la temperatura al condensado antes de enviarlo al drenaje (si fuera el caso). *(TLV,2021)*

**5.6.8.1.3 Impacto Positivo para la Seguridad y el Medio Ambiente.** Reducir la cantidad de combustible necesario gracias a la recuperación de condensado equivale a menor contaminación del aire porque se reducen las emisiones de CO2, NOx y SOx. *(TLV,2021)*

Adicionalmente, las líneas de recuperación de condensado reducen las nubes de vapor, disminuyen el ruido generado por la descarga del condensado a la atmósfera y previenen la formación de charcos de condensado en el piso, mejorándose así el ambiente de trabajo en la planta. *(TLV,2021)*

Dependiendo de la cantidad de condensado recuperado y reusado, otros beneficios pueden ser menor frecuencia de las purgas de caldera debido a mejor calidad del agua de alimentación, también menor corrosión en el sistema porque la calidad del agua es constante en toda la red. *(TLV,2021)*

## **5.7 Vapor Flash**

Vapor Flash se produce debido a la expansión debido a una reducción de presión de condensados.

El vapor obtenido por expansión o flasheo no es distinto al que se obtiene por evaporación directa, simplemente es un nombre conveniente que es utilizado para explicar cómo se forma. Mientras que el vapor vivo se produce en calderas o en un generador de vapor por recuperación de calor - mientras que el vapor flash se genera cuando condensado de alta temperatura/presión se expone a una gran caída de presión tal como la descarga de una trampa de vapor. *(TLV,2021)*

El condensado contiene gran energía que no puede permanecer en forma líquida a presiones menores debido a que existe mayor energía que la requerida para obtener agua Saturada a una menor presión. El resultado es que algo de este exceso de energía genera del condensado un % de vapor flash. *(TLV,2021)*

## **Figura 15**

*Vapor flash*

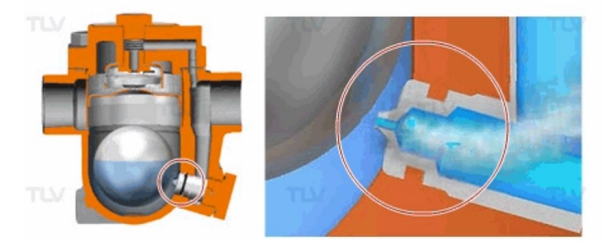

*Nota.* La figura representa el vapor producido debido a la caída de presión del condensado. Tomado de *(TLV,2021)*

El vapor flash se genera debido a que el punto de saturación del agua varía de acuerdo a la presión. Por ejemplo, el punto de saturación del agua a presión atmosférica es de 100 °C (212 °F), pero a 1.0 barg (145 psig) es de 184°C (323 °F). *(TLV,2021)*

¿Así que, ocurre cuando el condensado que se mantiene bajo presión a 184 °C (363 °F) se libera a la atmosfera? El condensado contiene demasiada energía (entalpía) para permanecer solamente como líquido, por lo que una porción del condensado se evapora, ocasionando que la temperatura del condensado restante se reduzca a una presión de saturación (Ej., 1001°C o 212 °F si es descargado a la atmosfera). Este fenómeno se conoce como evaporación flash. *(TLV,2021)*

En otras palabras, cuando el condensado caliente es descargado a una presión menor, su entalpía (energía total) permanece constante, pero su punto de saturación (la temperatura a la cual el condensado puede existir tanto en estado líquido como gaseoso). Para compensar la cantidad excesiva de energía, parte de las moléculas del agua absorben el exceso de energía como calor latente y se evaporan en forma de vapor. *(TLV,2021)*

El % de vapor flash generado (rango de flasheo de vapor) puede ser calculado de la siguiente manera: *(TLV,2021)*

$$
\% de Flash = \frac{h_{f1} - h_{f2}}{h_{fg2}}\tag{42}
$$

Dónde:

 $h_{f1}$  = Entalpía del condensado de entrada (kJ/Kg)

 $h_{f2}$  = Entalpía del condensado de salida del tanque flash (kJ/Kg)

 $h_{fa2}$  = Calor específico del vapor a la presión de salida (kJ/Kg)

La nube de vapor formada por vapor flash es un subproducto natural de la descarga de condensado. Ya que el vapor flash es de la misma calidad que el vapor vivo, instalaciones modernas normalmente tratan de reutilizar cantidades significativas de vapor flash en donde sea posible su utilización. *(TLV,2021)*

Reutilizar el vapor flash generado por un sistema de alta presión para su uso en un sistema de menor presión puede brindar ahorros de energía considerables además de mejorar el ambiente de trabajo de la planta al reducir las nubes de vapor. Cuando se considera el uso de un sistema para el manejo de la recuperación de calor, los sistemas de recuperación de condensado y vapor flash normalmente se evalúan conjuntamente. *(TLV,2021)*

## **5.8. Ahorro Energético en el Sistema de Recuperación de Condensado**

En estos últimos años, la conciencia energética y la percepción medioambiental han transformado el sistema de condensado. Lo que antes era un modesto subproducto de la distribución de vapor se ha convertido hoy día en un recurso muy valioso para cualquier industria. *(Villacrés J., Andrade F., 2011)*

La eficiencia energética es el corazón de un sistema de vapor. El concepto de ingeniería llamado circuito totalmente cerrado ha alcanzado en grandes empresas de nuestro país cero perdidas de vapor y retorno de condensados mayor al 95%. *(Villacrés J., Andrade F., 2011)*

Un Sistema de condensados presurizado puede ahorrar a una planta industrial como mínimo de un 15% a 35% los costos de combustible, cuando lo comparamos con un sistema de condensados convencional venteado a la atmósfera. *(Villacrés J., Andrade F., 2011)*

**5.8.3.1 Vapor Flash.** Cuando el condensado retorna al tanque desaireador atmosférico o venteado, se pierde un flujo másico de vapor flash, el cual se calcula de la siguiente manera: *(Villacrés J., Andrade F., 2011)*

$$
\dot{m}_{flash} = \dot{m}_{rc} x \, \mathcal{W} F \tag{43}
$$

Dónde:

̇ <sup>ℎ</sup> *= Flujo másico de vapor flash (Kg/h)*

 $\dot{m}_{rc}$  = Flujo másico de retorno de condensado (Kg/h)

 $VF = Vapor$  *flash* (%)

Una vez obtenida la cantidad de condensado perdido como vapor flash podemos calcular el calor perdido en el sistema con las siguientes ecuaciones: *(Villacrés J., Andrade F., 2011)*

$$
q_{perdido} = h_g x \dot{m}_{flash} \tag{44}
$$

*Dónde:*

*= Calor perdido debido al vapor flash (kJ/h)*

ℎ *= Entalpía del vapor saturado a presión atmosférica (kJ/Kg)*

Para realizar el análisis energético de un sistema de recuperación de condensado utilizando deareadores, se debe de calcular en primera instancia la cantidad de vapor requerido para la deareación del agua en reposición, realizando un balance de energía entre el deareador y la caldera *(Villacrés J., Andrade F., 2011)*

$$
\dot{m}_A h_{fg,at} = \dot{m}_v (h_g - h_f) x \, (\text{WV}) \tag{45}
$$

 $\dot{m}_A$ *= Flujo másico de agua de reposición* (Kg/h)

h<sub>f g,at</sub> = Calor latente de vaporización a presión atmosférica (kJ/Kg)

̇ *= Flujo másico de vapor requerido en proceso (Kg/h)*

 $h_a$  = Entalpía del vapor a la presión de trabajo de la caldera (Kg/h)

 $h_f$  = Entalpía del agua de alimentación a la caldera (kJ/Kg)

El % de vapor flash generado (rango de flasheo de vapor) puede ser calculado de la siguiente manera, según Calculadora TLV, 2021:

$$
\% \, Flash \,(FV) \ = \ \frac{h_{f1} - h_{f2}}{h_{fg2}} \tag{46}
$$

Dónde:

$$
h_{f1}
$$
 = Entalpía del agua saturada a la entrada (kJ/Kg)

ℎ2 *= Entalpía del agua saturada a la salida (kJ/Kg)*

ℎ <sup>2</sup> *= Calor específico del vapor a la salida (kJ/Kg)*

# **5.9 Análisis de Pérdidas Energéticas por Transporte de Vapor.**

En muchas industrias el vapor representa un recurso importante debido a su valor energético, económico y operacional. En diversas empresas se utiliza en múltiples procesos que incluyen destilación, fermentación y transporte de fluidos viscosos, tal y como ocurre con las melazas usadas en la fabricación de licores. Para la generación del vapor, usualmente se consumen altas cantidades de combustibles (típicamente gas natural, ACPM o biomasa) y de agua en calderas, incurriéndose además en costos asociados al ablandamiento de agua de calderas y mantenimiento en general. Debido al alto costo que puede representar para una organización o empresa el consumo de recursos energéticos, que en muchos casos pueden representar un porcentaje significativo de los costos operativos, es indispensable implementar políticas de gestión energética al interior de las organizaciones para reducir dichos consumos. *(Barrera, R., Aristizábal, C., 2014)*

#### **5.9.1 Análisis y Modelación Matemática**

Dada la geometría cilíndrica de una tubería se trata como un sistema radial, por esta razón la teoría y ecuaciones de transferencia de calor son desarrolladas y aplicadas para este tipo de sistemas. Los sistemas cilíndricos y esféricos a menudo experimentan gradientes de temperatura sólo en la dirección radial y se tratan como sistemas unidimensionales. Además, bajo condiciones de estado estable sin generación interna de calor, se obtiene la ecuación de calor derivada de la ley de Fourier, ecuación: *(Barrera, R., Aristizábal, C., 2014)*

 $\frac{1}{r}\frac{d}{dr}(Kr, \frac{dt}{dr}) = 0$ (47)

Dónde:

 *= Conductividad térmica r = Radio T = Temperatura*

La rapidez a la que se conduce la energía a través del sólido expresa con la ecuación: *(Barrera, R., Aristizábal, C., 2014)*

$$
q_r = -KA\frac{dT}{dr}; q_r = -K(2\pi rL)\frac{dT}{dr}
$$

Dónde *A* = 2πrL representa el área normal a la dirección de la transferencia de calor, con *L*= longitud. *(Barrera, R., Aristizábal, C., 2014)*

La distribución de temperaturas en el cilindro (o tubería) se determina a partir de la ecuación (50) aplicando las condiciones de frontera apropiadas, considerando el fluido caliente (vapor) al interior de las tuberías. *(Barrera, R., Aristizábal, C., 2014)*

$$
q = \frac{2\pi L K (r_{s1} - r_{s2})}{ln(\frac{r_1}{r_2})}
$$
(48)

De donde se obtiene la resistencia térmica, definida como la razón de un potencial de transmisión a la transferencia de calor, para el caso de la conducción radial (Rt, cond) en una pared cilíndrica, ecuación. *(Barrera, R., Aristizábal, C., 2014)*

$$
R_{t,cond} = \frac{\ln \frac{r_2}{r_1}}{2\pi L K} \tag{49}
$$

En general, la resistencia térmica en un cilindro hueco (tubería) con condiciones de transferencia de calor en la superficie, se representa de acuerdo a la figura 1, bien sea para un material homogéneo (figura 18) o un material compuesto (figura 19).

#### **Figura 18**

*Resistencia térmica en un cilindro homogéneo* 

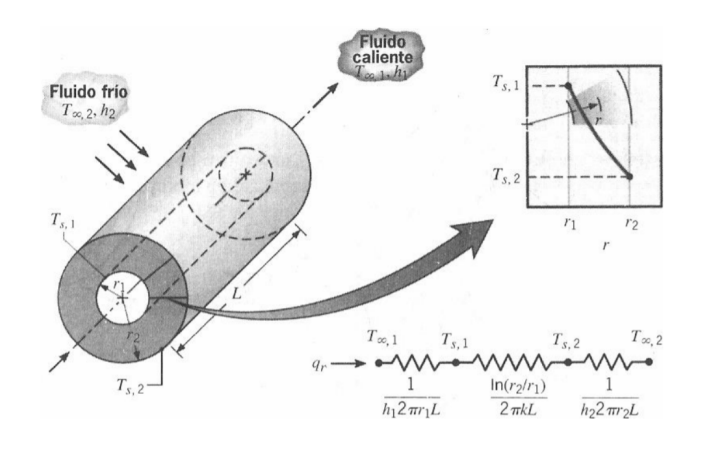

*Nota.* La figura representa la resistencia térmica en un cilindro hueco para material homogéneo. Tomado de *(Barrera, R., Aristizábal, C., 2014)* 

# **Figura 19**

*Resistencia térmica en un cilindro compuesto*

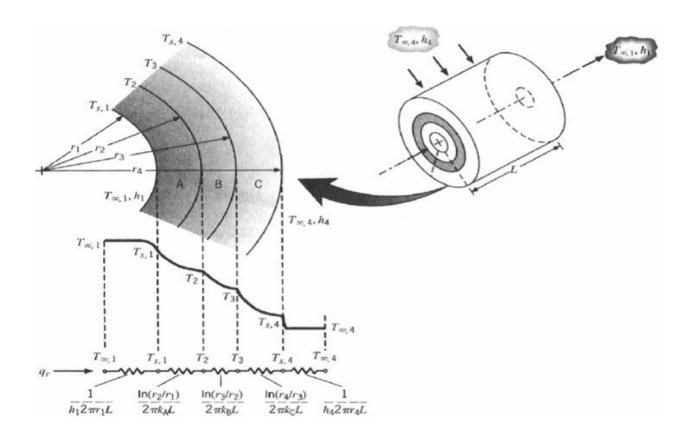

*Nota.* La figura representa la resistencia térmica en un cilindro hueco para material compuesto. Tomado de *(Barrera, R., Aristizábal, C., 2014)*

En la figura 18 y 19 se observa que además de la resistencia térmica por conducción  $(R_{t, cond})$ , aparece la resistencia térmica por convección  $(R_{t, conv})$ , ecuación y la resistencia térmica por radiación (R<sub>t.rad</sub>). (Barrera, R., Aristizábal, C., 2014)

$$
R_{t,conv} = \frac{T_s - T_{\infty}}{q} = \frac{1}{h_r A} \tag{50}
$$

$$
R_{t,rad} = \frac{T_s - T_{alt}}{q_{rad}} = \frac{1}{hA} \tag{51}
$$

Dónde:

# ℎ *= Coeficiente de transferencia de calor (kJ/Kg)*

*= Temperatura de los alrededores (°C)*

El coeficiente de transferencia de calor por radiación,  $h_r$ , puede calcularse con la ecuación:

$$
h = \varepsilon \sigma (T_s + T_{air})(T_s^2 + T_{air}^2)
$$
\n<sup>(52)</sup>

Dado que las resistencias de radiación y convección superficiales actúan en paralelo, cuando  $T_s = T_\infty$ , las ecuaciones 53 y 54 pueden combinarse para obtener una sola resistencia efectiva de la superficie: *(Barrera, R., Aristizábal, C., 2014)*

$$
q_t = \frac{T_{\infty,1} - T_{\infty,2}}{R_{Tot}} \tag{53}
$$

Para el caso de estudio,  $q_t$  representa el flujo de calor a través de la tubería,  $T_{\infty,1}$  la temperatura del vapor y  $T_{\infty,2}$  la temperatura ambiente.  $R_{Tot}$  es el valor de la resistencia térmica total equivalente. *(Barrera, R., Aristizábal, C., 2014)*

## **Figura 20**

*Circuito de transferencia de calor*

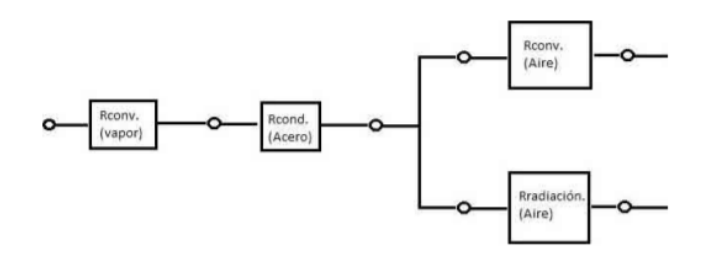

*Nota.* La figura representa el circuito térmico equivalente para una tubería desprovista de aislamiento térmico. Tomado de *(Barrera, R., Aristizábal, C., 2014)* 

Por lo tanto, el  $R_{tot}$  cuando no se cuenta con aislante térmico) puede expresarse según la ecuación: *(Barrera, R., Aristizábal, C., 2014)* 

$$
R_{tot} = \frac{1}{2\pi r_1 L h_1} + \frac{l n_{r_1}^{r_2}}{2\pi L K} + \frac{1}{h_2 + h_r} \tag{54}
$$

Con  $r_1$  y  $r_2$  los radios interno y externo de la tubería.

$$
R_{tot} = \frac{1}{2\pi r_1 L h_1} + \frac{l n_{r_1}^{r_2}}{2\pi L K} + \frac{l n_{r_2}^{r_3}}{2\pi L K_{ais}} + \frac{1}{h_3 + h_r}
$$
(55)

Dónde

$$
K_{ais}
$$
 = Conductividad término del aislante  $\left(\frac{W}{m^{2\circ}c}\right)$ 

K = Conductividad térmica de la tubería de vapor  $\left(\frac{W}{m^{2\circ}c}\right)$ 

Donde  $r_3$  es la distancia desde el centro de la tubería hasta donde termina el recubrimiento con aislante. *(Barrera, R., Aristizábal, C., 2014)*

#### **Figura 21**

### *Circuito térmico equivalente*

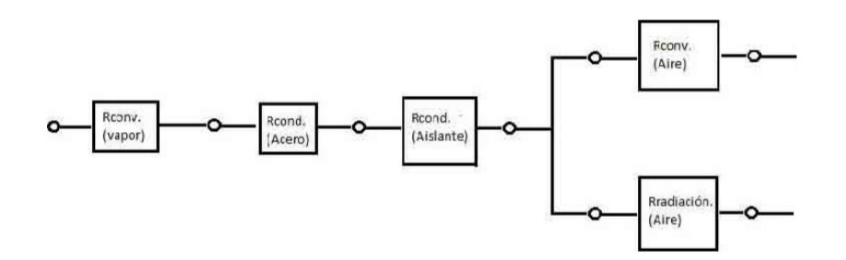

Nota. La figura representa el circuito térmico de transferencia de calor desde el interior de una tubería de vapor con aislamiento térmico, hasta el exterior. Tomado de *(Barrera, R., Aristizábal, C., 2014)*

Según *Barrera, C., Betoret, N., Castelló, M., Pérez, E. en su publicación denominada "Aspectos básicos de diseño y cálculo de vapor",* definen al coeficiente combinado de convección y radiación externo como:

$$
h_{ext} = h_{conv} + h_{rad} = 1.25 \, x \sqrt[4]{\frac{(T_{s,ext} - T_{a,ex})}{\phi_{ext}}} + \frac{T_{s,ex}^4 - T_{a,ex}^4}{T_{s,ex} - T_{a,ex}} \, x \, C_r \tag{56}
$$

 $C_r = \varepsilon x \sigma$  (57)

Dónde:

 $T_{\text{scxt}}$  = Temperatura de la superficie externa ( $(X)$ )

 $T_{a,ex}$  = Temperatura del aire externo ( $(X)$ )

$$
C_r
$$
 = Coeficiente de radiación de la superficie externa (W/m<sup>2</sup>°K<sup>4</sup>)

- *= Emisividad del material externo*
- *= constante de Stefan-Boltzmann*

**Flujo Interno:** *(Barrera, R., Aristizábal, C., 2014)*

$$
Re = \frac{DvQ}{\mu} \; ; \; \nu = \frac{\mu}{\rho} \tag{58}
$$

Dónde:

$$
Re = Número de Reynolds
$$

$$
D = Diámetro de la tuberia (m)
$$

- $\nu = Viscosidad cinemática (m^3/Kg)$
- $\mu$  =Viscosidad dinámica del fluido (N-s/m<sup>2</sup>)
- $Q =$  Caudal del fluido en la tubería (m<sup>3</sup>/s)

**Número de Nuselt de flujo interno:** *(Barrera, R., Aristizábal, C., 2014)*

$$
Nu = \frac{hxD}{K} \tag{59}
$$

Dónde:

$$
h = Coeficiente convective (W/m2°C)
$$

- *= Diámetro de la tubería (m)*
- $K = Conductividad término del aire (W/m<sup>o</sup>C)$

**Convección forzada flujo interno:** *(Barrera, R., Aristizábal, C., 2014)*

$$
Nu = 0.023 \; x \; Re^{0.8} x Pr^{0.4} \tag{60}
$$

Dónde:

$$
Re = N \text{\'umero de Reynolds}
$$

$$
Pr = Numero\,prandtl
$$

**Flujo Externo** *(Barrera, R., Aristizábal, C., 2014)*

$$
Re_x = \frac{\mu x L}{\nu} \tag{61}
$$

Dónde:

$$
L = Longitud del tubo
$$

## **Número Nuselt del flujo externo** *(Barrera, R., Aristizábal, C., 2014)*

 $Nu = 0.664 x Re<sup>0.5</sup> x Pr<sup>1/3</sup>$ 

## **5.9.2 Espesor del Aislante**

El espesor de aislante debe seleccionarse de modo tal que permita disminuir los costos operacionales, facilitando una rápida recuperación de la inversión y al mismo tiempo proteja al personal de quemaduras por contacto con superficies calientes (superficie externa ≤ 60°C). Utilizando la ecuación (64) y algún método numérico apropiado (por ejemplo, bisección), se puede estimar es espesor de aislante como la diferencia <sup>3</sup> − <sup>2</sup>*. (Barrera, R., Aristizábal, C., 2014)*

$$
Ln(\frac{r_3}{r_2}) = \frac{(T_{s3} - T_{\infty})}{r_3(h(T_{s3} - T_{\infty}) + h_r(T_{s3} - T_{air}))}
$$
(62)

$$
r_3 = Radio\;externo\;del\;aislante\;m)
$$

<sup>2</sup> *= Radio interno del aislante (m)*

 $T_{s3}$  = Temperatura externa del aire  $(°C)$ 

### **5.9.3 Presión de Trabajo**

La presión a la que el vapor debe distribuirse está parcialmente determinada por el equipo de la planta que requiere una mayor presión. Debe recordarse que el vapor perderá una parte de su presión al pasar por la tubería, a causa de la resistencia de la tubería al paso del fluido, y a la condensación por la cesión de calor a la tubería. Deberá tenerse en cuenta este margen a la hora de decidir la presión inicial de distribución. Para resumir estos puntos, cuando seleccione la presión de trabajo, debe tenerse en cuenta lo siguiente: *(Spirax Sarco, Distribución del vapor)*

 $\checkmark$  Presión requerida en el punto de utilización.

- $\checkmark$  Caída de presión a lo largo de la tubería debida a la resistencia al paso del fluido.
- Pérdidas de calor en la tubería.

#### **Figura 22**

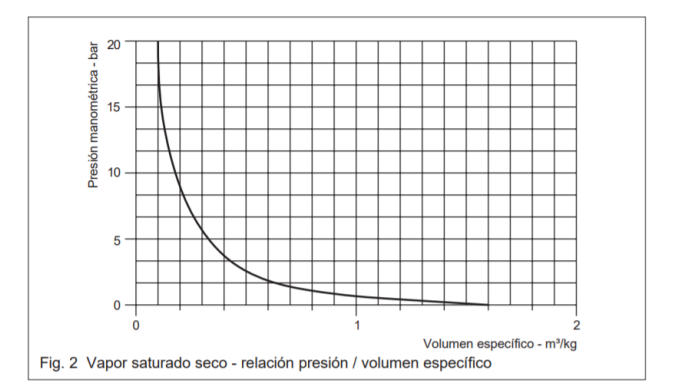

*Gráfica de presión de vapor vs Volumen específico*

*Nota.* La grafica representa que, a mayor presión manométrica del vapor producida en la caldera, disminuye el volumen especifico de la producción de vapor. Tomado de *(Spirax Sarco, Distribución del vapor)*

- $\checkmark$  La producción y transferencia de vapor a una presión alta tendrá las siguientes ventajas: Se necesita tuberías de vapor de diámetros menores.
- $\checkmark$  Si se tiene superficies de calefacción menores se tendrá menos perdida de calor.
- $\checkmark$  Mínima inversión en materiales de transporte, entre ello accesorios, bridas, soportes y mano de obra calificada.
- Disminución de aislante térmico.
- Vapor de mayor título o calidad al incrementarse la fracción seca debido a la disminución de la presión.
- $\checkmark$  Aumento de capacidad de almacenamiento permitiendo mayor cobertura y respuesta más eficiente a variaciones de carga.

Al elevar la presión de servicio de las calderas se incrementan los costos de generación de vapor por ello debe evaluarse los requerimientos. *(Spirax Sarco, Distribución del vapor)*

## **5.9.4 Dimensiones de Tubería de Vapor**

Existe una tendencia natural cuando se seleccionan los tamaños de tuberías, a guiarse por el tamaño de las conexiones del equipo a las que van a conectarse. Si la tubería se dimensiona de este modo, es posible que no se pueda alcanzar el caudal volumétrico deseado. Para corregir esto y poder dimensionar correctamente la tubería, pueden utilizarse reductores concéntricos y excéntricos. *(Spirax Sarco, Distribución del vapor)*

Las tuberías se pueden seleccionar basándose en una de las dos características:

- $\checkmark$  Velocidad del fluido.
- Caída de presión.

En cada caso es sensato realizar la comprobación utilizando el método alternativo, para asegurar que no se exceden los límites. *(Spirax Sarco, Distribución del vapor)*

**5.9.4.1 Sobredimensionar.** Un sobredimensionamiento de la tubería de transporte de vapor, significa que: *(Spirax Sarco, Distribución del vapor)*

- Las tuberías serán más caras de lo necesario.
- $\checkmark$  Se formará un mayor volumen de condensado a causa de las mayores pérdidas de calor.
- $\checkmark$  La calidad de vapor y posterior entrega de calor será más pobre, debida al mayor volumen de condensado que se forma.

Los costes de instalación serán mayores.

**5.9.4.2 Subdimensionar.** Un Subdimensionamiento de las tuberías de transporte de vapor, significa que: *(Spirax Sarco, Distribución del vapor)*

- $\checkmark$  Se incrementa la velocidad reduciendo la presión.
- El volumen de vapor será menor de lo requerido.
- $\checkmark$  Se presenta probabilidad de erosión, golpe de ariete y ruidos.

## **5.9.5 Dimensionamiento de Tubería de Vapor**

Al dimensionar tubería basado en la velocidad, se prevé el volumen de vapor que se traslada con relación al área de la tubería. Para tuberías de distribución de vapor saturado seco, la experiencia demuestra que son razonables las velocidades entre 25 - 40 m/s, pero deben considerarse como el máximo sobre la cual aparecen el ruido y la erosión, particularmente si el vapor es húmedo. *(Spirax Sarco, Distribución del vapor)*

$$
\frac{\dot{v}}{c} = \frac{\pi x D^2}{4} \tag{63}
$$

Dónde:

$$
\dot{V} = \text{Caudal volumétrico (m3/s)
$$

*C = Velocidad del flujo (m/s)*

*D = Diámetro de la tubería (m)*

# **5.10 Balance de Masa y Energía en los Distintos procesos Consumidores de Vapor**

### **5.10.1 Reactores**

Los reactores de tanque con sistema de agitación son recipientes de gran volumen, lo que garantiza una permanencia larga. La naturaleza isotérmica del reactor, da como resultado que el reactor opere a una temperatura óptima y con un tiempo de reacción grande. Los reactores tipo CSTR se utilizan preferentemente en sistemas de fase líquida a presiones bajas o medias. Pueden usarse cuando el calor de reacción es alto, pero sólo si el nivel de temperatura en la operación isotérmica es adecuado desde otros puntos de vista del proceso.

También pueden emplearse para reacciones altamente exotérmicas y con altas velocidades de reacción, en cuyo caso se puede ajustar la velocidad de la alimentación y el volumen del reactor (etapa de diseño) a fin de eliminar el calor necesario para que la masa reaccionante se mantenga dentro los valores de temperatura permitidos. *(Eliana Peña T., Aida Pérez R., Ander Miranda J, José Sánchez L., 2008)*

Se debe controlar la temperatura y el nivel al interior del tanque. Priorizando objetivo de la concentración del producto, la temperatura dentro del reactor proporciona una gran cantidad de información sobre la dinámica de la reacción y permite realizar mayores acciones correctivas que si se controlara directamente la concentración. Un control preciso de la temperatura es importante para reducción de pérdidas de producto y reactantes. Además, en un sistema real, la medición de temperatura resulta mucho más fácil y menos costosa que la medición de concentración, la cual involucra el uso de analizadores. En cuanto al nivel, su importancia es bastante clara y no necesita mayores justificaciones. *(Eliana Peña T., Aida Pérez R., Ander Miranda J, José Sánchez L., 2008).*

En la zona de reactores de la planta de concentrados proteicos de Colpex, se realizan 3 procesos: Cocción, hidrolizado e inactivación enzimática. De los cuales los procesos de cocción e inactivación enzimática requiere de una transferencia de vapor.

Los procesos no se dan simultáneos, pero cuando la producción está en su máxima capacidad, el proceso de cocción coincidirá con el proceso de inactivación de otro reactor.

**5.10.1.1 Cocción.** Se calienta la materia prima para coagular las proteínas, esterilizar la materia prima para reducir la actividad enzimática y microbiana, responsable de la degradación. Separar el aceite y los residuos viscosos líquidos. La coagulación se libera el agua retenida, así como los depósitos de lípidos del tejido muscular. Se cocina la materia prima en forma indirecta en un equipo térmico de vapor por el que circula ésta en forma continua *(MINEM, Industria pesquera).*

La etapa de cocción en la planta de concentrado proteico de Colpex, se realiza a los 75°C, con una relación 1:1 entre materia prima y agua - hielo, entrando 10 ton/h de materia prima a 4.4 °C, 1 ton/h de hielo a -10°C y 9 Ton/h de agua osmotizada a razón de 9 Ton/h.

## **Figura 23**

*Variables de entrada y salida en proceso de cocción*

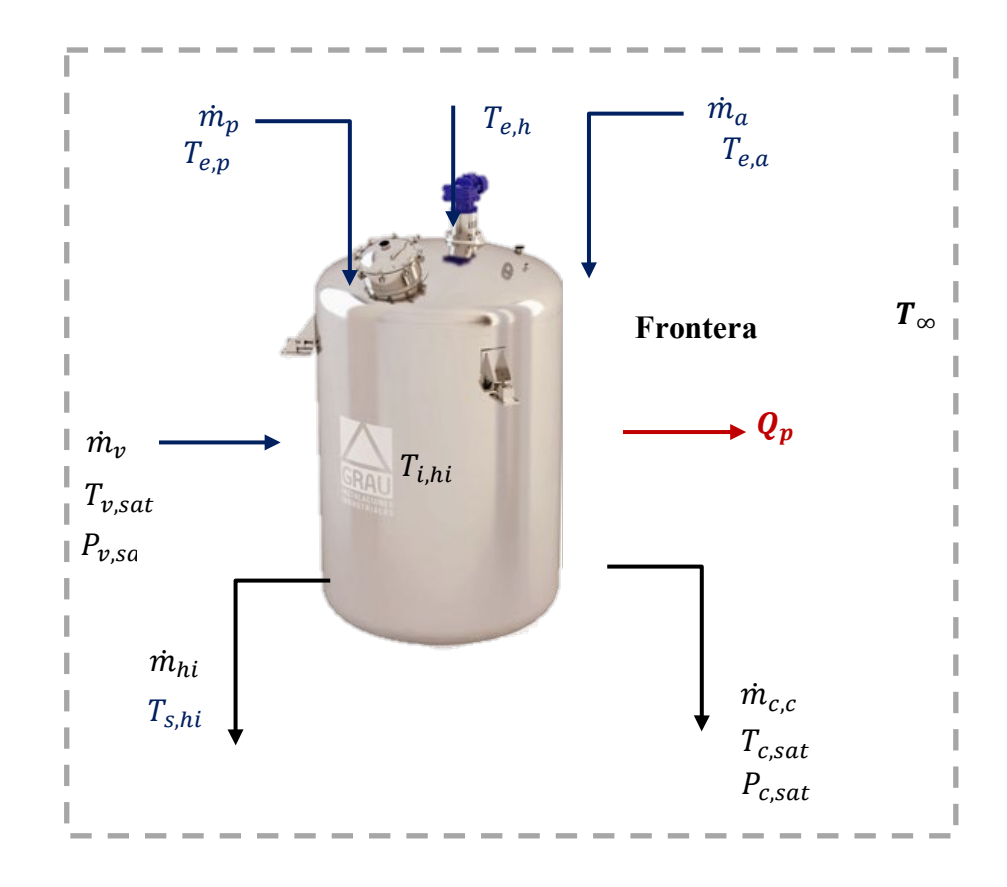

*Nota.* La figura representa los flujos másicos que ingresan y salen del reactor, sus temperaturas de entrada y salida.

*Fuente: Elaboración propia.*

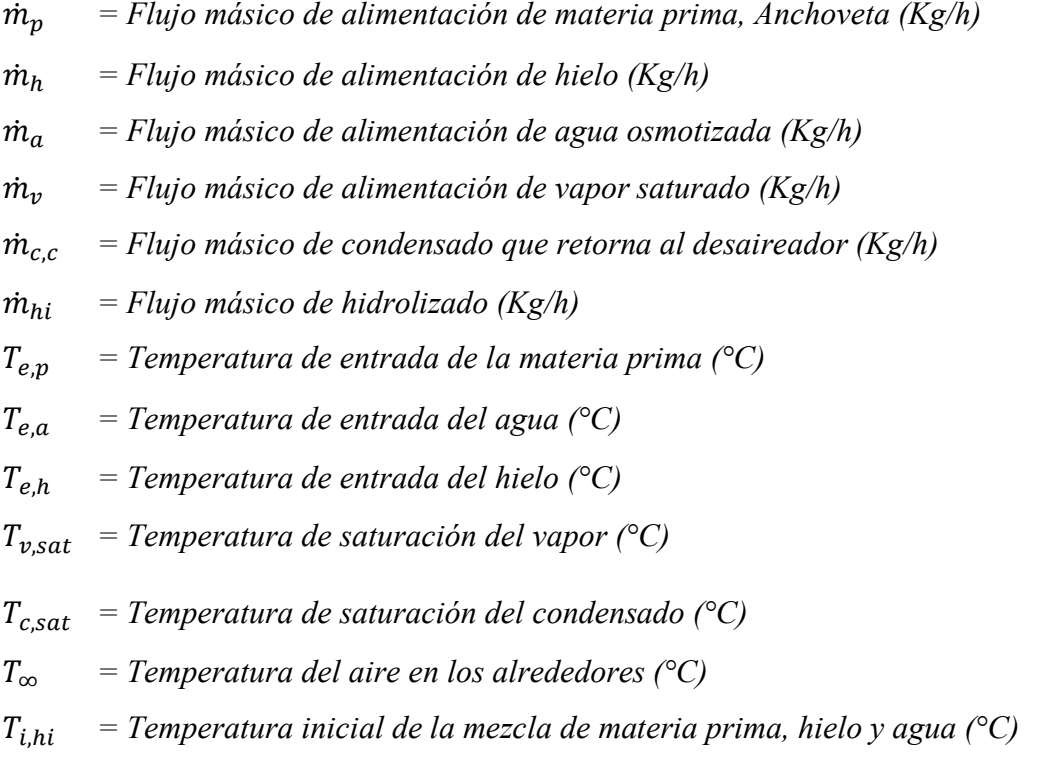

*= Calor perdido (kJ/h)*

**5.10.1.1.1 Temperatura de Mezcla.** Aplicando la ley de conservación de energía, expresa que, en el curso de un proceso, Por lo tanto, toda pequeña cantidad de energía debe tomarse en cuenta en el curso de un proceso. (*(Yunus A. Cengel, pág. 11)*

$$
Q_{abs\,hielo} + Q_{abs\,material\, prima} = Q_{cedido\,por\,el\,agua}
$$
\n(64)

$$
Q_{abs\,hielo} = \dot{m}_h x c p_h \left( T_{i,hi} - T_{e,h} \right) + L_f \tag{65}
$$

$$
Q_{abs\,material\, prima} = \dot{m}_p x c p_p \left( T_{i,hi} - T_{e,p} \right) \tag{66}
$$

$$
Q_{\text{cedido por el agua}} = \dot{m}_a x c p_a \left( \mathbf{T}_{i,hi} - \mathbf{T}_{e,a} \right) \tag{67}
$$

Resolviendo las ecuaciones 65,66 y 67, se determina la temperatura de mezcla ( $T_{i,hi}$ )

$$
T_{i,hi} = \frac{(m_a x c p_a x T_{e,a}) - (m_h x c p_h x T_{e,h} - L_f) - (m_p x c p_p x T_{e,p})}{(m_h x c p_h + m_p x c p_p - m_a x c p_a)}\tag{68}
$$

Dónde:

$$
L_f = \text{Calor latente del hielo (334.72 kJ/Kg)}
$$

**5.10.1.1.2 Vapor Requerido para la Cocción.**Aplicando la conservación de energía para sistemas de volumen control en régimen estacionario se tiene:

$$
\dot{Q}_v = \dot{Q}_{hi} + \dot{Q}_p + \dot{Q}_{c,c} \tag{69}
$$

$$
\dot{Q}_v = Calor \text{ entregado por el vapor (kJ/h)}
$$
\n
$$
\dot{Q}_{hi} = Calor \text{ ganado por el hidrolizado (kJ/h)}
$$
\n
$$
\dot{Q}_p = Calor \text{ transferido al medio ambiente por convección y radiación (Kj/h)}
$$
\n
$$
\dot{Q}_{c,c} = Calor \text{ del condensado (°C)}
$$

$$
\dot{Q}_v = \dot{m}_v x h_g
$$
\n
$$
\dot{Q}_{hi} = \dot{m}_{hi} x C P_{hi} x (T_{s,hi} - T_{i,hi})
$$
\n
$$
\dot{Q}_{c,c} = \dot{m}_f x h_f
$$
\n(72)\n
$$
\dot{m}_v = \dot{m}_f
$$
\n(73)

Resolviendo las ecuaciones 70, 71 y 72, se obtiene lo siguiente

$$
\dot{m}_v = \frac{\dot{m}_{hi} \times CP_{hi} \times (T_{s,hi} - T_{i,hi}) + \dot{Q}_p}{(h_g - h_f)}
$$
\n(73)

En dónde:

ℎ *= Entalpía del vapor saturado a la presión de saturación (kJ/Kg)* ℎ *= Entalpía del liquido saturado a la presión de saturación (kJ/Kg)*

**5.10.1.2 Inactivación Enzimática.** El proceso de inactivación enzimática se da a la temperatura de 90°C, bajo las mismas condiciones de flujo másico de vapor y presión de saturación, por lo que el tiempo requerido para el incremento de la temperatura se realizará en menor tiempo.

# **Figura 24**

*Variables de entrada y salida en proceso de inactivación enzimática*

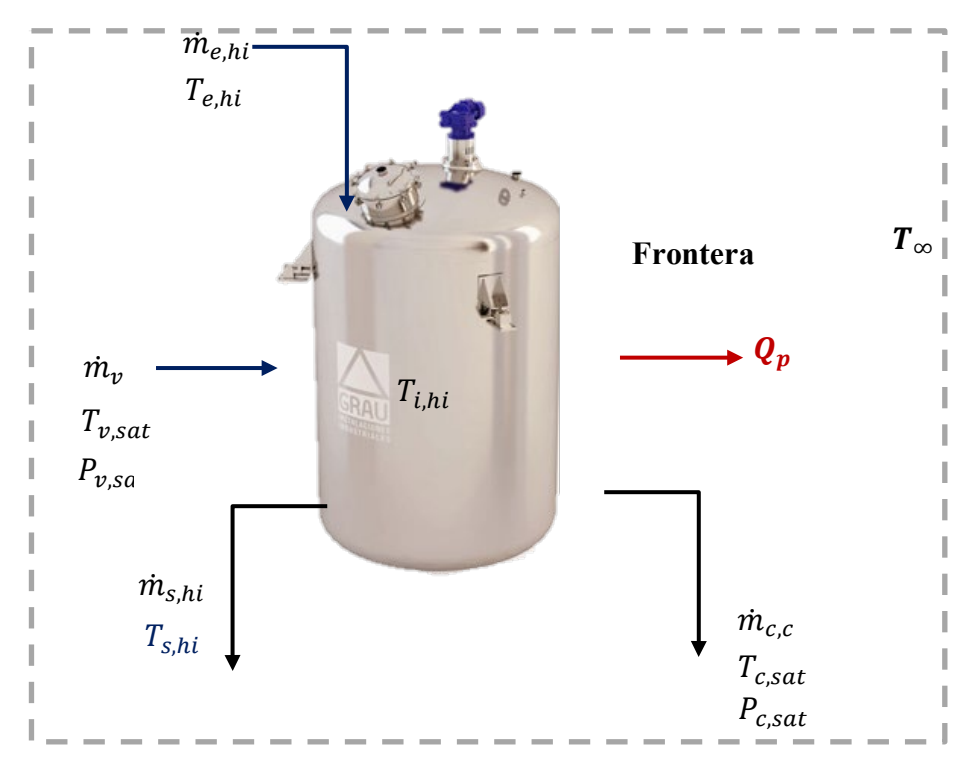

*Nota.* La figura representa los flujos másicos que ingresan y salen del reactor, sus gradientes térmicos, en el proceso de inactivación enzimática. *Fuente: Elaboración propia.*

**5.10.1.2.1 Vapor Requerido para la Inactivación Enzimática.**Aplicando la primera ley de la termodinámica para sistemas de volumen control en régimen estacionario se tiene:

$$
\dot{Q}_v = \dot{Q}_{hi} + \dot{Q}_p + \dot{Q}_{c,c} \tag{74}
$$

$$
\dot{Q}_v = Calor \text{ entregado por el vapor (kJ/h)}
$$
\n
$$
\dot{Q}_{hi} = Calor \text{ ganado por el hidrolizado en el proceso de inactivación enzimática (kJ/h)}
$$
\n
$$
\dot{Q}_p = Calor \text{ transferido al medio ambiente por convección y radiación (kJ/h)}
$$
\n
$$
\dot{Q}_{c,c} = Calor \text{ del condensado (°C)}
$$
\n
$$
\dot{Q}_v = \dot{m}_v x h_g \tag{75}
$$
\n
$$
\dot{Q}_{hi} = \dot{m}_{hi} x C P_{hi} x (T_{s,hi} - T_{e,hi}) \tag{76}
$$

$$
\dot{Q}_{c,c} = \dot{m}_c x h_f \tag{77}
$$
\n
$$
\dot{m}_v = \dot{m}_f
$$

Resolviendo las ecuaciones 75,76 y 77, se obtiene lo siguiente

$$
\dot{m}_v = \frac{\dot{m}_{hi} \times c_{hi} \times (T_{s,hi} - T_{e,hi}) + \dot{Q}_p}{(h_g - h_f)}
$$
(78)

Dónde:

 $T_{\text{shi}}$  = Temperatura de salida del hidrolizado (°C)  $T_{ehi}$  = Temperatura de entrada del hidrolizado (°C)

## **5.10.2 Intercambiador de Calor para Calentamiento de Hidrolizado**

El hidrolizado saliente de los reactores pierde calor, dado que se encuentra en recirculación, bajando hasta una temperatura promedio de 75 °C, por lo cual es necesario calentar el hidrolizado hasta 95°C previo ingreso a la zona de centrifugación. La empresa Colpex cuenta con un intercambiador de calor de tubo y coraza de 58  $m<sup>2</sup>$  de transferencia de calor para realizar este proceso.

## **Figura 25**

*Variables que Interfieren en el Proceso de Calentamiento de Hidrolizado*

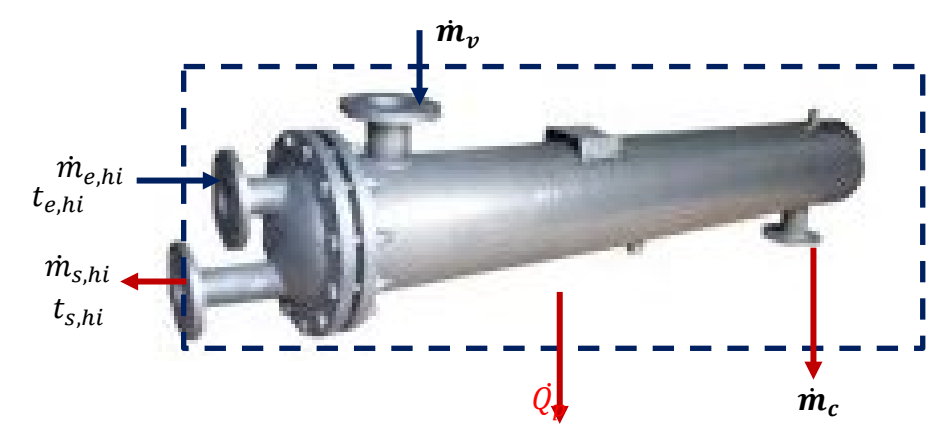

*Nota.* La figura representa flujos másicos en el intercambiador de calor. Fuente: (*Elaboración propia).*

**5.10.2.1 Vapor Requerido para el Calentamiento del Hidrolizado.** Aplicando la primera ley de la termodinámica para sistemas de volumen control en régimen estacionario se tiene:

$$
\dot{Q}_v = \dot{Q}_{hi} + \dot{Q}_p + \dot{Q}_{c,c} \tag{79}
$$

Dónde:

 $\dot{Q}_\nu$  *= Calor entregado por el vapor (kJ/h)*  $\dot{Q}_{hi}$ <sup>ℎ</sup> *= Calor ganado por el hidrolizado en el proceso de calentamiento de hidrolizado (kJ//h)*  $\dot{Q}_p$  *= Calor transferido al medio ambiente por convección y radiación (kJ/h)*  $\dot{Q}_{c.c}$  = Calor del condensado (°C)

$$
\dot{Q}_v = -\dot{m}_v x h_g \tag{80}
$$

$$
\dot{Q}_{hi} = \dot{m}_{hi} \chi C P_{hi} \chi (T_{s,hi} - T_{e,hi}) \tag{81}
$$

$$
\dot{Q}_{c,c} = \dot{m}_c x h_f \tag{82}
$$

$$
\dot{m}_{\nu} = \dot{m}_{f}
$$

Resolviendo las ecuaciones 80,81 y 82, se obtiene lo siguiente

$$
\dot{m}_v = \frac{m_{hi} \times CP_{hi} \times (T_{s,hi} - T_{e,hi}) + \dot{Q}_p}{(h_g - h_f)}
$$
(83)

Dónde:

 $T_{s,hi}$  = Temperatura de salida del hidrolizado (°C)  $T_{e,hi}$  = Temperatura de entrada del hidrolizado (°C)

# **5.10.3 Calentamiento de Aceite crudo.**

El aceite saliente de las tricanters ingresa a un tanque con serpentín de vapor, dado que la temperatura saliente del aceite cae a 70°C, el cual se calienta hasta 90°C antes de ingresar a la centrifuga pulidora de aceite.

# **Figura 26**

*Variables que Interfieren en el Proceso de Calentamiento de aceite*

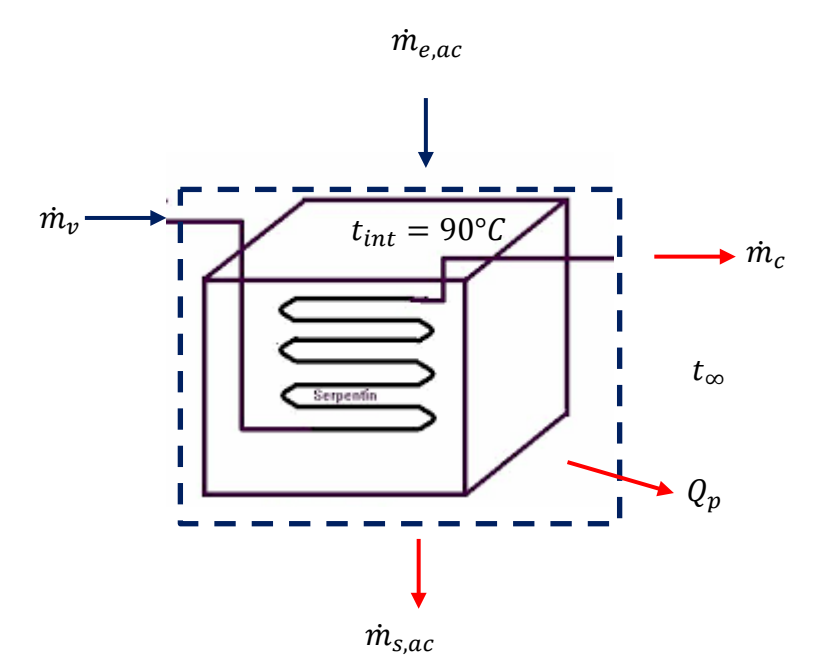

*Nota.* La figura representa las masas que ingresan y salen del tanque de calentamiento de aceite.

Fuente: (*Elaboración propia).*

**5.10.3.1 Vapor Requerido para el Calentamiento de Aceite.**Aplicando conservación de energía para sistemas de volumen control en régimen estacionario se tiene:

$$
\dot{Q}_v = \dot{Q}_{ac} + \dot{Q}_p + \dot{Q}_{c,c} \tag{84}
$$

Dónde:

$$
\dot{Q}_v = Calor \text{ entregado por el vapor (kJ/h)}
$$
\n
$$
\dot{Q}_{ac} = Calor \text{ ganado por el aceite (kJ/h)}
$$
\n
$$
\dot{Q}_p = Calor \text{ transferido al medio ambiente por convección y radiación (kJ/h)}
$$
\n
$$
\dot{Q}_{c,c} = Calor \text{ del condensado (°C)}
$$

$$
\dot{Q}_v = \dot{m}_v x h_g \tag{85}
$$
\n
$$
\dot{Q}_{ac} = \dot{m}_{ac} x C P_{ac} x (T_{s,ac} - T_{e,ac}) \tag{86}
$$
\n
$$
\dot{Q}_{c,c} = \dot{m}_c x h_f \tag{87}
$$
\n
$$
\dot{m}_v = \dot{m}_f
$$

Resolviendo las ecuaciones 85,86 y 87, se obtiene lo siguiente

$$
\dot{m}_v = \frac{\dot{m}_{ac} \times C P_{ac} \times (T_{s,ac} - T_{e,ac}) + \dot{Q}_p}{(h_g - h_f)}
$$

(88)

Dónde:  $T_{s, ac}$  = Temperatura de salida del aceite  $\binom{°C}{}$  $T_{e, ac}$  = Temperatura de entrada del aceite  $(^{\circ}C)$ 

# **5.10.4 Proceso de Pre – Secado (Secador de Paletas)**

Se emplean para la deshidratación de lodos viscosos. El mecanismo de calentamiento fluye a través de paletas huecas, así como la camisa, calentando así las paletas y las paredes del recipiente. El material húmedo se seca después de entrar en contacto con las paletas y las paredes del contenedor. El diseño de las paletas es tal que se autolimpia y no permite que el producto se pegue. El producto se mueve de un extremo al otro y durante este recorrido se elimina la humedad. El medio de calentamiento suele ser vapor o fluido térmico. *(GEM, 2020).*

# **Figura 27**

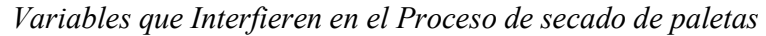

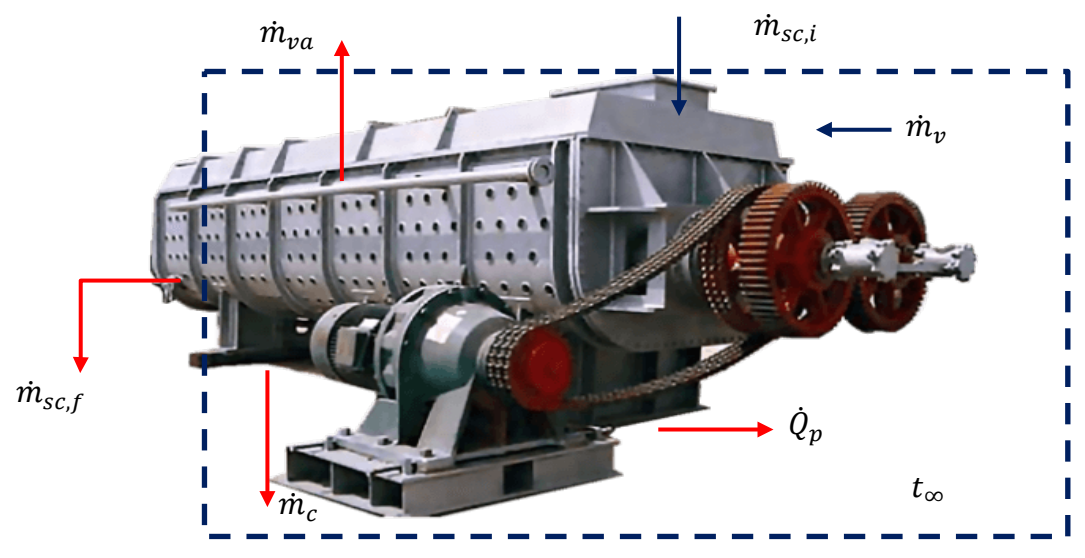

*Nota.* La figura representa las masas que ingresan y salen del secador de paletas. Fuente: (*Elaboración propia).*

**5.10.4.1 Vapor Requerido para el Proceso de Pre - Secado.**Aplicando la primera ley de la termodinámica para sistemas de volumen control en régimen estacionario se tiene:

$$
\dot{Q}_v = \dot{Q}_{sc} + \dot{Q}_p + \dot{Q}_{c,c} + \dot{Q}_{va} \tag{89}
$$

Dónde:

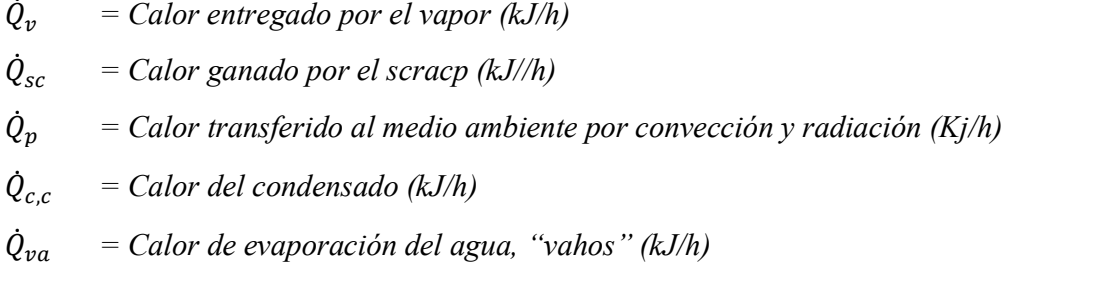

$$
\dot{Q}_v = -\dot{m}_v x h_g \tag{90}
$$

$$
\dot{Q}_{sc} = \dot{m}_{sc} \chi C P_{sc} \chi (T_{s,sc} - T_{e,sc}) \tag{91}
$$

$$
\dot{Q}_{c,c} = -\dot{m}_c x h_f \tag{92}
$$

$$
Q_{va} = m_{va} x \Delta H_w \tag{93}
$$

$$
\dot{m}_{\nu} = \dot{m}_{f}
$$

Resolviendo las ecuaciones 90,91,92 y 93, se obtiene lo siguiente

$$
\dot{m}_v = \frac{\dot{m}_{sc} \times CP_{sc} \times (T_{s,sc} - T_{e,sc}) + \dot{Q}_p + (\dot{m}_{va} \times \Delta H_w)}{(h_g - h_f)}
$$
\n10000

\n27

\n500

\n600

\n600

\n72

\n73

\n84

\n94

\n100

\n100

\n100

\n100

\n100

\n100

\n100

\n100

\n100

\n100

\n100

\n100

\n100

\n100

\n100

\n100

\n100

\n100

\n100

\n100

\n100

\n100

\n100

\n100

\n100

\n100

\n100

\n100

\n100

\n100

\n100

\n100

\n100

\n100

\n100

\n100

\n100

\n100

\n100

\n100

\n100

\n100

\n100

\n100

\n100

\n100

\n100

\n100

\n100

\n100

\n100

\n100

\n100

\n100

\n100

\n100

\n100

\n100

\n100

\n100

\n100

\n100

\n100

\n100

\n100

\n100

\n100

\n100

\n

∆ *= Entalpía de evaporación del agua (kJ/Kg)*

### **5.10.5 Proceso de Secado (Secador Rotadisco)**

Los secadores de discos usan vapor indirecto para el secado y la cocción en continuo de los subproductos cárnicos y de pescado. *(Haarslev Industries, Data Sheet)*

El eje está conformado por un tubo central sobre el que se sueldan una cantidad variada de discos de doble pared. El diseño final presente una superficie de calefacción, ofreciendo una alta evaporación con un diseño compacto. *(Haarslev Industries, Data Sheet)*

- El Secador de Discos está diseñado para trabajar entre 6 y 10 barg de presión de vapor.
- $\checkmark$  El cuerpo del Secador de Discos se fabrica en acero inoxidable. El material de construcción del eje dependerá de las características del producto a secar, fabricándose en acero al carbono o acero inoxidable.

La materia prima a secar se alimenta por un lado del secador y a medida que la humedad disminuye, el material se envía al lado opuesto; descargándose con un tornillo sinfín de velocidad regulable. La velocidad de transporte del secador es variable según la materia prima y se adapta empleando tipos de arreglos del eje y acondicionando las palas que desplazan el material. (Haarslev Industries, Data Sheet).

## **Figura 28**

*Variables que Interfieren en el Proceso de secador Rotadisco*

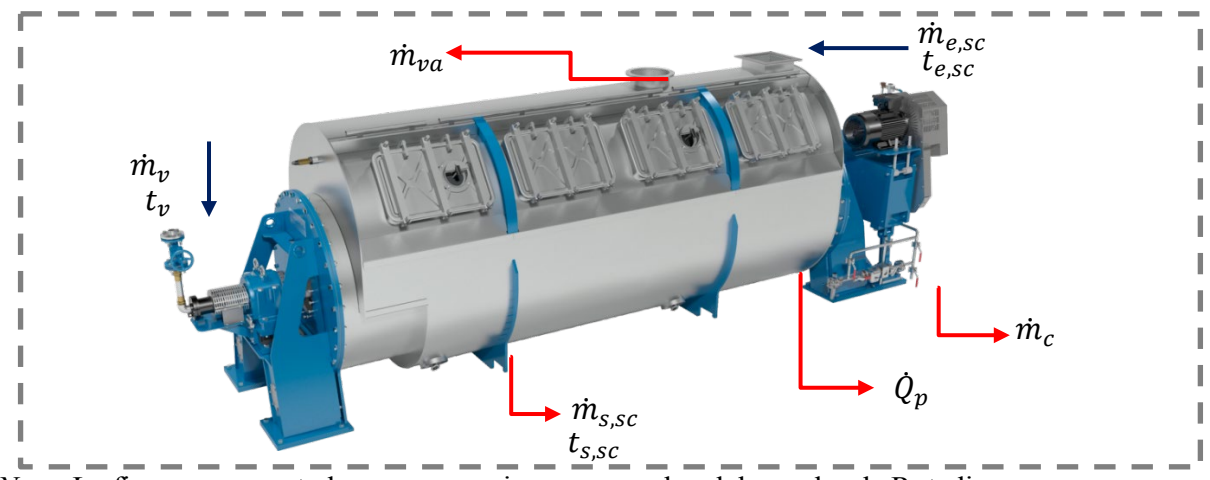

*Nota.* La figura representa las masas que ingresan y salen del secador de Rotadisco. Fuente: (*Elaboración propia).*

**5.10.5.1 Vapor Requerido para el Proceso de Secado.**Aplicando la primera ley de la termodinámica para sistemas de volumen control en régimen estacionario se tiene:

$$
(\mathcal{M}_\mathcal{A},\mathcal{M}_\mathcal{A},\mathcal
$$

$$
\dot{Q}_v = \dot{Q}_{sc} + \dot{Q}_p + \dot{Q}_{c,c} + \dot{Q}_{va} \tag{95}
$$

Dónde:

$$
\dot{Q}_v = \text{Calor entregado por el vapor (kJ/h)}
$$

 $\dot{Q}_{sc}$ *= Calor ganado por el scracp (kJ//h)*

 $\dot{Q}_p$ *= Calor transferido al medio ambiente por convección y radiación (Kj/h)*

 $\dot{Q}_{c}$  = Calor del condensado (kJ/h)

 $\dot{Q}_{va}$ *= Calor de evaporación del agua, "vahos" (kJ/h)*

$$
\dot{Q}_v = -\dot{m}_v x h_g \tag{96}
$$

$$
\dot{Q}_{sc} = \dot{m}_{sc} \chi C P_{sc} \chi (T_{s,sc} - T_{e,sc}) \tag{97}
$$

$$
\dot{Q}_{c,c} = \dot{m}_c x h_f \tag{98}
$$

$$
\dot{Q}_{va} = \dot{m}_{va} x \Delta H_w \tag{99}
$$

$$
\dot{m}_{v} = \dot{m}_{f}
$$

Resolviendo las ecuaciones 96,97,98 y 99, se obtiene lo siguiente

$$
\dot{m}_{v} = \frac{m_{sc} \times CP_{sc} \times (T_{s,sc} - T_{e,sc}) + \dot{Q}_{p} + (m_{va} \times \Delta H_{w})}{(h_{g} - h_{f})}
$$
\n100

\n200

 $T_{s, ac}$  = Temperatura de salida del aceite  $(°C)$  $T_{\text{e,ac}}$  = Temperatura de entrada del aceite  $(^{\circ}C)$  $\dot{m}_{va}$  = Flujo másico de vahos (Kg/h) ∆ *= Entalpía de evaporación del agua (kJ/Kg)*

## **5.10.6 Calentamiento en Tanque DAF**

Los sistemas de Flotación por Aire Disuelto (DAF) son unidades de diseño robusto que separan materiales no disueltos como sólidos suspendidos, aceites, grasas y partículas floculadas y coaguladas del agua residual. *(Spena Group, Sistema de flotación por aire disuelto)*

El principio de funcionamiento de todos los modelos DAF está basado en un sistema de aireación innovador e inteligente el cual crea finas burbujas de aire que promueven e incrementan la separación de las partículas. *(Spena Group, Sistema de flotación por aire disuelto)*

# **Figura 29**

*Variables que Interfieren en el Proceso de calentamiento en tanque DAF*

 $\dot{m}_{rf,e}$ 

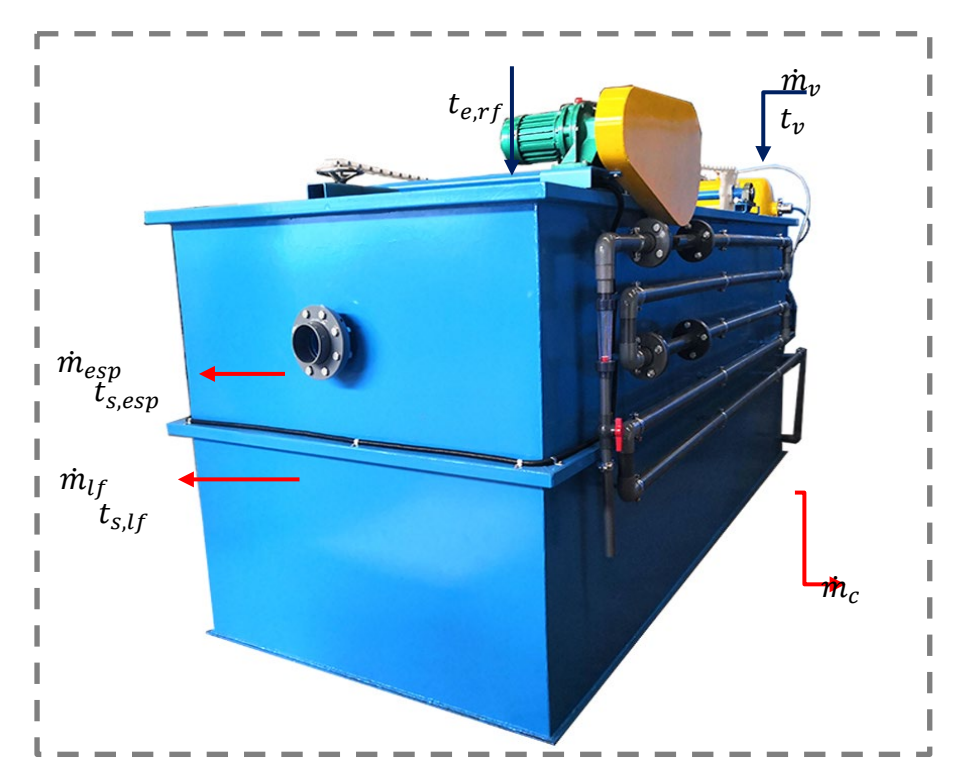

*Nota.* La figura representa las masas que ingresan y salen del tanque DAF Fuente: (*Elaboración propia).*

**5.10.6.1 Vapor Requerido en Tanque DAF.**Aplicando la primera ley de la termodinámica para sistemas de volumen control en régimen estacionario se tiene:

$$
\dot{Q}_v = \dot{Q}_{rf} + \dot{Q}_p + \dot{Q}_{c,c} + \dot{Q}_{esp} \tag{101}
$$

$$
\dot{Q}_v = Calor \text{ entregado por el vapor (kJ/h)}
$$
\n
$$
\dot{Q}_{rf} = Calor \text{ ganado por los rechazos de filtration molecular (kJ/h)}
$$
\n
$$
\dot{Q}_p = Calor \text{ transferido al medio ambiente por convección y radiación (kJ/h)}
$$
\n
$$
\dot{Q}_{c,c} = Calor \text{ del condensado (Kj/h)}
$$
\n
$$
\dot{Q}_{esp} = Calor \text{ ganado por la espuma (Kj/h)}
$$

$$
\dot{Q}_v = -\dot{m}_v x h_g \tag{117}
$$

$$
\dot{Q}_{rf} = \dot{m}_{rf} \times CP_{rf} \times (T_{s,rf} - T_{e,rf}) \tag{118}
$$

$$
\dot{Q}_{c,c} = \dot{m}_c x h_f \tag{119}
$$

$$
\dot{Q}_{esp} = \dot{m}_{esp} \times CP_{rf} \times (T_{s,rf} - T_{e,rf}) \tag{120}
$$

$$
\dot{m}_{rf,e} = \dot{m}_{lf} + \dot{m}_{esp} \tag{121}
$$
\n
$$
\dot{m}_v = \dot{m}_f
$$

Resolviendo las ecuaciones 117,118,119,120 y 121, se obtiene lo siguiente

$$
\dot{m}_v = \frac{\dot{m}_{lf} \times CP_{rf} \times (T_{s,lf} - T_{e,rf}) + \dot{m}_{esp} \times CP_{rf} \times (T_{s,esp} - T_{e,rf}) + \dot{Q}_p}{(h_g - h_f)}
$$
(122)

Dónde:

 $T_{s,lf}$  = Temperatura de salida del líquido filtrado a proceso (°C) , *= Temperatura de entrada de rechazo de filtración "alimentación a tanque DAF", (°C)*  $T_{s, esp}$  = Temperatura de salida de la espuma (°C) ̇ *= Flujo másico de espuma de salida de DAF (Kg/h)* ̇ *= Flujo másico de líquido filtrado de salida de DAF (Kg/h)*  $\dot{m}_{rf,e}$  = Flujo másico de rechazos de filtración (Kg/h)

# **5.10.7 Calentamiento de Espuma**

En Colpex, la espuma recolectada de tanque DAF de proceso y del PTAR Industrial van a un tanque colector de espumas, donde se calienta para posteriormente recuperarse en centrifugas del PAMA.

# **Figura 30**

*Variables que Interfieren en el Proceso de calentamiento de espumas*

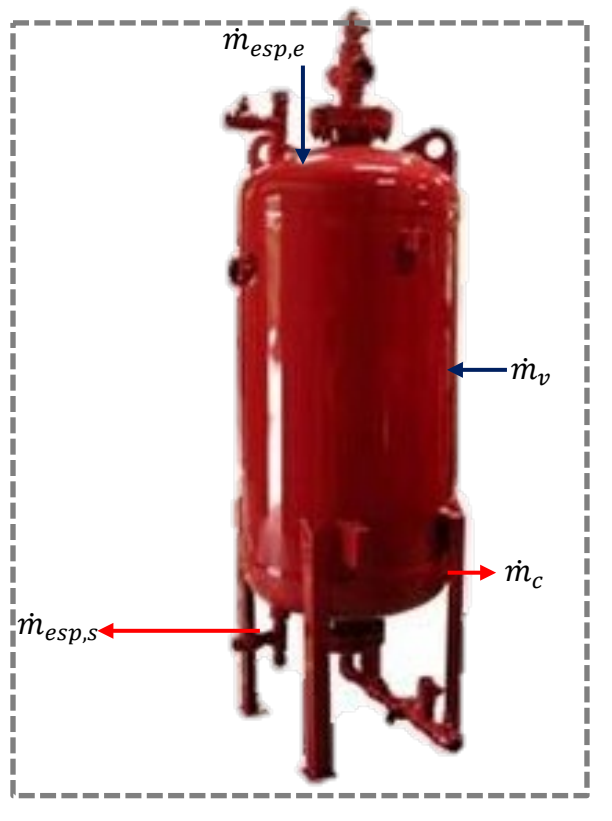

*Nota.* La figura representa las masas que ingresan y salen del tanque de espuma. Fuente: (*Elaboración propia).*

**5.10.7.1 Vapor Requerido en Tanque de Espuma.**Aplicando la primera ley de la termodinámica para sistemas de volumen control en régimen estacionario se tiene:

$$
\dot{Q}_v = \dot{Q}_{esp} + \dot{Q}_p + \dot{Q}_{c,c} \tag{123}
$$

$$
\dot{Q}_v = Calor \text{ entregado por el vapor (kJ/h)}
$$
\n
$$
\dot{Q}_{esp} = Calor \text{ ganado por la espuma (kJ/h)}
$$
\n
$$
\dot{Q}_p = Calor \text{ transferido al medio ambiente por convección y radiación (kJ/h)}
$$
\n
$$
\dot{Q}_{c,c} = Calor \text{ del condensado (kJ/h)}
$$

$$
\dot{Q}_v = \dot{m}_v x h_g \tag{124}
$$
\n
$$
\dot{Q}_{esp} = \dot{m}_{esp} x C P_{esp} x (T_{s,esp} - T_{e,esp}) \tag{125}
$$

$$
\dot{Q}_{c,c} = \dot{m}_c x h_f
$$
\n
$$
\dot{m}_v = \dot{m}_f
$$
\n(126)

Resolviendo las ecuaciones 124, 125 y 126 se obtiene lo siguiente

$$
\dot{m}_v = \frac{\dot{m}_{esp} \times CP_{esp} \times (T_{s,esp} - T_{e,esp}) + \dot{Q}_p}{(h_g - h_f)}\tag{127}
$$

Dónde:

 $T_{s, en}$  = Temperatura de salida de la espuma  $(°C)$ , *= Temperatura de entrada de la espuma(°C)* ̇ *= Flujo másico de espuma de salida (Kg/h)*

## **5.10.8 Pasteurizador**

Tras la publicación de las disposiciones sobre la actividad de procesamiento pesquero para la producción de concentrados proteicos según DECRETO SUPREMO Nº 015-2016- PRODUCE y otras (Manual de Indicadores o Criterios de Seguridad Alimentaria e Higiene para Alimentos y Piensos de Origen Pesquero y Acuícola SGC-MAI/SANIPES de abril 2010). COLPEX INTERNATIONAL S.A.C. se vio en la necesidad de implementar un equipo Pasteurizador UHT de 1000 L/h en la línea de producción del Concentrado Proteico Hidrolizado de Pescado o FPI líquido.

El FPI-líquido es sometido a un proceso de pasteurización UHT (tratamiento a temperaturas ultra altas), con la finalidad de eliminar o reducir a un nivel aceptable la probabilidad de que se produzca un peligro biológico. El tratamiento a altas temperaturas, consiste en calentar el producto durante 6 segundos entre 115 a 135°C, destruyendo microorganismos, haciendo que el producto final sea apto para la distribución a temperatura ambiente.

Lo que se obtiene es un producto estable y de larga conservación. Se comercializa en envases opacos a la luz y puede guardarse hasta porseis meses, si no se abre. Una vez abierto, la se debe conservar refrigerado hasta por seis días.
# **Figura 31**

*Variables que Interfieren en el Proceso de pasteurización*

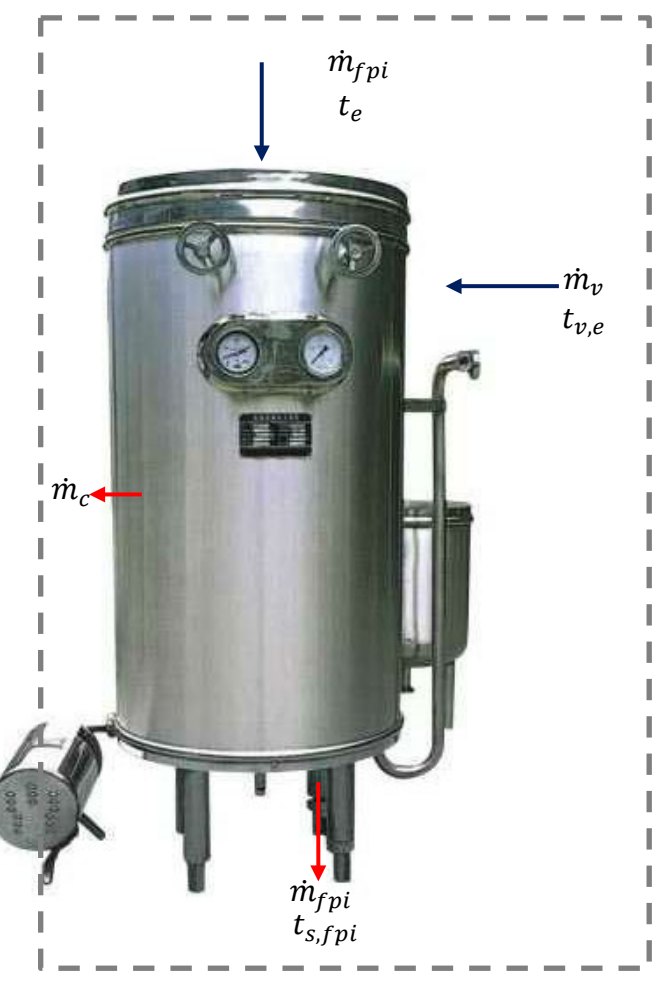

*Nota.* La figura representa las masas que ingresan y salen del pasteurizador. Fuente: (*Elaboración propia).*

**5.10.8.1 Vapor Requerido en Tanque de Espuma.**Aplicando la primera ley de la termodinámica para sistemas de volumen control en régimen estacionario se tiene:

$$
\dot{Q}_v = \dot{Q}_{fpi} + \dot{Q}_p + \dot{Q}_{c,c} \tag{128}
$$

Dónde:

$$
\dot{Q}_v = Calor \text{ entregado por el vapor (kJ/h)}
$$
\n
$$
\dot{Q}_{esp} = Calor \text{ ganado por la espuma (kJ/h)}
$$
\n
$$
\dot{Q}_p = Calor \text{ transferido al medio ambiente por convección y radiación (kJ/h)}
$$
\n
$$
\dot{Q}_{c,c} = Calor \text{ del condensado (kJ/h)}
$$

$$
\dot{Q}_v = \dot{m}_v x h_g \tag{129}
$$
\n
$$
\dot{Q}_{esp} = \dot{m}_{fpi} x C P_{fpi} x (T_{s,fpi} - T_{e,fpi}) \tag{130}
$$
\n
$$
\dot{Q}_{c,c} = \dot{m}_c x h_f \tag{131}
$$
\n
$$
\dot{m}_v = \dot{m}_f
$$

Resolviendo las ecuaciones 129, 130 y 131, se obtiene lo siguiente

$$
\dot{m}_{v} = \frac{\dot{m}_{fpi} \times CP_{fpi} \times (T_{s,fpi} - T_{e,fpi}) + \dot{Q}_{p}}{(h_{g} - h_{f})}
$$
\n132

\nDo

\n
$$
T_{s,fpi} = Temperature \, de \, salida \, del \, FPI \, o \, CPP \, tipo \, A/B \, (°C)
$$

 $T_{e,fpi}$  = Temperatura de entrada del FPI o CPP tipo A/B (°C)

̇ *= Flujo másico del fpi o CPP tipo A/B (Kg/h)*

### **5.10.9 Evaporador doble efecto, CPP tipo C**

Es un aparato que usa el calor proveniente del [vapor](https://es.wikipedia.org/wiki/Vapor_(estado)) para evaporar agua de forma eficiente.<sup>1</sup> En un evaporador de efecto múltiple, el agua se hierve en una secuencia de vasos, cada uno con una presión menor que el anterior. Debido a la temperatura de ebullición del agua, el vapor que hierve en un vaso puede ser usado para calentar el siguiente, y solo el primer vaso (el de mayor presión) requiere una fuente externa de calor.

Colpex cuenta con un evaporador de doble efecto para concentrar la línea de producción de CPP tipo C.

## **Figura 32**

*Evaporador de efecto doble* 

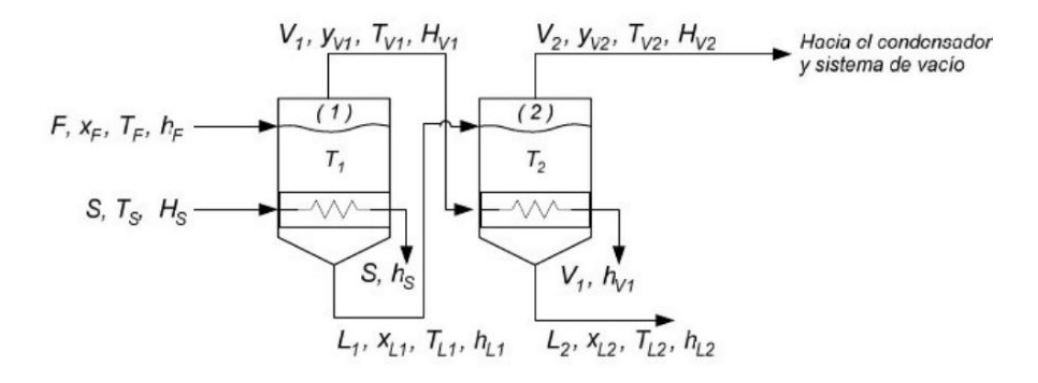

Nota. La figura representa un sistema evaporativo de doble efecto, con las variables de ingreso y salida. Tomado de *(Vilca Curo, R., 2018)* 

**5.10.9.1 Balances de Materia.** Las ecuaciones de balance de masa para un evaporador de doble efecto, fueron tomadas de *Vilca Curo, R., 2018* 

#### **5.10.9.1.1 Balance Global:**

$$
F = V_1 + L_2 + V_2 \tag{133}
$$

**Dónde:**

| $F$   | = Alimentación del producto (Kg/h)                           |
|-------|--------------------------------------------------------------|
| $V_1$ | = Evaporación del primer efecto (Kg/h)                       |
| $V_2$ | = Evaporación del segundo efecto (Kg/h)                      |
| $L_2$ | = Producto concentrado a la salida del segundo efecto (Kg/h) |

### **5.10.9.1.2 Balance de componentes:**

$$
FX_f = V_1 y_{V1} + L_2 X_{L2} + V_2 y_{v2} \tag{134}
$$

### **Dónde:**

 *= Concentración inicial del producto de alimentación* 1 *= Concentración en vahos de salida del primer efecto* 22*= Concentración en vahos de salida del segundo efecto* 2 *= Concentración final del producto*

**5.10.9.2 Balances de Energía.** Las ecuaciones de balance de energía para un evaporador de doble efecto, fueron tomadas de *Vilca Curo, R., 2018*

## **5.10.9.2.1 Balance de energía en el primer efecto.**

$$
Fh_f + SH_s = L_1h_{L1} + V_1H_{v1} + Sh_s
$$
\n(135)

#### **Dónde:**

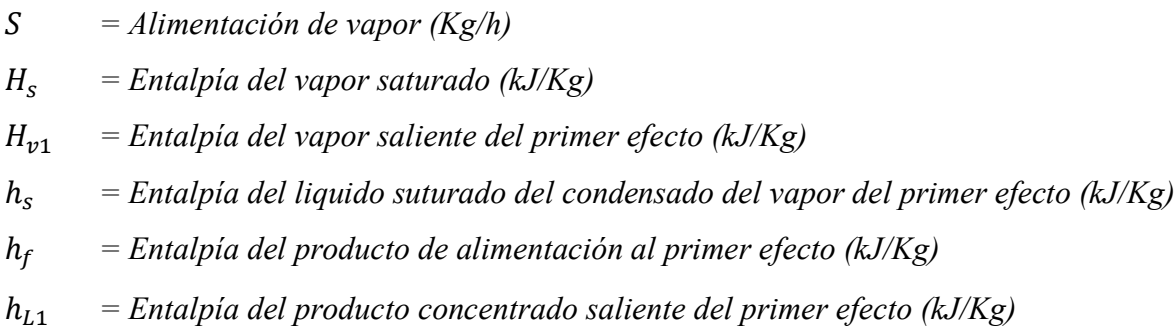

#### **5.10.9.2.2 Balance de energía en el segundo efecto.**

$$
L_1 h_{L1} + V_1 H_{V1} = L_2 h_{L2} + V_1 H_{v1} + V_2 h_{v2}
$$
\n(136)

#### **Dónde:**

ℎ2 *= Entalpía del producto concentrado saliente del segundo efecto (kJ/Kg)*

ℎ2 *= Entalpía del líquido suturado del condensado del vapor del segundo efecto (kJ/Kg)*

#### **5.10.9.2.3 Entalpía de los productos**

$$
h_L = C p_L (T_L - 0) \tag{137}
$$

### **Dónde:**

$$
h_L = Entalpia del producto (kJ/Kg)
$$
  
\n
$$
Cp_L = Calor específico del producto (kJ/Kg)
$$
  
\n
$$
T_L = Temperature del producto (°C)
$$

**5.10.9.3 Economía del Evaporador** La operación económica del evaporador se relaciona a su eficiencia. Se puede definir como la cantidad de vapor utilizada y se expresa en términos de libras de vapor producido por libra de vapor suministrado al tren evaporador. (Mc Cabe., 2002, p.492).

$$
EV = \frac{V_1 + V_2}{S} \tag{138}
$$

*Dónde:*

 *= Economía de evaporador de 2 efectos* 1 *= Evaporación del primer efecto (Kg/h)* 2 *= Evaporación de segundo efecto (Kg/h)*

### **5.11. Calor Específico de un Alimento**

El calor específico de un alimento puede expresarse en función de sus porcentajes de grasa, sólidos y humedad, según *Leniger y Berverloo (197*5*)*, bajo la siguiente expresión:

$$
CP = (0.5X_g + 0.3X_s + X_w).4.180
$$
\n(139)

Dónde:

$$
CP = Calor \, \, \text{específico} \, \, \left( \frac{kJ}{Kg^{\circ}c} \right)
$$

- *= % de grasa de la composición*
- *= % de sólidos de la composición*
- ℎ *= % de humedad de la composición*

*Resolviendo la ecuación 139, se obtiene:*

$$
CP = 2.09X_g + 1.254X_s + 4.180X_w
$$

$$
(140)
$$

## **VI Organización y Sistematización de las Experiencias Logradas**

Las actividades realizadas en el desarrollo del presente trabajo de experiencia profesional fueron las siguientes mencionadas en la tabla N°1

### **Tabla N°1**

Actividades desarrolladas

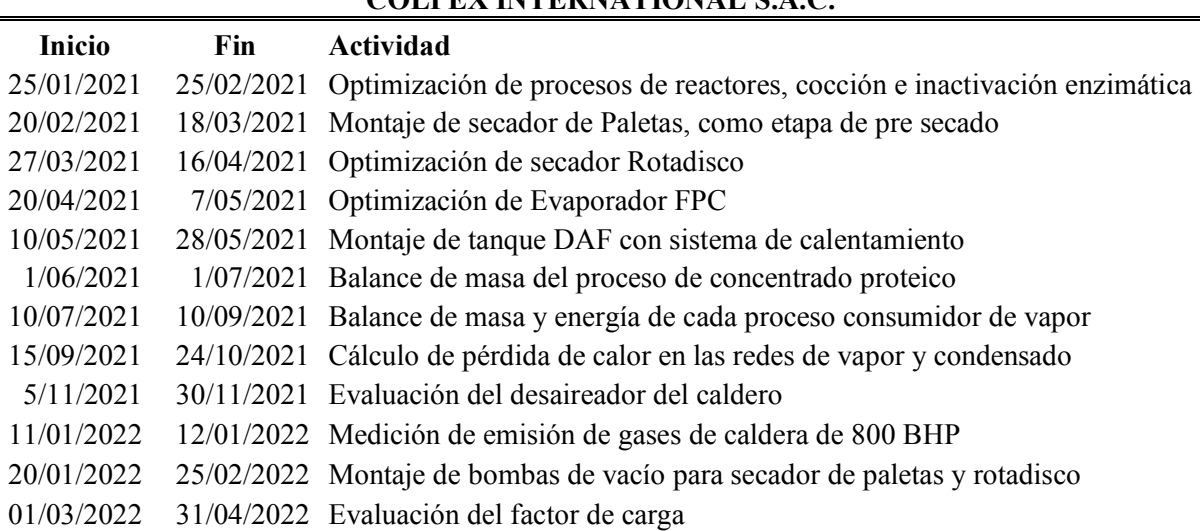

**COLPEX INTERNATIONAL S.A.C.**

*Nota.* La tabla representa las actividades llevadas a cabo para optimizar el consumo de vapor en cada área crítica de proceso. Fuente (Elaboración propia).

## **VII Ubicación de las Experiencias en el Marco del Sustento Teórico**

#### **7.1 Descripción**

Las experiencias realizadas en el transcurso de las actividades llevadas a cabo, permiten a nosotros como profesionales de la carrera de ingeniería en energía afianzar nuestros conocimientos teóricos con la práctica.

Saber realizar balance de masa de un proceso industrial es muy útil, dado que nos permite realizar distintos análisis y proyecciones de mejoras, así como saber dimensionar los equipos que intervienen.

Dentro de nuestros conocimientos teóricos adquiridos, se encuentra el análisis de la transferencia de calor en proceso, termodinámica, mecánica de fluidos, plantas consumidoras de energía, cuyos conocimientos fueron esenciales para poder evaluar cada etapa del proceso de concentrado proteico, determinando el calor neto requerido, pérdidas de calor por convección y radiación, llegando a determinar el flujo másico de vapor requerido en cada etapa.

En una empresa industrial consumidora de energía donde una de sus fuentes primarias es el vapor, es muy importante determinar el factor de carga de sus calderas, dado que un mal dimensionamiento podría afectar la producción, lo cual implicaría pérdidas en la empresa.

Colpex, luego de haber realizado mejoras en el proceso de producción, los cuales alteraron las redes de vapor, se vio en la necesidad de evaluar el comportamiento de la carga del caldero pirotubular de 800 BHP, teniendo en cuenta que se encuentra en miras de iniciar producción a plena carga.

Los conocimientos adquiridos son puestos a prueba, realizando optimizaciones en procesos industriales, análisis de ahorro de energía, evaluación de carga de máquinas, evaluando eficiencias, para una toma de decisión adecuada, que le permita a la empresa trabajar bajo un enfoque de mejora continua, garantizando ahorros económicos y una mejor sostenibilidad ambiental.

## **7.2 Detalles de las Instalaciones 7.2.1 Caldera Pirotubular**

### **Tabla N°2**

Datos de operación del caldero

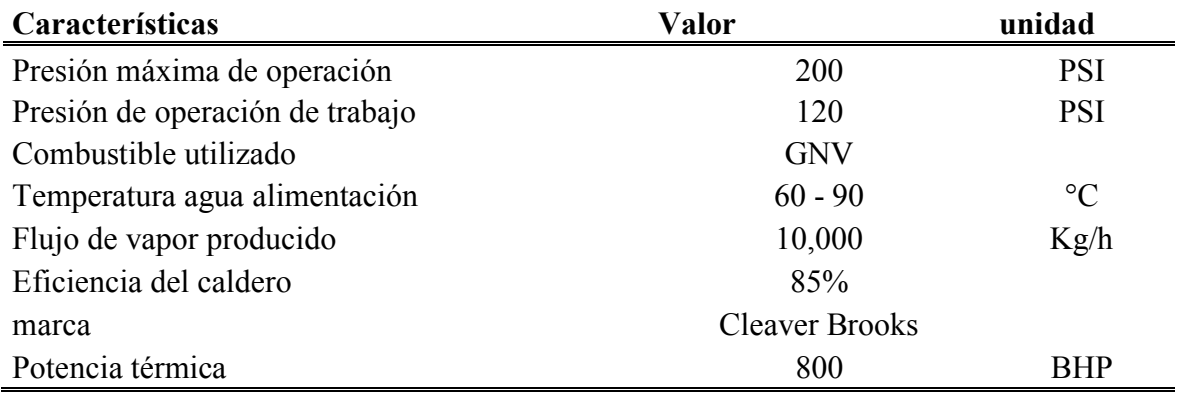

# **7.2.2 Reactores**

## **Tabla N°3**

Datos de operación y dimensiones de reactor

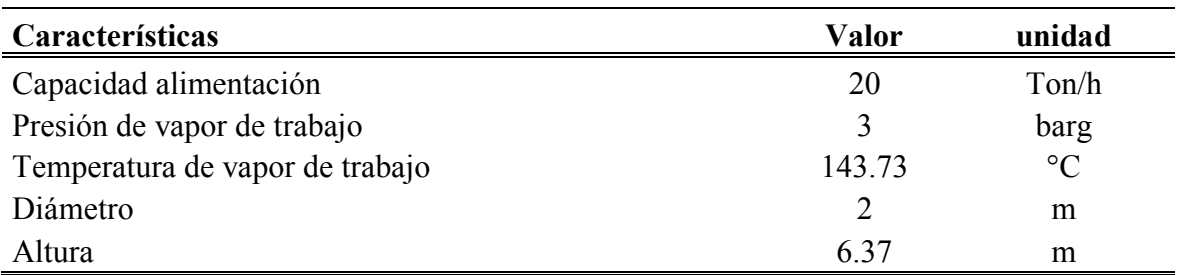

## **7.2.3 Intercambiador de Calor Calentamiento de Hidrolizado**

# **Tabla N°4**

Datos de operación y dimensiones de intercambiador de calor

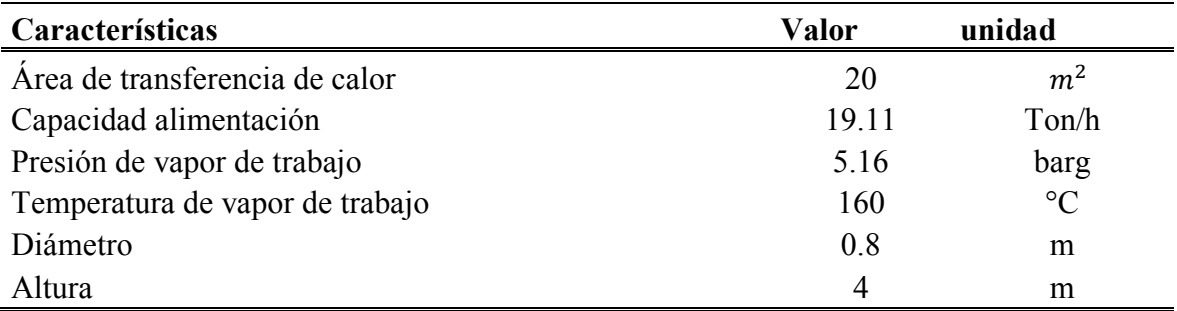

## **7.2.4 Calentamiento de Aceite crudo**

## **Tabla N°5**

Datos de operación y dimensiones de tanque de aceite con serpentín de vapor

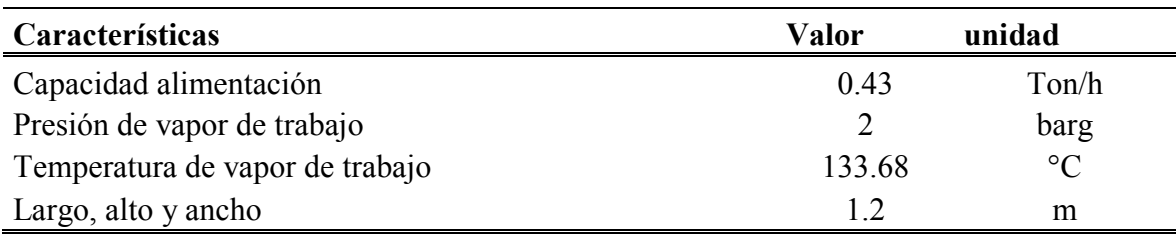

# **7.2.5 Secador de Paletas**

# **Tabla N°6**

Datos de operación y dimensiones de secador de paletas

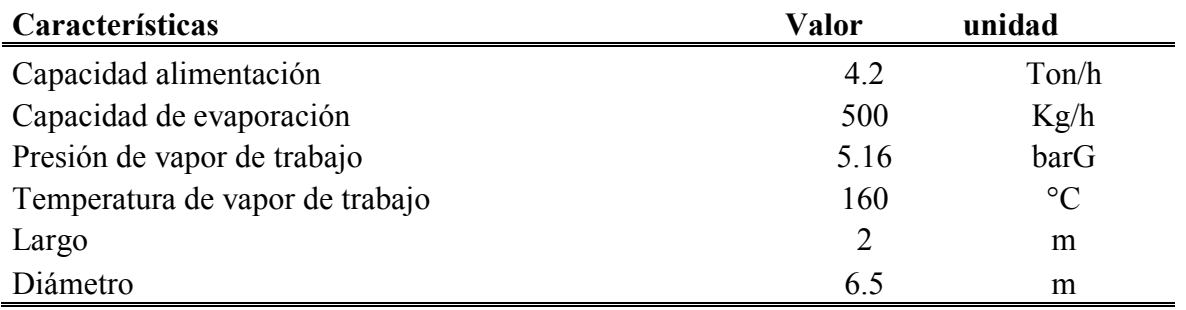

# **7.2.6 Secador Rotadisco**

## **Tabla N°7**

Datos de operación y dimensiones de secador rotadisco

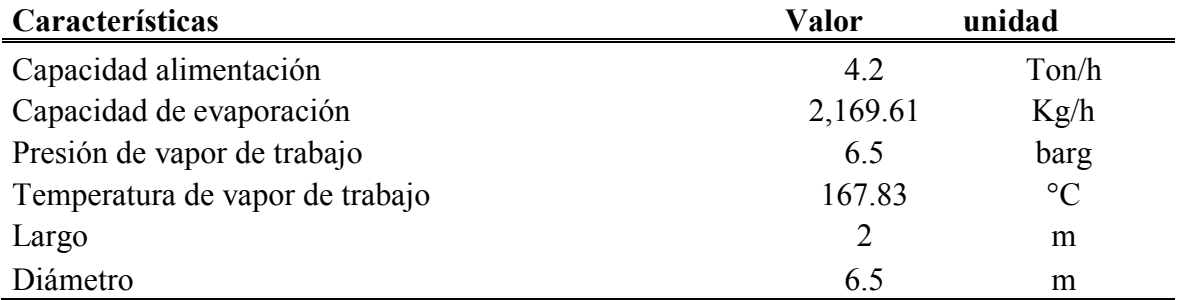

# **7.2.7 Tanque DAF**

### **Tabla N°8**

Datos de operación y dimensiones de tanque DAF

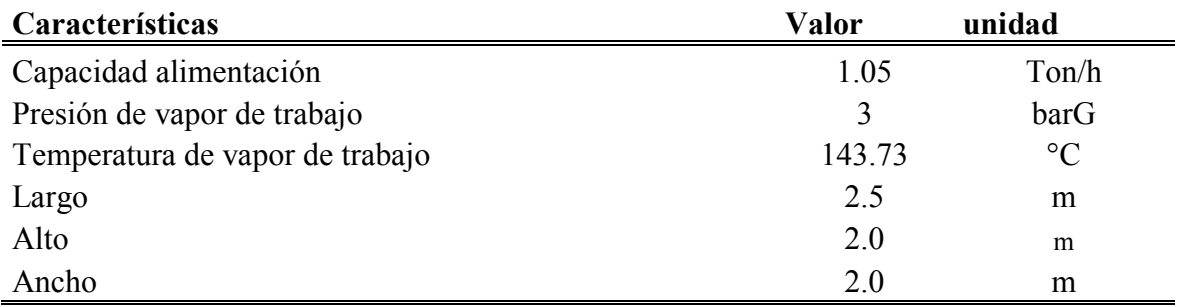

# **7.2.8 Calentamiento de espuma**

# **Tabla N°9**

Datos de operación y dimensiones de tanque colector de espumas

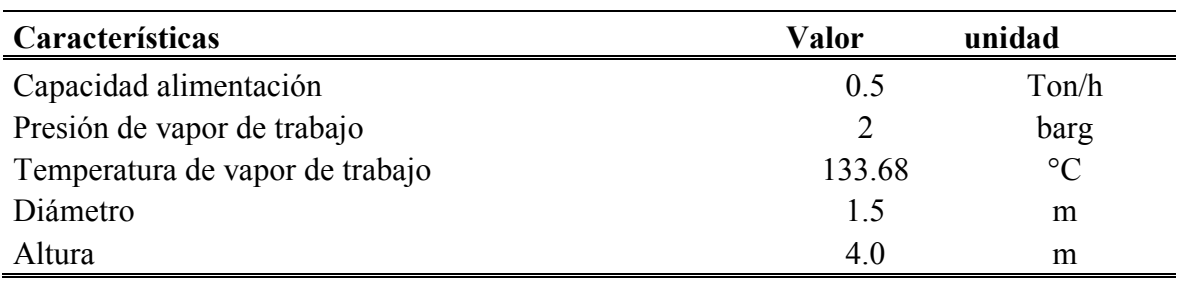

## **7.2.9 Pasteurizador**

# **Tabla N°10**

Datos de operación y dimensiones de pasteurizador

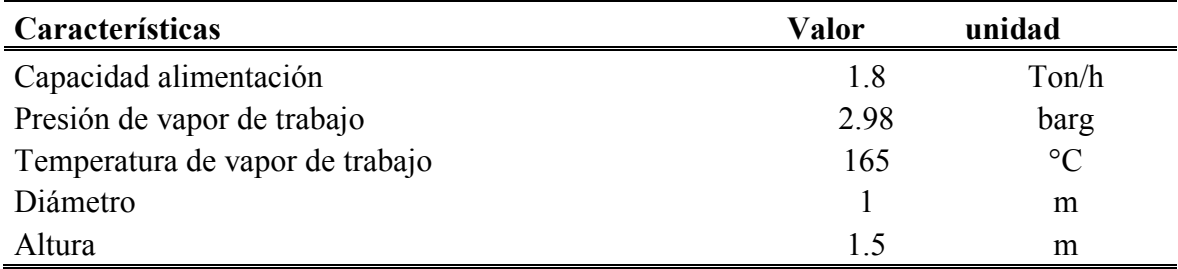

# **7.2.10 Evaporador FPC**

# **Tabla N°11**

Datos de operación y dimensiones de evaporador FPC

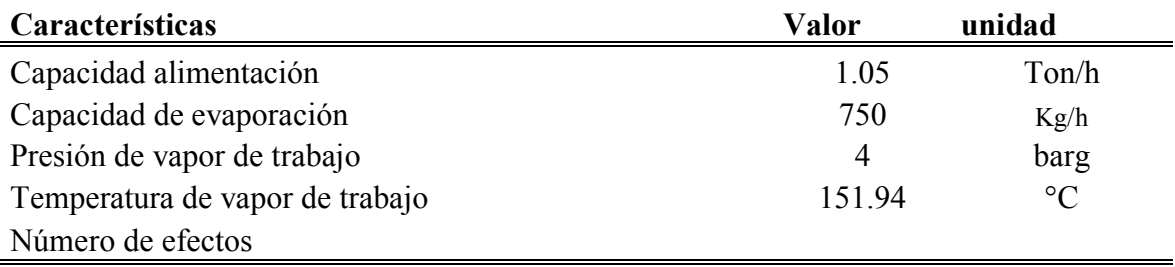

# **7.3 Balance de Masa y Energía en Procesos Consumidores de Vapor**

#### **7.3.1 Balance de Masa y Energía en la Zona de Reactores 7.3.1.1 Proceso de cocción**

## **Tabla 12**

*Balance de masa en el proceso de Cocción*

|                  |                                 |                  | <b>Materia Prima (MP)</b> |               |        |  |
|------------------|---------------------------------|------------------|---------------------------|---------------|--------|--|
|                  |                                 |                  | Composición               | $\frac{0}{0}$ | Kg/h   |  |
|                  |                                 |                  | Sólidos                   | 21.67         | 2,167  |  |
|                  |                                 |                  | Grasa                     | 5.12          | 512    |  |
|                  |                                 |                  | Humedad                   | 73.21         | 7,321  |  |
|                  |                                 |                  | <b>Total</b>              | 100           | 10,000 |  |
|                  | <b>Agua</b>                     |                  |                           |               |        |  |
| Composición      | $\frac{0}{0}$<br>$\overline{0}$ | Kg/h<br>$\theta$ | <b>COCCIÓN</b>            |               |        |  |
| Grasa<br>Humedad | 100                             |                  |                           |               |        |  |
| <b>Total</b>     | <b>100</b>                      | 10,000<br>10,000 |                           |               |        |  |
|                  |                                 |                  |                           |               |        |  |
|                  |                                 |                  | Hidrolizado de Pescado    |               |        |  |
|                  |                                 |                  | Composición               | $\frac{0}{0}$ | Kg/h   |  |
|                  |                                 |                  | Sólidos                   | 10.84         | 2,167  |  |
|                  |                                 |                  | Grasa                     | 2.56          | 512    |  |
|                  |                                 |                  | Humedad                   | 86.61         | 17,321 |  |
|                  |                                 |                  | <b>Total</b>              | 100           | 20,000 |  |

*Nota.* La tabla representa un balance de masa en base seca, de las composiciones de sólidos, grasa y humedad del producto que ingresa y sale del proceso de cocción. Fuente *(Elaboración propia)*

## **Figura 33**

*Parámetros de operación del proceso de cocción*

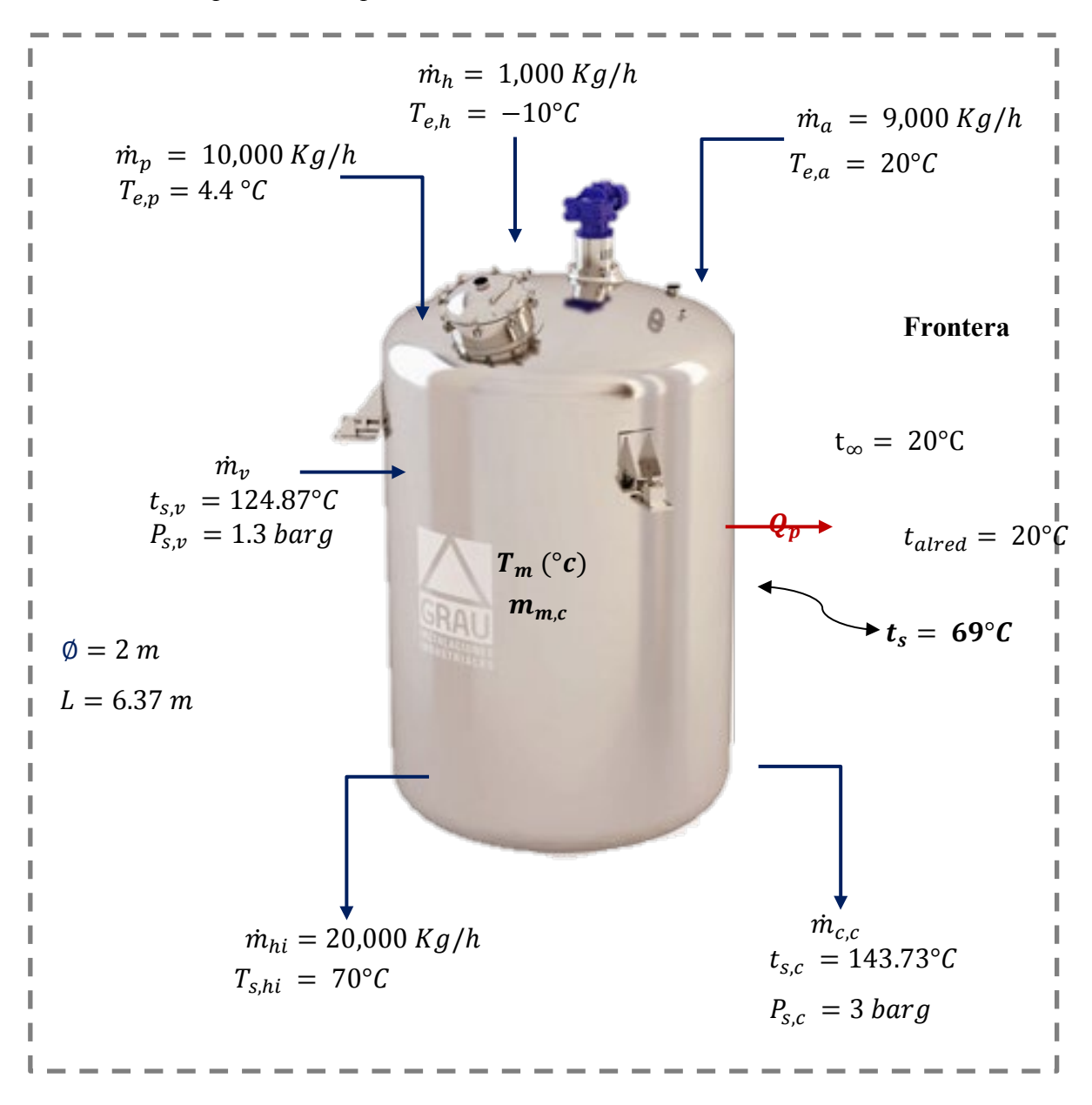

*Nota*. La figura representa las cantidades de masa, temperatura y presión de operación en el proceso de cocción. Fuente *(Elaboración propia)*

**7.3.1.1.1 Calor específico del hidrolizado.** El hidrolizado es la mezcla de las masas de agua, hielo y materia prima, cuya composición es:

## **Tabla 13**

*Composición del hidrolizado*

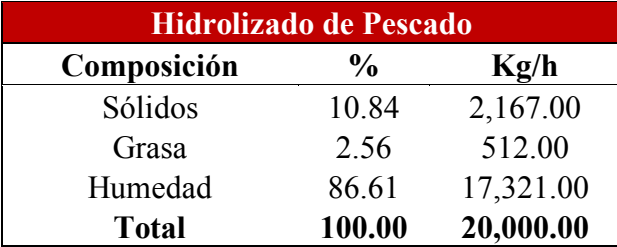

*Nota.* La tabla representa su composición de sólidos, grasa y humedad del hidrolizado. Fuente: *(Elaboración propia)*

Empleando la ecuación (129), se determina que el calor específico del hidrolizado es:

 $CP = 2.09x10.84\% + 1.254x2.56\% + 4.180x\%x86.61$  $CP = 3.88 \frac{kJ}{Kg^{\circ}c}$ 

**8.1.1.1.2 Temperatura Inicial de Mezcla del Hidrolizado.** La temperatura inicial de la mezcla de hielo, agua osmotizada y materia se prima, se determinará de la ecuació(68)

$$
T_{i,hi} = \frac{(m_a x c p_a x T_{e,a}) - (m_h x c p_h x T_{e,h} - L_f) - (m_p x c p_p x T_{e,p})}{(m_h x c p_h + m_p x c p_p - m_a x c p_a)}
$$

 $T_{i,hi} =$ 

$$
\frac{(9,000 Kg/hx4.184 \frac{kJ}{Kg^{\circ}C}x20^{\circ}C) - (1,000 Kg/h x2.301 \frac{kJ}{Kg^{\circ}C}x-10^{\circ}C-334.72 \frac{kJ}{Kg^{\circ}C}) - (10,000 Kg/hx3.88 \frac{kJ}{Kg^{\circ}C}x4.4^{\circ}C)}{(1,000 Kg/h x2.301 \frac{kJ}{Kg^{\circ}C}+10,000 Kg/hx3.88 \frac{kJ}{Kg^{\circ}C}-9,000 Kg/hx4.1843.88 \frac{kJ}{Kg^{\circ}C})}
$$

 $T_{i, hi} = 7.69$ °C

## **7.3.1.1.3 Determinación del Calor Perdido.**

# **7.3.1.1.3.1 Calor Transferido al Medio Ambiente por Convección Lateral.** Dado que la superficie externa es un cilindro, se aplicará la ecuación

**Temperatura de película.** Aplicando la ecuación (23)

$$
T_f = \frac{1}{2}(T_s + T_\infty)
$$
  

$$
T_f = \frac{1}{2}(69 + 20)^\circ C
$$
  

$$
T_f = 44.5^\circ C
$$

**Propiedades del Aire a la Temperatura de Película. Según** *(tabla A-15, de Yunus A. Cengel, pág. 860),* las propiedades del aire a presión de 1 atm y temperatura de 44.5°C son:

$$
k = 0.02695 \frac{W}{m^{\circ}c}
$$
  
Pr = 0.7242  

$$
v = 1.75 \times 10^{-5} \frac{m^2}{s}
$$

$$
\beta = \frac{1}{44.5 + 272.15} = 0.0032
$$

**Numero de Rayleigh.** Aplicando la ecuación (22)

$$
Ra_{L} = \frac{g\beta (T_{S} - T_{\infty})L_{c}^{3}}{v^{2}} x Pr
$$
  
\n
$$
Ra_{L} = \frac{9.81 \, m/s^{2}x0.0032x(69 - 20)x6.37^{3}}{(1.75 \, x \, 10^{-5} \frac{m^{2}}{s})^{2}} x0.7242
$$
  
\n
$$
Ra_{L} = 9.4 \, x \, 10^{11}
$$

# **Relación entre el diámetro y longitud.** Aplicando la ecuación (30)

$$
D \ge \frac{35 L}{G r_L^{1/4}}
$$
  
2 \ge \frac{35x6.37}{(9.4 x 10^{11}/0.7242)^{1/4}}  
2 \ge 0.21

**Numero de Nuselt.** Dado que el diámetro es mayor, se puede utilizar la ecuación (26)

$$
NU = \{0.825 + \frac{0.387 \, Ra_L^{1/6}}{[1 + (0.492/Pr)^9/16]^{8/27}}\}^2
$$

$$
NU = \{0.825 + \frac{0.387 (9.4 \times 10^{11})^{1/6}}{[1 + (0.492/0.7242)^9/16]^{8/27}}\}^2
$$

$$
NU = 1,087.79
$$

**Coeficiente Convectivo.** Desarrollando la ecuación (21), se tiene:

$$
h = \frac{NUx K}{L_c}
$$
  
\n
$$
h = \frac{1,087.79 \times 0.02695 \frac{W}{m^{\circ}C}}{6.37 m}
$$
  
\n
$$
h = 16.57 \frac{Kj}{h.m^{2\circ}C}
$$

**Calor Transferido por Convección.** Aplicando la ecuación (24), se tiene:

$$
Q_{conv, lateral} = hA_s(T_s - T_{\infty})
$$
  
\n
$$
\dot{Q}_{conv, lateral} = h\pi DLx(T_s - T_{\infty})
$$
  
\n
$$
\dot{Q}_{conv, lateral} = 16.57 \frac{Kj}{h.m^{2\circ}c} x\pi x2mx6.37mx(69 - 20)°C
$$
  
\n
$$
\dot{Q}_{conv, lateral} = 32,496.67 \frac{Kj}{h}
$$

# **7.3.1.1.3.2 Calor Transferido al Medio Ambiente por Convección Superior.**

Aplicando la ecuación (27)

$$
NU = 0.54Ra_L^{1/4} ; L = \frac{A_s}{p}
$$
  
\n
$$
L = \frac{\frac{\pi D^2}{4}}{\frac{\pi D}{\pi x^2}}
$$
  
\n
$$
L = \frac{\frac{\pi x^2}{4}}{\pi x^2}
$$
  
\n
$$
L = 0.5 m
$$

# **Numero de Rayleigh.** Aplicando la ecuación (22)

$$
Ra_{L} = \frac{g\beta (T_{S} - T_{\infty})L_{c}^{3}}{v^{2}} x Pr
$$
  
\n
$$
Ra_{L} = \frac{9.81 \, m/s^{2}x0.0032x(69 - 20)x0.5^{3}}{(1.75 \, x \, 10^{-5} \frac{m^{2}}{s})^{2}} x0.7242
$$
  
\n
$$
Ra_{L} = 4.55 \, x \, 10^{8}
$$

**Numero de Nuselt.** Aplicando la ecuación (27)

$$
NU = 0.54Ra_L^{1/4}
$$
  

$$
NU = 0.54x 4.55 x 10^{8^{1/4}}
$$
  

$$
NU = 78.87
$$

**Coeficiente Convectivo.** Desarrollando la ecuación (21), se tiene:

$$
h = \frac{NUx K}{L_c}
$$
  

$$
h = \frac{78.87 \times 0.02695 \frac{W}{m^{\circ}C}}{0.5 m}
$$
  

$$
h = 15.31 \frac{kJ}{h.m^{2^{\circ}c}}
$$

**Calor Transferido por Convección Superior.** Aplicando la ecuación (24), se tiene:

$$
\dot{Q}_{conv,superior} = hA_s(T_s - T_{\infty})
$$
\n
$$
\dot{Q}_{conv,superior} = hx \frac{\pi x D^2}{4} x (T_s - T_{\infty})
$$
\n
$$
\dot{Q}_{conv,superior} = 15.31 \frac{Kj}{h.m^{2\circ}c} x \frac{\pi x 2^2}{4} (69 - 20)^{\circ}C
$$
\n
$$
\dot{Q}_{conv,superior} = 2,356.79 \frac{Kj}{h}
$$

## **7.3.1.1.3.3 Calor Transferido al Medio Ambiente por Convección Inferior.**

**Número Nuselt.** Aplicando la ecuación (28)

$$
NU = 0.27Ra_L^{1/4}; \quad L = \frac{A_s}{p}
$$
  
\n
$$
L = 0.5 \, m
$$
  
\n
$$
NU = 0.27x \, 4.55 \, x \, 10^{8^{1/4}}
$$
  
\n
$$
NU = 39.43
$$

**Coeficiente Convectivo.** Desarrollando la ecuación (21), se tiene:

$$
h = \frac{NUx K}{L_c}
$$
  

$$
h = \frac{39.43 x 0.02695 \frac{W}{m^{\circ}C}}{0.5 m}
$$
  

$$
h = 7.65 \frac{kJ}{h.m^{2\circ}c}
$$

**Calor Transferido por Convección Inferior.** Aplicando la ecuación (24), se tiene:

$$
\begin{aligned}\n\dot{Q}_{conv, inferior} &= hA_s(T_s - T_\infty) \\
\dot{Q}_{conv, inferior} &= h\alpha \frac{\pi \alpha D^2}{4} \alpha (T_s - T_\infty) \\
\dot{Q}_{conv, inferior} &= 7.65 \frac{Kj}{h.m^{2\circ}c} \alpha \frac{\pi \alpha 2^2}{4} (69 - 20)^\circ C \\
\dot{Q}_{conv, inferior} &= 1,177.63 \frac{kJ}{h}\n\end{aligned}
$$

**7.3.1.1.3.4 Calor Transferido por Convección Total.** El calor total transferido es la suma de los laterales, superior e inferior.

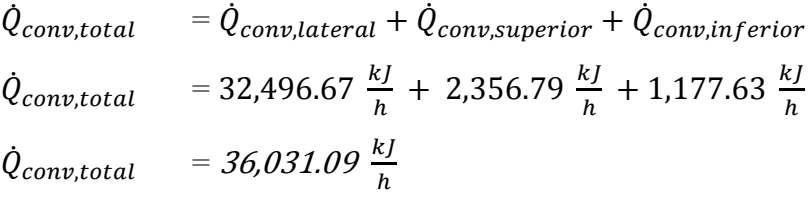

**7.3.1.1.3.5 Calor Transferido por Radiación.** De la página del libro de transferencia de calor *(Yunus A. Cengel, pág. 864),* la emisividad del acero inoxidable pulido está en un rango de 0.17 – 0.3, y con la ecuación (31), se puede determinar la transferencia de calor por radiación:

$$
\dot{Q}_{rad} = \varepsilon \sigma A_s (T_s^4 - T_{alred}^4)
$$
\n
$$
\dot{Q}_{rad} = 0.3 \times 5.67 \times 10^{-8} \frac{W}{m^2 K^4} \times (2 \times \frac{\pi x D^2}{4} + \pi x D x L) \times (T_s^4 - T_{alred}^4)
$$
\n
$$
\dot{Q}_{rad} = 0.3 \times 5.67 \times 10^{-8} \frac{W}{m^2 K^4} \times (2 \times \frac{\pi x 2^2}{4} + \pi x 2 \times 6.37) \times ((69 + 272.15)^4 - (20 + 272.15)^4) {^{\circ}K^4}
$$
\n
$$
\dot{Q}_{rad} = 17,751.78 \, kJ/h
$$

**7.3.1.1.3.6 Calor Transferido Total por Convección y Radiación.**  $Q_p = Q_{rad} + Q_{conv}$  $\dot{Q}_p = 17{,}751.78 \, KJ/h + 36{,}031.09 \, \frac{kJ}{h}$  $\dot{Q}_p = 53,782.87 \frac{kJ}{h}$ 

**7.3.1.1.4 Flujo de Vapor Requerido para Cocción.** Aplicando la ecuación (73), se tiene:

$$
\dot{m}_{v} = \frac{m_{hi}x c P_{hi}x(T_{s,hi} - T_{i,hi}) + \dot{Q}_p}{(h_g - h_f)}
$$

Los valores de entalpía de vapor y líquido saturado se toman de la calculado de vapor saturado por temperatura de *(Calculadora TLV, 2021)*

$$
h_{g,a\,3\,barg} = 2,738.21 \, kJ/Kg
$$
\n
$$
h_{f,a\,3\,barg} = 605.24 \, kJ/Kg
$$
\n
$$
\dot{m}_v = \frac{20,000 \, Kg/hx3.88 \frac{KJ}{Kg^o c}(70-7.69)^\circ c + 53,782.87 \frac{kJ}{h}}{(2,738.21 \, KJ/Kg - 605.24 \, KJ/Kg)}
$$
\n
$$
\dot{m}_v = 2,292.13 \, Kg/h
$$

## **7.3.1.2 Inactivación Enzimática**

## **Tabla 14**

*Balance de masa en el proceso de Inactivación enzimática*

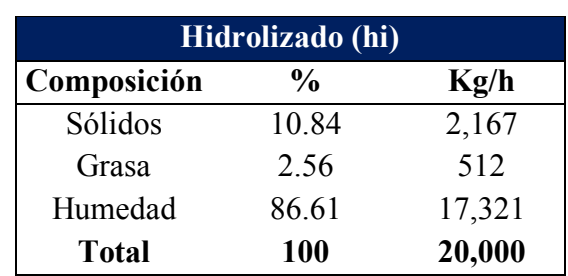

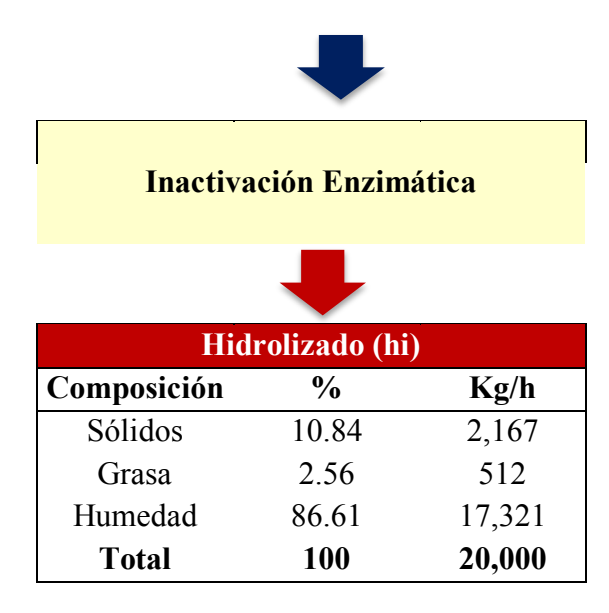

*Nota.* La tabla representa un balance de masa en base seca, de las composiciones de sólidos, grasa y humedad del producto que ingresa y sale del proceso de inactivación Enzimática. Fuente *(Elaboración propia)*

# **Figura 34**

*Parámetros de operación del proceso de inactivación enzimática*

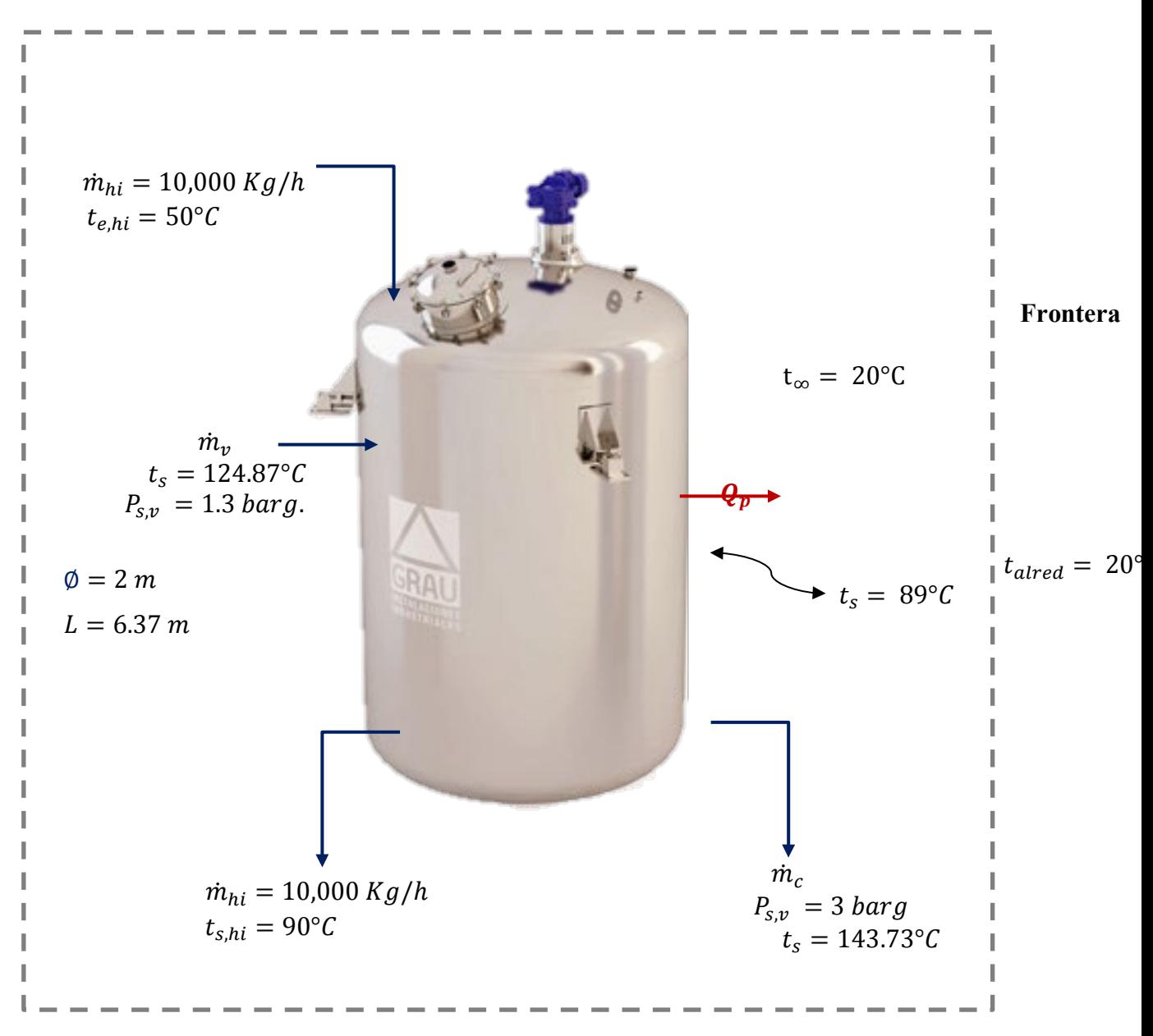

*Nota*. La figura representa las cantidades de masa, temperatura y presión de operación en el proceso de inactivación enzimática. Fuente *(Elaboración propia)*

## **7.3.1.2.1 Determinación del Calor Perdido.**

# **7.3.1.2.1.1 Calor Transferido al Medio Ambiente por Convección Lateral.** Dado que la superficie externa es un cilindro, se aplicará la ecuación

**Temperatura de película.** Aplicando la ecuación (23)

$$
T_f = \frac{1}{2}(T_s + T_\infty)
$$
  

$$
T_f = \frac{1}{2}(89 + 20)^\circ C
$$
  

$$
T_f = 54.5^\circ C
$$

**Propiedades del Aire a la Temperatura de Película. Según** *(tabla A-15, de Yunus A. Cengel, pág. 860),* las propiedades del aire a presión de 1 atm y temperatura de 54.5°C son:

$$
k = 0.02768 \frac{W}{m^{\circ}c}
$$
  
Pr = 0.7216  

$$
v = 1.84 \times 10^{-5} \frac{m^2}{s}
$$
  

$$
\beta = \frac{1}{54.5 + 272.15} = 0.0031
$$

**Numero de Rayleigh.** Aplicando la ecuación (22)

$$
Ra_{L} = \frac{g\beta(T_{s} - T_{\infty})L_{c}^{3}}{v^{2}} x Pr
$$
  
\n
$$
Ra_{L} = \frac{9.81 \, m/s^{2}x0.0031x(89 - 20)x6.37^{3}}{(1.84 \, x \, 10^{-5} \frac{m^{2}}{s})^{2}} x0.7216
$$
  
\n
$$
Ra_{L} = 1.15 \, x \, 10^{12}
$$

## **Relación entre el diámetro y longitud.** Aplicando la ecuación (30)

$$
D \ge \frac{35 L}{Gr_L^{1/4}}
$$
  
2 \ge \frac{35x6.37}{(1.15 x 10^{12}/0.7216)^{1/4}}  
2 \ge 0.20

**Numero de Nuselt.** Dado que el diámetro es mayor, se puede utilizar la ecuación (26)

$$
NU = \{0.825 + \frac{0.387 \, Ra_L^{1/6}}{[1 + (0.492/Pr)^9/16]^{8/27}}\}^2
$$

$$
NU = \{0.825 + \frac{0.387 (1.15 \, x \, 10^{12})^{1/6}}{[1 + (0.492/0.7216)^9/16]^{8/27}}\}^2
$$

$$
NU = 1,162.85
$$

**Coeficiente Convectivo.** Desarrollando la ecuación (21), se tiene:

$$
h = \frac{NUx K}{L_c}
$$
  
\n
$$
h = \frac{1,162.85 \times 0.02768 \frac{W}{m^{\circ}c}}{6.37 m}
$$
  
\n
$$
h = 18.19 \frac{Kj}{h.m^{2\circ}c}
$$

**Calor Transferido por Convección.** Aplicando la ecuación (24), se tiene:

$$
\dot{Q}_{conv,lateral} = hA_s(T_s - T_{\infty})
$$
\n
$$
\dot{Q}_{conv,lateral} = h\pi D Lx(T_s - T_{\infty})
$$
\n
$$
\dot{Q}_{conv,lateral} = 18.19 \frac{kJ}{h.m^{2\circ}c} \pi x 2mx 6.37mx (89 - 20)^{\circ}C
$$
\n
$$
\dot{Q}_{conv,lateral} = 50,236.88 \frac{kJ}{h}
$$

## **7.3.1.2.1.2 Calor Transferido al Medio Ambiente por Convección Superior.**

Aplicando la ecuación (27)

$$
NU = 0.54Ra_L^{1/4}; L = \frac{A_S}{p}
$$
  
\n
$$
L = \frac{\frac{\pi D^2}{4}}{\frac{\pi D}{2}}
$$
  
\n
$$
L = \frac{\frac{\pi x^2}{4}}{\frac{\pi x^2}{2}}
$$
  
\n
$$
L = 0.5 m
$$

## **Numero de Rayleigh.** Aplicando la ecuación (22)

$$
Ra_{L} = \frac{g\beta (T_{S} - T_{\infty})L_{c}^{3}}{v^{2}} x Pr
$$
  
\n
$$
Ra_{L} = \frac{9.81 \, m/s^{2}x0.0031x(89 - 20)x0.5^{3}}{(1.84 \, x \, 10^{-5} \frac{m^{2}}{s})^{2}} x0.7216
$$
  
\n
$$
Ra_{L} = 5.59 \, x \, 10^{8}
$$

**Numero de Nuselt.** Se empleará la ecuación (27)

 $NU = 0.54 Ra_L^{1/4}$  $NU = 0.54x$ 5.59  $x\ 10^{8^{1/4}}$  $NU = 83.03$ 

**Coeficiente Convectivo.** Desarrollando la ecuación (21), se tiene:

$$
h = \frac{NUx K}{L_c}
$$
  

$$
h = \frac{83.03 \times 0.02768 \frac{W}{m^{\circ}C}}{0.5 m}
$$
  

$$
h = 16.55 \frac{kJ}{h.m^{2\circ}C}
$$

**Calor Transferido por Convección Superior.** Aplicando la ecuación (24), se tiene:

$$
\dot{Q}_{conv, superior} = hA_s(T_s - T_{\infty})
$$
\n
$$
\dot{Q}_{conv, superior} = hx \frac{\pi x D^2}{4} x (T_s - T_{\infty})
$$
\n
$$
\dot{Q}_{conv, superior} = 16.55 \frac{kJ}{h.m^{2\circ}c} x \frac{\pi x 2^2}{4} (89 - 20)^{\circ}C
$$
\n
$$
\dot{Q}_{conv, superior} = 3,587.55 \frac{kJ}{h}
$$

#### **7.3.1.2.1.3 Calor Transferido al Medio Ambiente por Convección Inferior.**

**Número Nuselt.** Aplicando la ecuación (28)

$$
NU = 0.27 Ra_L^{1/4} ; L = \frac{A_s}{p}
$$

$$
L = 0.5 m
$$
  
NU = 0.27x 5.59 x 10<sup>81/4</sup>  
NU = 41.52

**Coeficiente Convectivo.** Desarrollando la ecuación (21), se tiene:

$$
h = \frac{NUx K}{L_c}
$$
  

$$
h = \frac{41.52 \times 0.02768 \frac{W}{m^{\circ}C}}{0.5 m}
$$
  

$$
h = 8.27 \frac{kJ}{h.m^{2\circ}C}
$$

**Calor Transferido por Convección Inferior.** Aplicando la ecuación (24), se tiene:

$$
Q_{conv, inferior} = hA_s(T_s - T_{\infty})
$$
  
\n
$$
\dot{Q}_{conv, inferior} = hx \frac{\pi x D^2}{4} x (T_s - T_{\infty})
$$
  
\n
$$
\dot{Q}_{conv, inferior} = 8.27 \frac{kJ}{h.m^{2\circ}c} x \frac{\pi x 2^2}{4} (89 - 20)^{\circ} C
$$
  
\n
$$
\dot{Q}_{conv, inferior} = 1,792.69 \frac{kJ}{h}
$$

**7.3.1.2.1.4 Calor Transferido por Convección Total.** El calor total transferido es la suma de los laterales, superior e inferior.

 $\dot{Q}_{conv, total} = \dot{Q}_{conv, lateral} + \dot{Q}_{conv, superior} + \dot{Q}_{conv, inferior}$  $\dot{Q}_{conv, total}$  = 50,236.88  $\frac{kJ}{h}$  + 3,587.55  $\frac{kJ}{h}$  + 1,792.69  $\frac{kJ}{h}$  $\dot{Q}_{conv, total} = 55,617.12 \frac{kJ}{h}$ 

**8.1.1.2.1.5 Calor Transferido por Radiación.** De la página del libro de transferencia de calor *(Yunus A. Cengel, pág. 864),* la emisividad del acero inoxidable pulido está en un rango de 0.17 – 0.3, y con la ecuación (31), se puede determinar la transferencia de calor por radiación:

$$
\dot{Q}_{rad} = \varepsilon \sigma A_s (T_s^4 - T_{alred}^4)
$$
\n
$$
\dot{Q}_{rad} = 0.3 \times 5.67 \times 10^{-8} \frac{W}{m^2 K^4} \times (2 \times \frac{\pi x D^2}{4} + \pi x D x L) \times (T_s^4 - T_{alred}^4)
$$
\n
$$
\dot{Q}_{rad} = 0.3 \times 5.67 \times 10^{-8} \frac{W}{m^2 K^4} \times (2 \times \frac{\pi x 2^2}{4} + \pi x 2 \times 6.37) \times ((89 + 272.15)^4 - (20 + 272.15)^4) {^{\circ}K^4}
$$
\n
$$
\dot{Q}_{rad} = 27,583.95 \, kJ/h
$$

7.3.1.2.1.6 Calor Transferido Total por Convección y Radiación.  
\n
$$
Q_p = \dot{Q}_{rad} + \dot{Q}_{conv, total}
$$
\n
$$
\dot{Q}_p = 27,583.95 \frac{kJ}{h} + 55,617.12 \frac{kJ}{h}
$$
\n
$$
\dot{Q}_p = 83,201.07 \frac{kJ}{h}
$$

**7.3.1.2.2 Fujo de Vapor Requerido para Inactivación.** Aplicando la ecuación (78), se tiene:

$$
\dot{m}_{v} = \frac{m_{hi} x c P_{hi} x (T_{s,hi} - T_{i,hi}) + \dot{Q}_p}{(h_g - h_f)}
$$

Los valores de entalpía de vapor y líquido saturado se toman de la calculado de vapor saturado por temperatura de *(Calculadora TLV, 2021)*

$$
h_{g,a\ 3\ barg} = 2,738.21 \ Kj/Kg
$$
\n
$$
h_{f,a\ 3\ barg} = 605.24 \ Kj/Kg
$$
\n
$$
\dot{m}_{v} = \frac{20,000 \ Kg/hx3.88 \frac{kJ}{Kg^{\circ}C}(90-50)^{\circ}C + 83,201.07 \frac{kJ}{h}}{(2,738.21 \ kJ/Kg - 605.24 \ kJ/Kg)}
$$
\n
$$
\dot{m}_{v} = 1,494.25 \ Kg/h
$$

## **7.3.1.3 Flujo de Vapor Requerido en la Zona de Reactores**

 $\dot{m}_{v,total\ en\ reactores} = \dot{m}_{v,cocci\acute{o}n} + \dot{m}_{v,inactivation\ enzimática}$  $\dot{m}_{v,total\,en\,reactores} = 2,292.13\,Kg/h + 1,494.25\,Kg/h$  $\dot{m}_{v,total\ en\ reactores} = 3,786.38\,Kg/h$ 

#### **7.3.1.4 Ratio de Vapor en Zona de Reactores**

$$
R_1 = \frac{\dot{m}_v}{\dot{m}_{mp}}
$$
  
Doínde:  

$$
\dot{m}_v = flujo \text{ másico de vapor requerido en la zona de reactores (Kg/h)}
$$

$$
\dot{m}_{mp} = Flujo \text{ másico de alimentación de materia prima (Ton/h)}
$$

$$
R_1 = Ratio \text{ de vapor}
$$

$$
R_1 = \frac{3,786.38 \, Kg/h}{10 \, ton/h}
$$

$$
R_1 = 378.84 \frac{Kg_{vapor}}{Ton_{material prima}}
$$

# **7.3.2 Intercambiador de Calor para Calentamiento de Hidrolizado**

## **Tabla 15**

*Balance de masa en el proceso de calentamiento del hidrolizado filtrado, previo ingreso a la sala de centrífugas*

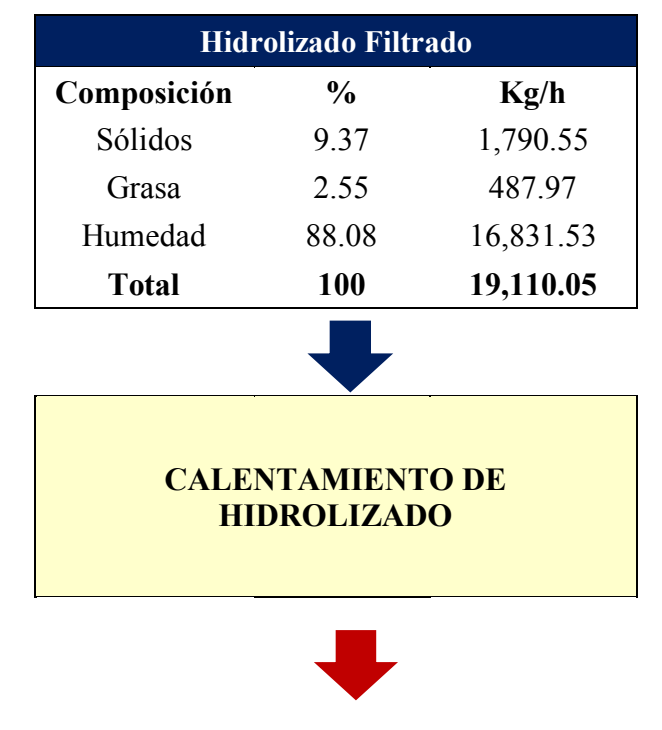

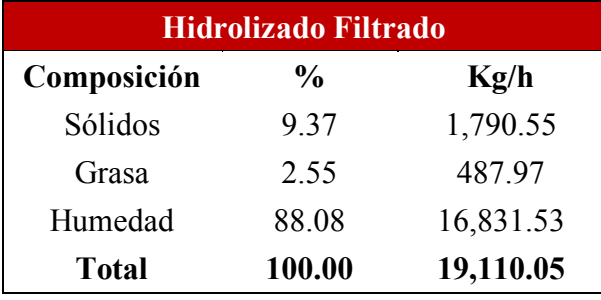

*Nota.* La tabla representa un balance de masa en base seca, de las composiciones de sólidos, grasa y humedad del producto que ingresa y sale del proceso de calentamiento del hidrolizado filtrado. Fuente *(Elaboración propia)*

## **Figura 35**

*Variables que Interfieren en el Proceso de Calentamiento de Hidrolizado filtrado*

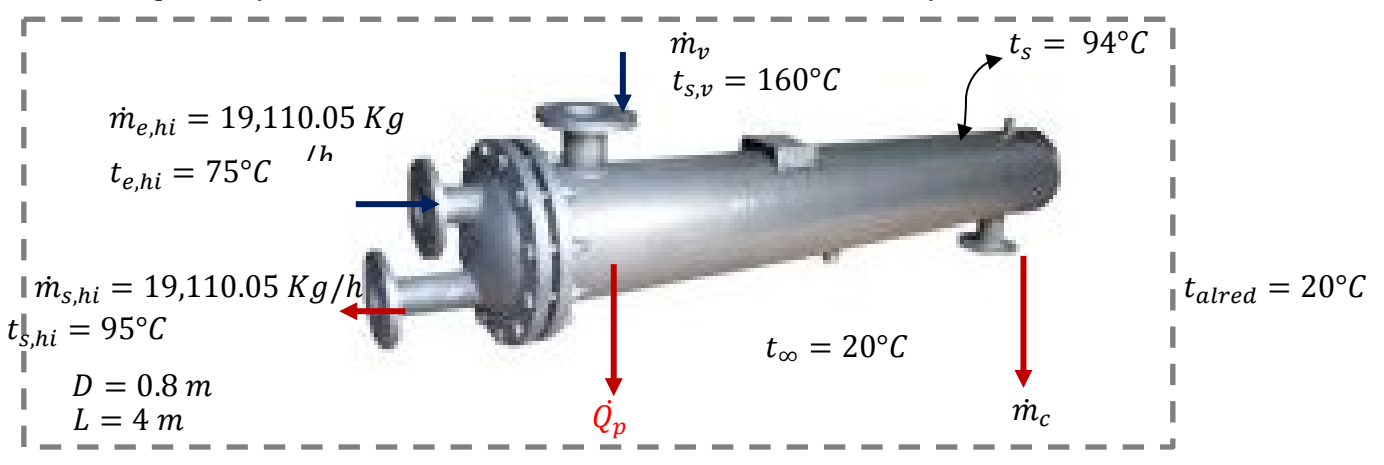

*Nota*. La figura representa las cantidades de masa, temperatura y presión de operación en el proceso de calentamiento de hidrolizado. Fuente *(Elaboración propia)*

**7.3.2.1 Determinación del Calor Específico.** El hidrolizado filtrado tiene la siguiente composición:

### **Tabla 16**

*Composición del hidrolizado filtrado*

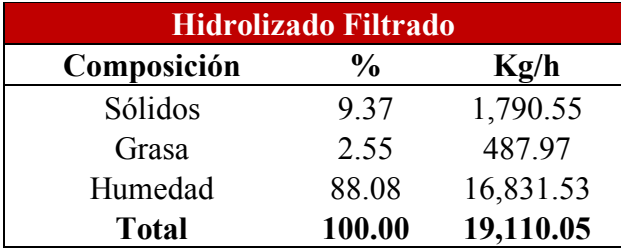

*Nota.* La tabla representa su composición de sólidos, grasa y humedad del hidrolizado filtrado previo ingreso a la sala de centrífugas. Fuente: *(Elaboración propia)*

Aplicando la ecuación (129), se determina que el calor específico del hidrolizado filtrado es:

 $CP = 2.09 X<sub>a</sub> + 1.254 X<sub>s</sub> + 4.180 X<sub>w</sub>$ 

 $CP = 2.09x9.37\% + 1.254x2.55\% + 4.180x\%88.08$  $CP = 3.91 \frac{kJ}{Kg^{\circ}c}$ 

#### **7.3.2.2 Determinación del Calor Perdido.**

**8.1.2.2.1. Calor Transferido al Medio Ambiente por Convección.** Dado que la superficie externa es un cilindro horizontal se aplicará las siguientes correlaciones:

**Temperatura de película.** Aplicando la ecuación (23)

 $T_f = \frac{1}{2}(T_s + T_\infty)$  $T_f = \frac{1}{2} (94 + 20)^\circ C$  $T_f = 57$ °C

**Propiedades del Aire a la Temperatura de Película. Según** *(tabla A-15, de Yunus A. Cengel, pág. 860),* las propiedades del aire a presión de 1 atm y temperatura de 57°C son:

$$
k = 0.02786 \frac{W}{m^{\circ}C}
$$
  
Pr = 0.7209

$$
v = 1.86 \times 10^{-5} \frac{m^2}{s}
$$

$$
\beta = \frac{1}{57 + 272.15} = 0.0031
$$

**Numero de Rayleigh.** Aplicando la ecuación (22)

$$
Ra_{L} = \frac{g\beta(T_{S}-T_{\infty})D^{3}}{v^{2}}xPr ; D=0.8 m
$$
  
\n
$$
Ra_{L} = \frac{9.81 m/s^{2}x0.0031x(94-20)x0.8^{3}}{(1.86 x 10^{-5} \frac{m^{2}}{s})^{2}}x0.7209
$$

 $Ra_L = 2.4x 10^9$ 

**Número Nuselt.** Aplicando la ecuación (28)

$$
NU = \{0.6 + \frac{0.387 Ra_D^{1/6}}{[1 + (0.559/Pr)^{9/16}]^{8/27}}\}^2
$$

$$
U = \{0.6 + \frac{0.387 (2.4x 10^9)^{1/6}}{[1 + (0.559/0.7209)^{9/16}]^{8/27}}\}^2
$$

$$
NU=153
$$

**Coeficiente Convectivo.** Desarrollando la ecuación (21), se tiene:

$$
h = \frac{NUx K}{L_c}
$$
  

$$
h = \frac{153 \times 0.02786 \frac{W}{m^2 c}}{0.8 m}
$$
  

$$
h = 19.18 \frac{Kj}{h.m^{2} C}
$$

**Calor Transferido por Convección.** Aplicando la ecuación (24), se tiene:

$$
\dot{Q}_{conv} = hA_s(T_s - T_{\infty})
$$
\n
$$
\dot{Q}_{conv} = hx(2x\frac{\pi x D^2}{4} + \pi X D x L)x(T_s - T_{\infty})
$$
\n
$$
\dot{Q}_{conv} = 19.18 \frac{kJ}{h.m^{2\circ}c} x(2x\frac{\pi x 0.8^2}{4} + \pi x 4x 0.8) x (94 - 20)^\circ C
$$
\n
$$
\dot{Q}_{conv} = 15,695.45 \frac{kJ}{h}
$$

**7.3.2.1.2 Calor Transferido por Radiación.** De la página del libro de transferencia de calor *(Yunus A. Cengel, pág. 864),* la emisividad del acero inoxidable pulido está en un rango de 0.17 – 0.3, y con la ecuación (31), se puede determinar la transferencia de calor por radiación:

$$
\dot{Q}_{rad} = \varepsilon \sigma A_s (T_s^4 - T_{alred}^4)
$$
\n
$$
\dot{Q}_{rad} = 0.3 \times 5.67 \times 10^{-8} \frac{W}{m^2 K^4} \times (2 \times \frac{\pi x D^2}{4} + \pi x D x L) \times (T_s^4 - T_{alred}^4)
$$
\n
$$
\dot{Q}_{rad} = 0.3 \times 5.67 \times 10^{-8} \frac{W}{m^2 K^4} \times (2 \times \frac{\pi x 0.8^2}{4} + \pi x 0.8 \times 4) \times ((94 + 272.15)^4 - (20 + 272.15)^4) {^{\circ}K^4}
$$
\n
$$
\dot{Q}_{rad} = 7,232.62 \frac{kJ}{h}
$$

### **7.3.2.1.3 Calor Transferido Total por Convección y Radiación.**

$$
Q_p = Q_{rad} + Q_{conv}
$$
  
\n
$$
\dot{Q}_p = 7,232.62 \, KJ/h + 15,695.45 \, \frac{kJ}{h}
$$
  
\n
$$
\dot{Q}_p = 22,928.07 \, \frac{kJ}{h}
$$

#### **7.3.2.2 Flujo de Vapor Requerido para Calentamiento de Hidrolizado Filtrado.**

Aplicando la ecuación (83), se tiene:

$$
\dot{m}_{v} = \frac{\dot{m}_{hi} \times CP_{hi} \times (T_{s,hi} - T_{e,hi}) + \dot{Q}_p}{(h_g - h_f)}
$$

Los valores de entalpía de vapor y líquido saturado se toman de la calculado de vapor saturado por temperatura de *(Calculadora TLV, 2021)*

$$
h_{g,a \, 5.17 \, barg} = 2,758.1 kJ/Kg
$$
  

$$
h_{f,a \, 5.17 \, barg} = 675.55 kJ/Kg
$$

$$
\dot{m}_{v} = \frac{19,110.05 \, Kg/hx3.91 \frac{kJ}{Kg^{\circ}C}(95-75)^{\circ}C + 22,928.07 \frac{kJ}{h}}{(2,758.1 \, Kj/Kg - 675.55 \, kJ/Kg)}
$$
\n
$$
\dot{m}_{v} = 728.59 \, Kg/h
$$

#### **7.3.2.3 Ratio de Vapor Requerido para el Calentamiento del Hidrolizado**

$$
R_2 = \frac{\dot{m}_v}{\dot{m}_{mp}}
$$

Dónde:

 $\dot{m}_v$ 

lujo másico de vapor requerido para el calentamiento del hidrolizado  $(Kg/h)$ ̇ *=Flujo másico de alimentación de materia prima (Ton/h)*  $R_2$  = *Ratio de vapor* 

$$
R_2 = \frac{728.59 \, Kg/h}{10 \, Ton/h} = 72.86 \, \frac{Kg_{vapor}}{Ton_{material prima}}
$$

#### **7.3.3 Calentamiento de Aceite Crudo**

#### **Tabla 17**

*Balance de masa en el proceso de calentamiento de aceite crudo*

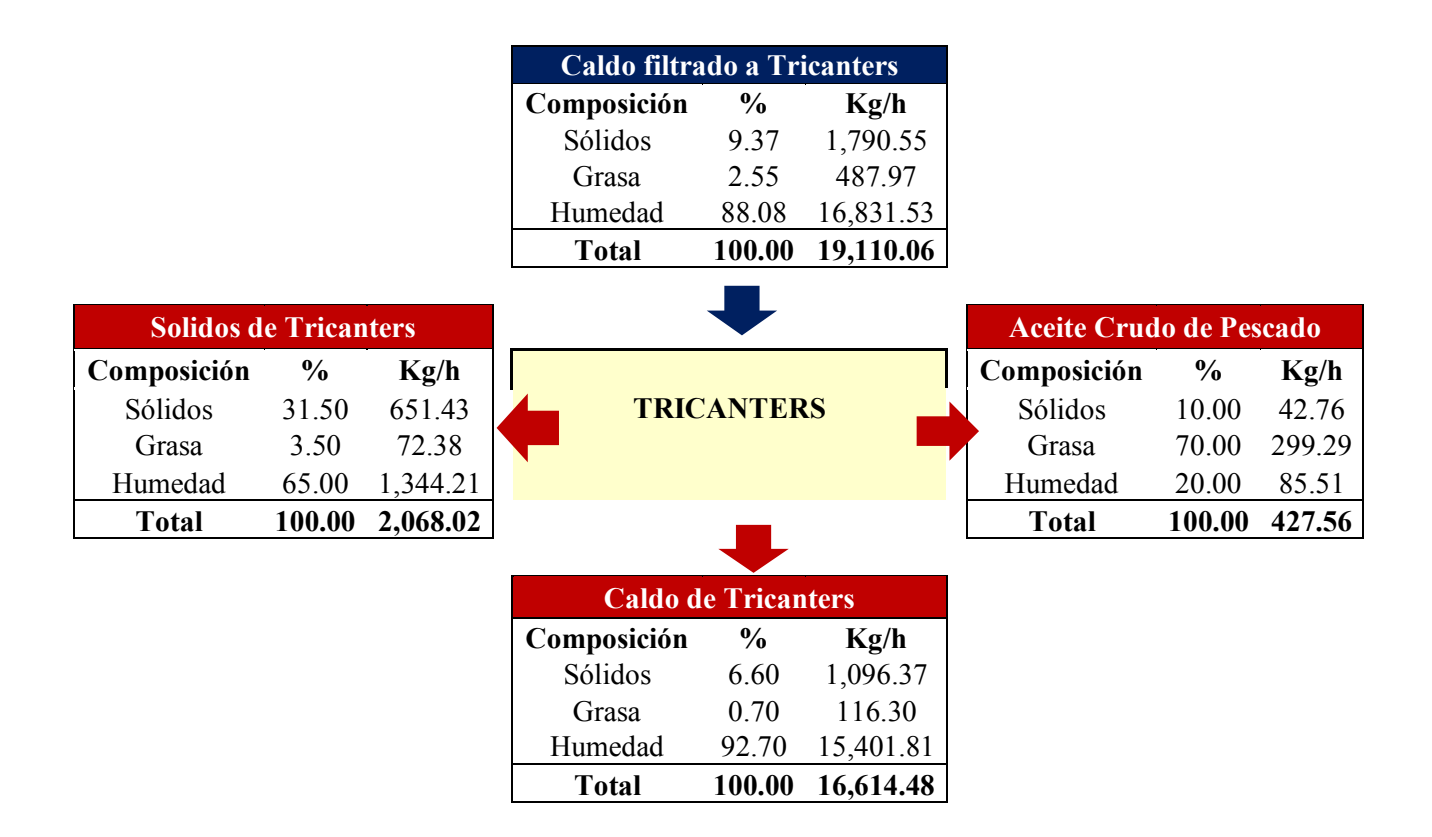

*Nota.* La tabla representa un balance de masa en base seca, de las composiciones de sólidos, grasa y humedad del producto que ingresa y sale del proceso de calentamiento de aceite crudo. Fuente *(Elaboración propia)*

## **Figura 36**

*Variables que Interfieren en el Proceso de Calentamiento de Aceite Crudo*

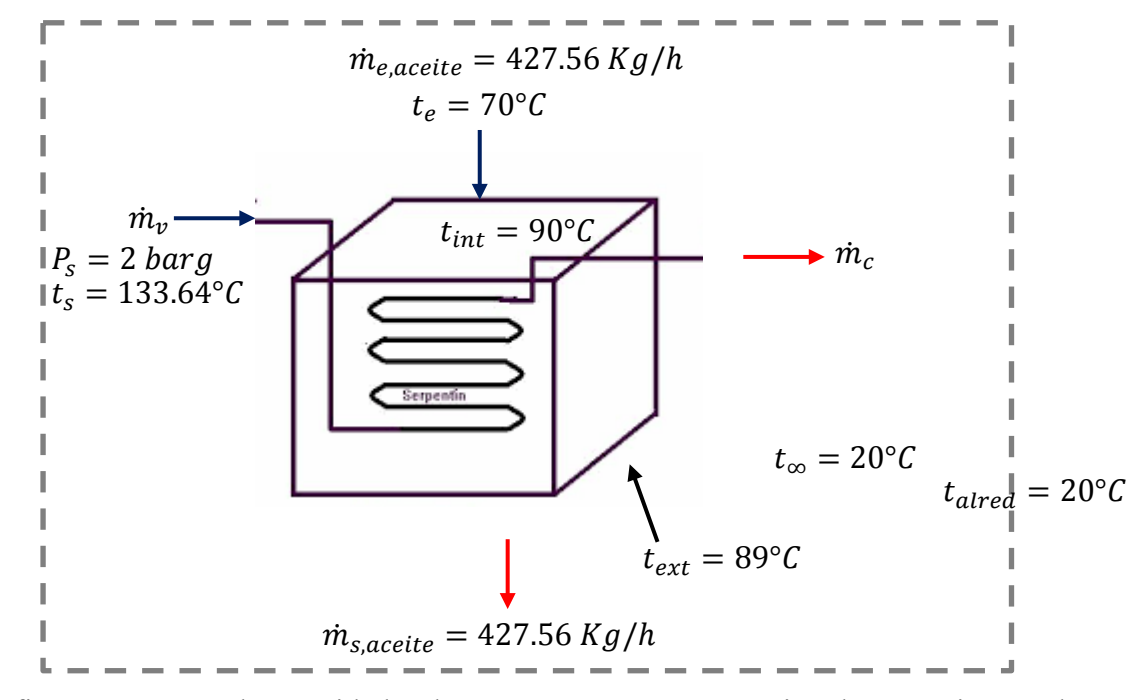

*Nota*. La figura representa las cantidades de masa, temperatura y presión de operación en el proceso de calentamiento de aceite crudo. Fuente *(Elaboración propia)*

**7.3.3.1 Determinación del Calor Específico.** El aceite crudo tiene la siguiente composición:

#### **Tabla 18**

*Composición del hidrolizado filtrado*

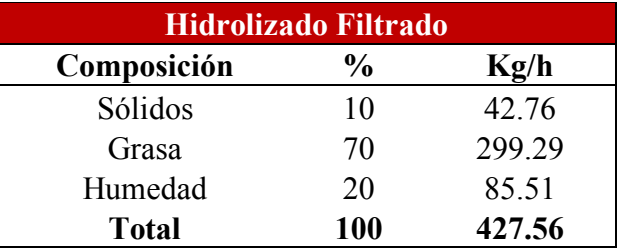

*Nota.* La tabla representa su composición de sólidos, grasa y humedad del aceite saliente de tricanters. Fuente: *(Elaboración propia)*

Aplicando la ecuación (129), se determina que el calor específico del aceite crudo:

 $CP = 2.09X_q + 1.254X_s + 4.180X_w$ 

$$
CP = 2.09x70\% + 1.254x10\% + 4.180x20\%
$$
  

$$
CP = 2.42 \frac{kJ}{Kg^{\circ}c}
$$

### **7.3.3.2 Determinación del Calor Perdido.**

**7.3.3.2.1. Calor Transferido al Medio Ambiente por Convección Lateral.** Dado que se trata de una superficie externa de placa vertical, se empleará las siguientes correlaciones:

**Temperatura de película.** Aplicando la ecuación (23)

$$
T_f = \frac{1}{2}(T_s + T_\infty)
$$
  

$$
T_f = \frac{1}{2}(89 + 20)^\circ C
$$
  

$$
T_f = 54.5^\circ C
$$

**Propiedades del Aire a la Temperatura de Película. Según** *(Tabla A-15, de Yunus A. Cengel, pág. 860),* las propiedades del aire a presión de 1 atm y temperatura de 54.5°C son:

$$
k = 0.02768 \frac{W}{m^{\circ}c}
$$
  
Pr = 0.7216  

$$
v = 1.84 \times 10^{-5} \frac{m^2}{s}
$$

$$
\beta = \frac{1}{54.5 + 272.15} = 0.0031
$$

**Numero de Rayleigh.** Aplicando la ecuación (22)

$$
Ra_{L} = \frac{gx\beta x (T_{S} - T_{\infty})xL^{3}}{v^{2}} x Pr ; \quad L=1.2 m
$$

$$
Ra_{L} = \frac{9.81 \, m/s^{2}x0.0031x(89-20)x1.2^{3}}{(1.84 \, x \, 10^{-5} \frac{m^{2}}{s})^{2}} x0.7216
$$

 $Ra_L = 7.73x10^9$ 

**Número Nuselt.** Aplicando la ecuación (26)

$$
NU = \{0.825 + \frac{0.387 \, Ra_L^{1/6}}{[1 + (0.492/Pr)^9/16]^{8/27}}\}^2
$$

$$
NU = \{0.825 + \frac{0.387 (7.73 \times 10^9)^{1/6}}{[1 + (0.492/0.7216)^{9/16}]^{8/27}}\}^2
$$

 $NU = 233.10$ 

**Coeficiente Convectivo.** Desarrollando la ecuación (21), se tiene:

$$
h = \frac{NUx K}{L_c}
$$
  

$$
h = \frac{233.10 \times 0.02768 \frac{W}{m^{\circ}C}}{1.2 m}
$$
  

$$
h = 19.36 \frac{kJ}{h.m^{2\circ}C}
$$

**Calor Transferido por Convección.** Aplicando la ecuación (24), se tiene:

$$
\begin{aligned}\n\dot{Q}_{conv, lateral} &= hA_s(T_s - T_\infty) \\
\dot{Q}_{conv, lateral} &= hx(2x(HxA) + 2x(HxL))x(T_s - T_\infty) \\
\dot{Q}_{conv, lateral} &= 19.36 \frac{\kappa_j}{h.m^{2\circ}c} x(2x(1.2x1) + 2x(1.2x1)) \, x \, (89 - 20)^\circ C \\
\dot{Q}_{conv, lateral} &= 6.402.03 \frac{kJ}{h}\n\end{aligned}
$$

# **7.3.3.2.2 Calor Transferido por Convección Superior.**

Aplicando la ecuación (27)

$$
NU = 0.54Ra_L^{1/4} ; L = \frac{A_s}{p}
$$
  
\n
$$
L = \frac{LxA}{2xL + 2xA}
$$
  
\n
$$
L = \frac{1x1}{2x1 + 2x1}
$$
  
\n
$$
L = 0.25m
$$

# **Numero de Rayleigh.** Aplicando la ecuación (22)

$$
Ra_L = \frac{gx\beta x (T_s - T_\infty)xL_c^3}{v^2} x Pr
$$
  

$$
Ra_L = \frac{9.81 \, m/s^2 x 0.0031 x (89 - 20)x 0.25^3}{(1.84 \, x \, 10^{-5} \frac{m^2}{s})^2} x 0.7209
$$

 $Ra_L = 6.98x10^7$ 

**Numero de Nuselt.** Se empleará la ecuación (27)

$$
NU = 0.54Ra_L^{1/4}
$$
  
\n
$$
NU = 0.54x(6.98x10^7)^{1/4}
$$
  
\n
$$
NU = 49.37
$$

**Coeficiente Convectivo.** Desarrollando la ecuación (21), se tiene:

$$
h = \frac{NUx K}{L_c}
$$
  

$$
h = \frac{49.37 \times 0.02768 \frac{W}{m^{\circ}C}}{0.25 m}
$$
  

$$
h = 19.68 \frac{kJ}{h.m^{2\circ}C}
$$

**Calor Transferido por Convección Superior.** Aplicando la ecuación (24), se tiene:

$$
\dot{Q}_{conv,superior} = hA_s(T_s - T_{\infty})
$$
\n
$$
\dot{Q}_{conv,superior} = hx(AxL)x(T_s - T_{\infty})
$$
\n
$$
\dot{Q}_{conv,superior} = 19.68 \frac{\kappa_j}{h.m^{2\circ}c} x(1x1)x(89 - 20)^{\circ}C
$$
\n
$$
\dot{Q}_{conv,superior} = 1,357.92 \frac{\kappa_j}{h}
$$

# **7.3.3.2.3 Calor Transferido al Medio Ambiente por Convección Inferior.**

**Número Nuselt.** Aplicando la ecuación (28)

$$
NU = 0.27 Ra_L^{1/4}; \quad L = \frac{A_s}{p}
$$
  
\n
$$
L = 0.25 m
$$
  
\n
$$
NU = 0.27x (6.98x10^7)^{1/4}
$$
  
\n
$$
NU = 24.68
$$

**Coeficiente Convectivo.** Desarrollando la ecuación (21), se tiene:

$$
h = \frac{NUx K}{L_c}
$$
  

$$
h = \frac{24.68 \times 0.02768 \frac{W}{m^{\circ}C}}{0.25 m}
$$
  

$$
h = 9.84 \frac{kJ}{h.m^{2\circ}C}
$$

**Calor Transferido por Convección Inferior.** Aplicando la ecuación (24), se tiene:

$$
\dot{Q}_{conv, inferior} = hA_s(T_s - T_{\infty})
$$
\n
$$
\dot{Q}_{conv, inferior} = hx(LxA)x(T_s - T_{\infty})
$$
\n
$$
\dot{Q}_{conv, inferior} = 9.84 \frac{kJ}{h.m^{2\circ}c}x(1x1)x(89 - 20)^{\circ}C
$$
\n
$$
\dot{Q}_{conv, inferior} = 678.96 \frac{kJ}{h}
$$

**7.3.3.2.4 Calor Transferido por Convección Total.** El calor total transferido es la suma de los laterales, superior e inferior.

 $\dot{Q}_{conv, total} = \dot{Q}_{conv, lateral} + \dot{Q}_{conv, superior} + \dot{Q}_{conv, inferior}$  $\dot{Q}_{conv, total}$  = 6,402.03  $\frac{kJ}{h}$  + 1,357.92  $\frac{kJ}{h}$  + 678.96  $\frac{kJ}{h}$  $\dot{Q}_{conv, total} = 8,438.91 \frac{kJ}{h}$ 

**7.3.3.2.5 Calor Transferido por Radiación.** De la página del libro de transferencia de calor *(Yunus A. Cengel, pg. 864),* la emisividad del acero inoxidable pulido está en un rango de 0.17 – 0.3, y con la ecuación (31), se puede determinar la transferencia de calor por radiación:
$$
\dot{Q}_{rad} = \varepsilon \sigma A_s (T_s^4 - T_{alred}^4)
$$
\n
$$
\dot{Q}_{rad} = 0.3 \times 5.67 \times 10^{-8} \frac{W}{m^2 K^4} \times (2 \times (H \times A) + 2 \times (H \times L) + 2 \times (A \times L)) \times (T_s^4 - T_{alred}^4)
$$
\n
$$
\dot{Q}_{rad} = 0.3 \times 5.67 \times 10^{-8} \frac{W}{m^2 K^4} \times (2 \times (1.2 \times 1) + 2 \times (1.2 \times 1) + 2 \times (1 \times 1)) \times ((89 + 272.15)^4 - (20 + 272.15)^4) {^{\circ}K^4}
$$
\n
$$
\dot{Q}_{rad} = 1,125.09 \, kJ/h
$$

**7.3.3.2.6 Calor Transferido Total por Convección y Radiación.**  $Q_p = Q_{rad} + Q_{co}$  $\dot{Q}_p = 1,125.09 \frac{kJ}{h} + 8,438.91 \frac{kJ}{h}$  $\dot{Q}_p = 9{,}564 \frac{kJ}{h}$ 

#### **7.3.3.3 Flujo de Vapor Requerido para Calentamiento de Aceite crudo**

Aplicando la ecuación (88), se tiene:

 $\dot{m}_v = \frac{\dot{m}_{ac} \times CP_{ac} \times (T_{s,ac} - T_{e,ac}) + \dot{Q}}{(h_g - h_f)}$ 

Los valores de entalpía de vapor y líquido saturado se toman de la calculado de vapor saturado por temperatura de *(Calculadora TLV, 2021)*

$$
h_{g,a\,2barg} = 2,725.09 \, kJ/Kg
$$
\n
$$
h_{f,a\,2\,barg} = 562.10 \, kJ/Kg
$$

 $\dot{m}_v = \frac{427.56 \, Kg/hx2.49 \frac{KJ}{Kg^{\circ}C}(90-70)^{\circ}C+9,564 \frac{KJ}{h}}{(2,725.09 \, KJ/Kg-562.10 \, kJ/Kg)}$  $\dot{m}_v = 14.27 \; Kg/h$ 

### **7.3.3.4 Ratio de Vapor para Calentamiento de Aceite**

$$
R_3 = \frac{m_v}{\dot{m}_{mp}}
$$

Dónde:

 $\dot{m}_v$  = lujo másico de vapor requerido para calentamiento del aceite (Kg/h) ̇ *=Flujo másico de alimentación de materia prima (Ton/h)*

 $R_3$  = *Ratio de vapor* 

$$
R_3 = \frac{14.27 \text{ Kg/h}}{10 \text{ Ton/h}} = 2.44 \frac{\text{Kg}_{vapor}}{\text{Tom}_{\text{material prima}}}
$$

## **7.3.4 Pre Secado – Secador de Paletas**

## **Tabla 19**

*Balance de masa en el proceso de pre – secado del scrap en secador de paletas*

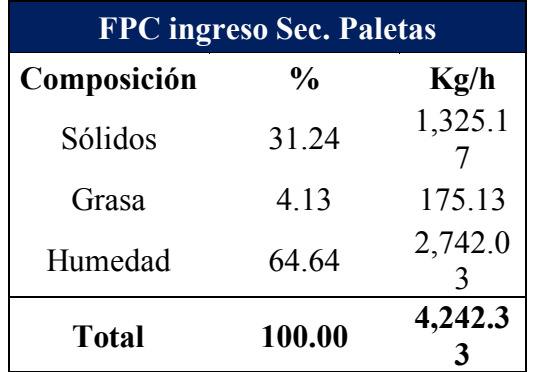

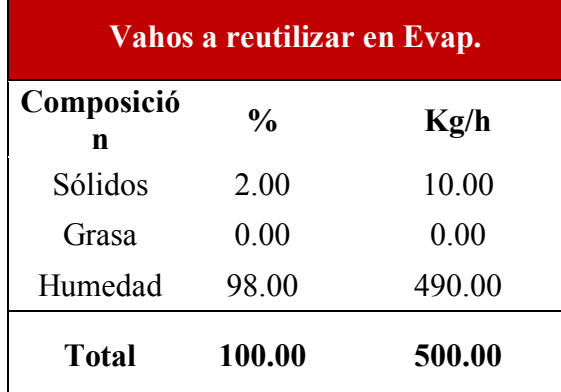

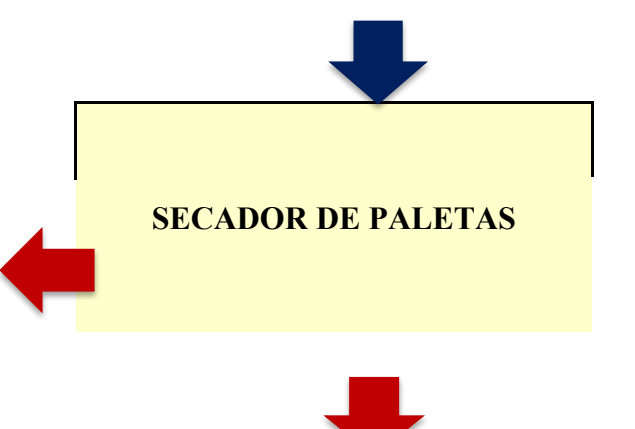

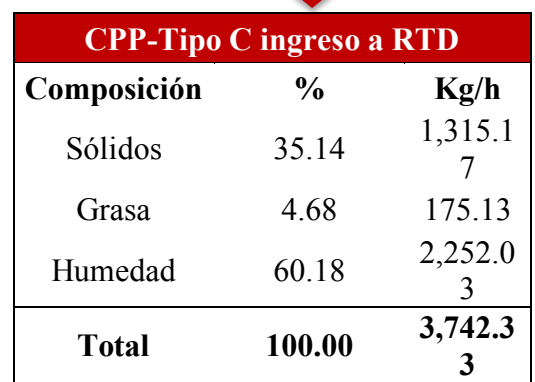

*Nota.* La tabla representa un balance de masa en base seca, de las composiciones de sólidos, grasa y humedad del producto que ingresa y sale del proceso de pre – secado en secador de paletas. Fuente *(Elaboración propia)*

## **Figura 37**

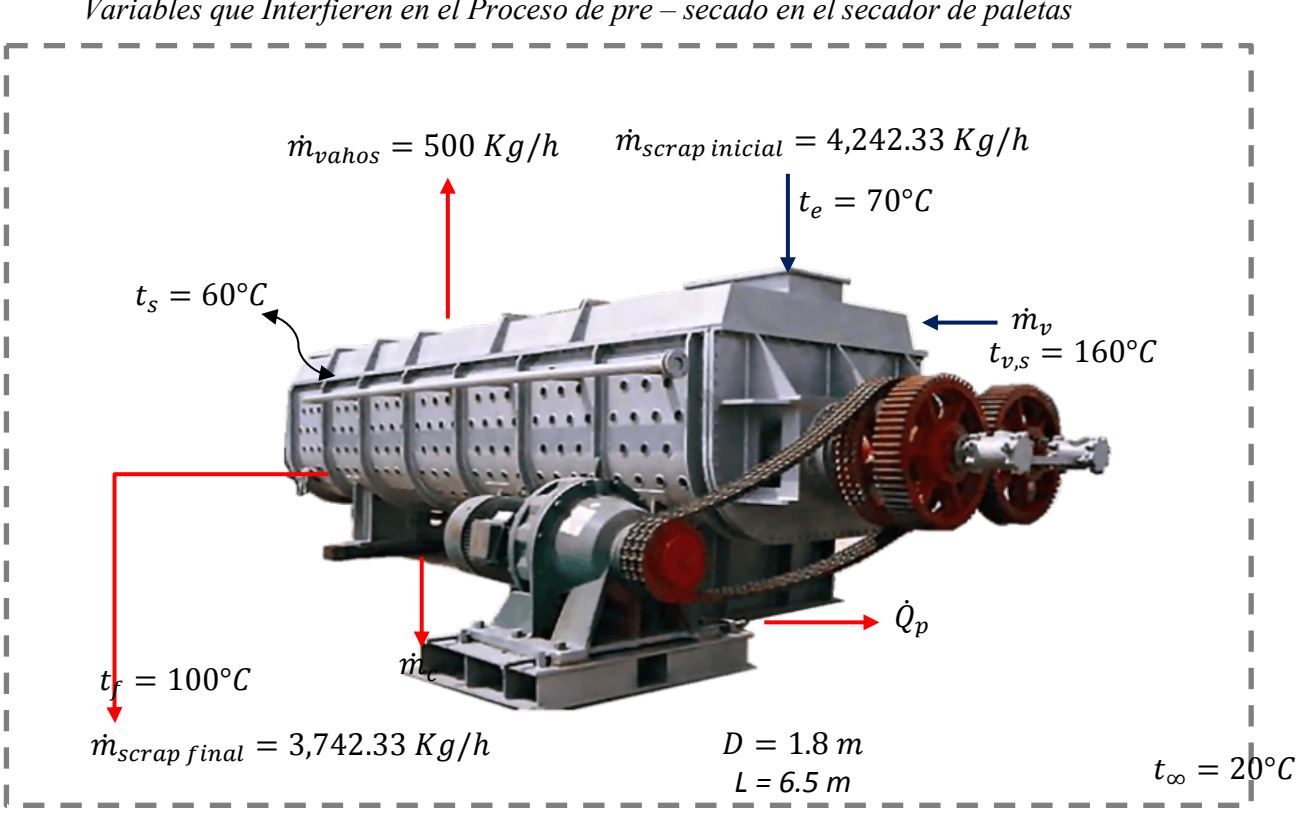

*Variables que Interfieren en el Proceso de pre – secado en el secador de paletas*

*Nota*. La figura representa las cantidades de masa, temperatura y presión de operación en el proceso de pre – secado en secador de paletas. Fuente *(Elaboración propia)*

**7.3.4.1 Determinación del Calor Específico.** El Scrap entrante al secador de paletas, tiene la siguiente composición:

### **Tabla 20**

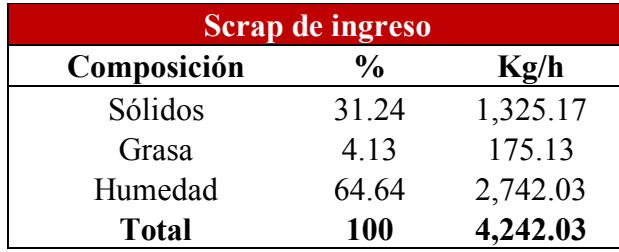

*Composición del scrap ingresante a secador de paletas*

*Nota.* La tabla representa su composición de sólidos, grasa y humedad del scrap de ingreso a secador de paletas. Fuente: *(Elaboración propia)*

Aplicando la ecuación (129), se determina que el calor específico del scrap de ingreso a secador de paletas:

 $CP = 2.09 X<sub>a</sub> + 1.254 X<sub>s</sub> + 4.180 X<sub>w</sub>$ 

 $CP = 2.09x4.13\% + 1.254x31.24\% + 4.180x64.64\%$  $CP = 3.18 \frac{KJ}{Kg^{\circ}c}$ 

#### **7.3.4.2 Determinación del Calor Perdido.**

**7.3.4.2.1. Calor Transferido al Medio Ambiente por Convección Lateral.** Dado que ¾ de su superficie externa es cilíndrica, se usarán las correlaciones siguientes:

**Temperatura de película.** Aplicando la ecuación (23)

 $T_f = \frac{1}{2}(T_s + T_\infty)$  $T_f = \frac{1}{2} (60 + 20)^\circ C$  $T_f = 40$ °C

**Propiedades del Aire a la Temperatura de Película. Según** *(Tabla A-15, de Yunus A. Cengel, pág. 860),* las propiedades del aire a presión de 1 atm y temperatura de 40°C son:

$$
k = 0.02662 \frac{W}{m^{\circ}c}
$$

$$
Pr = 0.7255
$$
  

$$
v = 1.702 \times 10^{-5} \frac{m^2}{s}
$$
  

$$
\beta = \frac{1}{40 + 272.15} = 0.0032
$$

**Numero de Rayleigh.** Aplicando la ecuación (22)

$$
Ra_{L} = \frac{gx\beta x (T_{S} - T_{\infty})xD^{3}}{v^{2}} x Pr ; D=1.8 m
$$
  

$$
Ra_{L} = \frac{9.81 m/s^{2}x0.0032x(60-20)x1.8^{3}}{(1.702 x 10^{-5} \frac{m^{2}}{s})^{2}} x0.7255
$$

 $Ra_L = 1.83x10^{10}$ 

**Número Nuselt.** Aplicando la ecuación (29)

$$
NU = \{0.6 + \frac{0.387 \, Ra_D^{1/6}}{[1 + (0.559/Pr)^{9/16}]^{8/27}}\}^2
$$

$$
NU = \{0.6 + \frac{0.387 (1.83x10^{10})^{1/6}}{[1 + (0.559/0.7255)^{9/16}]^{8/27}}\}^2
$$

$$
NU = 293.10
$$

**Coeficiente Convectivo.** Aplicando la ecuación (21), se tiene:

$$
h = \frac{NUx K}{D}
$$
  

$$
h = \frac{293.10 \times 0.02662 \frac{W}{m^{\circ}C}}{1.8 m}
$$
  

$$
h = 15.6 \frac{Kj}{h.m^{2\circ}C}
$$

## **Calor Transferido por Convección Lateral.** Aplicando la ecuación (24), se tiene:

$$
\dot{Q}_{conv, superior} = hA_{s}(T_{s} - T_{\infty})
$$
\n
$$
\dot{Q}_{conv, superior} = hx(75\%x((\pi xDxL) + \frac{\pi D^{2}}{4})x(T_{s} - T_{\infty})
$$
\n
$$
\dot{Q}_{conv, superior} = 15.6 \frac{kJ}{h.m^{2\circ}c}x(75\%x((\pi x1.8x6.5)m^{2} + \Box 1.824\dot{Q}_{conv, superior} = 15.6 \frac{kJ}{h.m^{2\circ}c}x(75\%x((\pi x1.8mx6.5m) + \frac{\pi 1.8m^{2}}{4})x(60 - 20)^{\circ}C
$$
\n
$$
\dot{Q}_{conv, superior} = 18,393.06\frac{kJ}{h}
$$

## **7.3.4.2.2 Calor Transferido por Convección Superior.**

Aplicando la ecuación (27)

$$
NU = 0.54Ra_L^{1/4}; L = \frac{A_s}{p}
$$
  
\n
$$
L = \frac{LxA}{2xL + 2xA}
$$
  
\n
$$
L = \frac{1.2x6.5}{2x6.5 + 2x1.2}
$$
  
\n
$$
L = 0.51m
$$

**Numero de Rayleigh.** Aplicando la ecuación (22)

$$
Ra_L = \frac{gx\beta x (T_s - T_\infty)xL_c^3}{v^2} x Pr
$$

$$
Ra_L = \frac{9.81 \, m/s^2 \, x 0.0032 x (60 - 20) x 0.51^3}{(1.702 \, x \, 10^{-5} \frac{m^2}{s})^2} x 0.7255
$$

 $Ra_L = 4.17x10^8$ 

**Numero de Nuselt.** Se empleará la ecuación (27)

$$
NU = 0.54Ra_L^{1/4}
$$
  
\n
$$
NU = 0.54x(4.17x10^8)^{1/4}
$$
  
\n
$$
NU = 77.16
$$

**Coeficiente Convectivo.** Desarrollando la ecuación (21), se tiene:

$$
h = \frac{NUx K}{L_c}
$$
  

$$
h = \frac{77.16 \times 0.02662 \frac{W}{m^{\circ}C}}{0.51 m}
$$
  

$$
h = 14.50 \frac{kJ}{h.m^{2\circ}C}
$$

**Calor Transferido por Convección Superior.** Aplicando la ecuación (24), se tiene:

$$
\begin{aligned}\n\dot{Q}_{conv, superior} &= hA_s(T_s - T_\infty) \\
\dot{Q}_{conv, superior} &= hx(LxA)x(T_s - T_\infty) \\
\dot{Q}_{conv, superior} &= 14.50 \frac{kJ}{h.m^{2\circ}c}x(1.2x6.5)m^2)x(60 - 20)^\circ C \\
\dot{Q}_{conv, superior} &= 4.524 \frac{kJ}{h}\n\end{aligned}
$$

### **7.3.4.2.3 Calor Total Transferido por Convección:**

$$
\dot{Q}_{conv,total} = \dot{Q}_{conv,lateral} + Q_{conv,superior}
$$
\n
$$
\dot{Q}_{conv,total} = 18,393.06 \frac{kJ}{h} + 4,524 \frac{kJ}{h}
$$
\n
$$
\dot{Q}_{conv,total} = 22,917.06 \frac{kJ}{h}
$$

**7.3.4.2.4 Calor Total Transferido por Radiación.** De la página del libro de transferencia de calor *(Yunus A. Cengel, pg. 864),* la emisividad del acero inoxidable pulido está en un rango de 0.17 – 0.3, y con la ecuación (31), se puede determinar la transferencia de calor por radiación:

$$
\dot{Q}_{rad} = \varepsilon \sigma A_s (T_s^4 - T_{alred}^4)
$$
\n
$$
\dot{Q}_{rad} = 0.3 \times 5.67 \times 10^{-8} \frac{W}{m^2 K^4} \times ((AxL) + 0.75((\pi x D xL) + \frac{\pi D^2}{4}) \times (T_s^4 - T_{alred}^4)
$$
\n
$$
\dot{Q}_{rad} = 0.3 \times 5.67 \times 10^{-8} \frac{W}{m^2 K^4} \times ((1.2 \times 6.5) + 0.75 \times ((\pi x 1.8 \times 6.5) + \frac{\pi 1.8^2}{4}) \times ((60 + 272.15)^4 - (20 + 272.15)^4)^{\circ} K^4
$$
\n
$$
\dot{Q}_{rad} = 3,098.3 \frac{kJ}{h}
$$

**7.3.4.2.5 Calor Transferido Total por Convección y Radiación.**

$$
\dot{Q}_p = \dot{Q}_{rad} + \dot{Q}_{conv}
$$
  
\n
$$
\dot{Q}_p = 3,098.3 \, KJ/h + 22,917.06 \, \frac{kJ}{h}
$$
  
\n
$$
\dot{Q}_p = 26,015.36 \, \frac{kJ}{h}
$$

### **7.3.4.3 Flujo de Vapor Requerido para el Proceso de Pre - Secado**

Aplicando la ecuación (94), se tiene:

$$
\dot{m}_{v} = \frac{\dot{m}_{sc} \times CP_{sc} \times (T_{s,sc} - T_{e,sc}) + \dot{Q}_{p} + (\dot{m}_{va} \times \Delta H_{w})}{(h_{g} - h_{f})}
$$

Los valores de entalpía de vapor y líquido saturado se toman de la calculado de vapor saturado por temperatura de *(Calculadora TLV, 2021)*

$$
h_{g,a\,160^{\circ}C} = 2,758.1 \, kJ/Kg
$$
\n
$$
h_{f,a\,160^{\circ}C} = 675.55 \, kJ/Kg
$$
\n
$$
\Delta H_w = 2,257 \, kJ/Kg
$$
\n
$$
\dot{m}_v = \frac{4,242.33 \, KG/hx3.18 \frac{kJ}{Kg^{\circ}C}(100-70) + 26,015.36 \frac{kJ}{h} + 500(2,256.47 \frac{kJ}{Kg})}{(2,758.1 \frac{kJ}{Kg} - 675.55 \frac{kJ}{Kg})}
$$

$$
\dot{m}_v = 748.59 \, Kg/h
$$

**8.1.4.4 Ratio de Vapor en Proceso de Pre - Secado**

$$
R_4 = \frac{\dot{m}_v}{\dot{m}_{mp}}
$$

Dónde:

 $\dot{m}_v$  = flujo másico de vapor requerido en proceso de pre  $-$  secado (Kg/h) ̇ *=Flujo másico de alimentación de materia prima (Kg/h)* 4 = *Ratio de vapor* 

$$
R_4 = \frac{748.71 \text{ Kg/h}}{10 \text{ Ton/h}} = 74.87 \frac{\text{Kg}_{vapor}}{\text{Ion}_{\text{material prima}}}
$$

## **7.3.5 Secador Rota disco**

## **Tabla 21**

*Balance de masa en el proceso de secador rota disco*

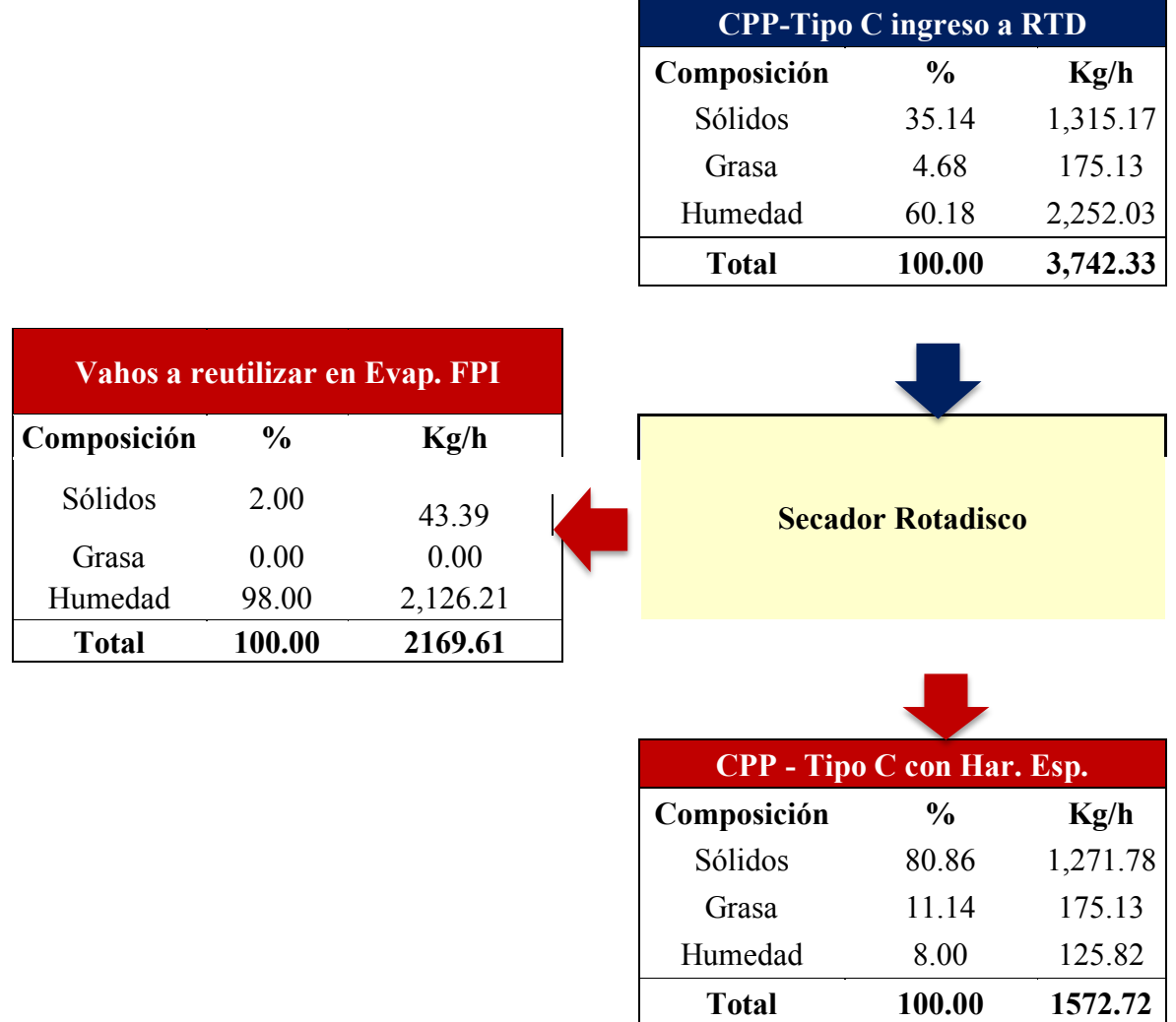

*Nota.* La tabla representa un balance de masa en base seca, de las composiciones de sólidos, grasa y humedad del producto que ingresa y sale del proceso de secador Rota disco. Fuente *(Elaboración propia)*

## **Figura 38**

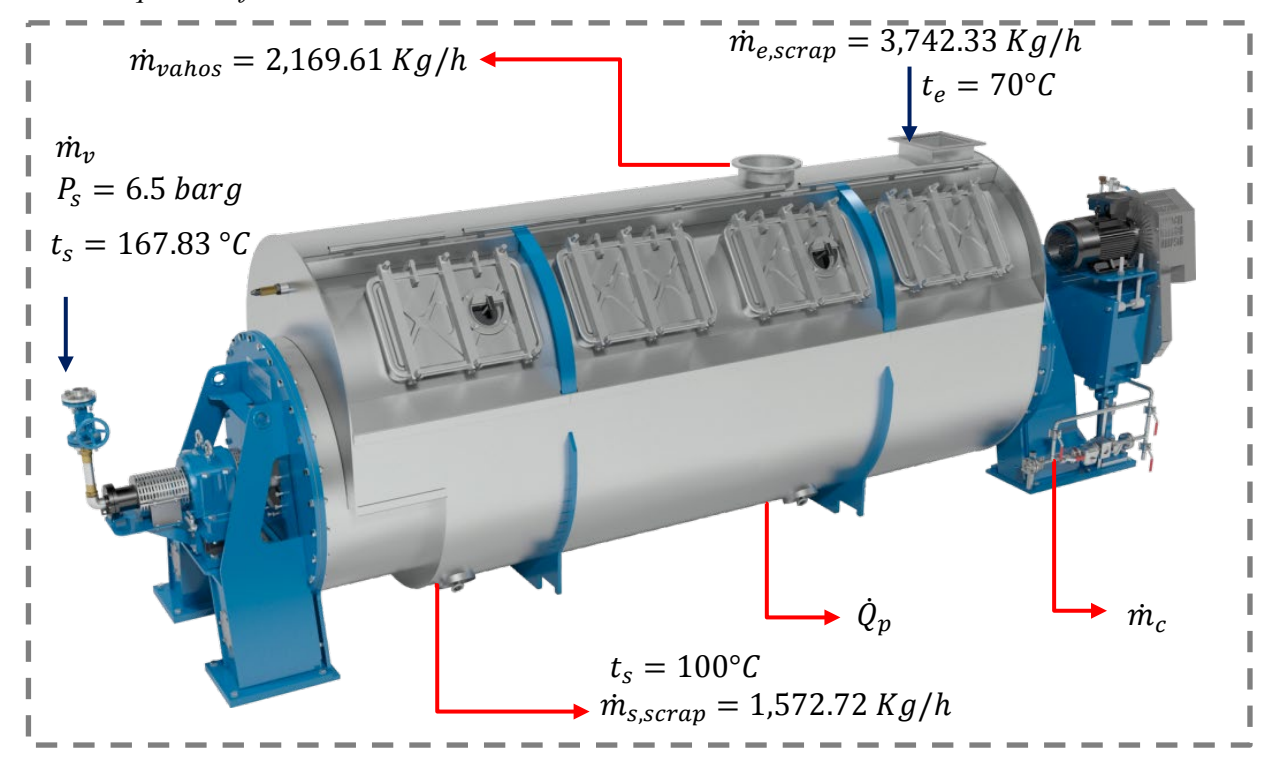

*Variables que Interfieren en el Proceso de secador rota disco*

*Nota*. La figura representa las cantidades de masa, temperatura y presión de operación en el proceso de secador rota disco. Fuente *(Elaboración propia)*

**7.3.5.1 Determinación del Calor Específico.** El Scrap entrante al secador rota disco, tiene la siguiente composición:

## **Tabla 22**

*Composición del scrap ingresante a secador rota disco*

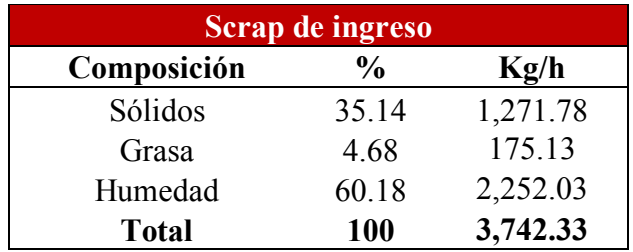

*Nota.* La tabla representa su composición de sólidos, grasa y humedad del scrap de ingreso a secador rotadisco. Fuente: *(Elaboración propia)*

Aplicando la ecuación (129), se determina que el calor específico del scrap de ingreso a secador rota disco:

$$
CP = 2.09X_g + 1.254X_s + 4.180X_w
$$

$$
CP = 2.09x4.68\% + 1.254x35.14\% + 4.180x64.18\%
$$
  

$$
CP = 3.22 \frac{\kappa_j}{\kappa_g c}
$$

### **7.3.5.2 Determinación del Calor Perdido.**

**7.3.5.2.1. Calor Transferido al Medio Ambiente por Convección.** Dado que se trata de una superficie cilíndrica horizontal, se usará las siguientes correlaciones:

**Temperatura de película.** Aplicando la ecuación (23)

$$
T_f = \frac{1}{2}(T_s + T_\infty)
$$
  

$$
T_f = \frac{1}{2}(60 + 20)^\circ C
$$
  

$$
T_f = 40^\circ C
$$

**Propiedades del Aire a la Temperatura de Película. Según** *(tabla A-15, de Yunus A. Cengel, pág. 860),* las propiedades del aire a presión de 1 atm y temperatura de 40°C son:

$$
k = 0.02662 \frac{W}{m^{\circ}c}
$$
  
Pr = 0.7255  

$$
v = 1.702 \times 10^{-5} \frac{m^2}{s}
$$

$$
\beta = \frac{1}{40 + 272.15} = 0.0032
$$

**Numero de Rayleigh.** Aplicando la ecuación (22)

$$
Ra_{L} = \frac{gx\beta x (T_{S} - T_{\infty})xD^{3}}{v^{2}} x Pr ; D=2.8 m
$$
  

$$
Ra_{L} = \frac{9.81 m/s^{2}x0.0032x(60-20)x2.8^{3}}{(1.702 x 10^{-5} \frac{m^{2}}{s})^{2}} x0.7255
$$

 $Ra_L = 6.9x10^{10}$ 

### **Número Nuselt.** Aplicando la ecuación (29)

$$
NU = \{0.6 + \frac{0.387 \, Ra_D^{1/6}}{[1 + (0.559/Pr)^{9/16}]^{8/27}}\}^2
$$
\n
$$
NU = \{0.6 + \frac{0.387 \, (6.9x10^{10})^{1/6}}{[1 + (0.559/0.7255)^{9/16}]^{8/27}}\}^2
$$
\n
$$
NU = 449.95
$$

**Coeficiente Convectivo.** Aplicando la ecuación (21), se tiene:

$$
h = \frac{NUx K}{D}
$$
  

$$
h = \frac{449.87 x 0.02662 \frac{W}{m^{o}C}}{2.8 m}
$$
  

$$
h = 15.39 \frac{kJ}{h.m^{2} {}^{o}C}
$$

**Calor Transferido por Convección.** Aplicando la ecuación (24), se tiene:

$$
\dot{Q}_{conv} = hA_s(T_s - T_{\infty})
$$
\n
$$
\dot{Q}_{conv} = hx((\pi x D x L) + 2x \frac{\pi D^2}{4}) x (T_s - T_{\infty})
$$
\n
$$
\dot{Q}_{conv} = 15.39 \frac{kJ}{h.m^{2\circ}c} x ((\pi x 2.8 m x 13.25 m) + 2x \frac{\pi 2.8^2}{4}) x (60 - 20)^\circ C
$$
\n
$$
\dot{Q}_{conv} = 79.331.41 \frac{kJ}{h}
$$

**7.3.5.2.2 Calor Transferido por Radiación**. De la página del libro de transferencia de calor *(Yunus A. Cengel, pg. 864),* la emisividad del acero inoxidable pulido está en un rango de 0.17 – 0.3, y con la ecuación (31), se puede determinar la transferencia de calor por radiación:

$$
\dot{Q}_{rad} = \varepsilon \sigma A_s (T_s^4 - T_{alred}^4)
$$
\n
$$
\dot{Q}_{rad} = 0.3 \times 5.67 \times 10^{-8} \frac{W}{m^2 K^4} \chi((\pi x D x L) + 2x \frac{\pi D^2}{4}) \chi (T_s^4 - T_{alred}^4)
$$
\n
$$
\dot{Q}_{rad} = 0.3 \times 5.67 \times 10^{-8} \frac{W}{m^2 K^4} \chi((\pi x 2.8 m x 13.25 m) + 2x \frac{\pi 2.8^2}{4}) \chi((60 + 272.15)^4 - (20 + 272.15)^4)^6 K^4
$$

$$
\dot{Q}_{rad} = 10{,}711.25 \, kJ/h
$$

### **7.3.5.2.3 Calor Transferido Total por Convección y Radiación.**

$$
\dot{Q}_p = \dot{Q}_{rad} + \dot{Q}_{conv}
$$
  
\n
$$
\dot{Q}_p = 10,711.25 \, KJ/h + 79,331.41 \, \frac{kJ}{h}
$$
  
\n
$$
\dot{Q}_p = 90,042.66 \, \frac{kJ}{h}
$$

### **7.3.5.3 Flujo de Vapor Requerido en Secador Rota disco**

Aplicando la ecuación (100), se tiene:

$$
\dot{m}_v = \frac{\dot{m}_{sc} \times CP_{sc} \times (T_{s,sc} - T_{e,sc}) + \dot{Q}_p + (\dot{m}_{va} \times \Delta H_w)}{(h_g - h_f)}
$$

Los valores de entalpía de vapor y líquido saturado se toman de la calculado de vapor saturado por temperatura de *(Calculadora TLV, 2021)*

$$
h_{g,a\ 6.5\ barg} = 2,765.71\ kJ/Kg
$$
\n
$$
h_{f,a\ 6.5\ barg} = 709.7\ kJ/Kg
$$
\n
$$
\Delta H_w = 2,256.47\ kJ/Kg
$$

$$
\dot{m}_{v} = \frac{4,242.33 \, KG/hx 3.22 \frac{kJ}{Kg^{\circ}C} (100 - 70) + 90,042.66 \frac{kJ}{h} + 2,169.61(2,256.47 \frac{kJ}{Kg})}{(2,765.71 \frac{kJ}{Kg} - 709.7 \frac{kJ}{Kg})}
$$

 $\dot{m}_v = 2{,}624.26 \frac{Kg}{h}$ 

#### **7.3.5.4 Ratio de Vapor en Secador Rota disco**

$$
R_5 = \frac{\dot{m}_v}{\dot{m}_{mp}}
$$

Dónde:

 $\dot{m}_v$  = flujo másico de vapor requerido en secador rota disco (Kg/h) ̇ *=Flujo másico de alimentación de materia prima (Kg/h)* 5 = *Ratio de vapor* 

$$
R_5 = \frac{2,624.26 \text{ Kg/h}}{10 \text{ Ton/h}} = 262.43 \frac{\text{Kg}_{vapor}}{\text{Tom}_{\text{material prima}}}
$$

## **7.3.6 Calentamiento de Rechazos de Cerámicos y Centrífugas**

## **Tabla 23**

*Balance de masa en el proceso DAF*

|                                 |               |        |              | <b>Rechazo Cerámico</b>     |          |  |  |
|---------------------------------|---------------|--------|--------------|-----------------------------|----------|--|--|
|                                 |               |        | Composición  | $\frac{0}{0}$               | Kg/h     |  |  |
|                                 |               |        | Sólidos      | 8.74                        | 101.10   |  |  |
|                                 |               |        | Grasa        | 7.64                        | 88.41    |  |  |
|                                 |               |        | Humedad      | 83.62                       | 967.46   |  |  |
|                                 |               |        | <b>Total</b> | 100.00                      | 1,156.97 |  |  |
|                                 |               |        |              |                             |          |  |  |
| <b>Espuma a PTAR INDUSTRIAL</b> |               |        |              |                             |          |  |  |
| Composición                     | $\frac{0}{0}$ | Kg/h   |              |                             |          |  |  |
| Sólidos                         | 9.23          | 9.59   |              | <b>Sistema DAF</b>          |          |  |  |
| Grasa                           | 32.94         | 34.22  |              |                             |          |  |  |
| Humedad                         | 57.83         | 60.08  |              |                             |          |  |  |
| <b>Total</b>                    | 100.00        | 103.90 |              |                             |          |  |  |
|                                 |               |        |              | Rechazo Cerámico Desgrasado |          |  |  |
|                                 |               |        | Composición  | $\frac{0}{0}$               | Kg/h     |  |  |
|                                 |               |        | Sólidos      | 8.69                        | 91.51    |  |  |
|                                 |               |        | Grasa        | 5.15                        | 54.19    |  |  |
|                                 |               |        | Humedad      | 86.16                       | 907.38   |  |  |
|                                 |               |        | <b>Total</b> | 100.00                      | 1053.08  |  |  |

*Nota.* La tabla representa un balance de masa en base seca, de las composiciones de sólidos, grasa y humedad del producto que ingresa y sale del proceso DAF. Fuente *(Elaboración propia)*

## **Figura 39**

*Variables que Interfieren en el Proceso DAF*

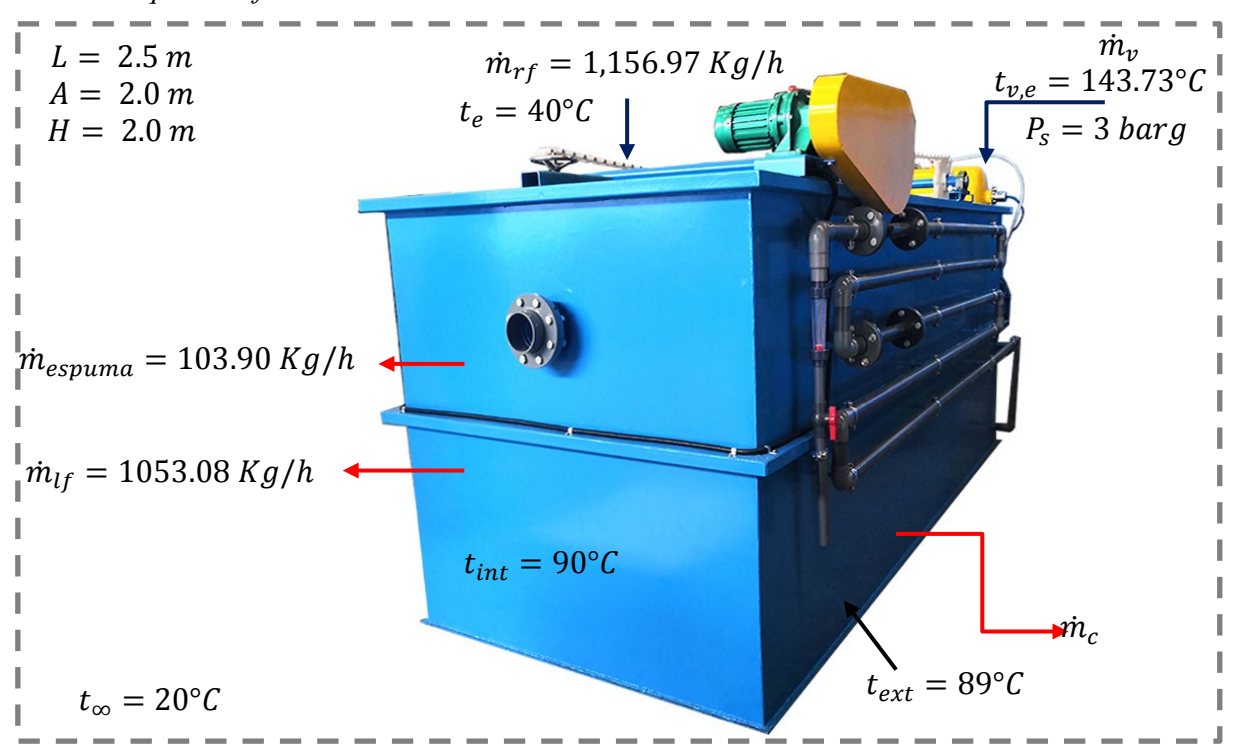

*Nota*. La figura representa las cantidades de masa, temperatura y presión de operación en el proceso DAF. Fuente *(Elaboración propia)*

**7.3.6.1 Determinación del Calor Específico.** El aceite crudo tiene la siguiente composición:

### **Tabla 24**

*Composición de los rechazos ingresantes al sistema DAF*

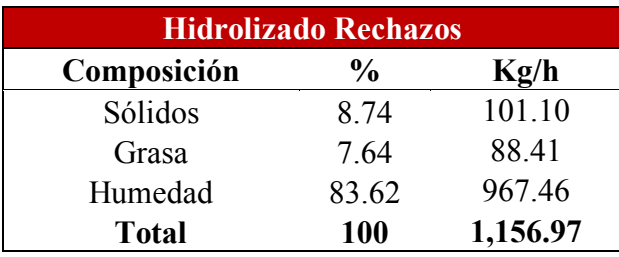

*Nota.* La tabla representa su composición de sólidos, grasa y humedad de los rechazos que ingresan al DAF. Fuente: *(Elaboración propia)*

Aplicando la ecuación (129), se determina que el calor específico del aceite crudo:

$$
CP = 2.09X_g + 1.254X_s + 4.180X_w
$$

 $CP = 2.09x7.64\% + 1.254x8.74\% + 4.180x83.62\%$  $CP = 3.76 \frac{KJ}{Kg^{\circ}C}$ 

## **7.3.6.2 Determinación del Calor Perdido.**

**7.3.6.2.1. Calor Transferido al Medio Ambiente por Convección Lateral.** Dado que se trata de una superficie externa de placa vertical, se empleará las siguientes correlaciones:

**Temperatura de película.** Aplicando la ecuación (23)

$$
T_f = \frac{1}{2}(T_s + T_\infty)
$$
  

$$
T_f = \frac{1}{2}(89 + 20)^\circ C
$$
  

$$
T_f = 54.5^\circ C
$$

**Propiedades del Aire a la Temperatura de Película. Según** *(tabla A-15, de Yunus A. Cengel, pág. 860),* las propiedades del aire a presión de 1 atm y temperatura de 54.5°C son:

$$
k = 0.02768 \frac{W}{m^{\circ}c}
$$
  
Pr = 0.7216  

$$
v = 1.84 \times 10^{-5} \frac{m^2}{s}
$$

$$
\beta = \frac{1}{54.5 + 272.15} = 0.0031
$$

**Numero de Rayleigh.** Aplicando la ecuación (22)

$$
Ra_{L} = \frac{gx\beta x (T_{S} - T_{\infty})xL^{3}}{v^{2}} x Pr ; \quad L=2 m
$$

$$
Ra_{L} = \frac{9.81 m/s^{2}x0.0031x(89-20)x2^{3}}{(1.84 x 10^{-5} \frac{m^{2}}{s})^{2}} x 0.7209
$$

$$
Ra_{L} = 3.58x10^{10}
$$

**Número Nuselt.** Aplicando la ecuación (26)

$$
NU = \{0.825 + \frac{0.387 Ra_L^{1/6}}{[1 + (0.492/Pr)^9]{16}]} \}^2
$$

$$
NU = \{0.825 + \frac{0.387 (3.58 \times 10^{10})^{1/6}}{[1 + (0.492/0.7216)^{9/16}]^{8/27}}\}^2
$$

 $NU = 379.10$ 

**Coeficiente Convectivo.** Desarrollando la ecuación (21), se tiene:

$$
h = \frac{NUx K}{L_c}
$$
  

$$
h = \frac{379.10 \times 0.02768 \frac{W}{m^{\circ}C}}{2 m}
$$
  

$$
h = 18.89 \frac{kJ}{h.m^{2\circ}C}
$$

**Calor Transferido por Convección.** Aplicando la ecuación (24), se tiene:

$$
\dot{Q}_{conv,lateral} = hA_s(T_s - T_\infty)
$$
\n
$$
\dot{Q}_{conv,lateral} = hx(2x(HxA) + 2x(HxL))x(T_s - T_\infty)
$$
\n
$$
\dot{Q}_{conv,lateral} = 18.89 \frac{kJ}{h.m^{2\circ}c}x(2x(2x2) + 2x(2x2.5))x(89 - 20)^\circ C
$$
\n
$$
\dot{Q}_{conv,lateral} = 23,461.38 \frac{kJ}{h}
$$

## **7.3.6.2.2 Calor Transferido por Convección Superior.**

Aplicando la ecuación (27)

$$
NU = 0.54Ra_L^{1/4} ; L = \frac{A_s}{p}
$$

$$
L = \frac{LxA}{2xL + 2xA}
$$

$$
L = \frac{(2x2.5)m^2}{2(2+2.5)m}
$$

 $L = 0.56$  *m* 

**Numero de Rayleigh.** Aplicando la ecuación (22)

$$
Ra_L = \frac{gx\beta x (T_s - T_\infty)xL_c^3}{v^2} x Pr
$$

$$
Ra_L = \frac{9.81 \, m/s^2 x 0.0031 x (89 - 20) x 0.56^3}{(1.84 \, x \, 10^{-5} \frac{m^2}{s})^2} x 0.7216
$$

 $Ra_L = 7.85x10^8$ 

**Numero de Nuselt.** Se empleará la ecuación (27)

$$
NU = 0.54Ra_L^{1/4}
$$
  
\n
$$
NU = 0.54x(7.85x10^8)^{1/4}
$$
  
\n
$$
NU = 90.4
$$

**Coeficiente Convectivo.** Desarrollando la ecuación (21), se tiene:

$$
h = \frac{NUx K}{L_c}
$$
  

$$
h = \frac{90.4 \times 0.02768 \frac{W}{m^{\circ}C}}{0.56 m}
$$
  

$$
h = 16.09 \frac{kJ}{h.m^{2\circ}C}
$$

**Calor Transferido por Convección Superior.** Aplicando la ecuación (24), se tiene:

$$
\dot{Q}_{conv, superior} = hA_s(T_s - T_{\infty})
$$
\n
$$
\dot{Q}_{conv, superior} = hx(AxL)x(T_s - T_{\infty})
$$
\n
$$
\dot{Q}_{conv, superior} = 16.09 \frac{kJ}{h.m^{2\circ}c}x(2x2.5)x(89 - 20)^{\circ}C
$$
\n
$$
\dot{Q}_{conv, superior} = 5,551.05 \frac{kJ}{h}
$$

### **7.3.6.2.3 Calor Transferido al Medio Ambiente por Convección Inferior.**

**Número Nuselt.** Aplicando la ecuación (28)

$$
NU = 0.27Ra_L^{1/4}; \quad L = \frac{A_s}{p}
$$
  
\n
$$
L = 0.56 \, m
$$
  
\n
$$
NU = 0.27x \, (7.85x10^8)^{1/4}
$$
  
\n
$$
NU = 45.2
$$

**Coeficiente Convectivo.** Desarrollando la ecuación (21), se tiene:

$$
h = \frac{NUx K}{L_c}
$$
  

$$
h = \frac{45.2 \times 0.02768 \frac{W}{m^2C}}{0.56 m}
$$
  

$$
h = 8.04 \frac{kJ}{h.m^2°C}
$$

**Calor Transferido por Convección Inferior.** Aplicando la ecuación (24), se tiene:

$$
\dot{Q}_{conv, inferior} = hA_s(T_s - T_{\infty})
$$
\n
$$
\dot{Q}_{conv, inferior} = hx(LxA)x(T_s - T_{\infty})
$$
\n
$$
\dot{Q}_{conv, inferior} = 8.04 \frac{kJ}{h.m^{2\circ}c}x(2x2.5)x(89 - 20)^{\circ}C
$$
\n
$$
\dot{Q}_{conv, inferior} = 2,773.08 \frac{kJ}{h}
$$

**7.3.6.2.4 Calor Transferido por Convección Total.** El calor total transferido es la suma de los laterales, superior e inferior.

$$
\dot{Q}_{conv,total} = \dot{Q}_{conv,lateral} + \dot{Q}_{conv,superior} + \dot{Q}_{conv,inferior}
$$
\n
$$
\dot{Q}_{conv,total} = 23,461.38 \frac{kJ}{h} + 5,551.05 \frac{kJ}{h} + 2,773.08 \frac{kJ}{h}
$$
\n
$$
\dot{Q}_{conv,total} = 31,785.51 \frac{kJ}{h}
$$

# **7.3.6.2.5 Calor Transferido por Radiación.** De la página del libro de transferencia de calor *(Yunus A. Cengel, pg. 864),* la emisividad del acero inoxidable pulido está en un rango de 0.17 – 0.3, y con la ecuación (31), se puede determinar la transferencia de calor por radiación:

$$
\dot{Q}_{rad} = \varepsilon \sigma A_s (T_s^4 - T_{alred}^4)
$$
\n
$$
\dot{Q}_{rad} = 0.3 \times 5.67 \times 10^{-8} \frac{W}{m^2 K^4} \times (2 \times (H \times A) + 2 \times (H \times L) + 2 \times (A \times L)) \times (T_s^4 - T_{alred}^4)
$$
\n
$$
\dot{Q}_{rad} = 0.3 \times 5.67 \times 10^{-8} \frac{W}{m^2 K^4} \times (2 \times (2 \times 2) + 2 \times (2 \times 2.5) + 2 \times (2 \times 2.5)) \times ((89 + 272.15)^4 - (20 + 272.15)^4) \times K^4
$$
\n
$$
\dot{Q}_{rad} = 4,632.73 \, kJ/h
$$

### **8.1.6.2.6 Calor Transferido Total por Convección y Radiación.**

$$
\dot{Q}_p = \dot{Q}_{rad} + \dot{Q}_{conv}
$$
\n
$$
\dot{Q}_p = 4.632.73 \, kJ/h + 31.785.51 \, \frac{kJ}{h}
$$
\n
$$
\dot{Q}_p = 36.418.24 \, \frac{kJ}{h}
$$

### **7.3.6.3 Flujo de Vapor Requerido en Proceso DAF**

Aplicando la ecuación (122), se tiene:

$$
\dot{m}_{v} = \frac{m_{lf} \times CP_{rf} \times (T_{s,lf} - T_{e,rf}) + m_{esp} \times CP_{rf} \times (T_{s,esp} - T_{e,rf}) + \dot{Q}_{p}}{(h_{g} - h_{f})}
$$

Los valores de entalpía de vapor y líquido saturado se toman de la calculado de vapor saturado por temperatura de *(Calculadora TLV, 2021)*

 $h_{a,a}$ <sub>3 bara</sub> = 2,738.21  $kJ/Kg$  $h_{f,a}$ <sub>3 barg</sub> = 605.24 kJ/Kg

 $\dot{m}_v = \frac{1053.08 \, Kg/hx3.76 \frac{\kappa_f}{Kg^{\circ}C} (90-40)^{\circ}C+103.90 \kappa g/hx3.76 \frac{\kappa_f}{Kg^{\circ}C} (90-40)^{\circ}C+36,418.24 \frac{\kappa_f}{h}}{(2,738.21 \, kJ/Kg-605.24 \, kJ/Kg)}$ 

 $\dot{m}_v = 110.22$  Kg/h

#### **7.3.6.4 Ratio de Vapor para Proceso DAF**

$$
R_6 = \frac{\dot{m}_v}{\dot{m}_{mp}}
$$

Dónde:

 $\dot{m}_v$  = flujo másico de vapor requerido en proceso DAF (Kg/h) ̇ *=Flujo másico de alimentación de materia prima (Ton/h)*

6 = *Ratio de vapor* 

$$
R_6 = \frac{110.22 \text{ Kg/h}}{10 \text{ Ton/h}} = 11.02 \frac{\text{Kg}_{vapor}}{\text{Ion}_{\text{material prima}}}
$$

## **7.3.7 Calentamiento de Espumas**

## **Tabla 25**

*Balance de masa en tanque de espumas*

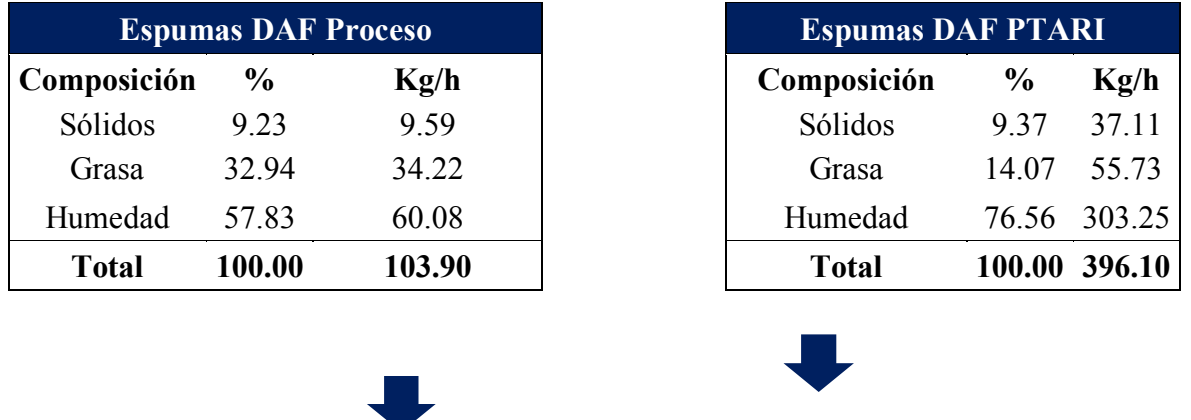

**Tanque de Espumas**

![](_page_128_Picture_200.jpeg)

*Nota.* La tabla representa un balance de masa en base seca, de las composiciones de sólidos, grasa y humedad del producto que ingresa y sale del proceso de calentamiento de espumas. Fuente *(Elaboración propia)*

## **Figura 40**

*Variables que Interfieren en el proceso de calentamiento de espuma*

![](_page_129_Figure_3.jpeg)

*Nota*. La figura representa las cantidades de masa, temperatura y presión de operación en el proceso calentamiento de espumas. Fuente *(Elaboración propia)*

**7.3.7.1 Calor específico de la espuma.** Las espumas mezcladas de proceso y PTAR Industrial, tienen la siguiente composición:

### **Tabla 26**

*Composición de espumas*

![](_page_130_Picture_186.jpeg)

*Nota.* La tabla representa su composición de sólidos, grasa y humedad de las mezclas de espumas dentro del tanque. Fuente: *(Elaboración propia)*

Aplicando la ecuación (129), Se determina el calor específico de las espumas:

 $CP = 2.09X_q + 1.254X_s + 4.180X_w$  $CP = 2.09x17.99\% + 1.254x9.34\% + 4.180x\%72.67$  $CP = 3.53 \frac{Kj}{Kg^{\circ}c}$ 

### **7.3.7.2 Determinación del Calor Perdido.**

**7.3.7.2.1 Calor Transferido al Medio Ambiente por Convección.** Dado que la superficie externa es un cilindro vertical, se aplicará la ecuación

**Temperatura de película.** Aplicando la ecuación (23)

$$
T_f = \frac{1}{2}(T_s + T_\infty)
$$
  

$$
T_f = \frac{1}{2}(89 + 20)^\circ C
$$
  

$$
T_f = 54.5^\circ C
$$

## **Propiedades del Aire a la Temperatura de Película. Según** *(Tabla A-15, de*

*Yunus A. Cengel, pg. 860),* las propiedades del aire a presión de 1 atm y temperatura de 54.5°C son:

$$
k = 0.02768 \frac{w}{m^{\circ}c}
$$
  
Pr = 0.7216  

$$
v = 1.84 \times 10^{-5} \frac{m^2}{s}
$$

$$
\beta = \frac{1}{54.5 + 272.15} = 0.0031
$$

**Numero de Rayleigh.** Aplicando la ecuación (22)

$$
Ra_{L} = \frac{g\beta(T_{S}-T_{\infty})L_{c}^{3}}{v^{2}} x Pr
$$
  
\n
$$
Ra_{L} = \frac{9.81 \, m/s^{2}x0.0031x(69-20)x4^{3}}{(1.84 \, x \, 10^{-5} \frac{m^{2}}{s})^{2}} x0.7216
$$
  
\n
$$
Ra_{L} = 2.86 \, x \, 10^{11}
$$

## **Relación entre el diámetro y longitud.** Aplicando la ecuación (30)

$$
D \ge \frac{35 L}{G r_L^{1/4}}
$$
  
1.5  $\ge \frac{35x4}{(2.86 x 10^{11}/0.7216)^{1/4}}$   
1.5  $\ge 0.18$ 

**Numero de Nuselt.** Dado que el diámetro es mayor, se puede utilizar la ecuación (26)

$$
NU = \{0.825 + \frac{0.387 \, Ra_L^{1/6}}{[1 + (0.492/Pr)^9/16]^{8/27}}\}^2
$$
  
\n
$$
NU = \{0.825 + \frac{0.387 (2.86 \, x \, 10^{11})^{1/6}}{[1 + (0.492/0.72416)^9/16]^{8/27}}\}^2
$$
  
\n
$$
NU = 739.49
$$

**Coeficiente Convectivo.** Desarrollando la ecuación (21), se tiene:

$$
h = \frac{NUx K}{L_c}
$$
  

$$
h = \frac{739.49 \times 0.02768 \frac{W}{m^{\circ}C}}{4 m}
$$
  

$$
h = 18.42 \frac{kJ}{h.m^{2\circ}C}
$$

**Calor Transferido por Convección.** Aplicando la ecuación (24), se tiene:

$$
\dot{Q}_{conv} = hA_s(T_s - T_{\infty})
$$
\n
$$
\dot{Q}_{conv} = hx(2x \frac{\pi x D^2}{4} + \pi x Dx L)x(T_s - T_{\infty})
$$
\n
$$
\dot{Q}_{conv} = 18.42 \frac{Kj}{h.m^{2\circ}c} x(2x \frac{\pi x 1.5^2}{4} + \pi x 1.5x 4)x(89 - 20)^{\circ}C
$$
\n
$$
\dot{Q}_{conv} = 28,449.49 \frac{kJ}{h}
$$

**7.3.7.2.2 Calor Transferido por Radiación.** De la página del libro de transferencia de calor *(Yunus A. Cengel, pág. 864),* la emisividad del acero inoxidable pulido está en un rango de 0.17 – 0.3, y con la ecuación (31), se puede determinar la transferencia de calor por radiación:

$$
\begin{aligned}\n\dot{Q}_{rad} &= \varepsilon \sigma A_s (T_s^4 - T_{alred}^4) \\
\dot{Q}_{rad} &= 0.3 \times 5.67 \times 10^{-8} \frac{W}{m^2 K^4} \times (2 \times \frac{\pi x D^2}{4} + \pi x D x L) \times (T_s^4 - T_{alred}^4) \\
\dot{Q}_{rad} &= 0.3 \times 5.67 \times 10^{-8} \frac{W}{m^2 K^4} \times (2 \times \frac{\pi x 1.52^2}{4} + \pi x 1.5 x 4) \times ((89 + 272.15)^4 - (20 + 272.15)^4)^\circ K^4 \\
\dot{Q}_{rad} &= 13,330.36 \, kJ/h\n\end{aligned}
$$

**7.3.7.2.3 Calor Transferido Total por Convección y Radiación.**  $Q_p = Q_{rad} + Q_{conv}$  $\dot{Q}_p = 13,330.36 \frac{kJ}{h} + 28,449.49 \frac{kJ}{h}$  $\dot{Q}_p = 41,779.85 \frac{kJ}{h}$ 

**7.3.7.3 Flujo de Vapor Requerido para Calentamiento de Espuma.** Aplicando la ecuación (127), se tiene:

$$
\dot{m}_{v} = \frac{m_{lf} \times CP_{rf} \times (T_{s,lf} - T_{e,rf}) + m_{esp} \times CP_{rf} \times (T_{s,esp} - T_{e,rf}) + \dot{Q}_{p}}{(h_{g} - h_{f})}
$$

Los valores de entalpía de vapor y líquido saturado se toman de la calculado de vapor saturado por temperatura de *(Calculadora TLV, 2021)*

$$
h_{g,a\,2\,bar\,g} = 2,725.09\,kJ/Kg
$$
  

$$
h_{f,a\,2\,bar\,g} = 562.10\,kJ/Kg
$$

$$
\dot{m}_{v} = \frac{500 \, Kg/hx3.53 \frac{kJ}{Kg^{\circ}C}(90-40)^{\circ}C+41,779.85 \frac{kJ}{h}}{(2,725.09 \, kJ/Kg - 562.10 \, kJ/Kg)}
$$

 $\dot{m}_v = 60.12 Kg/h$ 

## **7.3.7.4 Ratio de Vapor para Proceso de Calentamiento de Espumas**

 $R_7 = \frac{m_v}{\dot{m}_{m_v}}$ 

Dónde:

 $\dot{m}_v$  = flujo másico de vapor requerido para calentamiento de espumas (Kg/h) ̇ *=Flujo másico de alimentación de materia prima (Ton/h)*  $R_7$  = *Ratio de vapor* 

$$
R_7 = \frac{60.12 \, Kg/h}{10 \, Ton/h} = 6.01 \, \frac{Kg_{vapor}}{Ton_{material prima}}
$$

## **7.3.8 Pasteurizador**

## **Tabla 27**

*Balance de masa en pasteurizador*

| FPI líquido concentrado         |               |         |  |  |  |  |  |
|---------------------------------|---------------|---------|--|--|--|--|--|
| Composición                     | $\frac{0}{0}$ | Kg/h    |  |  |  |  |  |
| Sólidos                         | 36.04         | 647.69  |  |  |  |  |  |
| Grasa                           | 0.19          | 3.36    |  |  |  |  |  |
| Humedad                         | 63.77         | 1146.11 |  |  |  |  |  |
| Total                           | 100.00        | 1797.15 |  |  |  |  |  |
| <b>Pasteurizador</b>            |               |         |  |  |  |  |  |
|                                 |               |         |  |  |  |  |  |
| <b>FPI líquido esterilizado</b> |               |         |  |  |  |  |  |
| Composición                     | $\frac{0}{0}$ | Kg/h    |  |  |  |  |  |
| Sólidos                         | 36.04         | 647.69  |  |  |  |  |  |
| Grasa                           | 0.19          | 3.36    |  |  |  |  |  |
| Humedad                         | 63.77         | 1146.11 |  |  |  |  |  |
| <b>Total</b>                    | 100.00        | 1797.15 |  |  |  |  |  |

*Nota.* La tabla representa un balance de masa en base seca, de las composiciones de sólidos, grasa y humedad del producto que ingresa y sale del proceso de Pasteurización. Fuente *(Elaboración propia)*

## **Figura 41**

*Variables que Interfieren en el proceso de pasteurización*

![](_page_135_Figure_2.jpeg)

*Nota*. La figura representa las cantidades de masa, temperatura y presión de operación en el proceso pasteurización. Fuente *(Elaboración propia)*

**7.3.8.1 Calor específico de la espuma.** Las espumas mezcladas de proceso y PTAR Industrial, tienen la siguiente composición:

## **Tabla 28**

*Composición del FPI concentrado*

![](_page_136_Picture_193.jpeg)

*Nota.* La tabla representa su composición de sólidos, grasa y humedad del FPI concentrado que ingresa al pasteurizador. Fuente: *(Elaboración propia)*

Aplicando la ecuación (129), Se determina el calor específico de las espumas:

 $CP = 2.09X_a + 1.254X_s + 4.180X_w$  $CP = 2.09x0.19\% + 1.254x36.04\% + 4.180x63.77\%$  $CP = 3.12 \frac{kJ}{Kg^{\circ}c}$ 

### **7.3.8.2 Determinación del Calor Perdido.**

**7.3.8.2.1 Calor Transferido al Medio Ambiente por Convección.** Dado que la superficie externa es un cilindro vertical, se aplicará la ecuación

**Temperatura de película.** Aplicando la ecuación (23)

$$
T_f = \frac{1}{2}(T_s + T_\infty)
$$
  

$$
T_f = \frac{1}{2}(60 + 20)^\circ C
$$
  

$$
T_f = 40^\circ C
$$

**Propiedades del Aire a la Temperatura de Película. Según** *(Tabla A-15, de Yunus A. Cengel, pg. 860),* las propiedades del aire a presión de 1 atm y temperatura de 40°C son:

$$
k = 0.02662 \frac{w}{m^{\circ}c}
$$
  
Pr = 0.7255  

$$
v = 1.702 \times 10^{-5} \frac{m^2}{s}
$$

$$
\beta = \frac{1}{40+272.15} = 0.0032
$$

**Numero de Rayleigh.** Aplicando la ecuación (22)

$$
Ra_{L} = \frac{g\beta (T_{S} - T_{\infty})L_{c}^{3}}{v^{2}} x Pr
$$
  
\n
$$
Ra_{L} = \frac{9.81 \, m/s^{2}x0.0031x(60 - 20)x1.5^{3}}{(1.702 \, x \, 10^{-5} \frac{m^{2}}{s})^{2}} x0.7255
$$
  
\n
$$
Ra_{L} = 1.06 \, x \, 10^{10}
$$

**Relación entre el diámetro y longitud.** Aplicando la ecuación (30)

$$
D \ge \frac{35 L}{Gr_L^{1/4}}
$$
  
 
$$
1 \ge \frac{35x1.5}{(1.06 \times 10^{10}/0.7255)^{1/4}}
$$
  
 
$$
1 \ge 0.16
$$

**Numero de Nuselt.** Dado que el diámetro es mayor, se puede utilizar la ecuación (26)

$$
NU = \{0.825 + \frac{0.387 \, Ra_L^{1/6}}{[1 + (0.492/Pr)^{9/16}]^{8/27}}\}^2
$$
\n
$$
U = \{0.825 + \frac{0.387 (1.06 \, x \, 10^{10})^{1/6}}{[1 + (0.492/0.7255)^{9/16}]^{8/27}}\}^2
$$
\n
$$
NU = 257.86
$$

**Coeficiente Convectivo.** Desarrollando la ecuación (21), se tiene:

 $h = \frac{N U x K}{L_c}$ 

$$
h = \frac{257.86 \times 0.02662 \frac{W}{m^{\circ}C}}{1.5 m}
$$

$$
h = 16.47 \frac{kJ}{h.m^{2\circ}C}}
$$

**Calor Transferido por Convección.** Aplicando la ecuación (24), se tiene:

$$
\dot{Q}_{conv} = hA_s(T_s - T_{\infty})
$$
\n
$$
\dot{Q}_{conv} = hx(2x \frac{\pi x D^2}{4} + \pi x Dx L)x(T_s - T_{\infty})
$$
\n
$$
\dot{Q}_{conv} = 16.47 \frac{kJ}{h.m^{2\circ}C} x(2x \frac{\pi x 1^2}{4} + \pi x 1x 1.5)x(60 - 20)^{\circ}C
$$
\n
$$
\dot{Q}_{conv} = 4,139.37 \frac{kJ}{h}
$$

**7.3.8.2.2 Calor Transferido por Radiación.** De la página del libro de transferencia de calor *(Yunus A. Cengel, pág. 864),* la emisividad del acero inoxidable pulido está en un rango de 0.17 – 0.3, y con la ecuación (30), se puede determinar la transferencia de calor por radiación:

$$
\dot{Q}_{rad} = \varepsilon \sigma A_s (T_s^4 - T_{alred}^4)
$$
\n
$$
\dot{Q}_{rad} = 0.3 \times 5.67 \times 10^{-8} \frac{W}{m^2 K^4} \times (2 \times \frac{\pi x D^2}{4} + \pi x D x L) \times (T_s^4 - T_{alred}^4)
$$
\n
$$
\dot{Q}_{rad} = 0.3 \times 5.67 \times 10^{-8} \frac{W}{m^2 K^4} \times (2 \times \frac{\pi x 1^2}{4} + \pi x 1 x 1.5) \times ((60 + 272.15)^4 - (20 + 272.15)^4)^{\circ} K^4
$$
\n
$$
\dot{Q}_{rad} = 1,879.13 \, kJ/h
$$

### **7.3.8.2.3 Calor Transferido Total por Convección y Radiación.**

$$
\dot{Q}_p = \dot{Q}_{rad} + \dot{Q}_{conv, total}
$$
\n
$$
\dot{Q}_p = 1,879.13 \frac{kJ}{h} + 4,139.37 \frac{kJ}{h}
$$
\n
$$
\dot{Q}_p = 6,018.5 \frac{kJ}{h}
$$

**7.3.8.3 Flujo de Vapor Requerido en el Pasteurizador.** Aplicando la ecuación (132), se tiene:

$$
\dot{m}_v = \frac{\dot{m}_{fpi} \times CP_{fpi} \times (T_{s,fpi} - T_{e,fpi}) + \dot{Q}_p}{(h_g - h_f)}
$$

Los valores de entalpía de vapor y líquido saturado se toman de la calculado de vapor saturado por temperatura de *(Calculadora TLV, 2021)*

 $h_{g, a\, 143.6^{\circ}C} = 2,738.6\ kJ/Kg$  $h_{f, a\ 143.6^{\circ}C} = 604.74 \ kJ/Kg$ 

 $\dot{m}_v = \frac{1,797.15 K g/h x 3.12 \frac{k}{Kg^{\circ}C}(135-60)^{\circ}C+6,018.5 \frac{k}{h}}{(2,738.6 k J/Kg-604.74 k J/Kg)}$ 

 $\dot{m}_v = 199.90 \, Kg/h$ 

### **7.3.8.4 Ratio de Vapor para Proceso de Pasteurización**

$$
R_8 = \frac{\dot{m}_v}{\dot{m}_{mp}}
$$

Dónde:

 $\dot{m}_v$  = *F* lujo másico de vapor requerido en el proceso de pasteurización (Kg/h) ̇ *=Flujo másico de alimentación de materia prima (Ton/h)*

8 = *Ratio de vapor* 

$$
R_8 = \frac{199.90 \text{ Kg/h}}{10 \text{ Ton/h}} = 19.99 \frac{\text{Kg}_{vapor}}{\text{Tom}_{material prima}}
$$

## **7.3.9 Evaporador CPP tipo C**

## **Tabla 29**

*Balance de masa en evaporador CPP tipo C*

|                                      |                                                                             |                                           | Rechazo Cerámico Desgrasado    |                                  |         |
|--------------------------------------|-----------------------------------------------------------------------------|-------------------------------------------|--------------------------------|----------------------------------|---------|
|                                      |                                                                             |                                           | 1.46%                          | $\frac{0}{0}$                    | Kg/h    |
|                                      |                                                                             |                                           | Sólidos                        | 8.69                             | 91.51   |
|                                      |                                                                             |                                           | Grasa                          | 5.15                             | 54.19   |
|                                      |                                                                             |                                           | Humedad                        | 86.16                            | 907.38  |
|                                      |                                                                             |                                           | <b>Total</b>                   | 100.00                           | 1053.08 |
| 7.50%<br>Sólidos<br>Grasa<br>Humedad | Condensado a Planta de Agua<br>$\frac{0}{0}$<br>$\theta$<br>$\Omega$<br>100 | Kg/h<br>$\overline{0}$<br>$\theta$<br>750 |                                | Evaporador de efectos CPP tipo C |         |
| <b>Total</b>                         | 100.00                                                                      | 750.00                                    |                                |                                  |         |
|                                      |                                                                             |                                           | <b>FPC</b> liquido concentrado |                                  |         |
|                                      |                                                                             |                                           | $3.03\%$                       | $\frac{0}{0}$                    | Kg/h    |
|                                      |                                                                             |                                           | Sólidos                        | 30.19                            | 91.51   |
|                                      |                                                                             |                                           | Grasa                          | 17.88                            | 54.19   |
|                                      |                                                                             |                                           | Humedad                        | 51.93                            | 157.38  |
|                                      |                                                                             |                                           | <b>Total</b>                   | 100.00                           | 303.08  |

*Nota.* La tabla representa las composiciones de Sólidos, grasa y humedad de las masas entrantes y salientes en el proceso de evaporador CPP tipo C. Fuente *(Elaboración propia)*

**7.3.9.1 Producto Concentrado a la Salida del Primer Efecto.** Se aplicará la ecuación (133), para realizar el balance de masa global.

 $F = V_1 + L_2 + V_2$  $1,053.08$   $Kg/h = V_1 + 303.8$   $Kg/h + V_2$  $V_1 + V_2 = 750$  Kg/h Asumiendo que:  $V_1 = V_2 = 375$  Kg/h

Aplicando la ecuación (133), solo al primer efecto, se tiene:

 $F = V_1 + L_1$  $1,053.08$   $Kg/h = 375$  $Kg/h + L_1$  $L_1 = 678.08$  Kg/h

Aplicando la ecuación (134), solo al primer efecto, se tiene:

 $FX_f = L_2X_{L1}$  $1,053.08 \times 0.1384 = 678.08 Kg/h \times X_{L1}$  $X_{L1}$ =0.2149

La concentración  $X_{1,1}$ =0.2149, es una concentración de sólidos grasos La concentración de sólidos sin grasa es:0.1307

### **7.3.9.2 Determinación de Entalpías.**

### **7.3.9.2.1 Entalpía del Producto de Alimentación:**

#### **Tabla 30**

*Composición del producto de alimentación al primer efecto*

![](_page_141_Picture_254.jpeg)

*Nota.* La tabla representa su composición de sólidos, grasa y humedad del producto de alimentación al primer efecto del evaporador CPP tipo C. Fuente: *(Elaboración propia)*

Aplicando la ecuación (139), Se determina el calor específico de las espumas:

 $CP = 2.09X_q + 1.254X_s + 4.180X_w$  $CP = 2.09x5.15\% + 1.254x8.69\% + 4.180x86.16\%$  $CP = 3.82 \frac{kJ}{Kg^{\circ}c}$ 

Aplicando la ecuación (137), se tiene:

$$
h_f = Cp_f(T_f - 0)
$$
  
\n
$$
h_f = 3.82 \frac{kJ}{Kg^{\circ}C} (35 - 0)^{\circ}C
$$
  
\n
$$
h_f = 133.7 \frac{kJ}{Kg}
$$

### **7.3.9.2.2 Entalpía del Producto Concentrado a la Salida del Primer Efecto**

### **Tabla 31**

*Composición del producto concentrado saliente del primer efecto*

![](_page_142_Picture_176.jpeg)

*Nota.* La tabla representa su composición de sólidos, grasa y humedad del producto concentrado a la salida del primer efecto. Fuente: *(Elaboración propia)*

Aplicando la ecuación (139), Se determina el calor específico de las espumas:

$$
CP = 2.09X_g + 1.254X_s + 4.180X_w
$$
  
\n
$$
CP = 2.09x8.42\% + 1.254x13.07\% + 4.180x78.51\%
$$
  
\n
$$
CP = 3.62 \frac{\kappa_j}{\kappa_g \text{°c}}
$$

Aplicando la ecuación (137), se tiene:

$$
h_{L1} = Cp_f(T_f - 0)
$$
  
\n
$$
h_{L1} = 3.62 \frac{kJ}{Kg^{\circ}C} (90 - 0)^{\circ}C
$$
  
\n
$$
h_{L1} = 325.8 \frac{kJ}{Kg}
$$

### **7.3.9.2.3 Entalpía del Producto Concentrado a la Salida del Segundo Efecto**

### **Tabla 32**

*Composición del producto concentrado saliente del segundo efecto*

![](_page_143_Picture_202.jpeg)

*Nota.* La tabla representa su composición de sólidos, grasa y humedad del producto concentrado a la salida del segundo efecto. Fuente: *(Elaboración propia)*

Aplicando la ecuación (139), Se determina el calor específico de las espumas:

 $CP = 2.09X_q + 1.254X_s + 4.180X_w$  $CP = 2.09x17.88\% + 1.254x30.19\% + 4.180x51.93\%$
$$
CP = 2.92 \frac{\kappa_j}{\kappa g^{\circ} c}
$$

Aplicando la ecuación (137), se tiene:

$$
h_{L2} = Cp_f(T_f - 0)
$$
  
\n
$$
h_{L2} = 2.92 \frac{kJ}{Kg^{\circ}C} (70 - 0)^{\circ}C
$$
  
\n
$$
h_{L2} = 204.4 \frac{kJ}{Kg}
$$

**7.3.9.2.4 Determinación de Entalpías del Vapor y Líquido saturado.** Los valores de entalpía de vapor y líquido saturado se toman de la calculado de vapor saturado por temperatura de *(Calculadora TLV, 2021)*

Entalpía del vapor de ingreso al primer efecto ( $P = 4 \, \text{Bar} g$ ,  $T_{sat} = 151.94$ )  $H_{s.4bar} = 2,748.23 \, kJ/Kg$ 

Entalpía del líquido condensado saliente del primer efecto ( $P = 4 Barg, T_{sat} =$ 151.94)

 $h_{s.4bar\,abs} = 640.62 \, kJ/Kg$ 

Entalpía del vapor de ingreso al segundo efecto ( $P = -0.3 Barg, T_{sat} = 90^{\circ}C$ )  $H_{V1.90\degree C} = 2,659.53 \frac{kJ}{Kg}$ 

Entalpía del líquido condensado saliente del segundo efecto ( $P =$  $-0.3$  Barg,  $T_{sat} = 90^{\circ}C$  $h_{V1,-0.3 barg} = 376.97 \, kJ/Kg$ 

Entalpía del vapor de salida del segundo efecto ( $P = -0.7$  Barg,  $T_{sat} = 70^{\circ}C$ )  $H_{V2,-0.7 \text{,} 2 \text{,} 2 \text{,} 526.1 \text{ kJ/Kg}$ 

**7.3.9.3 Balance de Energía Entre el segundo efecto.** Para determinar los valores reales del vapor de ingreso y salida del segundo efecto, se usa la ecuación (136):

$$
L_1xh_{L1} + V_1xH_{v1} = L_2xh_{L2} + V_2xH_{v2} + V_1xh_{v1}
$$

Resolviendo la ecuación (136), hallamos  $V_1$ :

$$
V_1 = \frac{L_2 x h_{L2} + V_2 x h_{v2} - L_1 x h_{L1}}{H_{v1} - h_{v1}}
$$
  

$$
V_1 = \frac{\frac{303.08x204.4 \frac{kJ}{Kg} + 375 \frac{Kg}{h} x2.626.1 \frac{kJ}{Kg} - 678.08 \frac{Kg}{h} x325.8 \frac{kJ}{Kg}}{2.659.53 \frac{kJ}{Kg} - 376.97 \frac{kJ}{Kg}}
$$

# $V_1 = 361.69 \frac{Kg}{h}$

Aplicando la ecuación (133), determinamos el valor real del vapor a la salida del segundo efecto:

$$
F = V_1 + L_2 + V_2
$$
  
\n1,053.08  $\frac{Kg}{h} = V_1 + 303.8 \frac{Kg}{h} + V_2$   
\n
$$
V_1 + V_2 = 750 \frac{Kg}{h}
$$
  
\n
$$
V_2 = 750 \frac{Kg}{h} - 361.69 \frac{Kg}{h}
$$
  
\n
$$
V_2 = 388.31 \frac{Kg}{h}
$$

**7.3.9.3.1 Balance de Energía en el Primer Efecto.** Para terminar el flujo de vapor requerido, se aplica el balance de energía en el primer efecto, según la ecuación (134)  $Fxh_f+sxH_s=L_1xh_{L1}+V_1xH_{v1}+sxh_s$ 

Resolviendo la ecuación (134), para determinar el flujo de vapor, se tiene:

$$
S = \frac{678.08 \frac{Kg}{h} \times 325.8 \frac{Kj}{Kg} + 361.69 \frac{Kg}{h} \times 2,659.53 \frac{kJ}{Kg} - 1,053.08 \frac{Kg}{h} \times 133.7 \frac{kJ}{Kg}}{2,748.23 \frac{kJ}{Kg} - 640.62 \frac{kJ}{Kg}}
$$

 $S = 494.42 \frac{Rg}{h}$ 

$$
E.V. = \frac{V_1 + V_2}{S}
$$

$$
E.V. = \frac{750 \frac{Kg}{h}}{494.42 \frac{Kg}{h}}
$$

 $\ddot{\phantom{a}}$ 

$$
E.V. = 1.52
$$

#### **7.3.10 Pérdida de Calor en el Transporte de Vapor en Tuberías**

#### **Tabla 33**

*Longitud de tuberías de Vapor*

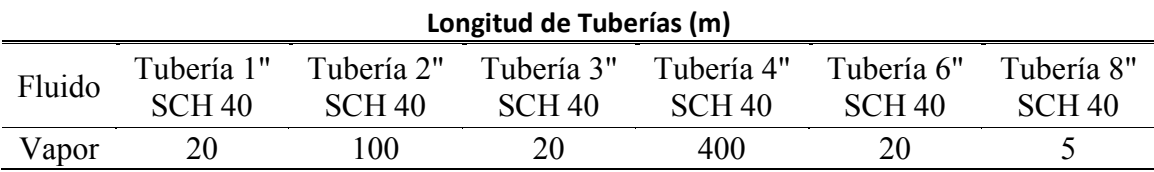

*Nota.* La tabla representa las longitudes de tubería de vapor en metros, para distinta SCH. Fuente *(elaboración propia)*

#### **Figura 42**

*Pérdida de calor en tubería de vapor sin aislar*

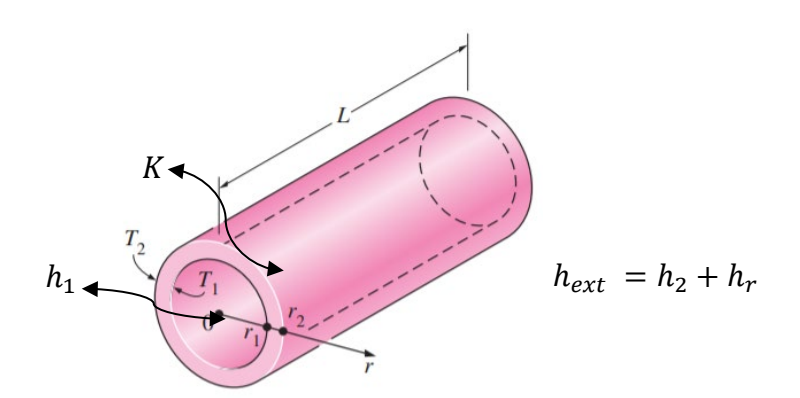

*Nota.* La figura representa las resistencias térmicas en una tubería de vapor sin aislar, que pierde calor al exterior. Fuente *(elaboración propia)*

Dónde:

ℎ1 *= Coeficiente convectivo del vapor (kJ/Kg)*

- *= Conductividad térmica de la tubería de vapor*
- ℎ2 *= Coeficiente convectivo en la superficie externa de la tubería (kJ/Kg)*
- $h_r$  = Coeficiente de radiación (kJ/Kg)

#### **7.3.10.1Coeficiente Convectivo del Vapor en Tuberías. Aplicando las ecuaciones**

$$
Re = \frac{\rho x V_{prom} x D}{\mu}
$$

Sabiendo que el vapor fluye a una presión manométrica de 100 PSI, la temperatura de saturación del vapor, se toman de *Calculadora TLV, 2021:*

 $T_{sat} = 169.94$ °C  $P_{sat} = 100 \text{ psig}$ 

Asumiendo que la temperatura externa es igual a la temperatura de saturación del vapor, se tiene:

$$
T_{s,ext} = T_{sat} = 169.94^{\circ}C
$$

De la tabla A-3, de *Yunus A. Cengel, pág. 844*, la conductividad térmica de la tubería de vapor es:

$$
K = 55 \frac{W}{m^{\circ}C}
$$

De la página del libro de transferencia de calor *(Yunus A. Cengel, pg. 864),* la emisividad de la tubería de vapor, pintada de color aluminio es 0.5.

El coeficiente convectivo externo, se puede calcular a partir de la ecuación (56) y (57):

$$
h_{ext} = h_{conv} + h_{rad} = 1.25 x \sqrt[4]{\frac{(T_{s,ext} - T_{a,ex})}{\varphi_{ext}}} + \frac{T_{s,ex}^4 - T_{a,ex}^4}{T_{s,ex} - T_{a,ex}} x C_r ; \ C_r = \varepsilon x \sigma
$$

la resistencia térmica total se puede calcular empleando la ecuación (55):

$$
R_{tot} = \frac{1}{2\pi r_1 L h_1} + \frac{l n_{r_1}^{r_2}}{2\pi L K} + \frac{1}{h_2 + h_r} = R_1 + R_k + R_2
$$

Empleando la ecuación (53), podemos determinar las pérdidas de calor totales en una tubería sin aislar:

$$
q_t = \frac{T_{\infty,1} - T_{\infty,2}}{R_{Tot}}
$$

#### **Tabla 34**

*Calor perdido en tuberías de vapor*

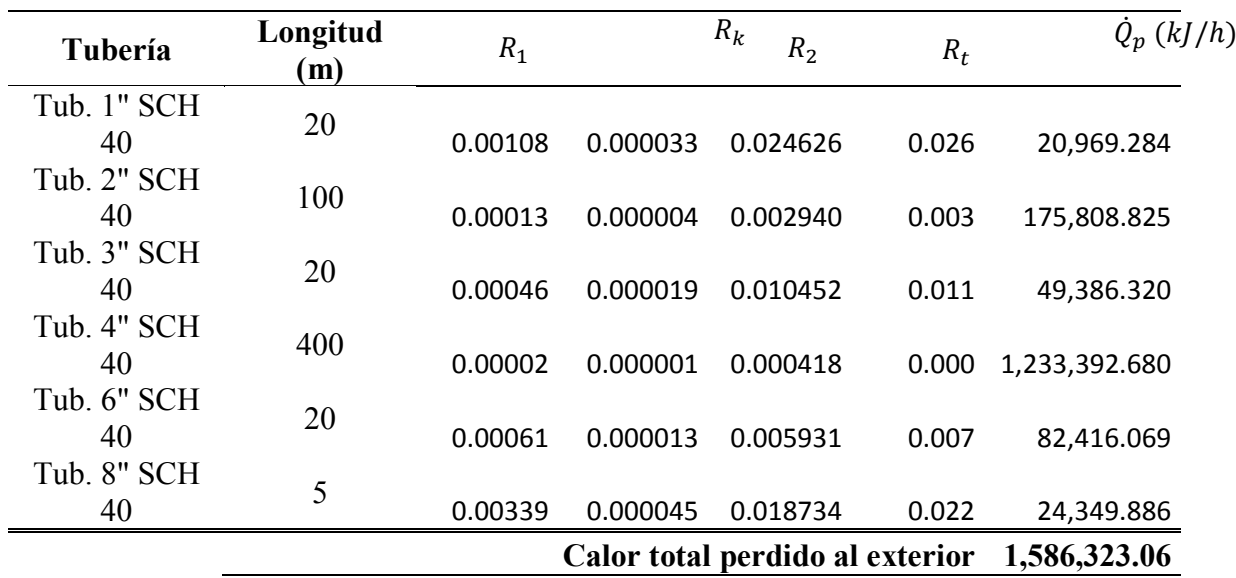

*Nota*. La tabla representa las resistencias térmicas internas en el tubo  $(R_1)$ , del material del tubo  $(R_k)$ , y la resistencia externa  $(R_2)$ , con lo cual se pudo determinar la tasa de calor total que se pierde hacia el exterior (̇ ). Fuente *(elaboración propia)*

**7.3.10.2 Vapor Requerido.** Para compensar las pérdidas de calor al exterior, se requerirá un consumo de vapor, el cual se determina bajo la siguiente expresión:

$$
\dot{m}_{\nu} = \frac{\dot{Q}_p}{h_g - h_f}
$$

Los valores de entalpía de vapor y líquido saturado se toman de la calculado de vapor saturado por temperatura de *(Calculadora TLV, 2021)*

$$
h_{g,a\,100\,PSIg} = 2,767.83\ kJ/Kg
$$

$$
h_{f,a\,100\,PSIg} = 718.93\ kJ/Kg
$$

 $\dot{m}_{v} = \frac{1,586,323.06 \frac{kJ}{h}}{2,767.83 \frac{kJ}{Kg} - 718.93 \frac{kJ}{Kg}}$  $\dot{m}_v = 774.23$  Kg/h

### **7.4 Vapor total Requerido para Proceso**

#### **Tabla 35**

*Consumo de vapor*

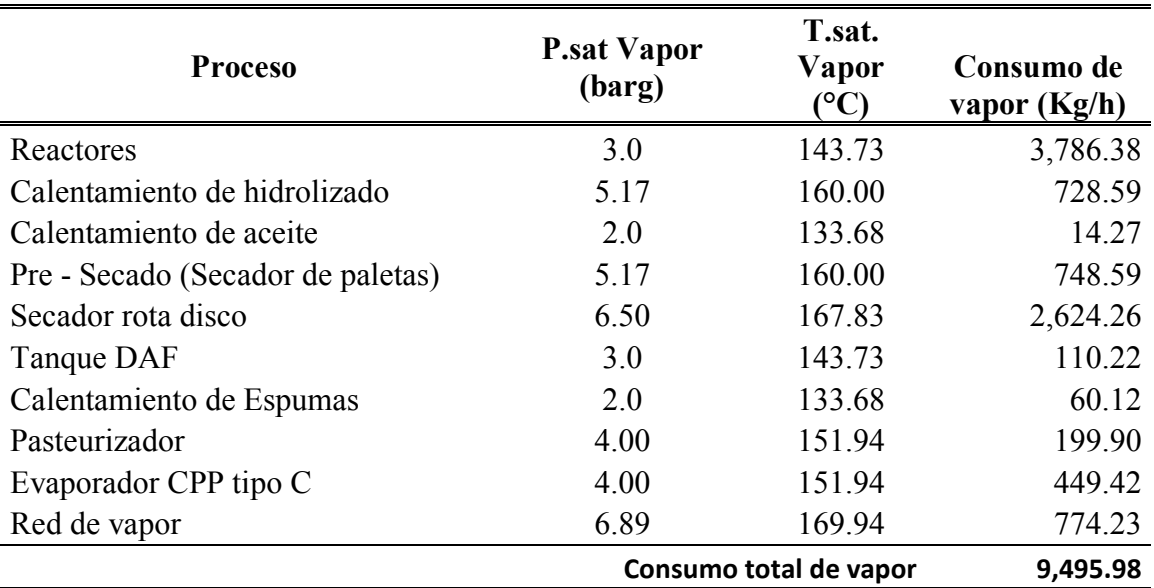

*Nota.* La tabla representa la presión y temperatura de saturación del vapor requerido, y como consecuente el consumo de vapor por proceso y total. Fuente *(elaboración propia)*

#### **7.5 Pérdida de Calor en la Red de Condensado**

La temperatura promedio de la salida del condensado de los equipos es de 125°C, por lo que experimentará una caída de temperatura hasta llegar al desaireador.

#### **Tabla 36**

*Calor perdido en tuberías de condensado*

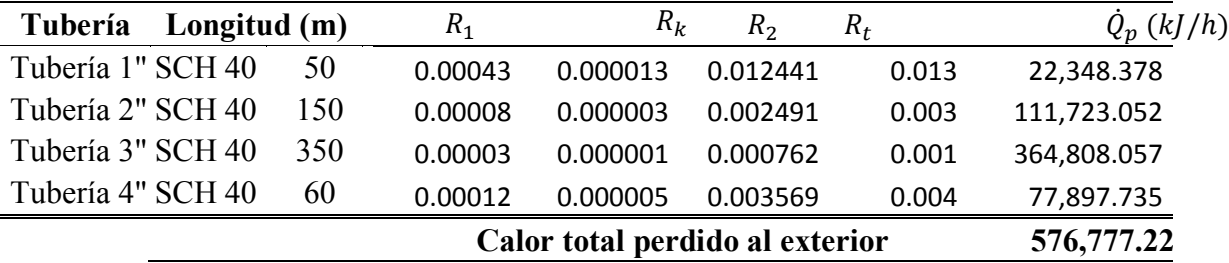

*Nota*. La tabla representa las resistencias térmicas internas en el tubo  $(R_1)$ , del material del tubo  $(R_k)$ , y la resistencia externa  $(R_2)$ , con lo cual se pudo determinar la tasa de calor total que se pierde hacia el exterior (̇ ). Fuente *(elaboración propia)*

La pérdida de calor se puede representar como una caída de la temperatura del condensado, de la siguiente manera:

 $Q = \dot{m} x C p x (T_f - T_i)$ 576,777.52  $kj/h = 5,697.59 Kg/hx4.217 kJ/Kgx(125 - T_f)$  $T_f = 100.99 °C$ 

#### **7.6 Balance de Masa y Energía en Desaireador**

#### **7.6.1 Análisis en Desaireador sin Adición de Vapor**

**7.6.1.1 Temperatura de Agua de Alimentación al Caldero.** Aplicando los principios de conservación de masa y energía se tiene:

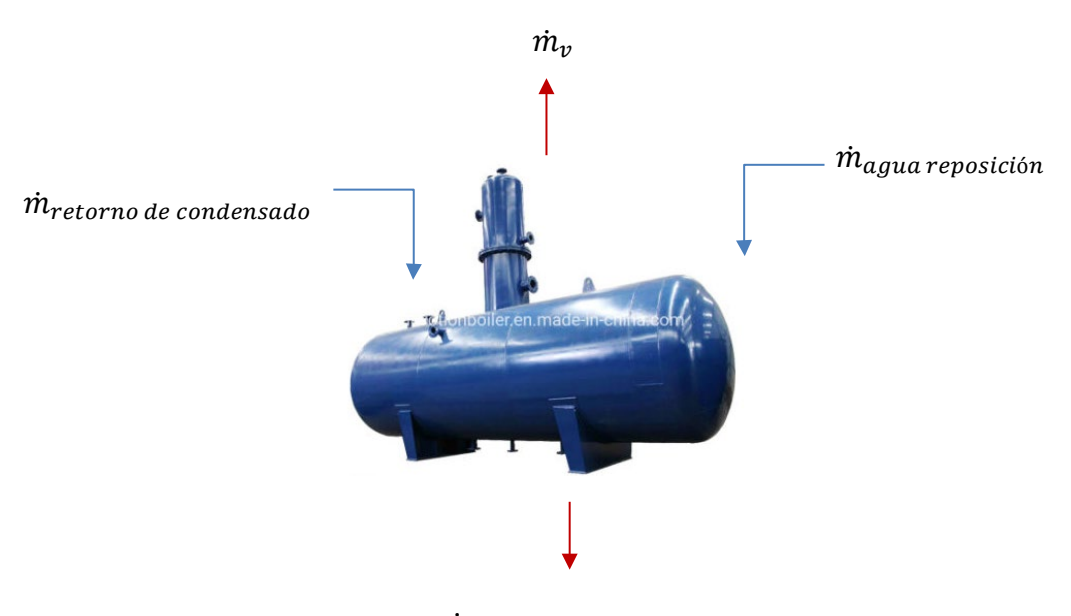

 $\dot{m}_{aquad}$  a caldero

Considerando un retorno del condensado del 80%

El flujo másico del vapor flash se determina a partir de las ecuaciones (42) y (43)

$$
\%VF = \frac{h_1 - h_2}{h_{fg2}}
$$

 $\dot{m}_{vf} = FV x \dot{m}_{retorno condensado}$ 

A partir de un balance de energía se puede determinar la temperatura de agua de alimentación, considerando una temperatura de agua de reposición de 20°C.

$$
\dot{m}_{rc}xh_{f,rc} + \dot{m}_{ar}xh_{f,vf} = \dot{m}_{vf}xh_{g,vg} + \dot{m}_{ac}xh_{f,ac}
$$
\n141)

\n141

 $\dot{m}_{rc}$  = Flujo másico de retorno de condensado (Kg/h)

- $\dot{m}_{ar}$  = Flujo másico de agua de reposición (Kg/h)
- $\dot{m}_{vf}$  = Flujo másico de vapor flash (Kg/h)
- $\dot{m}_{ac}$  = Flujo másico de agua de alimentación a caldero (Kg/h)
- $h_{f,rc}$  = Entalpía del retorno de condensado como líquido saturado (kJ/Kg)

 $h_{f, vq}$  = Entalpía del vapor saturado a presión de 1 bar abs (kJ/Kg)

 $h_{f,ac}$  = Entalpía de agua de alimentación a caldero (kJ/Kg)

#### **Tabla 37**

*Balance de energía y masa en desaireador atmosférico*

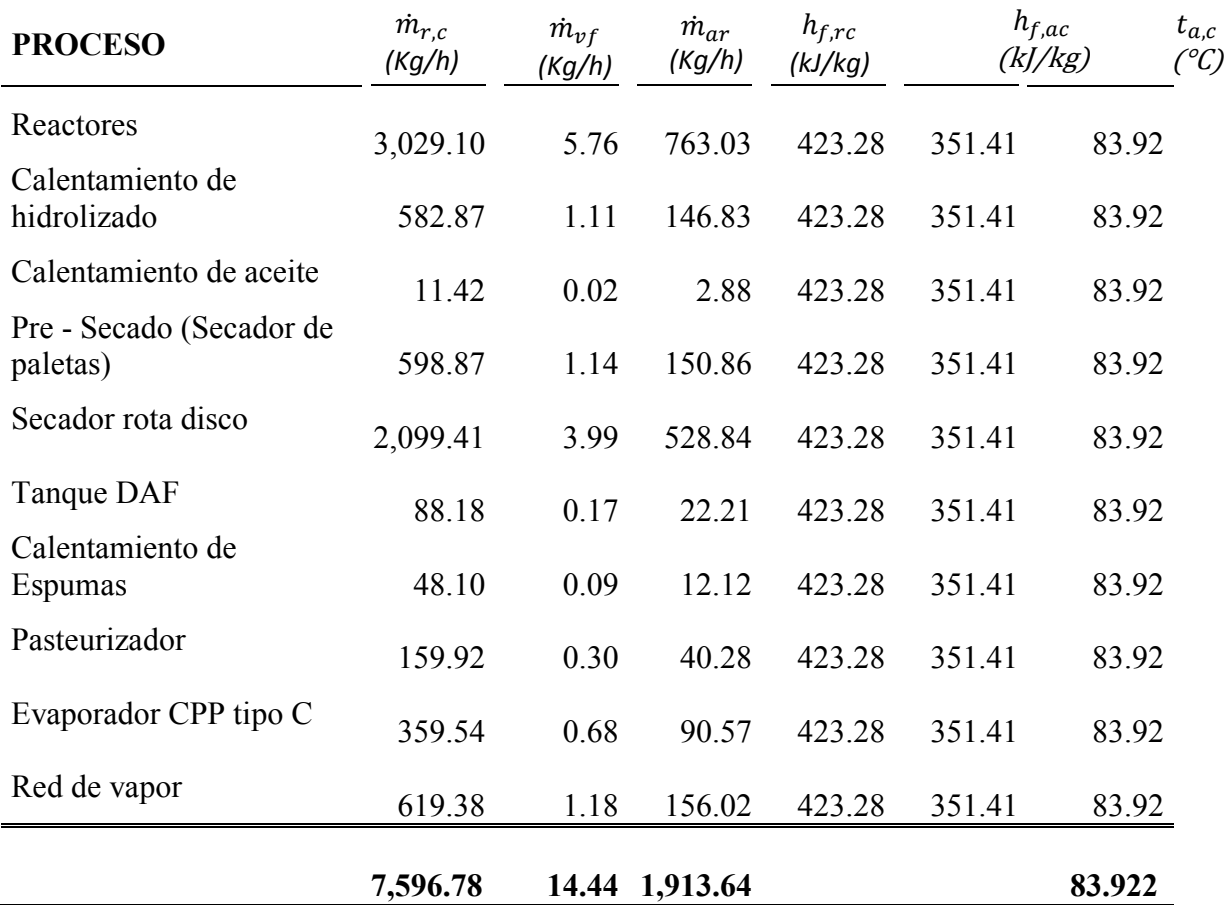

*Nota:* La tabla representa un balance de masa y energía, llegado a determinar la temperatura del agua de alimentación al caldero. Fuente**:** *(Elaboración propia)*

**7.6.1.2 Determinación del Factor de Carga del Caldero.** Para estimar el factor de carga del caldero se considera una eficiencia térmica del 85% y una presión absoluta de trabajo de la caldera de 120 PSIg.

**7.6.1.2.1 Factor de Vaporización del Caldero.** Aplicando la ecuación (39), se determina el factor de vaporización:

$$
FV = \frac{(h_g - h_f)}{2{,}256.54 \frac{kJ}{Kg}}
$$

Los valores de entalpía de vapor y líquido saturado se toman de la calculado de vapor saturado por temperatura de *(Calculadora TLV, 2021)*

 $h_{g,a\ 120\ PSlg} = 2,774.27\ kJ/Kg$  $h_{f,a\ 83.92^{\circ}C}$  = 348.38 kJ/Kg

$$
FV = \frac{(2,774.27 - 348.38)}{2,256.54 \frac{kj}{Kg}}
$$

$$
FV = 1.07
$$

**7.6.1.2.2 Determinación de los BHP Reales.** La potencia calorífica real requerida para el proceso se puede determinar a partir de la ecuación (40), y considerando una eficiencia de la caldera del 85%, según informe de análisis de gases de empresa Arival:

BHP de caldera  $=\frac{m_v x FV}{15.66 \frac{Kg}{h}x}$ BHP de caldera =  $\frac{9,495.98 \times 1.07}{15.66 \frac{Kg}{h}x0.85}$  $BHP$  de caldera = 763.33

**7.6.1.2.3 Determinación del Factor de Carga.** Aplicando la ecuación (41), se determina el factor de carga actual de la planta:

 $FC = \frac{BHP}{BHP}$  de caldera<sub>real</sub>  $FC = \frac{763.33 \text{ }BH}{800 \text{ }BHP}$  $FC = 0.95$ 

**7.6.1.3 Consumo de Combustible.** Aplicando la ecuación (36), se determina el consumo de combustible, que para nuestro proceso se empleará gas natural con un poder calorífico inferior de 58,516.47 *kJ/kg*

$$
n = \frac{\dot{m}_v (h_g - h_f)}{\dot{m}_c x P C I}
$$
  
\n
$$
0.85 = \frac{9,495.98 \frac{Kg}{h} x (2,774.27 - 339.61) \frac{K_l}{h}}{\dot{m}_c x 58,516.47 k / kg}
$$
  
\n
$$
\dot{m}_c = 464.77 \frac{kg}{h}
$$
  
\n
$$
\dot{V}_c = \frac{464.77 \frac{Kg}{h}}{0.62 \frac{Kg}{5m^3}} = 749.63 \frac{Sm^3}{h}
$$

**7.6.1.4 Costo de Consumo de Combustible por hora.** El precio actual del combustible según empresa contratista Arival S.A.C. es de  $0.455$  USS/ $sm^3$ 

Cost. GN =  $\dot{V}_c x$  0.455 USS/S $m^3 x \frac{h}{di}$ í *Cost. GN* = 749.63  $\frac{ss}{h}x$  0.455 *USS*/*Sm*<sup>3</sup>  $Cost. GN = 341.08$   $USS/h$ 

#### **7.6.2 Análisis en Desaireador con Adición de Vapor**

#### **7.6.2.1 Flujo Másico de Vapor Adicional**

Aplicando los principios de conservación de masa y energía se tiene:

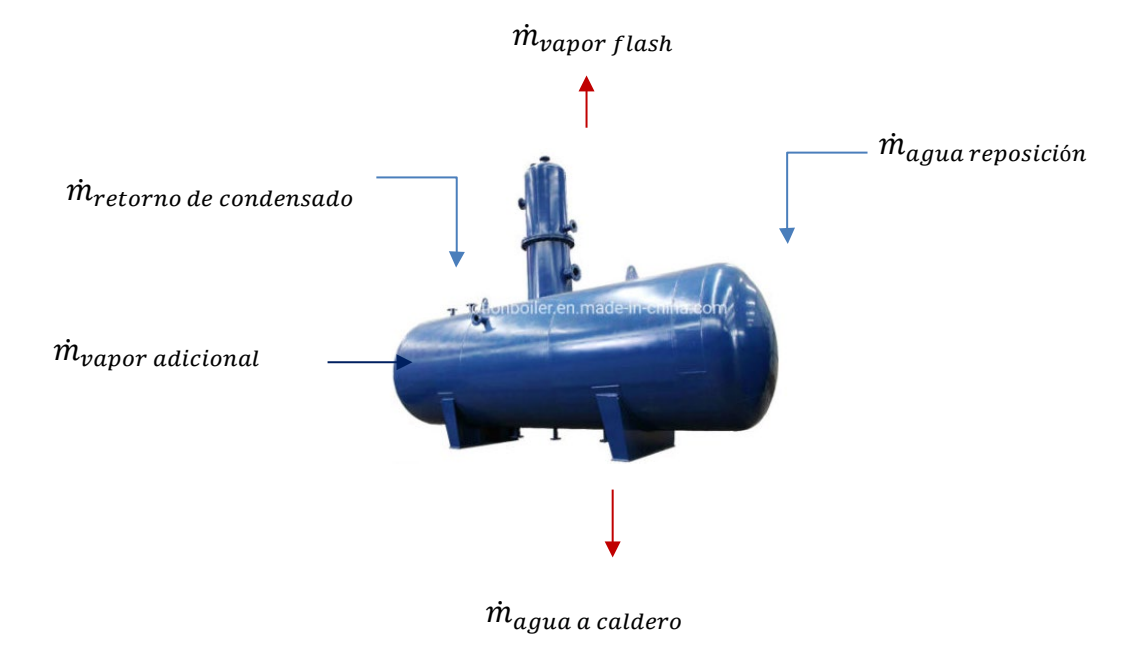

A partir de un balance de energía se puede determinar la temperatura de agua de alimentación, considerando una temperatura de agua de reposición de 20°C y considerando una temperatura de agua de alimentación al caldero de 95°C.

$$
\dot{m}_{rc}xh_{f,rc} + \dot{m}_{ar}xh_{f,vf} + \dot{m}_{va}xh_{g,va} = \dot{m}_{vf}xh_{g,vg} + \dot{m}_{ac}xh_{f,ac}
$$
\n(142)

Dónde:

 $\dot{m}_{rc}$  = Flujo másico de retorno de condensado (Kg/h)

 $\dot{m}_{ar}$  = Flujo másico de agua de reposición (Kg/h)

 $\dot{m}_{vf}$  = Flujo másico de vapor flash (Kg/h)

 $\dot{m}_{ac}$  = Flujo másico de agua de alimentación a caldero (Kg/h)

 $\dot{m}_{\nu a}$  = Flujo másico de vapor adicional (Kg/h)

 $h_{f,rc}$  = Entalpía del retorno de condensado como líquido saturado (kJ/Kg)

 $h_{f, v g}$  = Entalpía del vapor saturado a presión de 1 bar abs (kJ/Kg)

 $h_{f, ac}$  = Entalpía de agua de alimentación a caldero (kJ/Kg)

 $h_{a, va}$  = Entalpía de vapor saturado (kJ/Kg)

Despejando la ecuación (142), se tiene que el flujo másico de vapor adicional es:

$$
\dot{m}_{va} = \frac{\dot{m}_{vf} x h_{g,vf} + \dot{m}_{ac} x h_{f,ac} - \dot{m}_{rc} x h_{f,rc}}{h_{g,va}}
$$

#### Dónde:

 $h_{q, v f a 1 bar abs} = 2,674.95 kJ/Kg$  $h_{f, ac\ a\ 95^{\circ}C}$  = 398.02 kJ/Kg

#### **Tabla 38**

*Balance de energía y masa en desaireador atmosférico con adición de vapor*

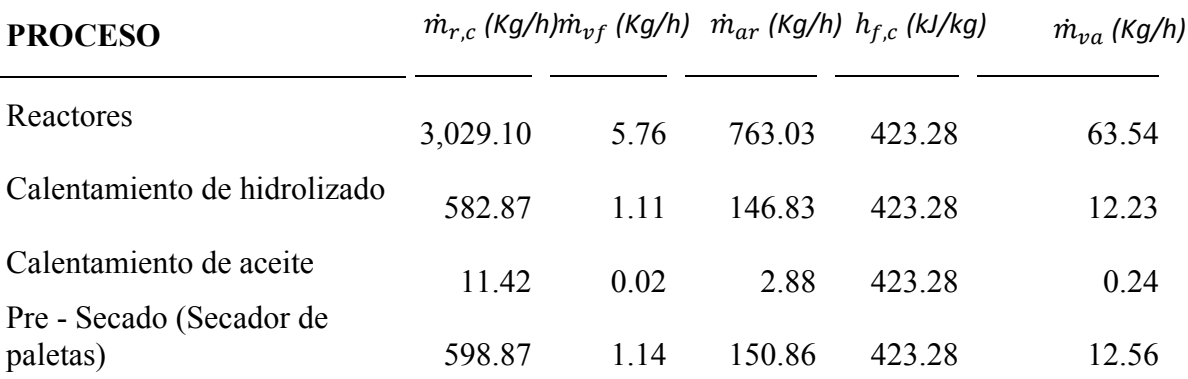

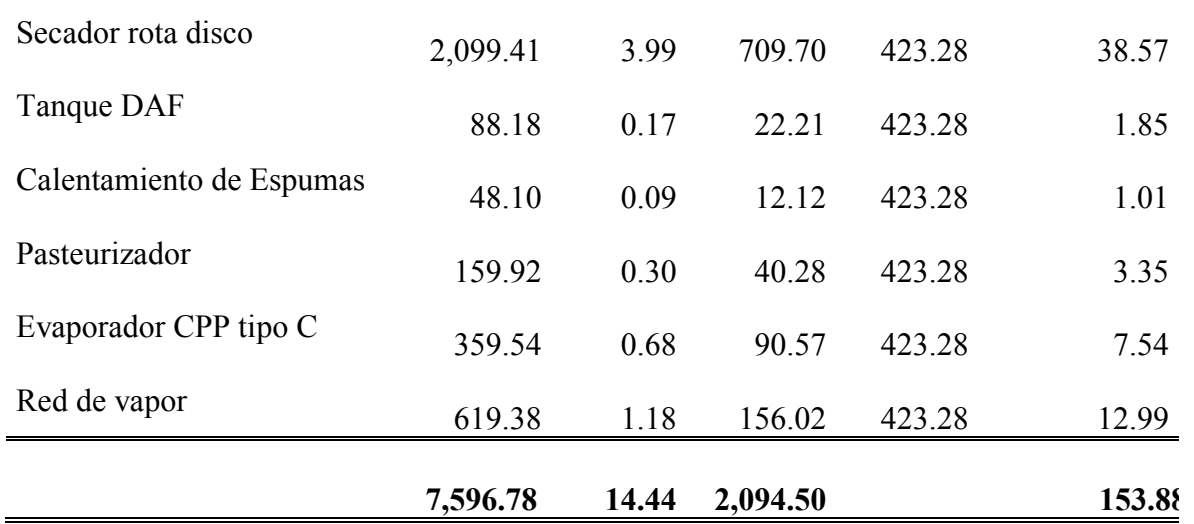

*Nota:* La tabla representa un balance de masa y energía, llegado a determinar el flujo de vapor adicional requerido para tener una temperatura de agua de ingreso al caldero de 95°C, considerando una presión de adición de vapor de120 PSIg. Fuente**:** *(elaboración propia)*

**7.6.2.2 Determinación del Factor de Carga del Caldero.** Para estimar el factor de carga del caldero se considera una eficiencia térmica del 85% y una presión absoluta de trabajo de la caldera de 120 PSI.

**7.6.2.2.1 Factor de Vaporización del Caldero.** Aplicando la ecuación (39), se determina los BHP reales que se requiere para el proceso:

$$
FV = \frac{(h_g - h_f)}{2{,}256.54 \frac{kJ}{Kg}}
$$

Los valores de entalpía de vapor y líquido saturado se toman de la calculado de vapor saturado por temperatura de *(Calculadora TLV, 2021)*

 $h_{g,a\ 120\ PSlg} = 2,774.27\ kJ/Kg$  $h_{f, a\,95^{\circ}C} = 398.02 \, kJ/Kg$ 

$$
FV = \frac{(2.774.27 - 398.02)}{2.256.54 \frac{kJ}{Kg}}
$$

$$
FV = 1.05
$$

**7.6.2.2.2 Determinación de los BHP Reales.** La potencia calorífica real requerida para el proceso se puede determinar a partir de la ecuación (40):

BHP de caldera  $=\frac{(m_v + m_{va})xF}{15.66\frac{Kg}{h}xn}$ BHP de caldera =  $\frac{(9,495.98\frac{kg}{h}+153.88\frac{kg}{h})x1.05}{15.66\frac{kg}{h}x0.85}$  $rac{h}{h}$  15.66 $rac{Kg}{h}$  x0.85

BHP de caldera =  $761.20$ 

**7.6.2.2.3 Determinación del Factor de Carga.** Aplicando la ecuación (41), se determina el factor de carga actual de la planta:

 $FC = \frac{BHP}{BHP}$  de caldera<sub>real</sub>  $FC = \frac{761.20 \, BH}{800 \, BHP}$  $FC = 0.95$ 

**7.6.2.3 Consumo de Combustible.** Aplicando la ecuación (36), se determina el consumo de combustible, que para nuestro proceso se empleará gas natural con un poder calorífico inferior de 36,280.21 *kJ/Sm3*

$$
n = \frac{(\dot{m}_v + \dot{m}_{va})x(h_g - h_f)}{\dot{m}_c P C I}
$$

$$
0.85 = \frac{(9,495.98 + 153.88 \frac{Kg}{h})x (2,774.27 - 398.02)}{m_c x 58,516.47 kJ/kg}
$$

$$
\dot{m}_c = 461.02 \frac{kg}{h}
$$

$$
\dot{V}_c = \frac{461.02 \frac{Kg}{h}}{0.62 \frac{Kg}{5m^3}} = 743.57 \frac{Sm^3}{h}
$$

**7.6.2.4 Costo de Consumo de Combustible por Día.** El precio actual del combustible según empresa contratista Arival S.A.C. es de  $0.455$  USS/S $m<sup>3</sup>$ 

*Cost. GN* =  $\dot{V}_c x$  0.455 *USS*/s $m^3 x \frac{h}{di}$ í

*Cost. GN* = 743.57  $\frac{sm^3}{h}$  x 0.455 *USS*/*Sm*<sup>3</sup>  $Cost.$ 6N = 338.33 <i>USS/h</i>

#### **7.7 Optimización del Factor de Potencia del Caldero**

#### **7.7.1 Secado con vacío**

Colpex cuenta con 2 secadores para la línea de producción de CPP tipo C, y se encuentra en implementación de 2 bombas de vacío, para trabajar a una evaporación de 85°C en cada secador.

Por lo cual se recalcula el consumo de vapor para estos 2 procesos:

#### **7.7.1.1 Secador de Paletas**

Aplicando la ecuación (98), se tiene:

$$
\dot{m}_{v} = \frac{\dot{m}_{sc} \times CP_{sc} \times (T_{s,sc} - T_{e,sc}) + \dot{Q}_{p} + (\dot{m}_{va} \times \Delta H_{w})}{(h_{g} - h_{f})}
$$

Los valores de entalpía de vapor y líquido saturado se toman de la calculado de vapor saturado por temperatura de *(Calculadora TLV, 2021)*

$$
h_{g,a\;6.5\;barg} = 2,765.71\;Kj/Kg
$$
\n
$$
h_{f,a\;6.5\;barg} = 709.7\;Kj/Kg
$$
\n
$$
\Delta H_w = 2,295.38\;Kj/KG
$$
\n
$$
\dot{m}_v = \frac{4,242.33\;KG/hx3.18\frac{kJ}{Kg^{\circ}C}(85-70) + 26,015.36\frac{kJ}{h} + 500(2,295.38\frac{kJ}{Kg})}{(2,765.71\frac{kJ}{Kg} - 709.7\frac{kJ}{Kg})}
$$

 $\dot{m}_v = 669.28 \, Kg/h$ 

#### **7.7.1.2 Secador Rota disco**

Aplicando la ecuación (104), se tiene:

$$
\dot{m}_{v} = \frac{\dot{m}_{sc} \times CP_{sc} \times (T_{s,sc} - T_{e,sc}) + \dot{Q}_{p} + (\dot{m}_{va} \times \Delta H_{w})}{(h_{g} - h_{f})}
$$

Los valores de entalpía de vapor y líquido saturado se toman de la calculado de vapor saturado por temperatura de *(Calculadora TLV, 2021)*

$$
h_{g,a\ 6.5\ barg} = 2,765.71\ kJ/Kg
$$
\n
$$
h_{f,a\ 6.5\ barg} = 709.7\ kJ/Kg
$$
\n
$$
\Delta H_w = 2,295.38\ kJ/Kg
$$

$$
\dot{m}_{v} = \frac{4,242.33 \, KG/hx3.22 \frac{kJ}{Kg^{\circ}C}(85-70) + 90,042.66 \frac{kJ}{h} + 2,169.61(2,295.38 \frac{kJ}{Kg})}{(2,765.71 \frac{kJ}{Kg} - 709.7 \frac{kJ}{Kg})}
$$

 $\dot{m}_v = 2,565.66$  Kg/h

#### **7.7.2 Aislado de Tuberías de Vapor**

#### **7.7.2.1Pérdidas de Calor en las Redes de Vapor**

Sabiendo que el vapor fluye a una presión absoluta de 100 PSI en la red de vapor, la temperatura de saturación del vapor, se toman de *Calculadora TLV, 202:*

$$
T_{sat} = 169.94^{\circ}C
$$

Asumiendo que la temperatura externa es:

 $T_{s,ext} = 50^{\circ}C$ 

De la tabla A-9, de *Yunus A. Cengel, pg. 854*, la conductividad térmica del vapor a la temperatura de 164.34 es:

$$
h_1 = \ 0.034 \frac{W}{m^{2\circ}c}
$$

De la tabla A-3, de *Yunus A. Cengel, pg. 844*, la conductividad térmica de la tubería de vapor es:

$$
K = 55 \frac{W}{m^{\circ}C}
$$

De ficha técnica de aislante se toma como dato emisividad de 0.05

El coeficiente convectivo externo, se puede calcular a partir de la ecuación (56) y (57):

$$
h_{ext} = h_{conv} + h_{rad} = 1.25 x \sqrt[4]{\frac{(T_{s,ext} - T_{a,ex})}{\phi_{ext}}} + \frac{T_{s,ex}^4 - T_{a,ex}^4}{T_{s,ex} - T_{a,ex}} x C_r ; \ C_r = \varepsilon x \sigma
$$

la resistencia térmica total se puede calcular empleando la ecuación (55):

$$
R_{tot} = \frac{1}{2\pi r_1 L h_1} + \frac{l n_{r_1}^{2/2}}{2\pi L K} + \frac{1}{h_2 + h_r} = R_1 + R_k + R_2
$$

 $\mathbb{R}^2$ 

Empleando la ecuación (53), podemos determinar las pérdidas de calor totales en una tubería sin aislar:

$$
q_t = \frac{T_{\infty,1} - T_{\infty,2}}{R_{Tot}}
$$

#### **Tabla 39**

*Calor perdido en tuberías de vapor*

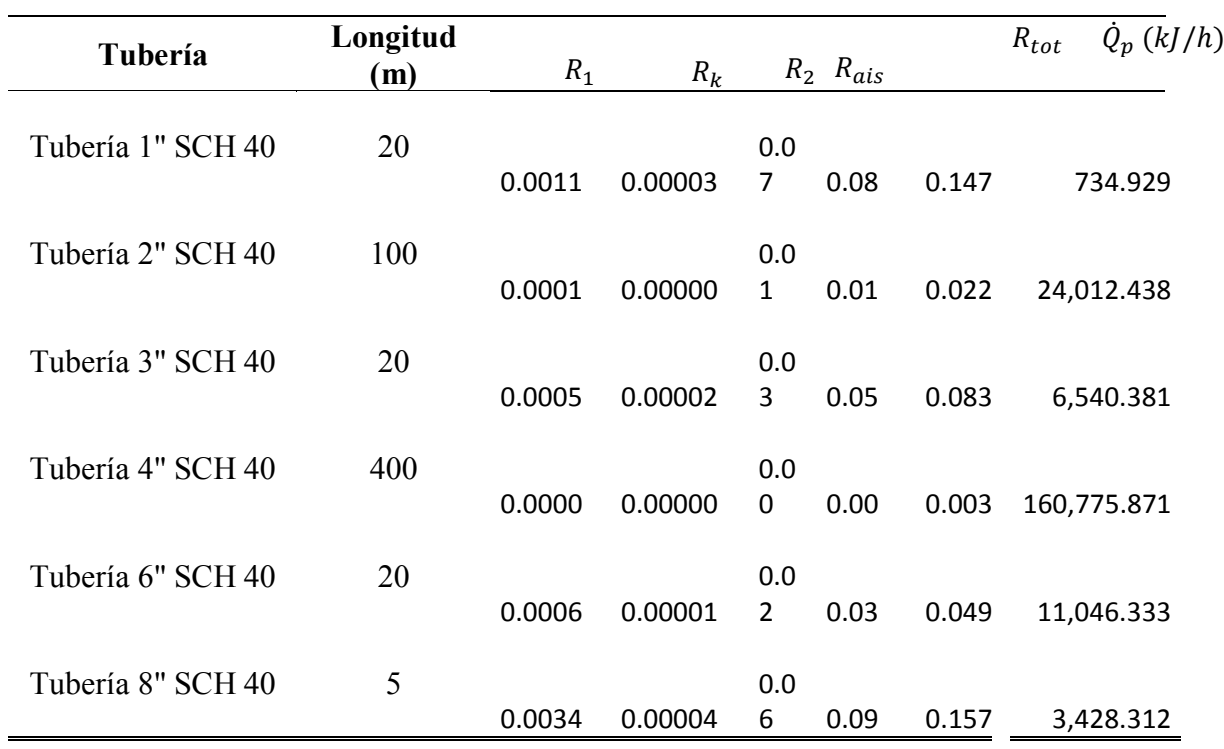

#### **Calor total perdido al exterior 206,538.26**

*Nota*. La tabla representa las resistencias térmicas internas en el tubo  $(R_1)$ , del material del tubo  $(R_k)$ , la resistencia externa  $(R_2)$ , y la resistencia térmica del aislante, con

lo cual se pudo determinar la tasa de calor total que se pierde hacia el exterior  $(Q_p)$ . Fuente *(Elaboración propia)*

**7.7.2.2 Vapor Requerido.** Para compensar las pérdidas de calor al exterior, se requerirá un consumo de vapor, el cual se determina bajo la siguiente expresión:

 $\dot{m}_{v} = \frac{Q_{p}}{h_{v}-1}$  $h_g - h_f$ 

Los valores de entalpía de vapor y líquido saturado se toman de la calculado de vapor saturado por temperatura de *(Calculadora TLV, 2021)*

 $h_{g, a\, 100 \, PSIg} = 2,767.83 \; kJ/Kg$  $h_{f, a\, 100\, PSlg} = 718.93\, kJ/Kg$ 

$$
\dot{m}_{\nu} = \frac{206,538.26 \frac{kJ}{h}}{2,767.83 \frac{kJ}{Kg} - 718.93 \frac{kJ}{Kg}}
$$

$$
\dot{m}_{\nu} = 100.80 \text{ Kg/h}
$$

#### **Tabla 40**

*Consumo de vapor*

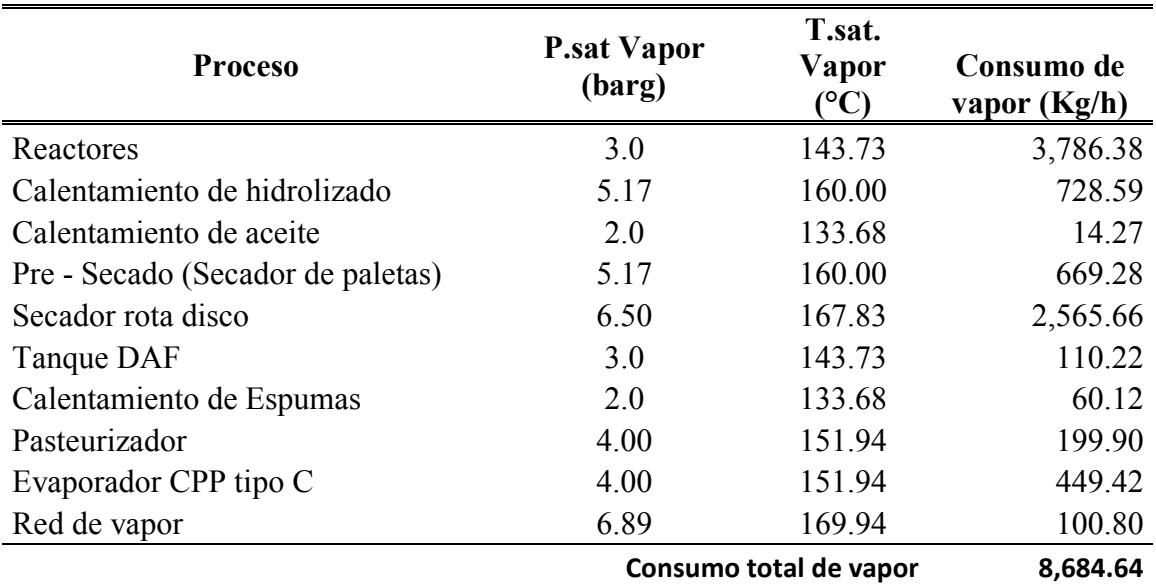

*Nota.* La tabla representa el consumo de vapor optimizado por proceso, luego de implementar las mejoras correspondientes. Fuente *(Elaboración propia)*

#### **7.8 Factor de carga optimizado sin adición de vapor**

Luego de haber optimizado el consumo de vapor, se determinará el factor de carga, sin considerar un % de vapor adicional.

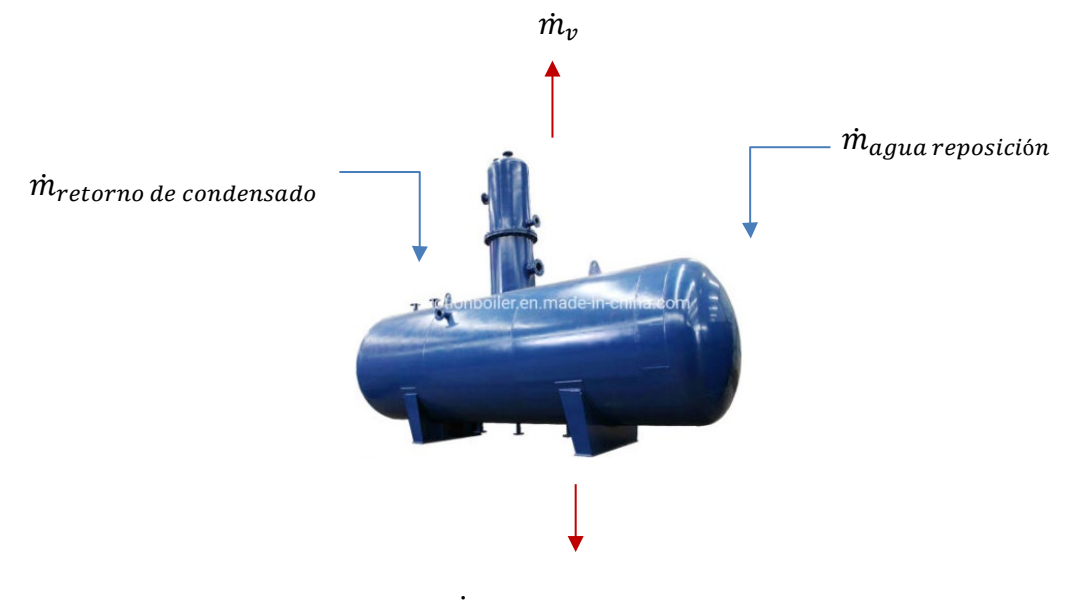

Aplicando los principios de conservación de masa y energía se tiene:

 $\dot{m}_{aquad}$  a caldero

Considerando un retorno del condensado del 80%

El flujo másico del vapor flash se determina a partir de las ecuaciones (42) y (43)

$$
\%VF = \frac{h_1 - h_2}{h_{fg2}}
$$

 $\dot{m}_{vf} = FV x \dot{m}_{retorno condensado}$ 

A partir de un balance de energía se puede determinar la temperatura de agua de alimentación, considerando una temperatura de agua de reposición de 20°C

$$
\dot{m}_{rc} x h_{f,rc} + \dot{m}_{ar} x h_{f,vf} = \dot{m}_{vf} x h_{g,vg} + \dot{m}_{ac} x h_{f,ac}
$$

Dónde:

 $\dot{m}_{rc}$  = Flujo másico de retorno de condensado (Kg/h)

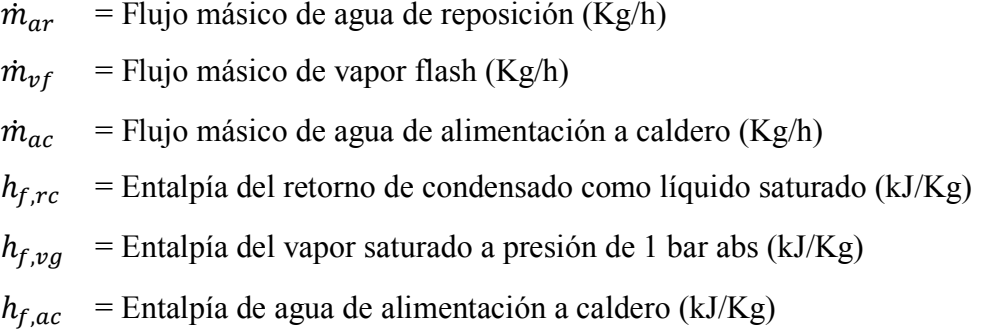

#### **Tabla 41**

*Balance de energía y masa en desaireador atmosférico*

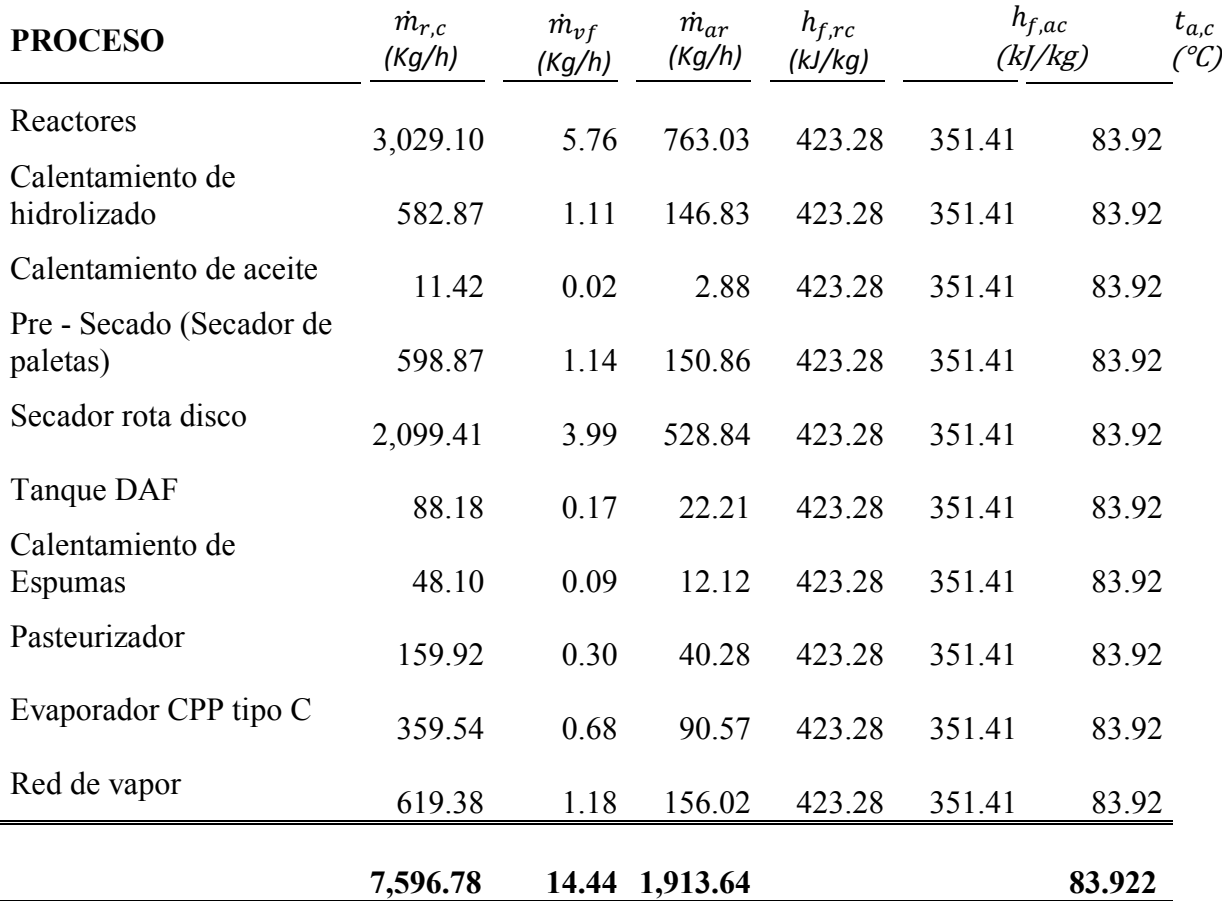

*Nota:* La tabla representa un balance de masa y energía, llegado a determinar la temperatura del agua de alimentación al caldero. Fuente**:** *(Elaboración propia)*

**7.8.1 Determinación del Factor de Carga del Caldero.** Para estimar el factor de carga del caldero se considera una eficiencia térmica del 85% y una presión absoluta de trabajo de la caldera de 120 Psig.

**7.8.1.1 Factor de Vaporización del Caldero.** Aplicando la ecuación (39), se determina los BHP reales que se requiere para el proceso:

$$
FV = \frac{(h_g - h_f)}{2{,}256.54 \frac{kJ}{Kg}}
$$

Los valores de entalpía de vapor y líquido saturado se toman de la calculado de vapor saturado por temperatura de *(Calculadora TLV, 2021)*

$$
h_{g,a\ 120\ PSlg} = 2,774.27\ kJ/Kg
$$
  

$$
h_{f,a\ 83.92^{\circ}C} = 351.4\ kJ/Kg
$$

$$
FV = \frac{(2,774.27 - 351.41)}{2,256.54 \frac{kJ}{Kg}}
$$

$$
FV = 1.073
$$

**7.8.1.2 Determinación de los BHP Reales.** La potencia calorífica real requerida para el proceso se calcula usando la correlacion (40), y considerando una eficiencia de la caldera del 85%, según informe de análisis de gases de empresa Arival:

*BHP de caldera* = 
$$
\frac{m_v x FV}{15.66 \frac{Kg}{h}xn}
$$
  
\n*BHP de caldera* =  $\frac{8.684.64 x 1.073}{15.66 \frac{Kg}{h}x0.85}$   
\n*BHP de caldera* = 700.07

**7.8.1.3 Determinación del Factor de Carga.** Aplicando la ecuación (), se determina el factor de carga actual de la planta:

$$
FC = \frac{BHP \, de \, calderarea}{BHP \, de \, caldera_{nominal}}
$$

$$
FC = \frac{700.07 \, BHP}{800 \, BHP}
$$

$$
FC = 0.875
$$

**7.8.1.4 Consumo de Combustible.** Aplicando la ecuación (36), se determina el consumo de combustible, que para nuestro proceso se empleará gas natural con un poder calorífico inferior de 36,280.21 *kJ/sm3*

$$
n = \frac{\dot{m}_v (h_g - h_f)}{\dot{m}_c x P C I}
$$

$$
0.85 = \frac{8,684.64 \frac{Kg}{h} x (2,774.27 - 351.54)}{m_c x 58,516.47 kJ/Kg}
$$

$$
\dot{m}_c = 423.02 \frac{\kappa g}{h}
$$

$$
\dot{V}_c = \frac{4623.02 \frac{\kappa g}{h}}{0.62 \frac{\kappa g}{5m^3}} = 682.29 \frac{\text{Sm}^3}{h}
$$

**7.8.1.5 Costo de Consumo de Combustible por hora.** El precio actual del combustible según empresa contratista Arival S.A.C. es de  $0.455$  USS/S $m<sup>3</sup>$ 

Cost. GN =  $\dot{V}_c x$  0.455 USS/s $m^3 x \frac{h}{di}$ í *Cost. GN* = 682.29  $\frac{Sm^3}{h}$  x 0.455 *USS*/*Sm*<sup>3</sup>  $Cost.GN = 310.44$  USS/h

#### **7.9 Evaluación del factor de carga**

El factor de carga del caldero puede variar debido a la temperatura de alimentación del agua y el porcentaje de recuperación de condensado en planta, como se muestra a continuación:

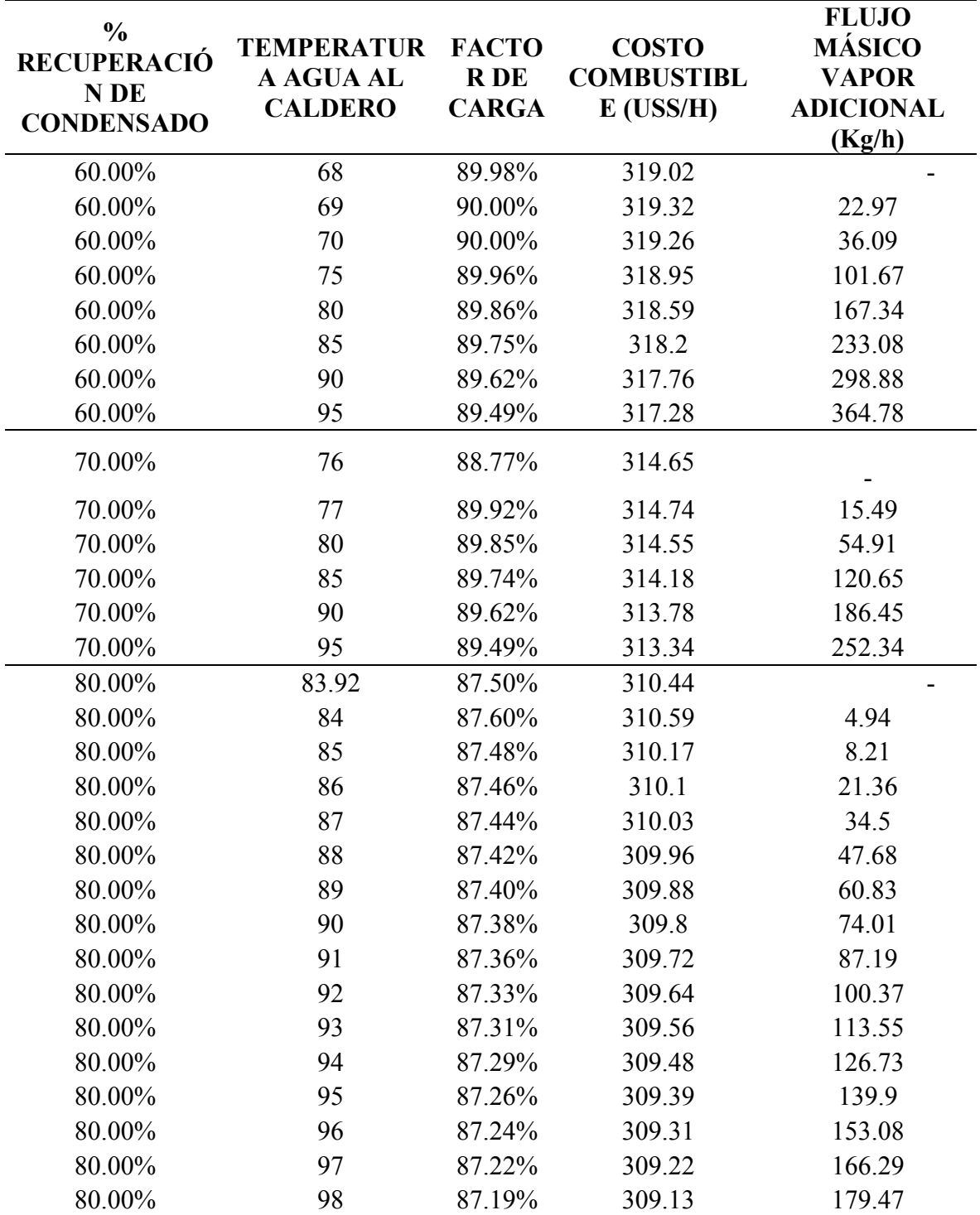

**Tabla N°42:** Evaluación del factor de carga.

*Nota.* La tabla representa el comportamiento del factor de carga y el costo de combustible al variar la temperatura de agua de alimentación al caldero y el % de condensados recuperados. Fuente (Elaboración propia).

### **Gráfica N°1**

Evaluación del factor de carga del caldero

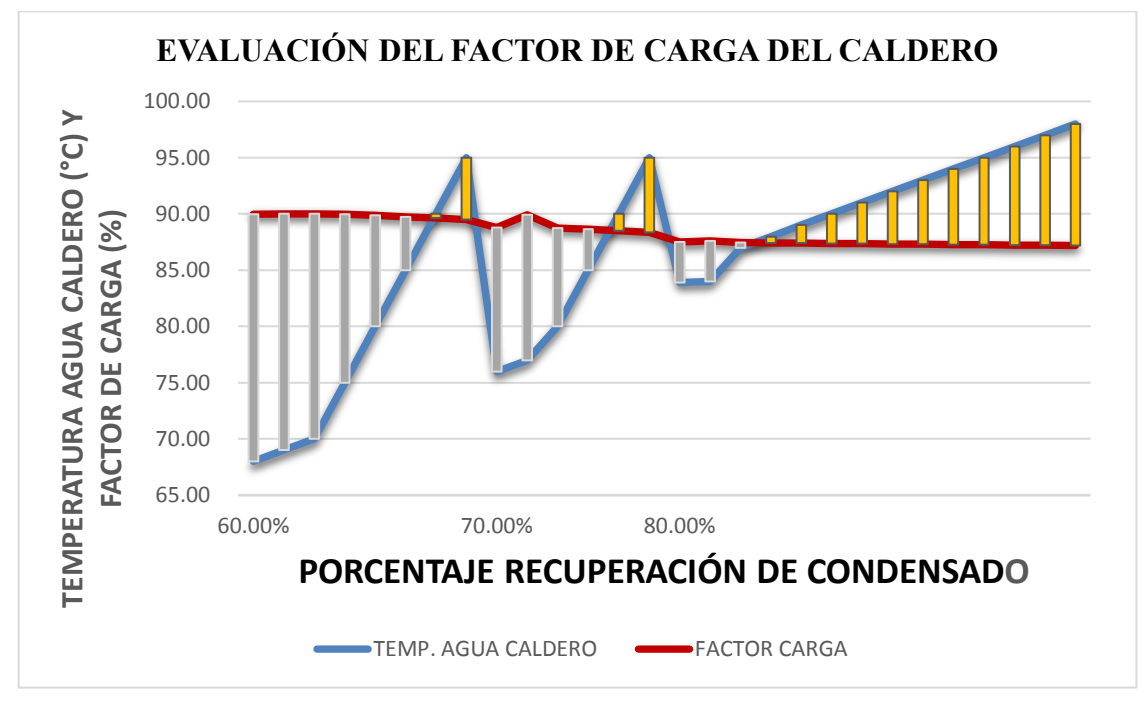

*Nota.* La gráfica representa el comportamiento del factor de carga del caldero, respecto a la temperatura de agua de alimentación y % recuperación de condensado. *Fuente (propia).* **Gráfica N°2**

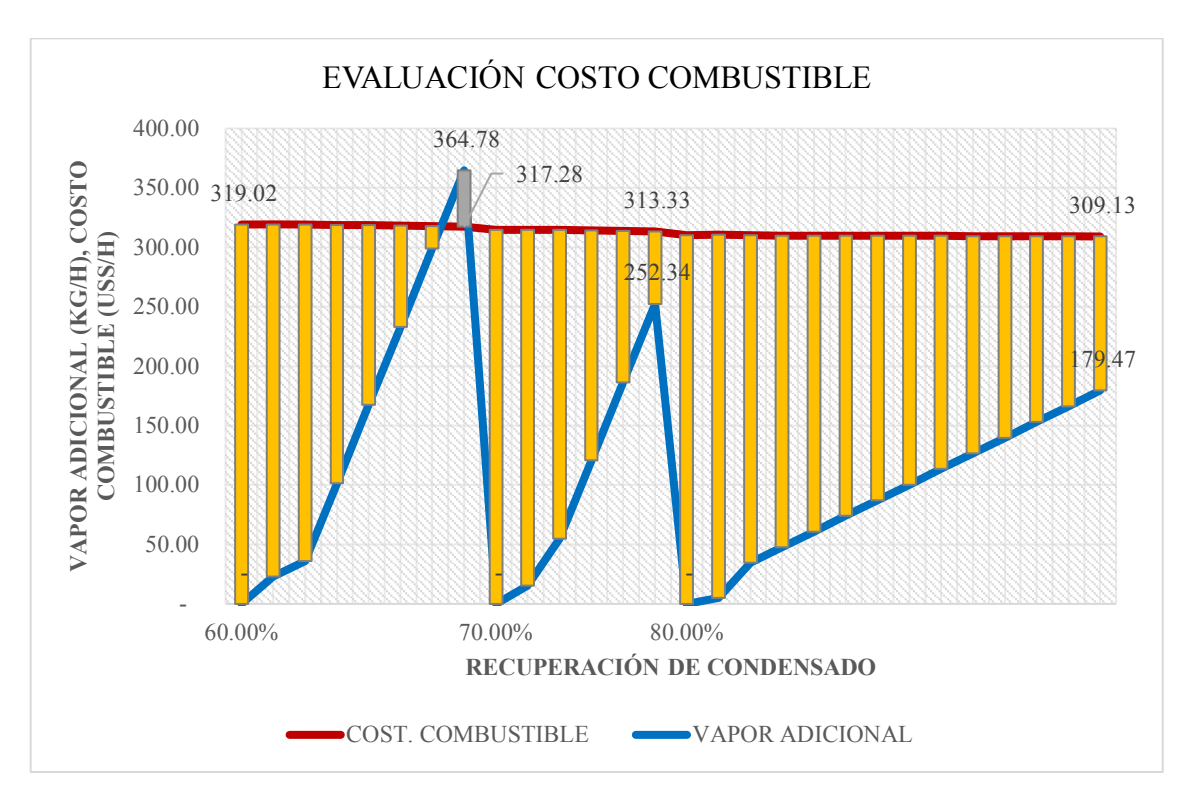

Evaluación del costo de combustible

*Nota.* La gráfica representa la variación del costo de combustible, respecto al flujo de vapor adicional para elevar temperatura de agua de caldero. *Fuente (propia).*

#### **VIII Aportes Logrados para el Desarrollo del Centro Laboral**

La planta de concentrados obtuvo el caldero de 800 BHP en el 2015 para unas etapas de proceso definidas, las cuales se fueron modificando en el transcurso de los años, para obtener la producción deseada.

como resultado de obtener una mejora continua en su proceso, se optimizó el proceso de cocción, hidrolizado e inactivación enzimática, independizando el serpentín de vapor, obteniendo así un calentamiento uniforme en los reactores y optimizando el tiempo de cocción.

En las etapas de pre secado "secador de paletas" y secado final "secador rotadisco", se implementó un sistema de vacío con un condensador de vahos, con el cual se optimizó el consumo de vapor, requiriendo menor calor para reducir el porcentaje de humedad de los sólidos descargados de tricanters y sedicanters.

En la etapa de evaporador FPC, se implementó el proyecto de recuperación de condensado y válvula automática de control de vapor para un mejor control del proceso.

Se implementó un tanque DAF para extraer la grasa de los rechazos de filtración cerámica y filtración molecular, previo ingreso a evaporador FPC. Para ello se implementó serpentín de vapor para calentamiento y hacer que la grasa se adhiera a las burbujas de manera eficiente. Esto permite a la empresa recuperar un porcentaje de aceite y obtenga una CPP tipo C con menor porcentaje de grasa.

Posterior a los proyectos implementados para mejorar el proceso, la empresa entró en la incertidumbre si el caldero de 800 BHP estaba en la capacidad de permitir una producción continua. Es por ello que fue necesario evaluar el factor de carga del caldero, para lo cual se realizaron balances de masa y energía para determinar el vapor total requerido y optimizar el factor de carga.

#### **IX. Aportes para la formación profesional:**

Sobre el análisis del factor de carga del caldero generador de vapor y determinar si la empresa Colpex puede operar a una producción continua con el caldero existente o es necesario implementar un caldero adicional, esto debido a los proyectos implementados, como consecuencia de la mejora continua para optimizar el proceso de obtención de concentrado proteico de pescado para consumo humano directo.

Para ello se aplicaron los conocimientos obtenidos en transferencia de calor y masa, termodinámica, procesos unitarios y entre otros, con los cuales se realizó un balance general de masa y energía, calculando las pérdidas de calor por cada proceso, obteniendo un dato teórico más exacto en lo que es el consumo de vapor.

Teniendo los conocimientos adquiridos por nuestra profesión y el perfil que in un ingeniero en energía requiere, se buscó la forma de optimizar el factor de carga, aplicando técnica de ahorro de energía y eficiencia, evaluando opciones que sean rentables y permitan a la empresa invertir obteniendo un ahorro económico a largo plazo.

#### **X. Conclusiones y recomendaciones:**

- El factor de carga calculado respecto a la operación de la caldera pirotubular de 800 BHP es alta y de alto riesgo para su seguridad operativa, en tal situación se propuso la reducción hasta el 87.19% siendo este un factor de carga de operación segura y que así satisface la demanda de vapor para los procesos térmicos que desarrolla la planta.
- Aunque por lo general en la mayoría de calderas pirotubulares se encuentran factores de carga relativamente bajos (alrededor de 60 a 65%), por cuanto se procede a mejorar su carga elevándolos hasta 85 o 87% bajo el criterio de que en estos valores el equipo está operando a una capacidad adecuada para su potencia de diseño en términos de su capacidad evaporativa y seguridad.
- Los beneficios obtenidos con la optimización del factor de carga traen consigo un ahorro en el uso de combustible, agua de alimentación y economía, con la cual se ha realizado las siguientes propuestas de mejora.
- El factor de carga inicial considerando una producción a plena carga fue de 0.95, lo cual es crítico respecto la seguridad operativa, y un costo de combustible de GN de 341.08 USS/ h.
- Bajo las mismas condiciones iniciales, se evaluó el factor de carga considerando un flujo de vapor adicional de 153.88 kg/h para calentamiento del agua de alimentación a la caldera hasta 95°C, esto dio como resultado un factor de carga de 0.95 y un costo de combustible de GN de 338.33 USS/h. Lo cual si bien es cierto no optimizó el factor de carga, pero permite obtener un ahorro económico de 2.75 USS/h.
- El consumo de vapor se optimizó al emplear un sistema de vacío en el proceso de secado y aislamiento de tuberías de vapor, reduciendo el consumo de 9,495.95 Kg/h a 8,684.64 Kg/h, lo cual permitió optimizar el factor de carga hasta 0.875, con un costo de combustible GN de 310.44 USS/h.
- Bajo las condiciones ya optimizadas del consumo de vapor, se procedió a evaluar el comportamiento del factor de carga manipulando variables como es el porcentaje de

recuperación de condensado, temperatura de alimentación de agua al caldero, flujo másico de vapor adicional y el costo de combustible, con lo cual se concluye que:

- Para alcanzar una temperatura de alimentación al caldero de 95°C, un porcentaje de recuperación de condensados del 60% requiere un flujo de vapor adicional de 364.78 Kg/h con un costo de combustible de 317.28 USS/h, mientras que para un porcentaje de recuperación del 70 % del condensado, requiere 252.34 Kg/h de vapor y un costo de combustible de 313.33 USS/h y finalmente para un porcentaje de recuperación de condensado del 80% del condensado, requiere un flujo másico de vapor adicional de 179.47 Kg/h y un costo de combustible de 309.13 USS/h.
- Luego del análisis realizado se llegó a optimizar el factor de carga desde 0.95 hasta 0.8719, con lo cual el caldero puede operar sin perjudicar al proceso de producción y un ahorro económico de 31.95 USS/h, considerando una recuperación del condensado del 80% y un flujo de vapor adicional para mantener una temperatura de agua de alimentación a la caldera de 95°C.
- Se recomienda minimizar las purgas de condensado en los sistemas de trampas de vapor, y así obtener un porcentaje de recuperación del condensado en el desaireador del 80 % o más.
- Se recomienda operar la caldera considerando un flujo de vapor adicional para elevar la temperatura de agua de alimentación, dado que en la actualidad no se consideraba esa práctica por temor a elevar el costo del combustible, lo cual es lo contrario.
- Se recomienda aislar las tuberías de vapor y condensado para minimizar el consumo de vapor adicional requerido para elevar la temperatura de agua de alimentación, dado que el condensado retornaría con mayor entalpía y se requería menor flujo de vapor en el proceso.

#### **XI. Referencias bibliográficas**

- $\checkmark$  Decreto supremo N015-2016-PRODUCE. (23 de julio del 2016). Normas legales, N°594190, Diario oficial El Peruano. [https://busquedas.elperuano.pe/download/url/establece-disposiciones-sobre-la](https://busquedas.elperuano.pe/download/url/establece-disposiciones-sobre-la-actividad-de-procesamiento-decreto-supremo-n-015-2016-produce-1408438-5)[actividad-de-procesamiento-decreto-supremo-n-015-2016-produce-1408438-5](https://busquedas.elperuano.pe/download/url/establece-disposiciones-sobre-la-actividad-de-procesamiento-decreto-supremo-n-015-2016-produce-1408438-5)
- $\checkmark$  Feedipedia. (2011, octubre). Concentrado de proteína de pescado, FPC, hidrolizado de pescado. [https://www.feedipedia.org/node/206.](https://www.feedipedia.org/node/206)
- Deiana, A., Granados, D., Sardella, M. (2018). Balance de masa. *Departamento de ingeniería química FI-UNSJ* (pp. 2-4)
- Senguel, Y. (2007). Transferencia de calor y masa  $(3.^{a}$  ed., pp. 11–29). McGraw-Hill Interamericana.
- Senguel, Y. (2007). Transferencia de calor y masa  $(3<sup>a</sup>$  ed., pp. 509–513). McGraw-Hill Interamericana.
- Senguel, Y. (2007). Transferencia de calor y masa  $(3)^a$  ed., pp. 864). McGraw-Hill Interamericana.
- $\checkmark$  Martínez, J. (2004). Calderas industriales eficientes (pp. 71-80). Gráficas Arias Montano, S.A.

[https://www.ingenieros.es/files/proyectos/Guia-basica-calderas-industriales](https://www.ingenieros.es/files/proyectos/Guia-basica-calderas-industriales-eficientes-fenercom-2013.pdf)[eficientes-fenercom-2013.pdf](https://www.ingenieros.es/files/proyectos/Guia-basica-calderas-industriales-eficientes-fenercom-2013.pdf)

- $\checkmark$  Cabrera, G. (2007). Notas sobre calderas, sus tipos, características y principios de dimensionamiento. *Escuela de ingeniería mecánica Universidad del Valle* (pp.10- 16).
- Morales, O., Villavicencio, M. (2006). *Generador de vapor. Universidad nacional de ingeniería mecánica (*pp 1-10). <https://es.scribd.com/document/173202675/Generador-de-Vapor>
- $\checkmark$  Calculadora TLV (2021). Introducción a la recuperación de condensado. [https://www.tlv.com/global/LA/steam-theory/introduction-to-condensate](https://www.tlv.com/global/LA/steam-theory/introduction-to-condensate-recovery.html)[recovery.html](https://www.tlv.com/global/LA/steam-theory/introduction-to-condensate-recovery.html)
- $\checkmark$  Calculadora TLV (2021). Retorno de condensado. <https://www.tlv.com/global/LA/steam-theory/types-of-condensate-recovery.html>
- $\checkmark$  Barrera, C., Betoret, N., Castelló, M., Pérez, E. Aspectos básicos de diseño y cálculo de redes de vapor.

[https://riunet.upv.es/bitstream/handle/10251/122000/Barrera%3BBetoret%3BCaste](https://riunet.upv.es/bitstream/handle/10251/122000/Barrera%3BBetoret%3BCastell%C3%B3%20%20Aspectos%20b%C3%A1sicos%20de%20dise%C3%B1o%20y%20c%C3%A1lculo%20de%20redes%20de%20vapor.pdf?sequence=1) [lló%20%20Aspectos%20básicos%20de%20diseño%20y%20cálculo%20de%20red](https://riunet.upv.es/bitstream/handle/10251/122000/Barrera%3BBetoret%3BCastell%C3%B3%20%20Aspectos%20b%C3%A1sicos%20de%20dise%C3%B1o%20y%20c%C3%A1lculo%20de%20redes%20de%20vapor.pdf?sequence=1) [es%20de%20vapor.pdf?sequence=1](https://riunet.upv.es/bitstream/handle/10251/122000/Barrera%3BBetoret%3BCastell%C3%B3%20%20Aspectos%20b%C3%A1sicos%20de%20dise%C3%B1o%20y%20c%C3%A1lculo%20de%20redes%20de%20vapor.pdf?sequence=1)

- $\checkmark$  Spirax sarco. Distribución del vapor. [https://es.scribd.com/document/420414675/167608112-Guia-de-Referencia-](https://es.scribd.com/document/420414675/167608112-Guia-de-Referencia-Tecnica-SpiraxSarco-Distribucion-de-Vapor-pdf#download)[Tecnica-SpiraxSarco-Distribucion-de-Vapor-pdf#download](https://es.scribd.com/document/420414675/167608112-Guia-de-Referencia-Tecnica-SpiraxSarco-Distribucion-de-Vapor-pdf#download)
- Vilca, R. (2018). Evaporación. *Universidad Andina Nestor Cáceres Velasquez* (pp. 25-28)

<https://www.slideshare.net/Kando12345/evaporacion-by-ingenieria-petroquimica>

### **ANEXOS**

### **REACTORES:**

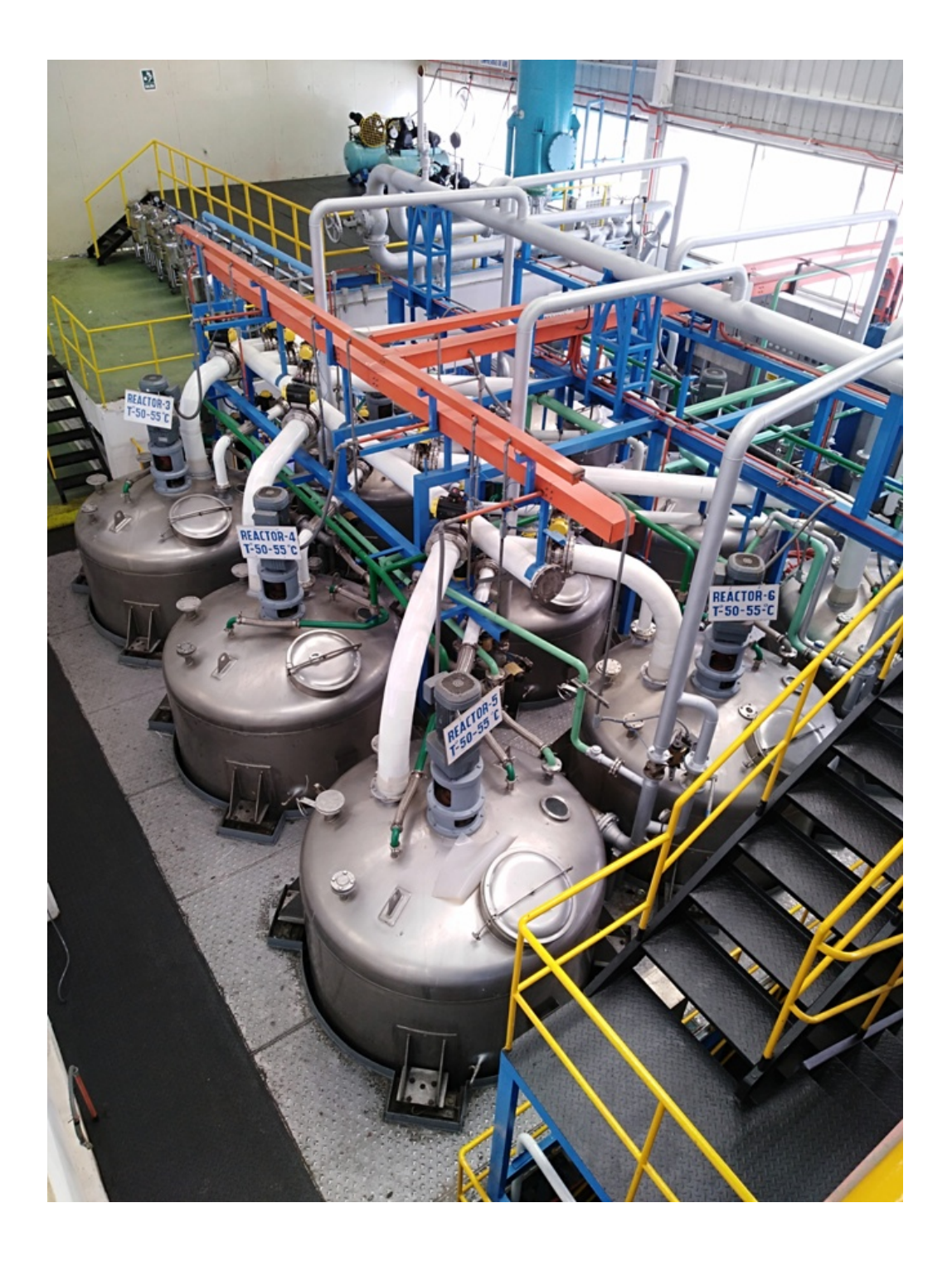

### **Área de reactores**

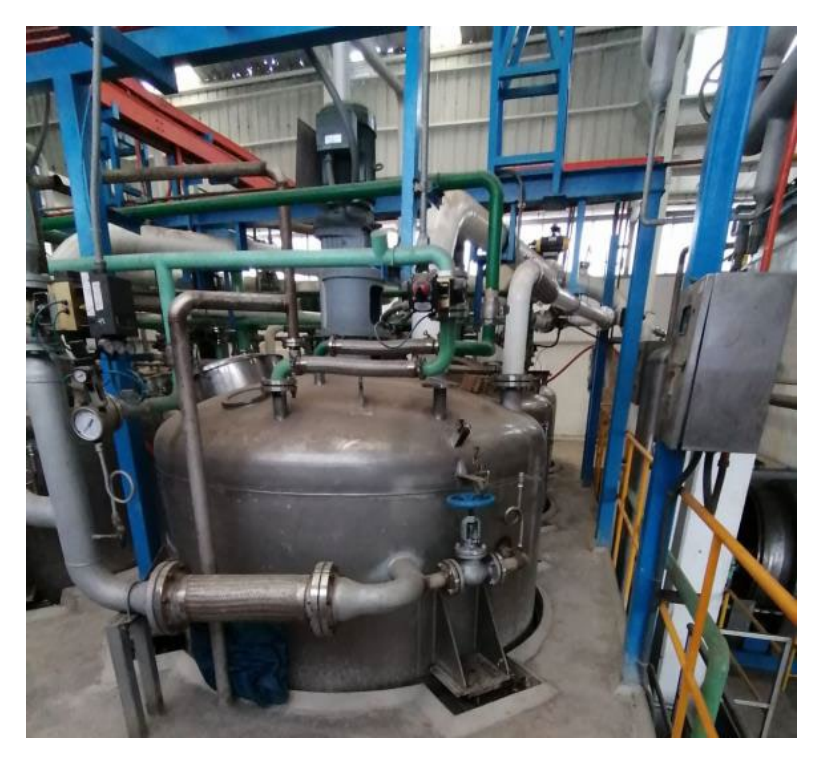

Independización del serpentín de vapor

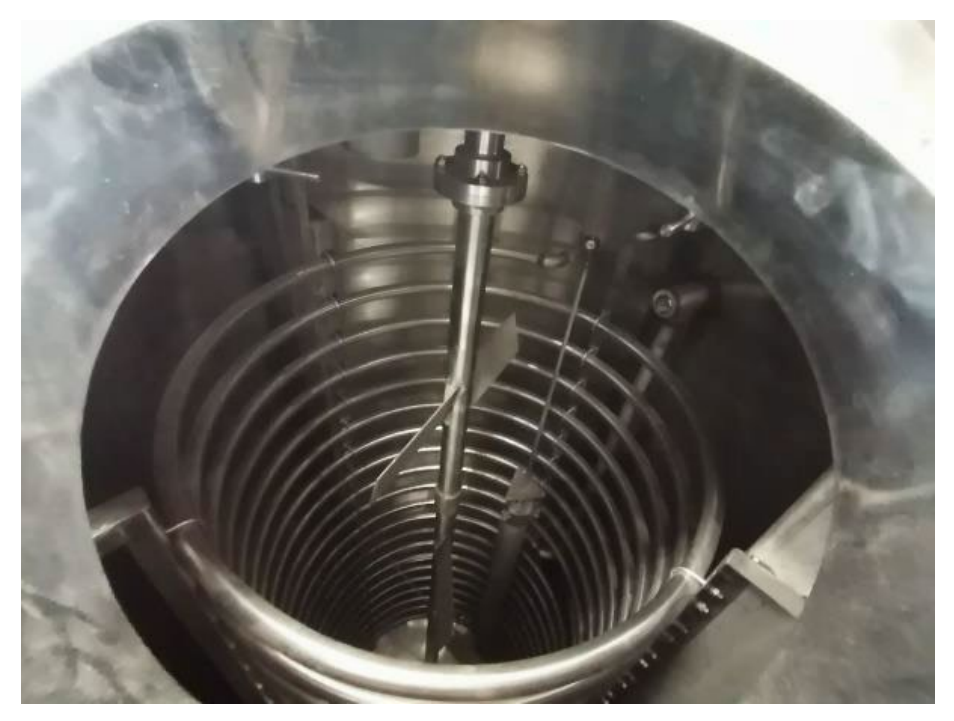

Independización del serpentín de vapor

## **TANQUE DAF:**

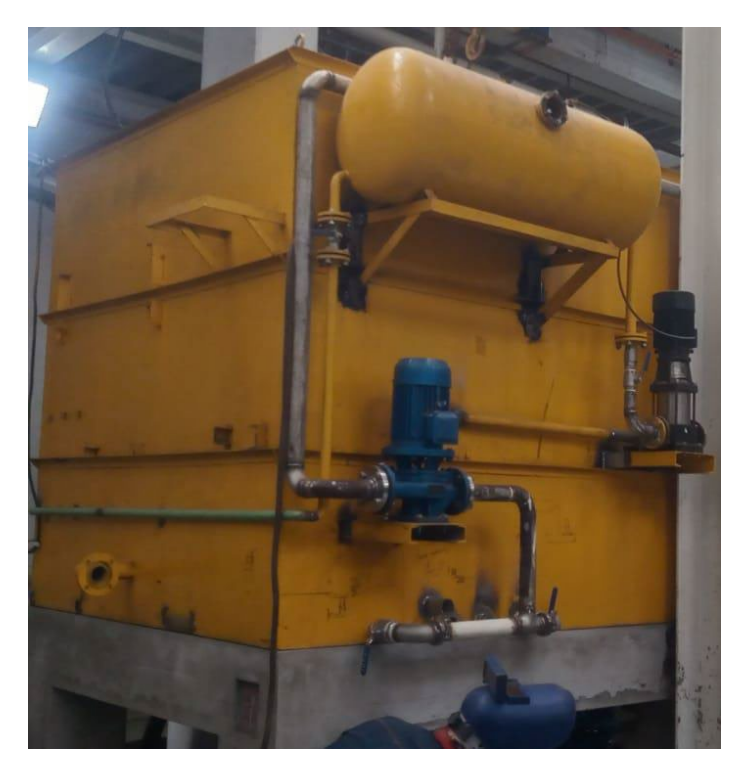

**Tanque DAF**

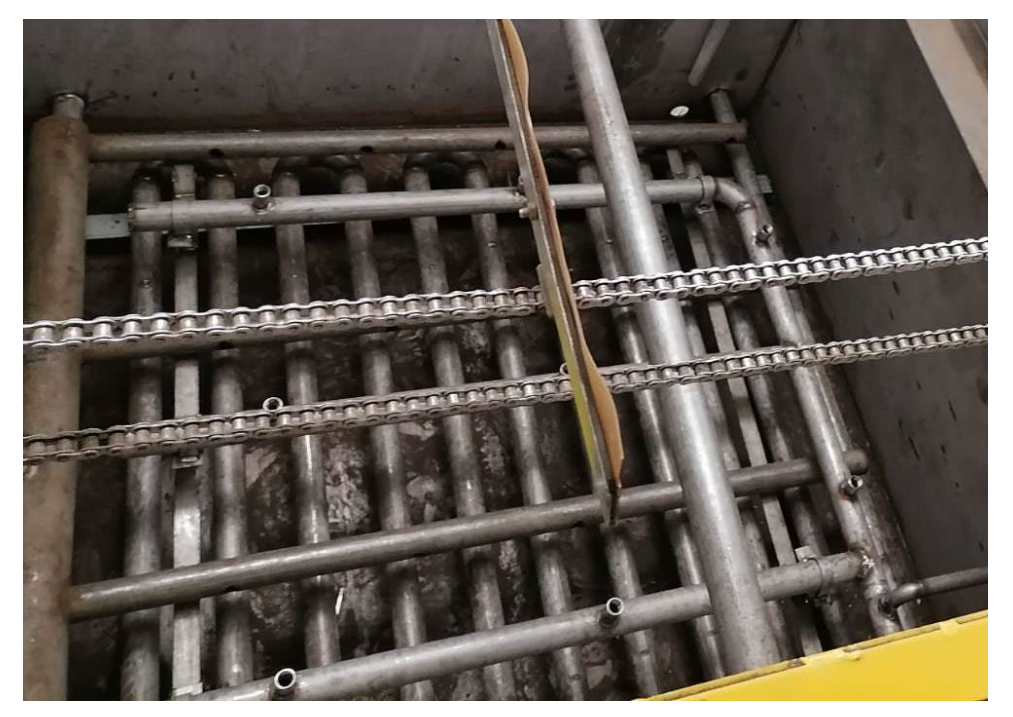

Serpentín de vapor de tanque DAF

### **SECADOR ROTADISCO:**

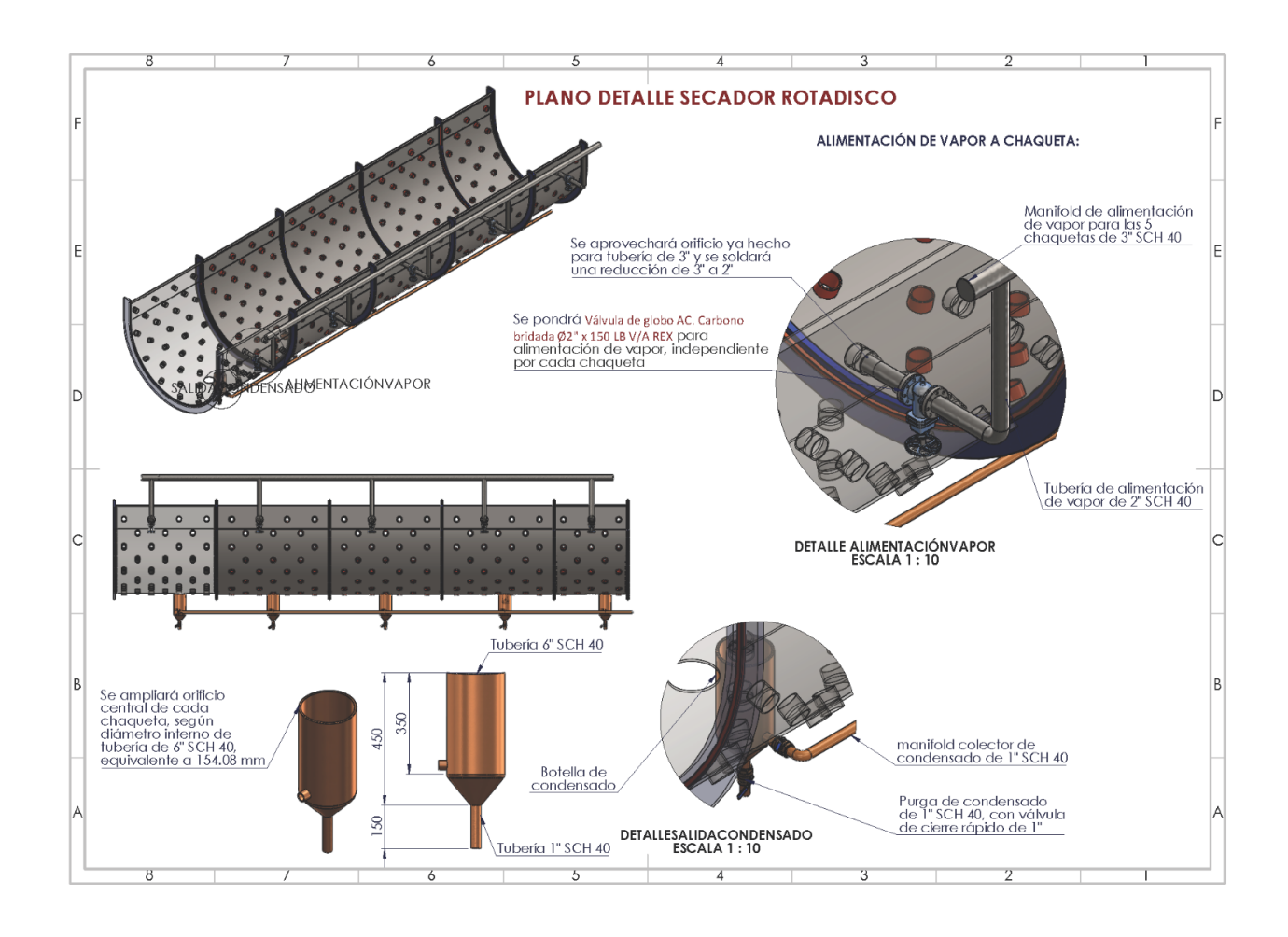

Diseño de chaqueta de secador Rota disco

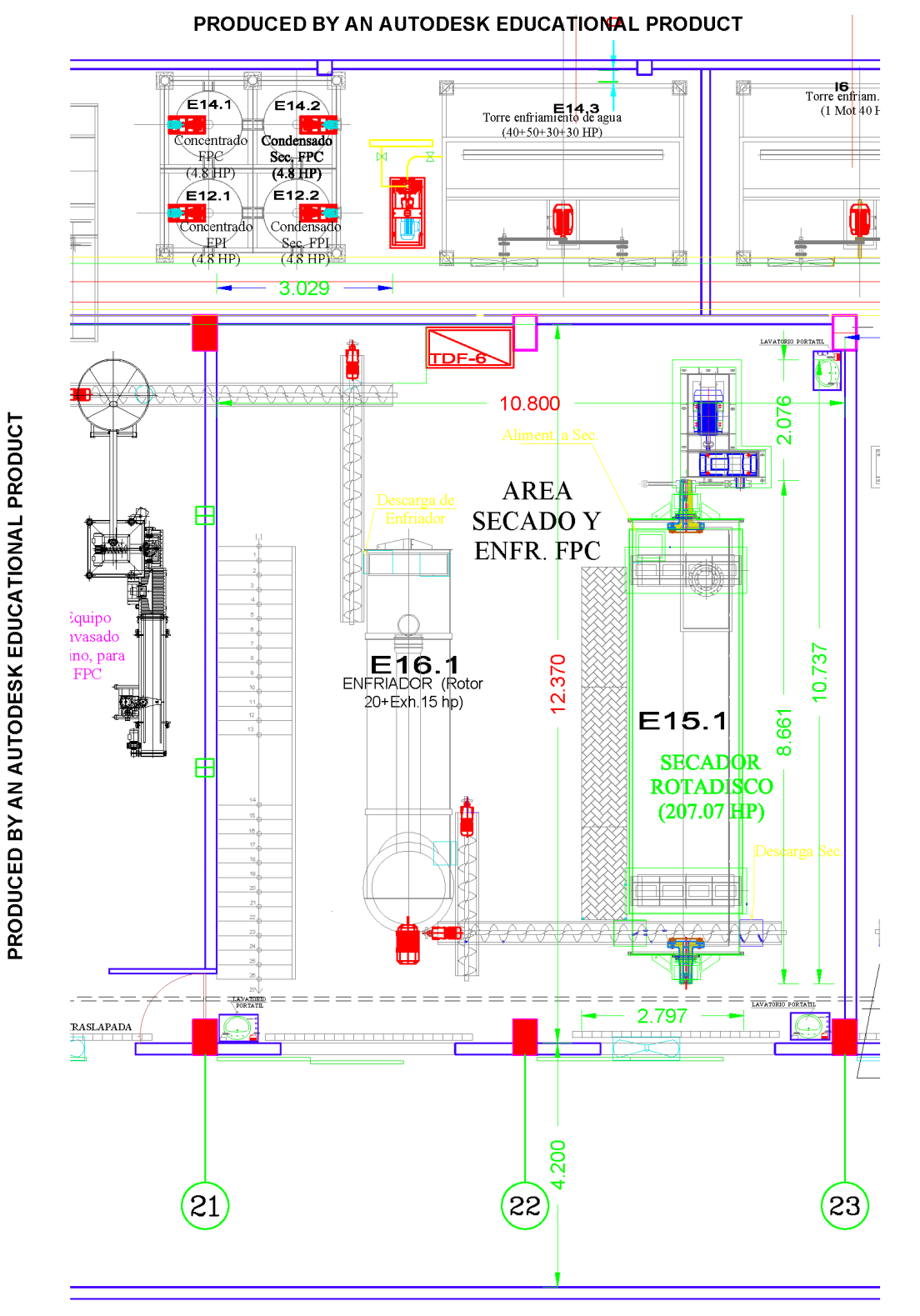

PRODUCED BY AN AUTODESK EDUCATIONAL PRODUCT

PRODUCED BY AN AUTODESK EDUCATIONAL PRODUCT Área de secador rota disco

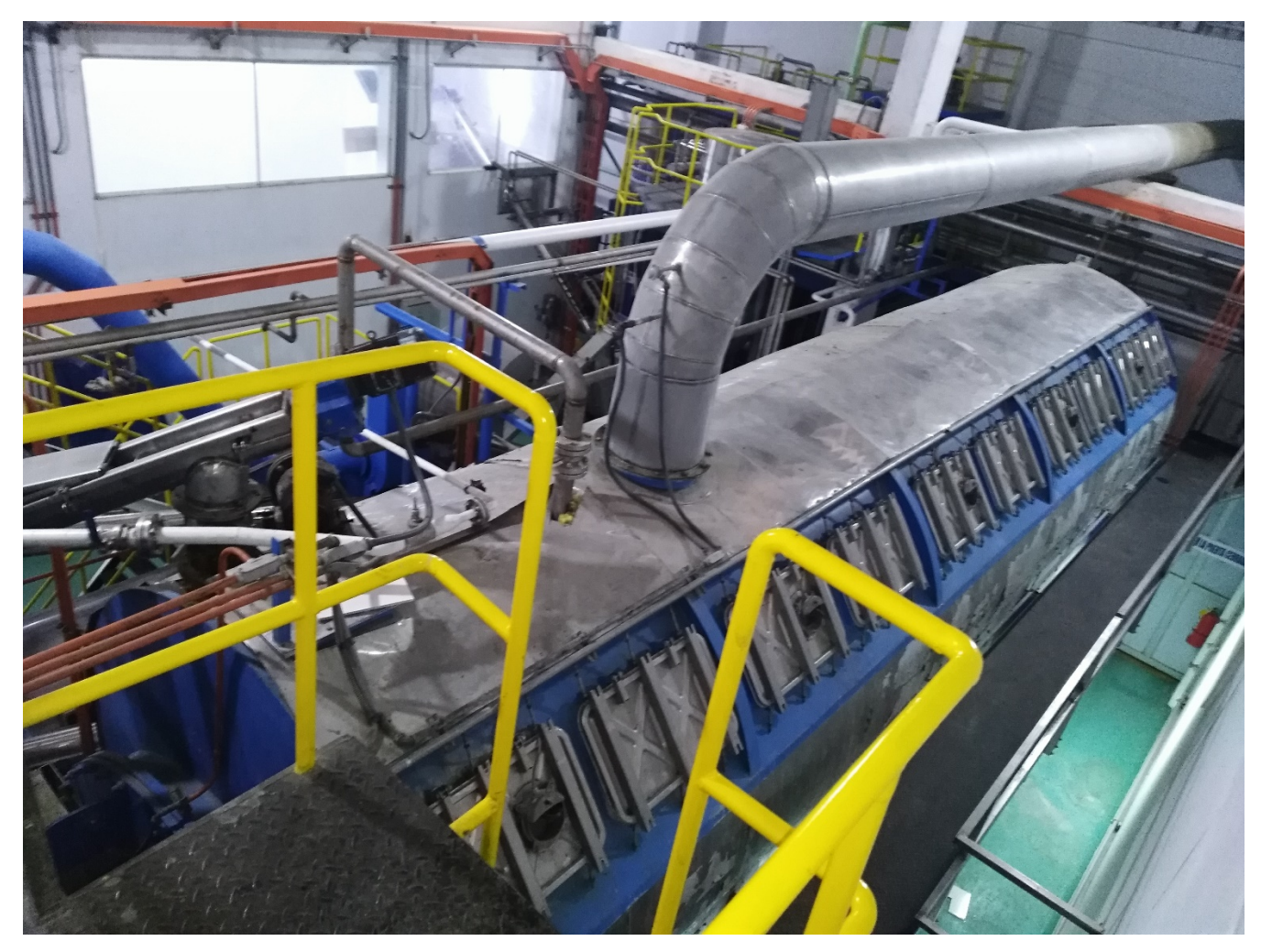

Secador Rota disco con línea de vacío
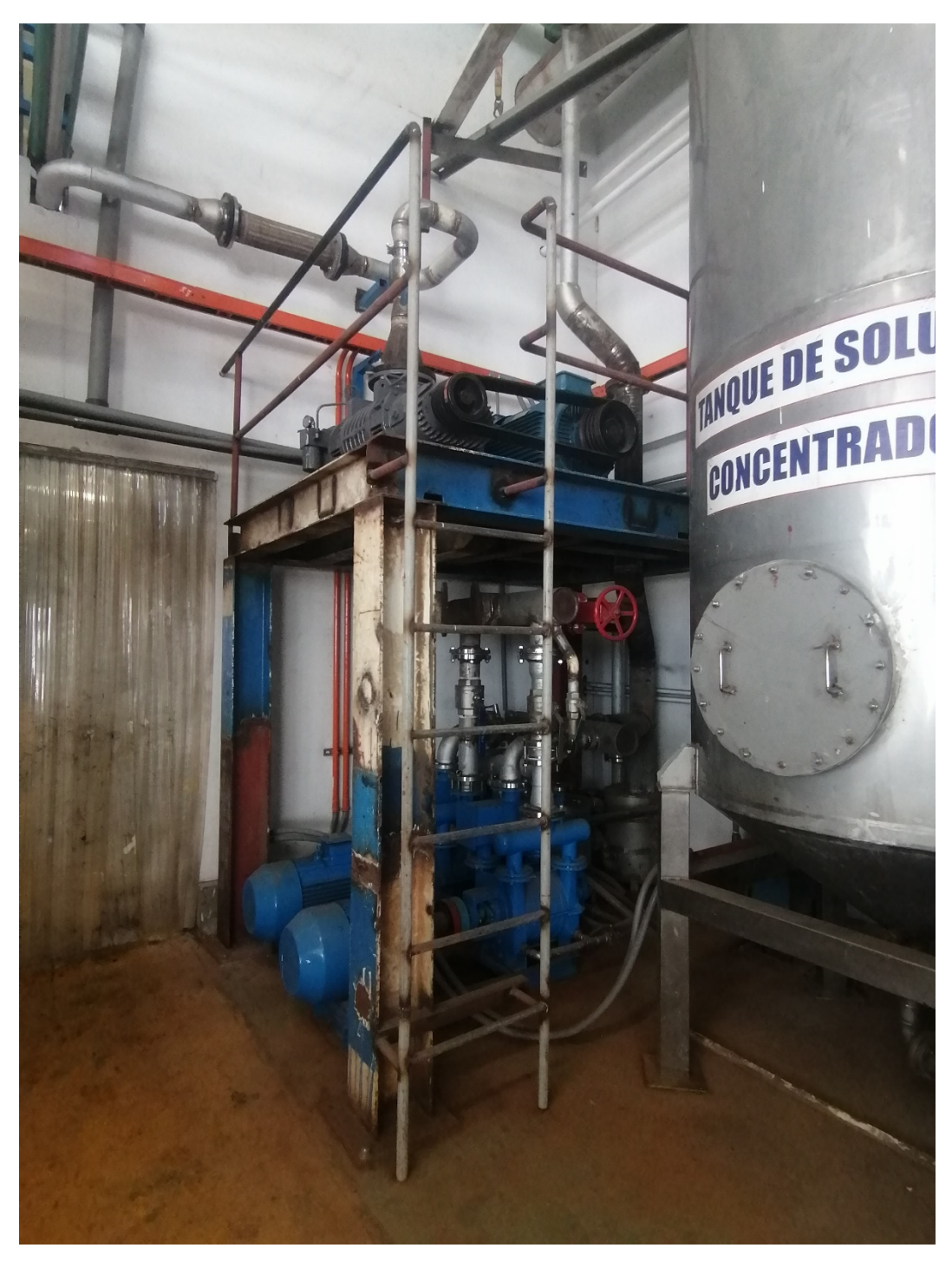

Bombas de vacío para secador Rotadisco (Secado final)

# **SECADOR DE PALETAS:**

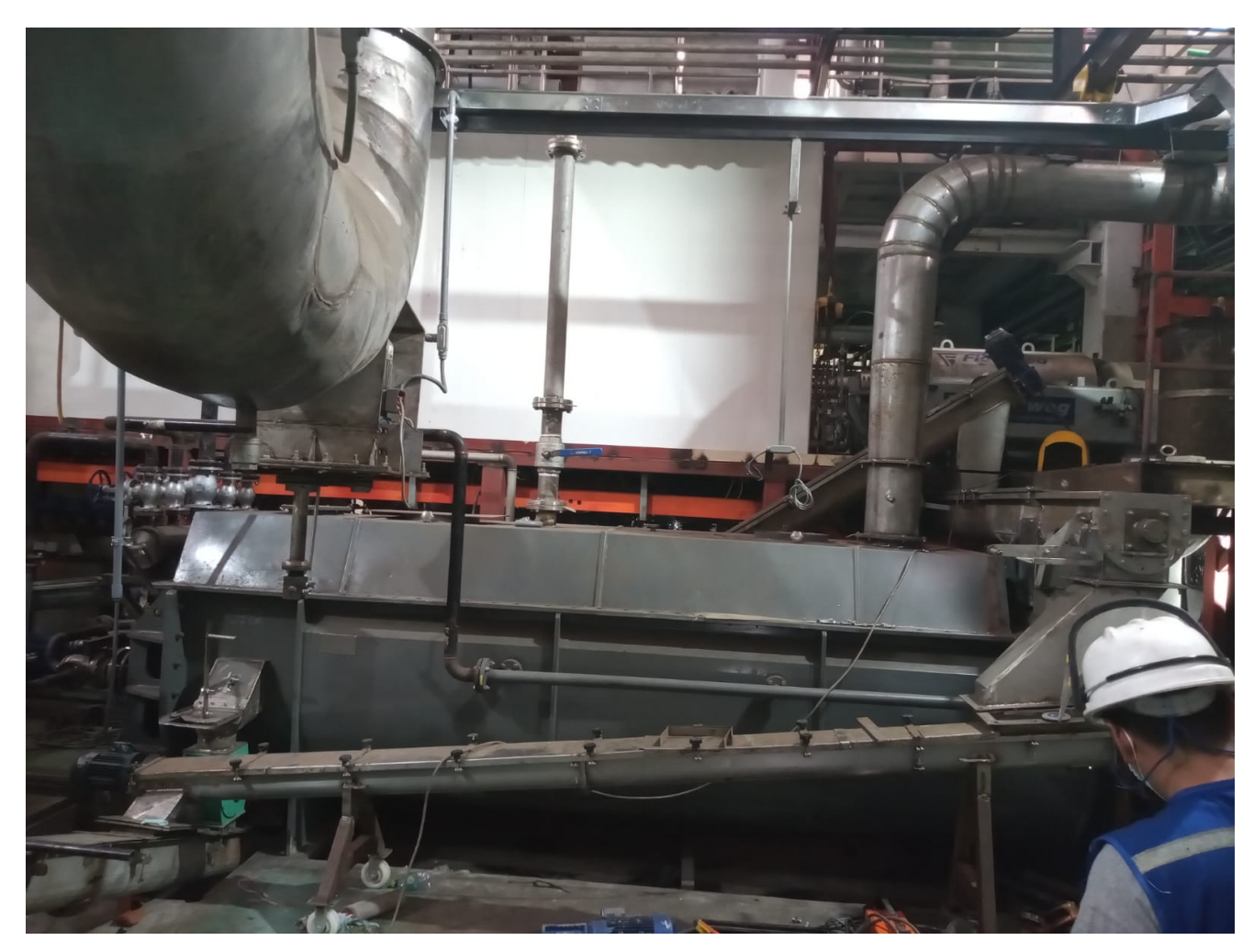

Secador de paletas con línea de vacío implementada

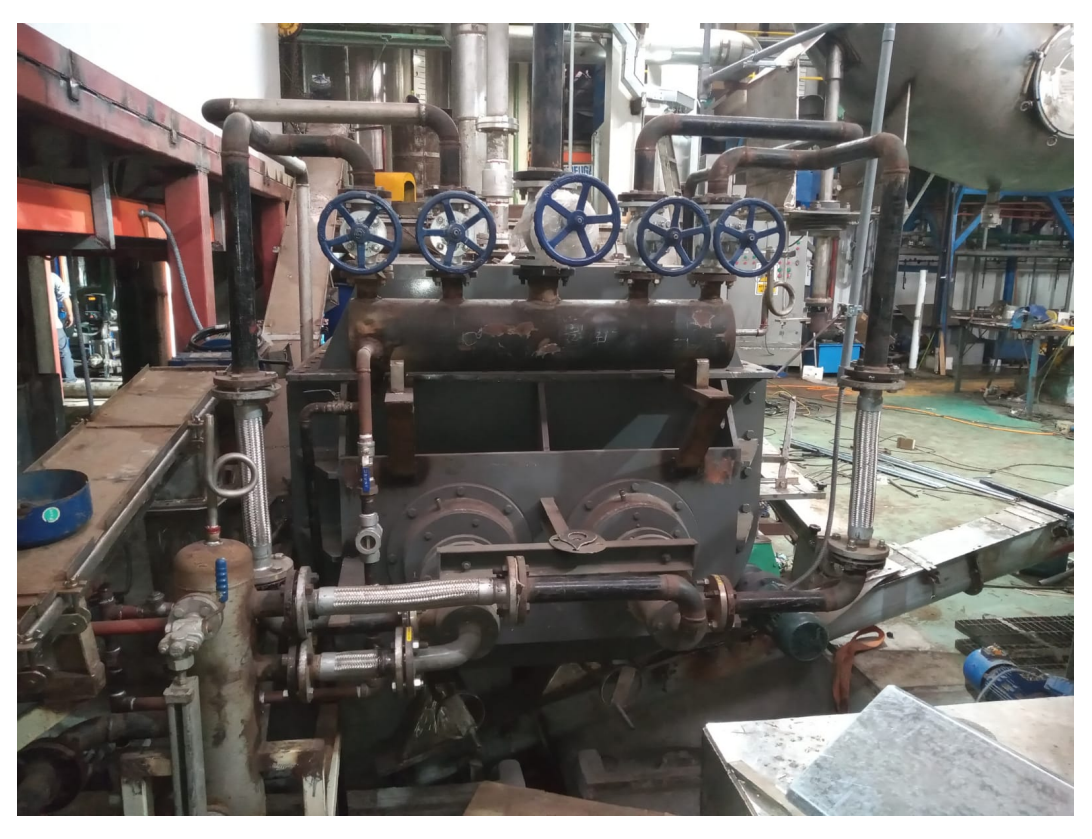

Secador de paletas

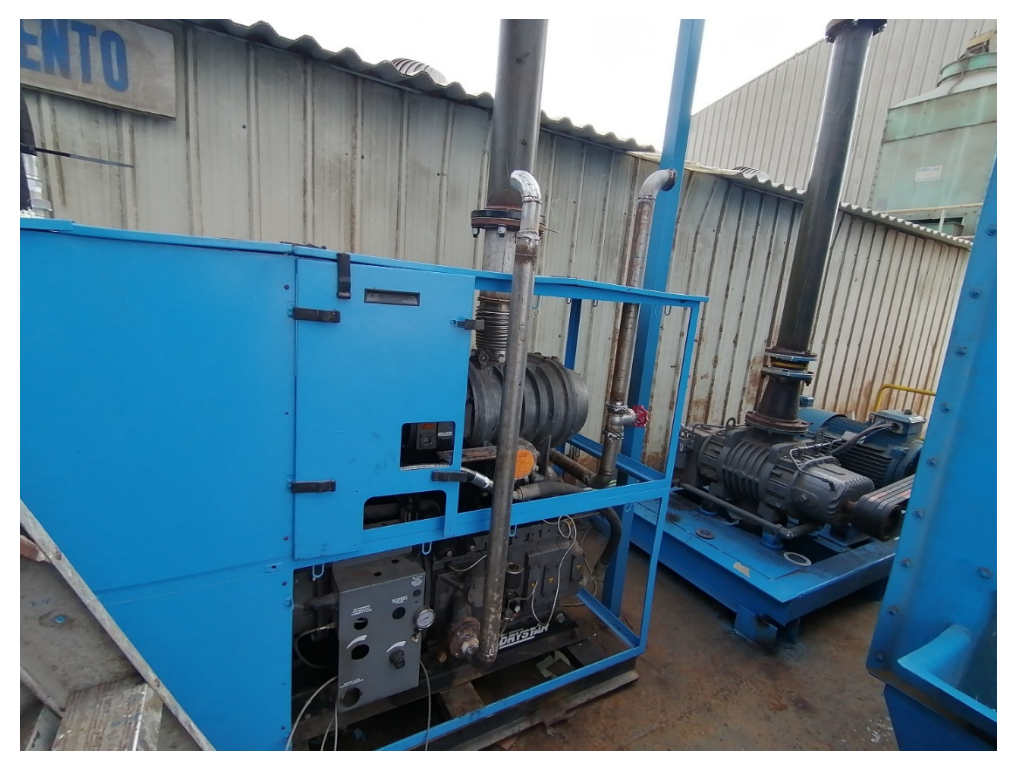

Bombas de vacío de secador de paletas (Pre – secado)

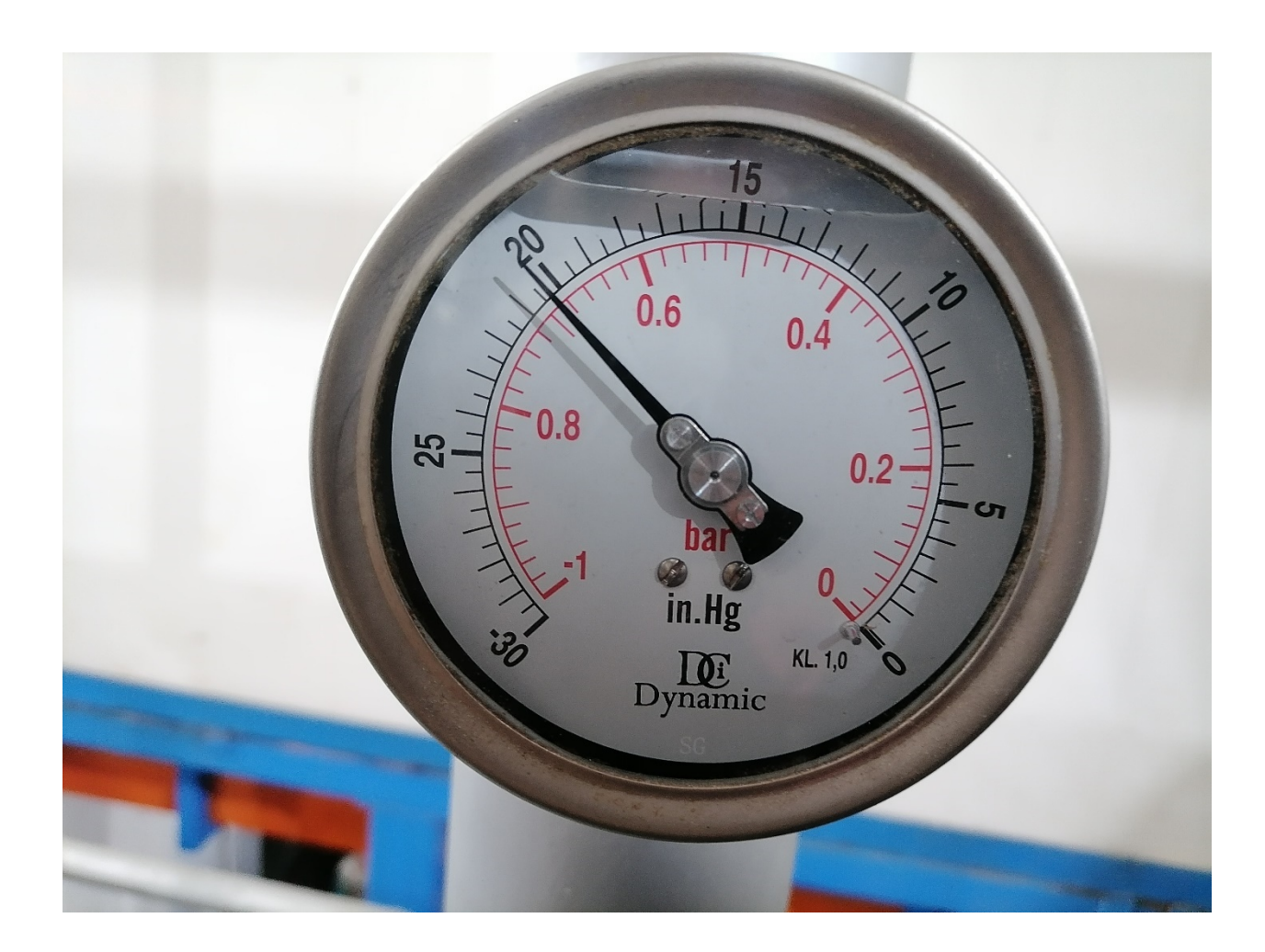

Presión de vacío alcanzada

### **PLANTA DE CONCENTRADO PROTEICOS**

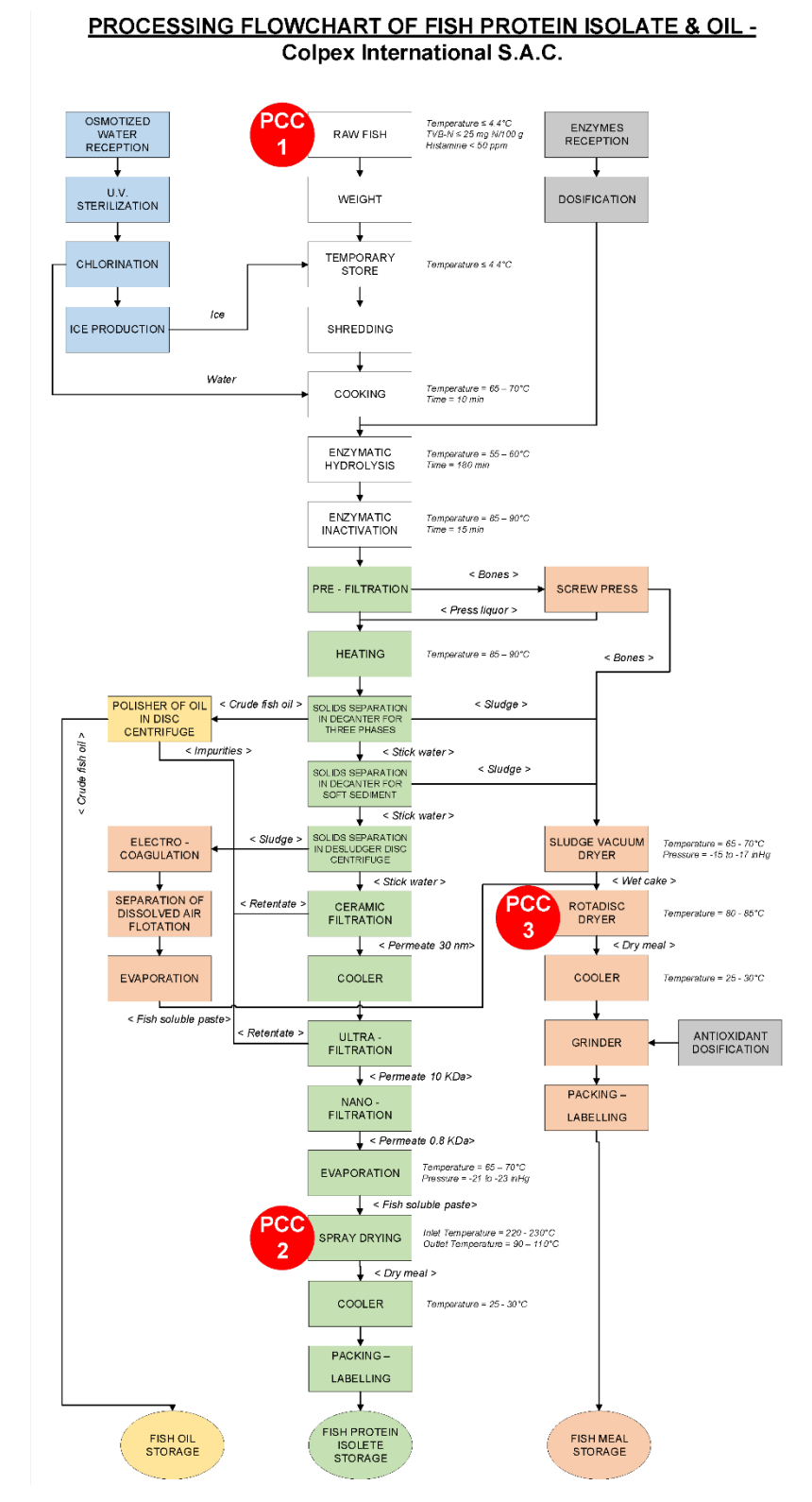

Diagrama de flujo de la PCP

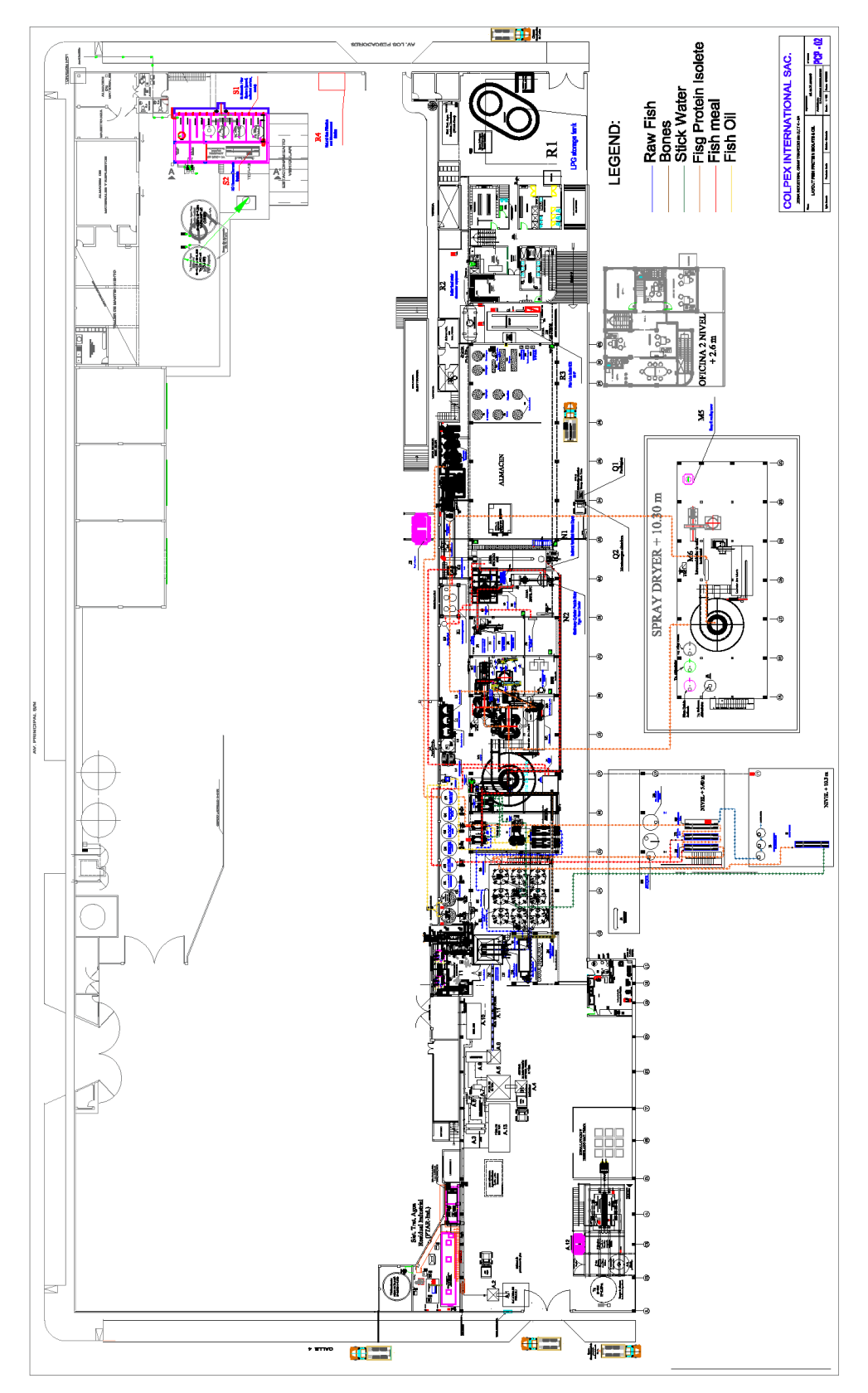

Plano de nave proceso de la PCP

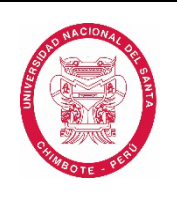

## **ACTA DE APROBACIÓN DE ORIGINALIDAD**

### Yo, HÉCTOR D. BENITES VILLEGAS

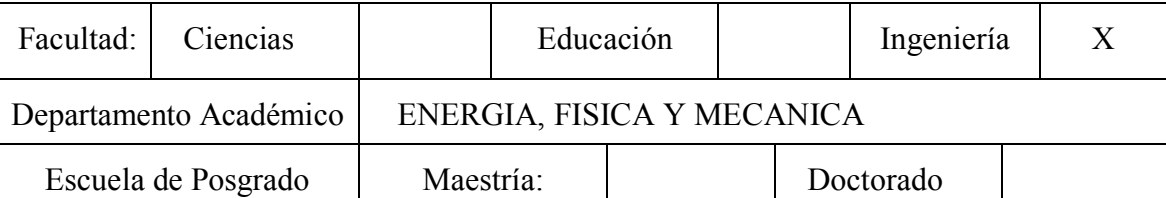

Programa:

 De la Universidad Nacional del Santa. Asesor / Unidad de Investigación revisora del trabajo de Informe de Suficiencia intitulado:

#### **EVALUACIÓN DEL FACTOR DE CARGA DEL CALDERO DE 800 BHP DE LA PLANTA DE CONCENTRADOS PROTEICOS COLPEX INTERNATIONAL S.A.C. DE CAPACIDAD DE PROCESAMIENTO DE 10 TON / HORA DE PESCADO**

Del estudiante / docente:

De la escuela / departamento académico:

Constato que la investigación presentada tiene un porcentaje de similitud del 27 % el cual se verifica con el reporte de originalidad de la aplicación Turnitin adjunto.

Quién suscribe la presente, declaro el haber analizado dicho reporte y concluyo que las coincidencias detectadas no se conforman como plagio. A mi claro saber y entender, la investigación cumple con las normas de citas y referencias establecidas por la Universidad Nacional del Santa.

Nuevo Chimbote,30 de mayo de 2022

Firma:

Nombres y Apellidos del Asesor/Presidente UI: HECTOR D. BENITES VILLEGAS

DNI: 17821639

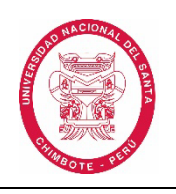

## **DECLARACION JURADA DE AUTORIA**

### Yo, ELVIS SAAVEDRA PONCE, RESPONSABLE DE LA INVESTIGACION

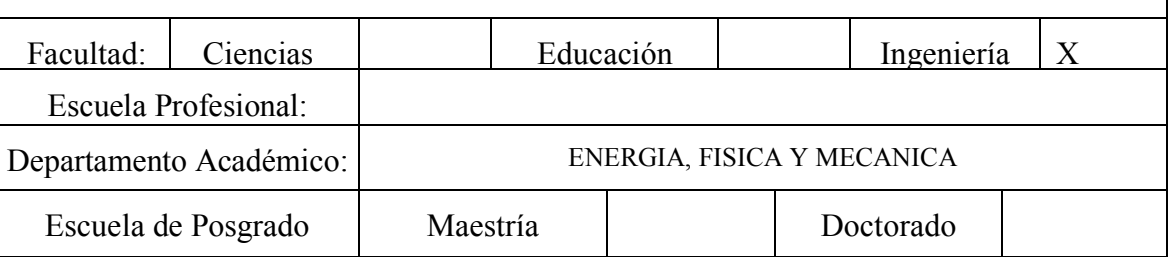

Programa:

 De la Universidad Nacional del Santa; Declaro que el trabajo de Informe de Suficiencia de investigación intitulado:

#### **EVALUACIÓN DEL FACTOR DE CARGA DEL CALDERO DE 800 BHP DE LA PLANTA DE CONCENTRADOS PROTEICOS COLPEX INTERNATIONAL S.A.C. DE CAPACIDAD DE PROCESAMIENTO DE 10 TON / HORA DE PESCADO**

presentado en 199 folios, para la obtención del Grado académico: ( )

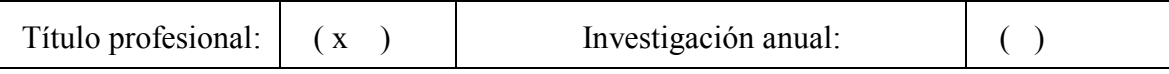

- $\triangleright$  He citado todas las fuentes empleadas, no he utilizado otra fuente distinta a las declaradas en el presente trabajo.
- Este trabajo de investigación no ha sido presentado con anterioridad ni completa ni parcialmente para la obtención de grado académico o título profesional.
- Comprendo que el trabajo de investigación será público y por lo tanto sujeto a ser revisado electrónicamente para la detección de plagio por el VRIN.
- $\triangleright$  De encontrase uso de material intelectual sin el reconocimiento de su fuente o autor.

l i di i li di i li di i li di i li di i li di i li di i li di i li di i li di i li di i li di i li di i li di<br>Li di ili ili di ili di ili di ili di ili di ili di ili di ili di ili di ili di ili di ili di ili di ili di il

Nuevo Chimbote,30 de mayo de 2022

Firma:

Nombres y Apellidos: ELVIS SAAVEDRA PONCE

DNI:

# EVALUACIÓN DEL FACTOR DE CARGA DEL CALDERO DE 800 BHP DE LA PLANTA DE CONCENTRADOS PROTEICOS COLPEX INTERNATIONAL S.A.C. DE CAPACIDAD DE PROCESAMIENTO DE 10 TON / HORA DE PESCADO

INFORME DE ORIGINALIDAD

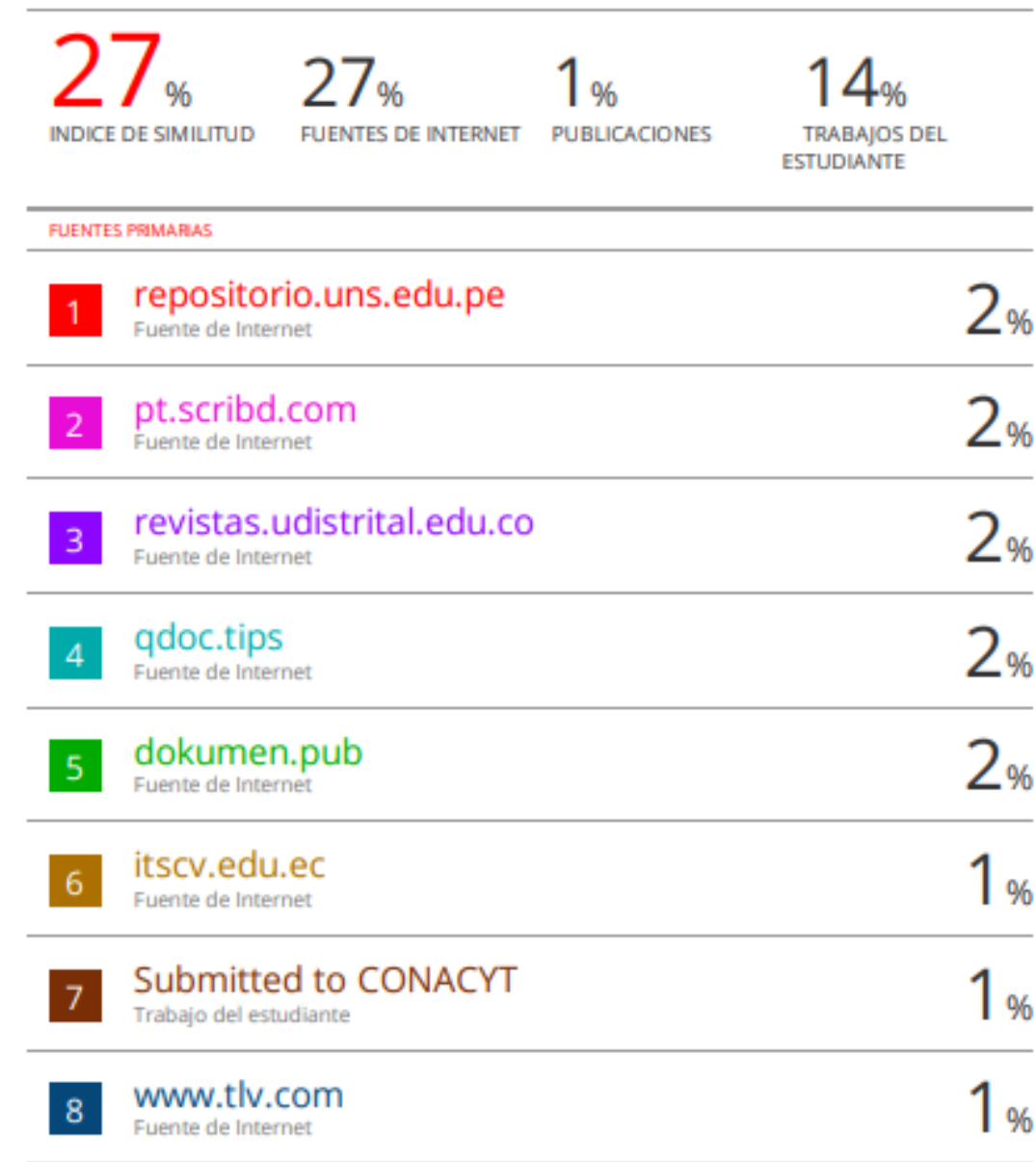

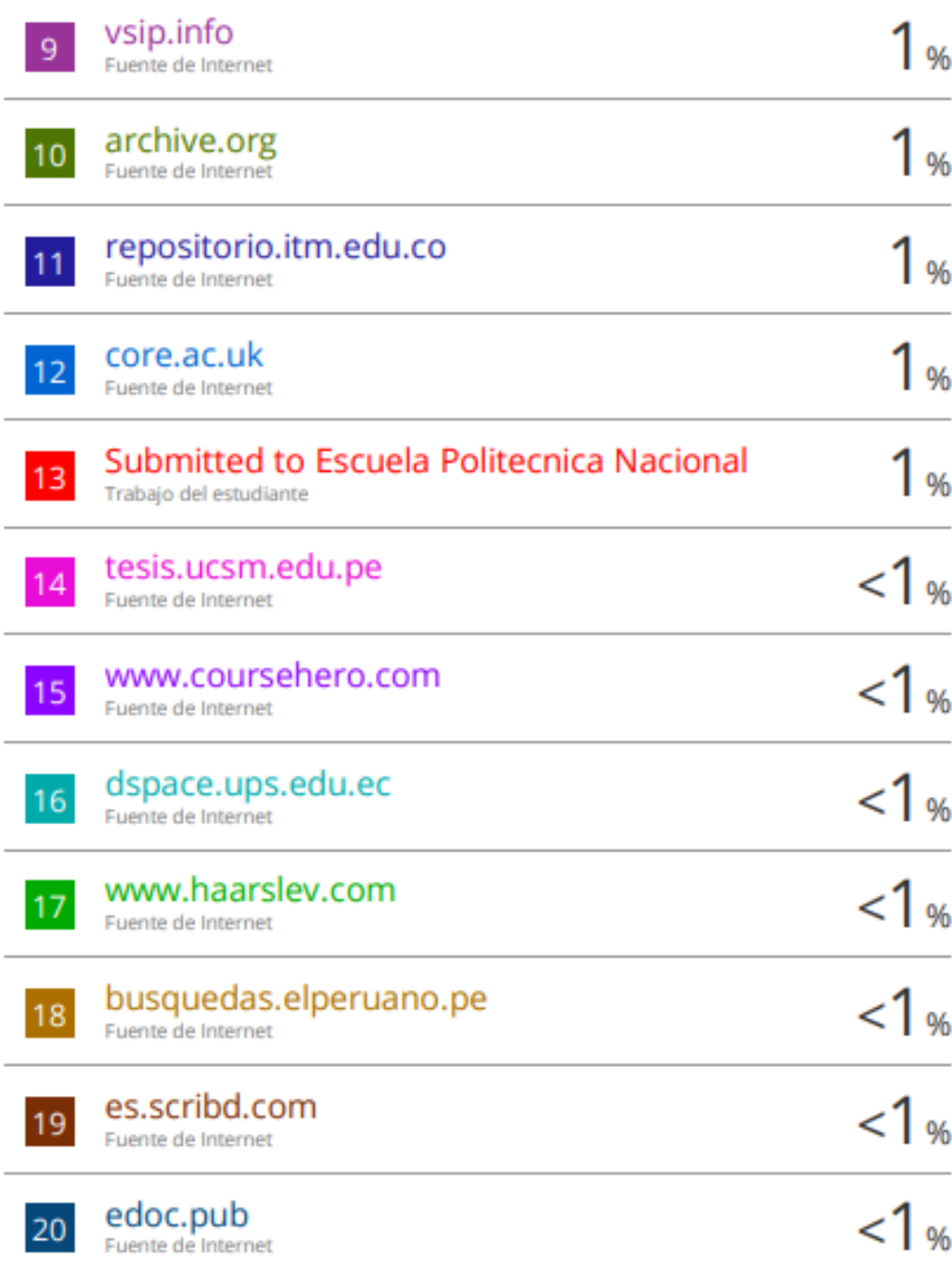

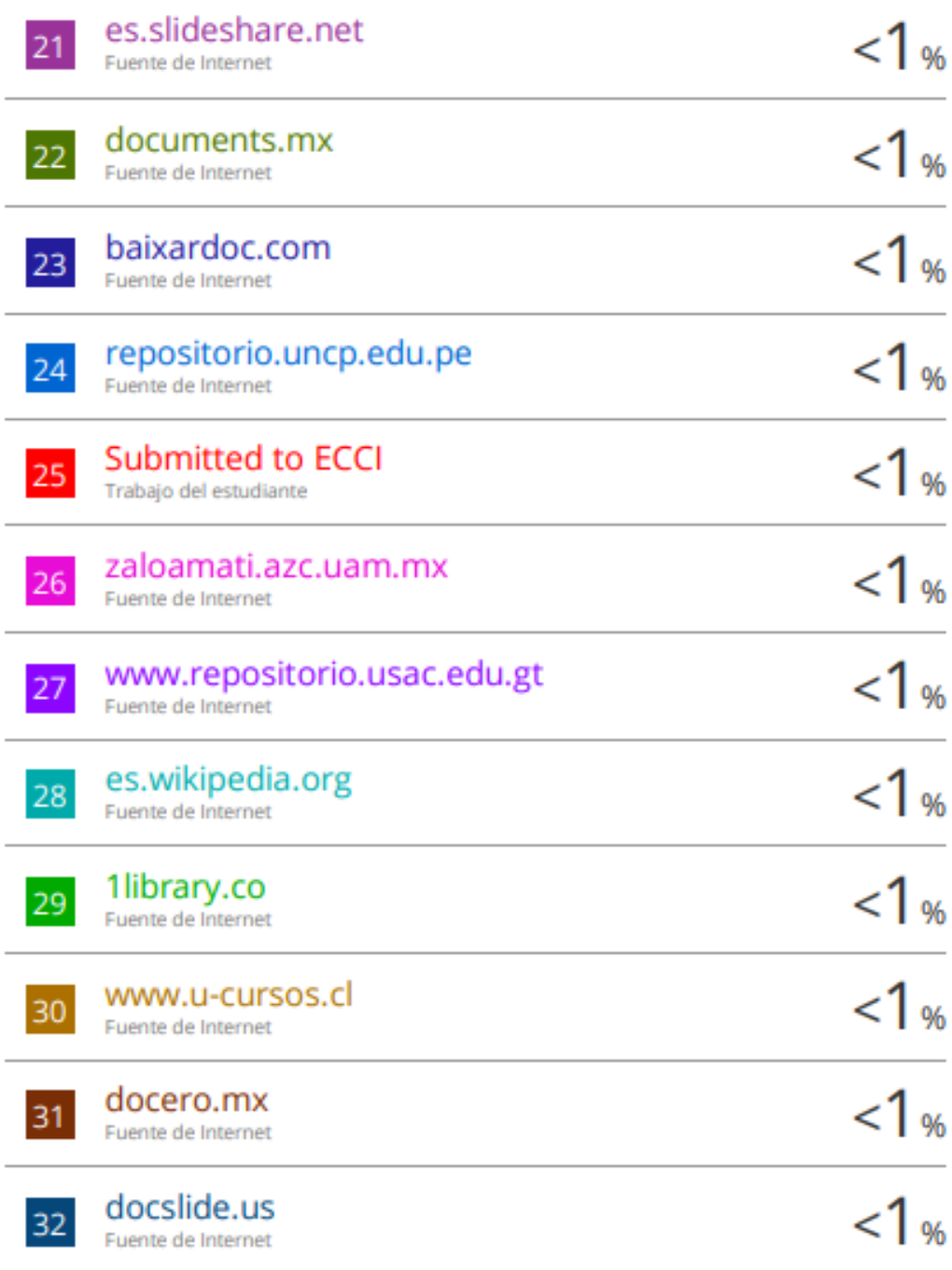

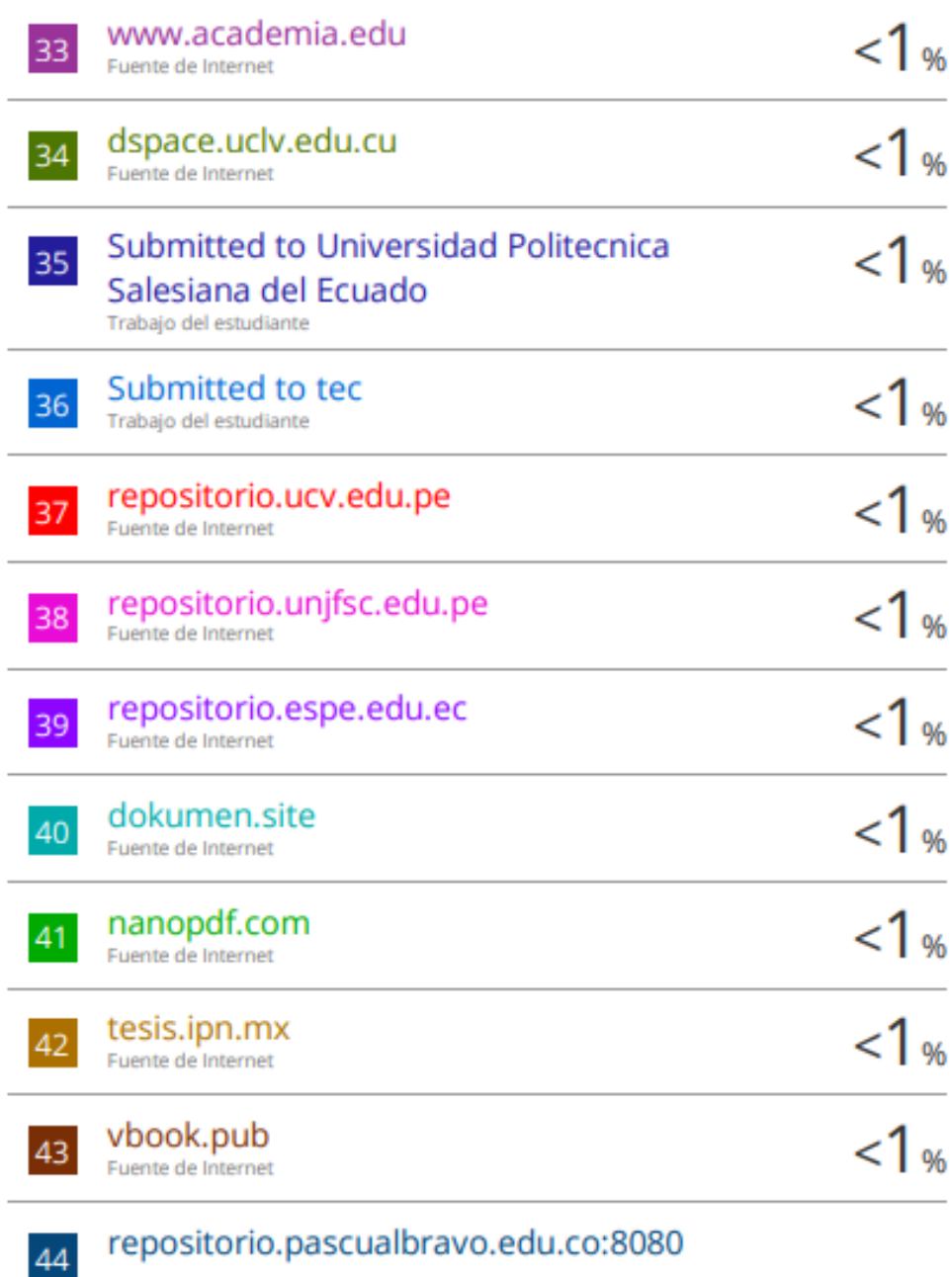

repositorio.pascualbravo.edu.co:8080

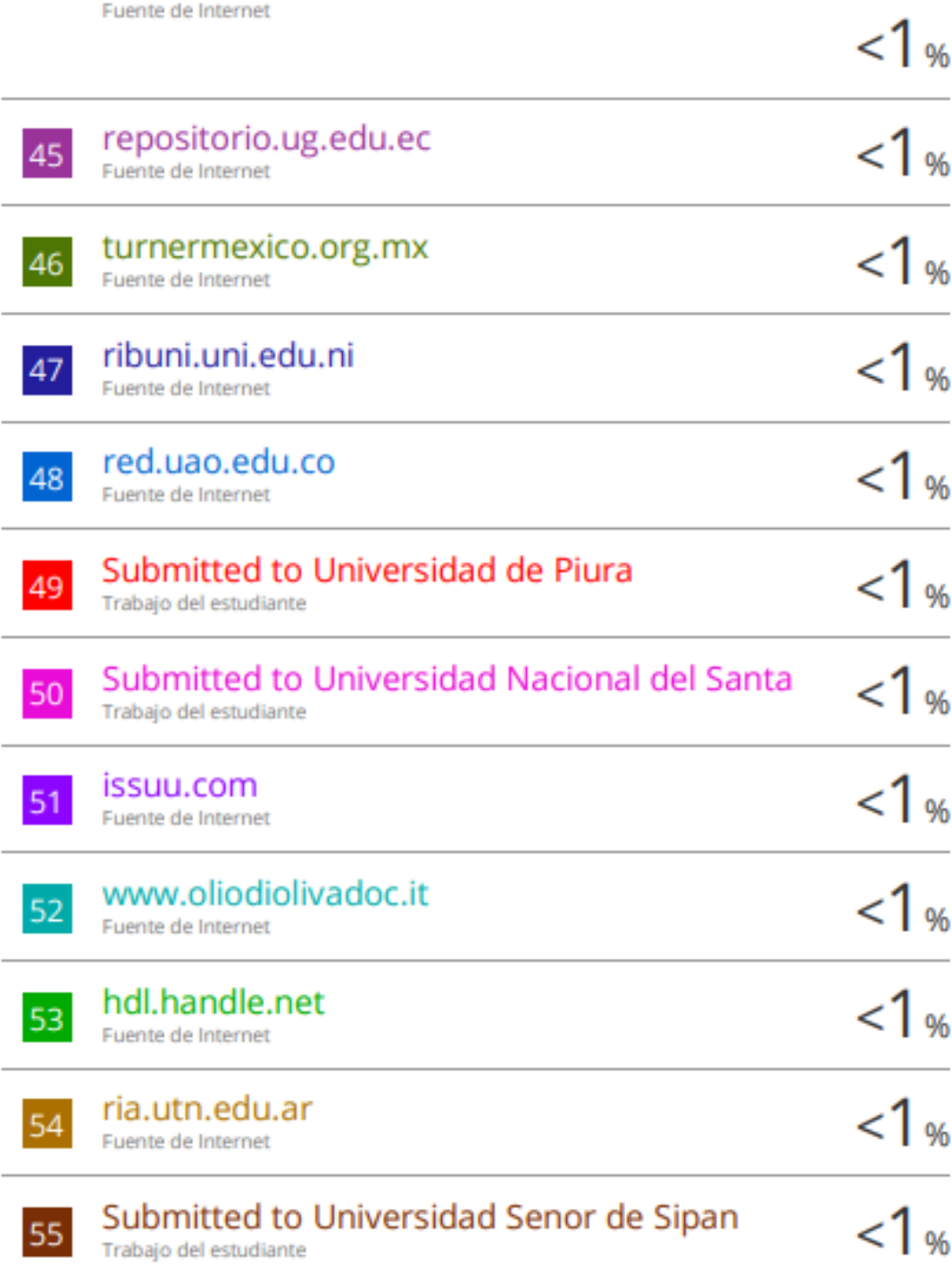

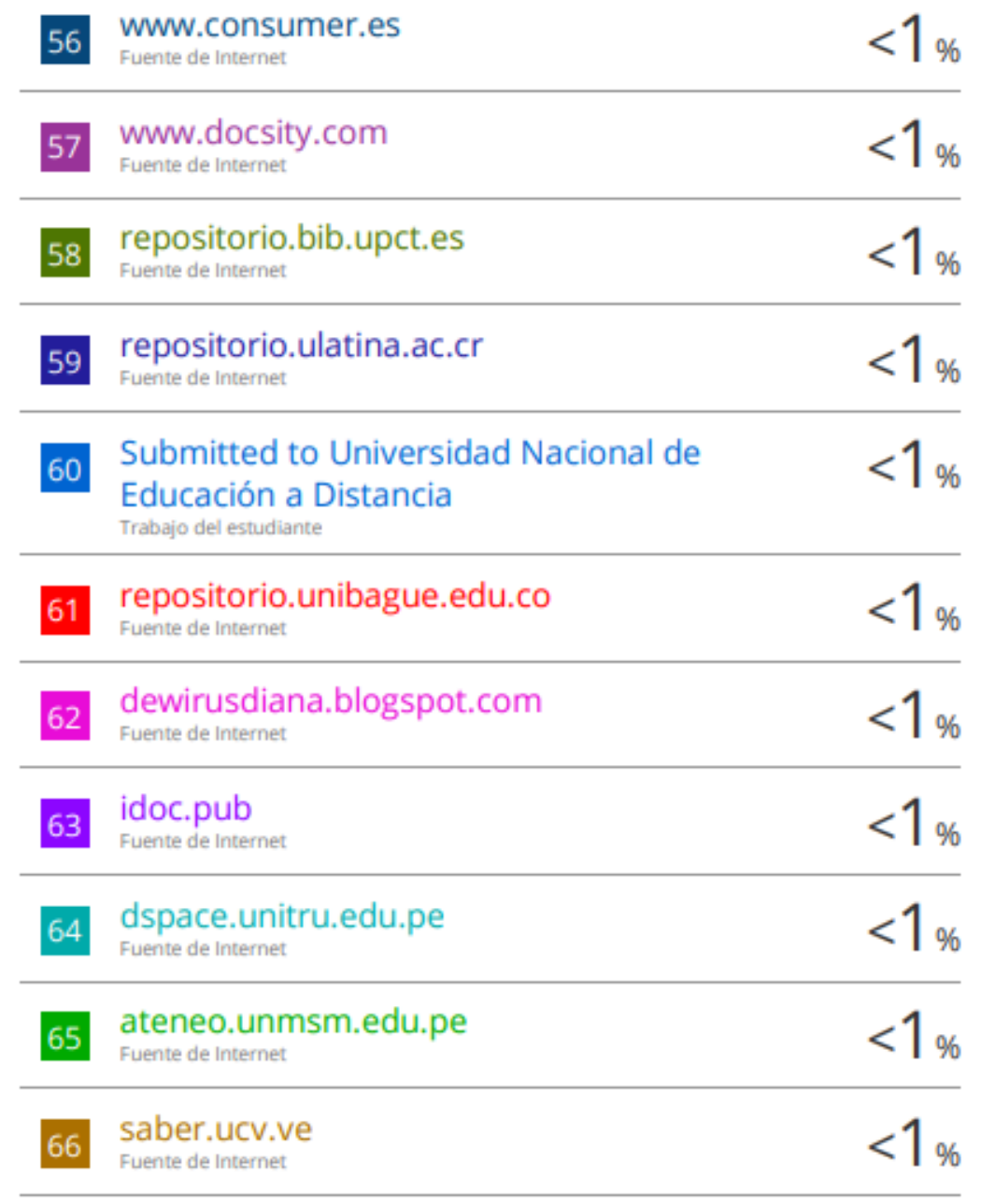

#### Submitted to Unviersidad de Granada 67

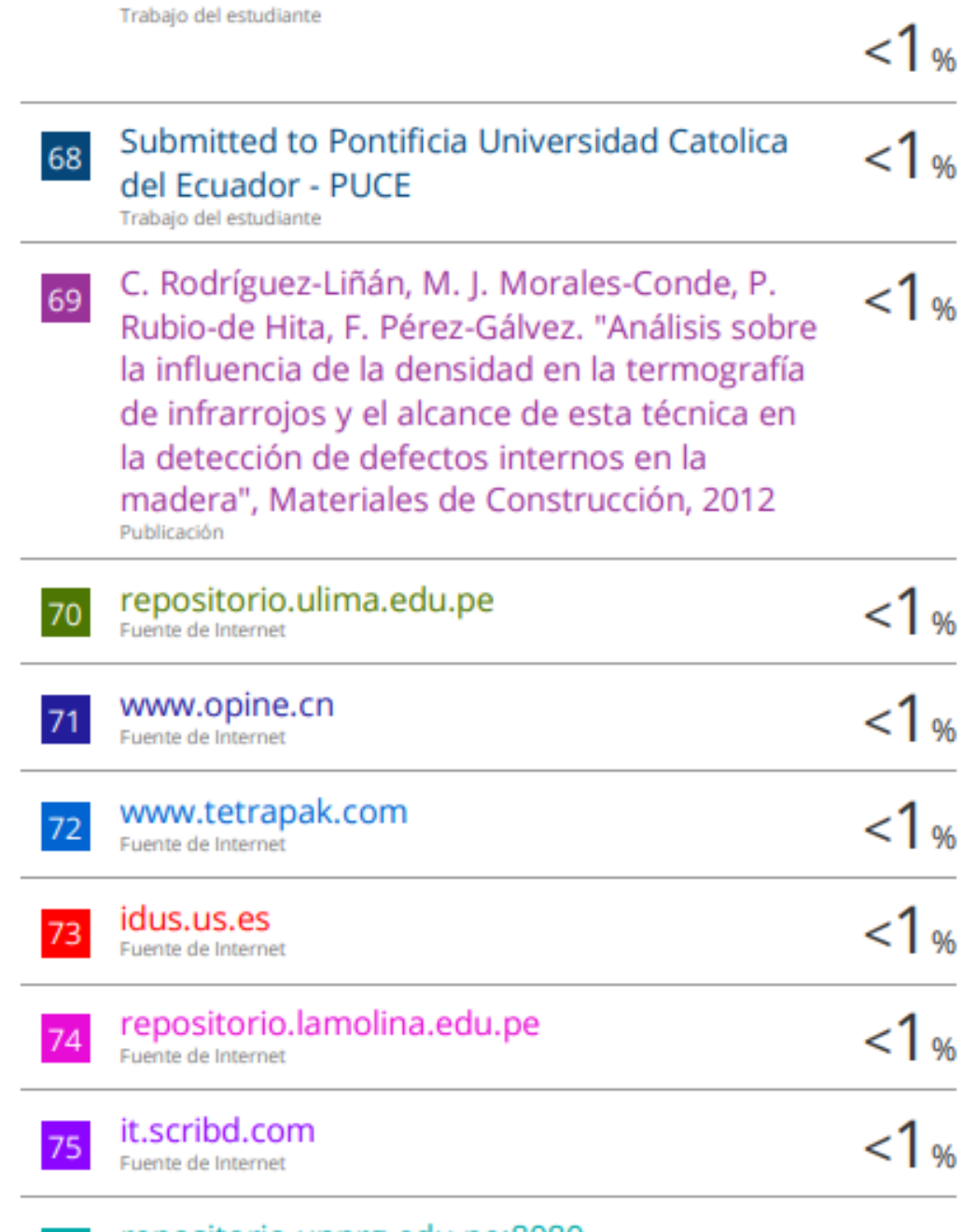

repositorio.unprg.edu.pe:8080

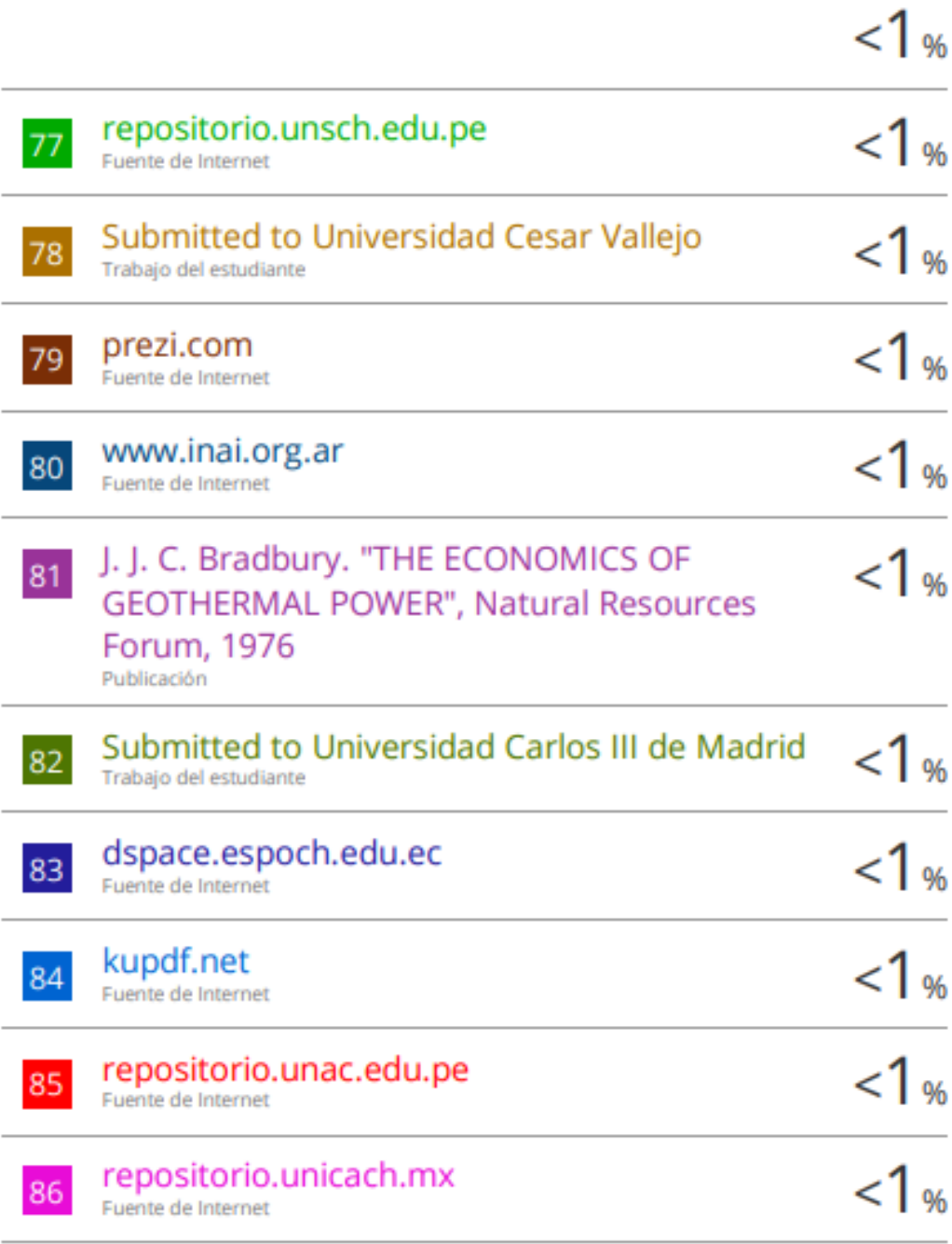

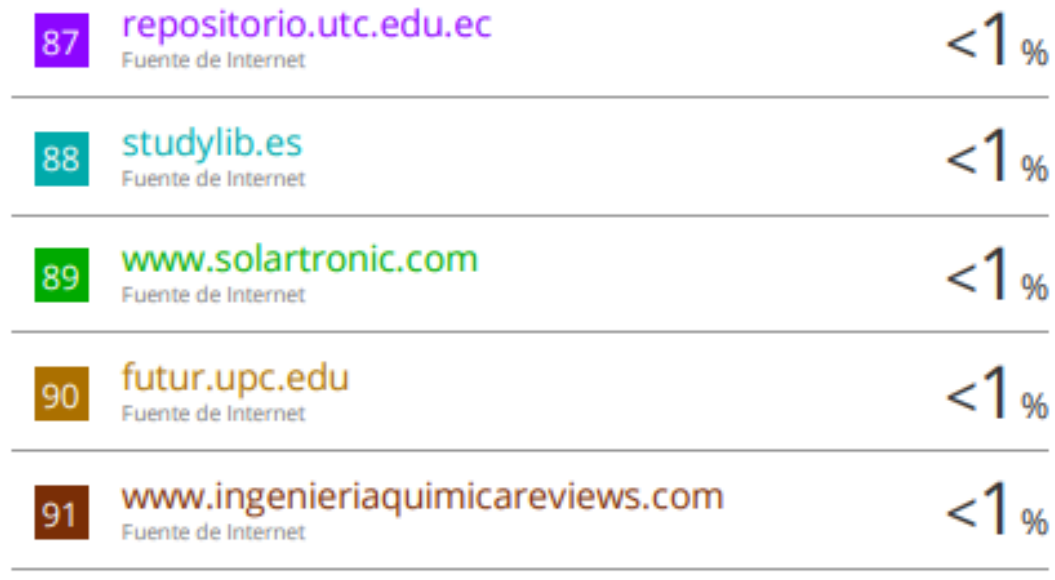

**Excluir citas** 

Apagado

Excluir coincidencias Apagado

Excluir bibliografia Activo